# **show ip rsvp hello client lsp summary**

To display summary information about Resource Reservation Protocol (RSVP) traffic engineering (TE) client hellos for label-switched paths (LSPs), use the **show ip rsvp hello client lsp summary** command in user EXEC or privileged EXEC mode.

**show ip rsvp hello client lsp summary**

- **Syntax Description** This command has no arguments or keywords.
- **Command Modes** User EXEC (>) Privileged EXEC (#)

**Command History Release Modification** 12.2(33)SB This command was introduced. 12.2(33)SRC This command was integrated into Cisco IOS Release 12.2(33)SRA.

- **Usage Guidelines** Use the **show ip rsvp hello client lsp summary** command to display information about the LSPs, including IP addresses and identification numbers.
- **Examples** The following is sample output from the **show ip rsvp hello client lsp summary** command: Router# **show ip rsvp hello client lsp summary**

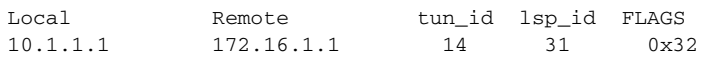

[Table 85](#page-0-0) describes the significant fields shown in the display.

<span id="page-0-0"></span>*Table 85 show ip rsvp hello client lsp summary Field Descriptions*

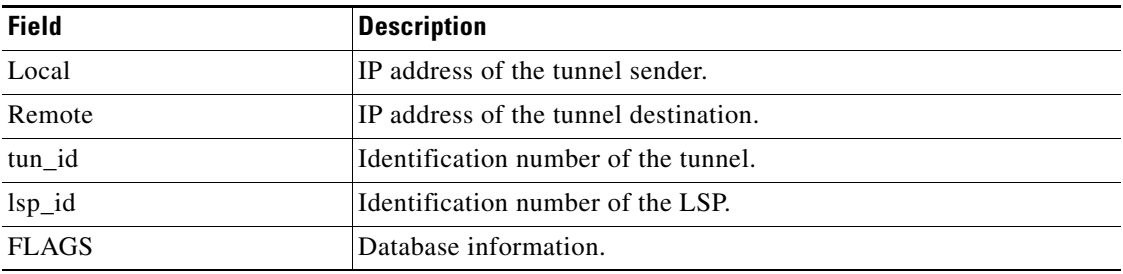

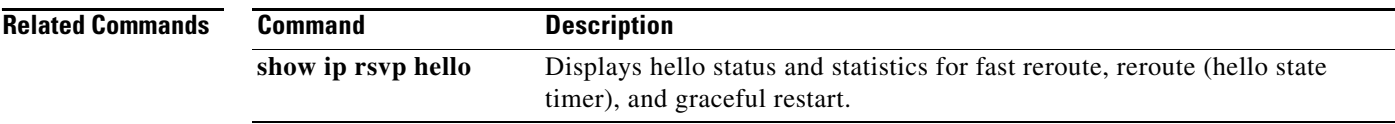

 $\mathcal{L}_{\mathcal{A}}$ 

# **show ip rsvp hello client nbr detail**

To display detailed information about Resource Reservation Protocol (RSVP) traffic engineering (TE) client hellos for neighbors, use the **show ip rsvp hello client nbr detail** command in user EXEC or privileged EXEC mode.

**show ip rsvp hello client nbr detail** [**filter** [**destination** *hostname*]]

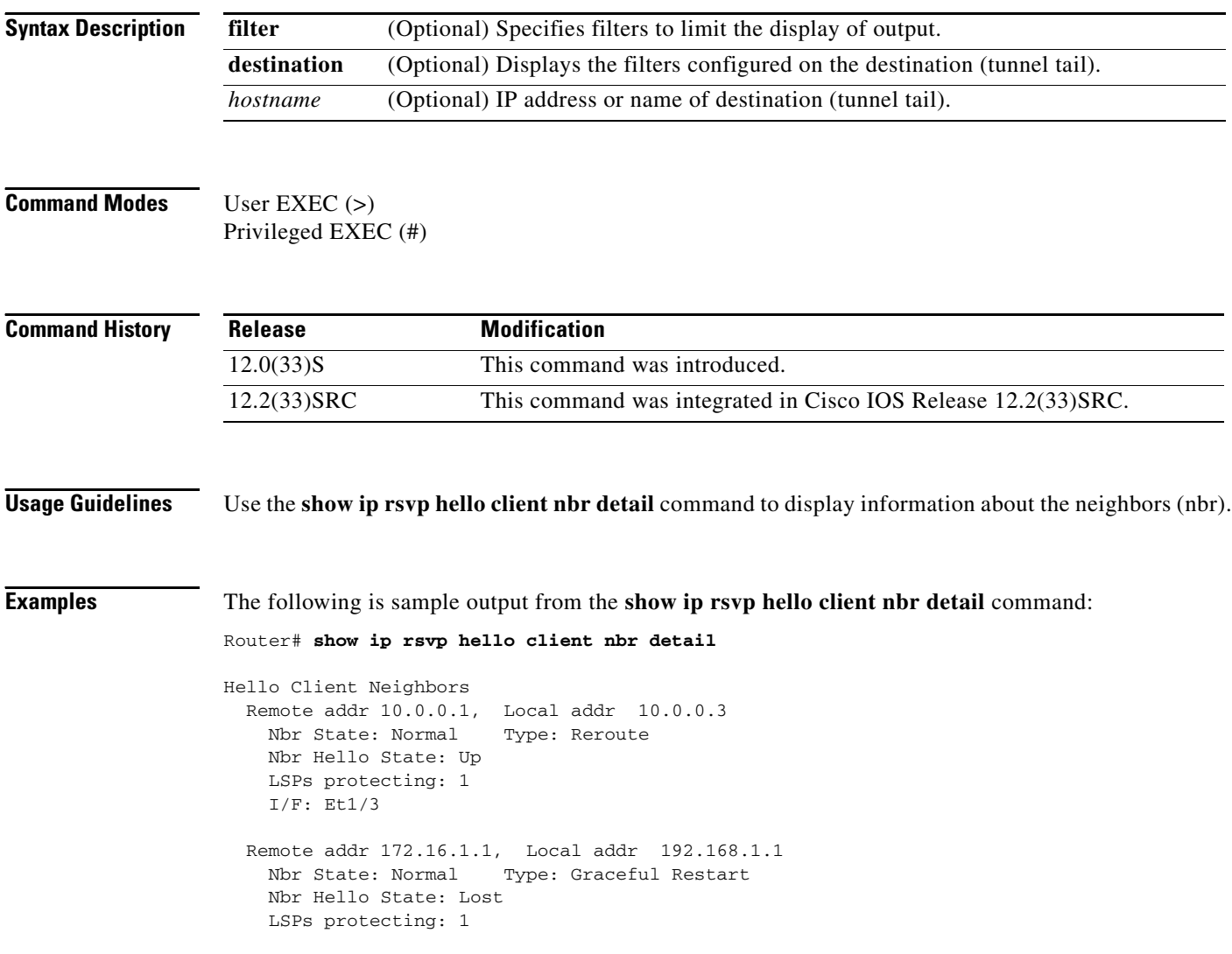

[Table 86](#page-3-0) describes the fields shown in the display

<span id="page-3-0"></span>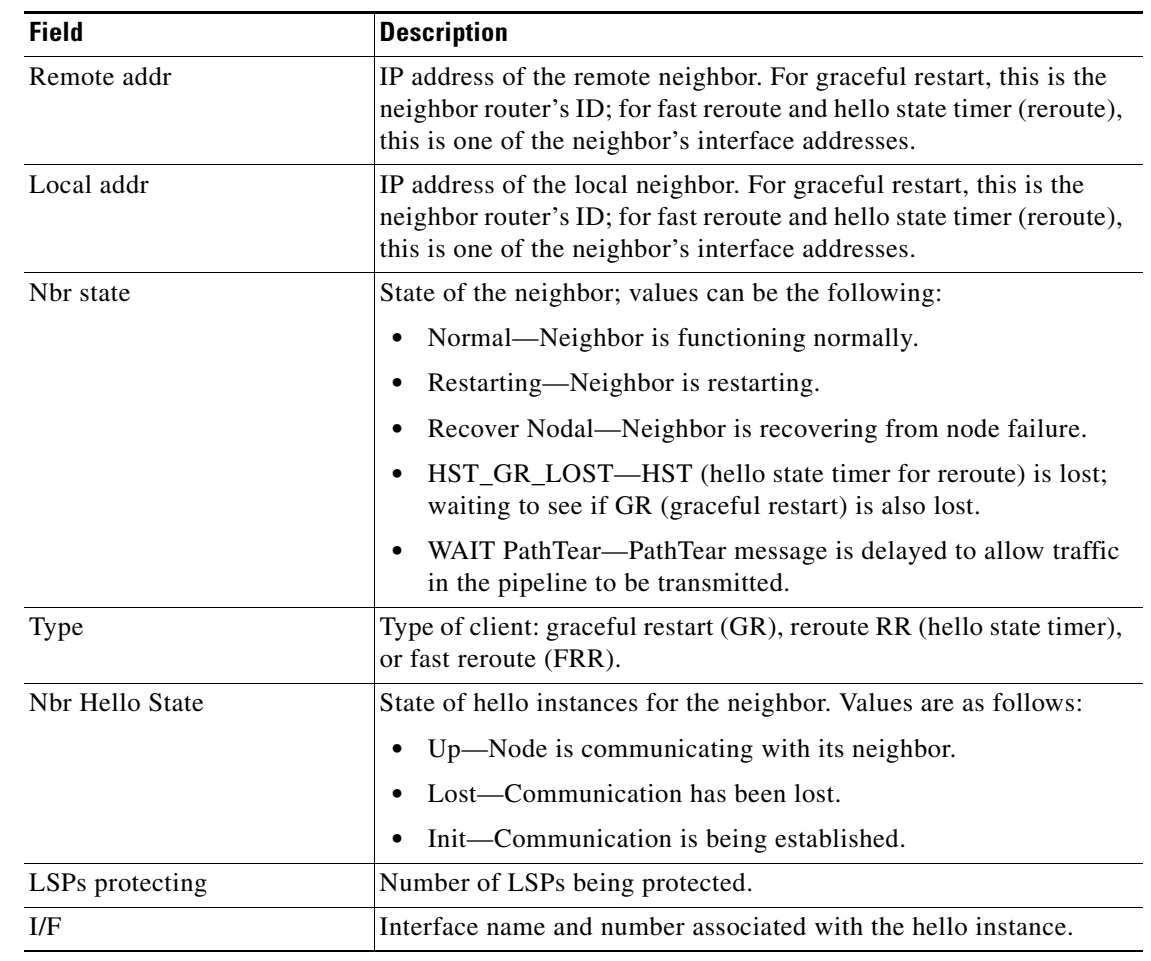

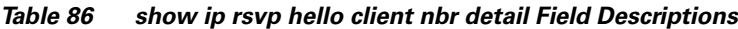

## **Related Commands**

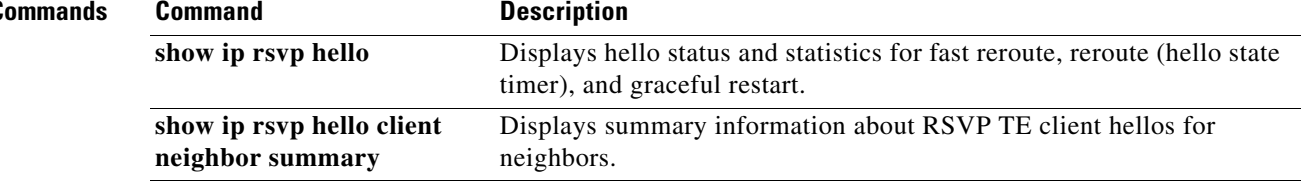

 $\overline{\phantom{a}}$ 

# **show ip rsvp hello client neighbor detail**

To display detailed information about Resource Reservation Protocol (RSVP) traffic engineering (TE) client hellos for neighbors, use the **show ip rsvp hello client neighbor detail** command in user EXEC or privileged EXEC mode.

**show ip rsvp hello client neighbor detail**

- **Syntax Description** This command has no arguments or keywords.
- **Command Modes** User EXEC (>) Privileged EXEC (#)

**Command History Release Modification** 12.0(29)S This command was introduced. 12.2(33)SRA This command was integrated into Cisco IOS Release 12.2(33)SRA. 12.2(33)SXH This command was integrated into Cisco IOS Release 12.2(33)SXH. 12.4(20)T This command was integrated into Cisco IOS Release 12.4(20)T.

**Usage Guidelines** Use the **show ip rsvp hello client neighbor detail** command to display information about the hello neighbors, including their state and type.

**Examples** The following is sample output from the **show ip rsvp hello client neighbor detail** command: Router# **show ip rsvp hello client neighbor detail**

```
Hello Client Neighbors
```

```
 Remote addr 10.0.0.1, Local addr 10.0.0.3
  Nbr State: Normal Type: Reroute
  Nbr Hello State: Up
  LSPs protecting: 1
  I/F: Et1/3
 Remote addr 172.16.1.1, Local addr 192.168.1.1
  Nbr State: Normal Type: Graceful Restart
  Nbr Hello State: Lost
  LSPs protecting: 1
```
[Table 87](#page-5-0) describes the significant fields shown in the display. The fields provide information that uniquely identifies the neighbors. Clients can include graceful restart, reroute (hello state timer), and fast reroute.

<span id="page-5-0"></span>

| <b>Field</b>    | <b>Description</b>                                                                                                    |
|-----------------|----------------------------------------------------------------------------------------------------|
| Remote addr     | IP address of the remote neighbor. For graceful restart, this is the<br>neighbor router's ID; for fast reroute and hello state timer (reroute),<br>this is one of the neighbor's interface addresses. |
| Local addr      | IP address of the local neighbor. For graceful restart, this is the<br>neighbor router's ID; for fast reroute and hello state timer (reroute),<br>this is one of the neighbor's interface addresses.  |
| Nbr State       | State of the neighbor; values can be the following:                                                                                                    |
|                 | Normal = neighbor is functioning normally.                                                                                                    |
|                 | Restarting $=$ neighbor is restarting.                                                                                                    |
|                 | Recover Nodal = neighbor is recovering from node failure.                                                                                                    |
|                 | $HST_GR_LOST = HST$ (hello state timer for reroute) is lost;<br>waiting to see if graceful restart (GR) is also lost.                                                                                 |
|                 | WAIT PathTear = PathTear message is delayed to allow traffic<br>in the pipeline to be transmitted.                                                                                                    |
| Type            | Type of client; graceful restart, Reroute (hello state timer), or Fast<br>Reroute.                                                                                                    |
| Nbr Hello State | State of hellos for the neighbor. Values are as follows:                                                                                                    |
|                 | Up—Node is communicating with its neighbor.                                                                                                    |
|                 | Lost-Communication has been lost.                                                                                                    |
|                 | Init—Communication is being established.                                                                                                    |
| LSPs protecting | Number of LSPs being protected.                                                                                                    |
| I/F             | Interface name and number associated with the hello instance.                                                                                                    |

*Table 87 show ip rsvp hello client neighbor detail Field Descriptions*

### **Related Commands Command Description** show ip rsvp hello Displays hello status and statistics for fast reroute, reroute (hello state timer), and graceful restart.

 $\Gamma$ 

# **show ip rsvp hello client neighbor summary**

To display summary information about Resource Reservation Protocol (RSVP) traffic engineering (TE) client hellos for neighbors, use the **show ip rsvp hello client neighbor summary** command in user EXEC or privileged EXEC mode.

**show ip rsvp hello client neighbor summary**

- **Syntax Description** This command has no arguments or keywords.
- **Command Modes** User EXEC (>) Privileged EXEC (#)

**Command History Release Modification** 12.0(29)S This command was introduced. 12.2(33)SRA This command was integrated into Cisco IOS Release 12.2(33)SRA. 12.2(33)SXH This command was integrated into Cisco IOS Release 12.2(33)SXH. 12.4(20)T This command was integrated into Cisco IOS Release 12.4(20)T.

## **Usage Guidelines** Use the **show ip rsvp hello client neighbor summary** command to display information about the neighbors, including state, type, and hello instance status.

**Examples** The following is sample output from the **show ip rsvp hello client neighbor summary** command: Router# **show ip rsvp hello client neighbor summary**

> LocalRemoteTypeNBR\_STATEHI\_STATELSPs 10.0.0.110.0.0.3RRNormalUp1 172.16.1.1192.168.1.1GRNormalLost1

[Table 88](#page-6-0) describes the significant fields shown in the display.

<span id="page-6-0"></span>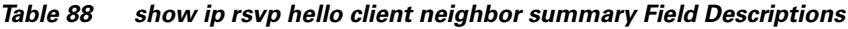

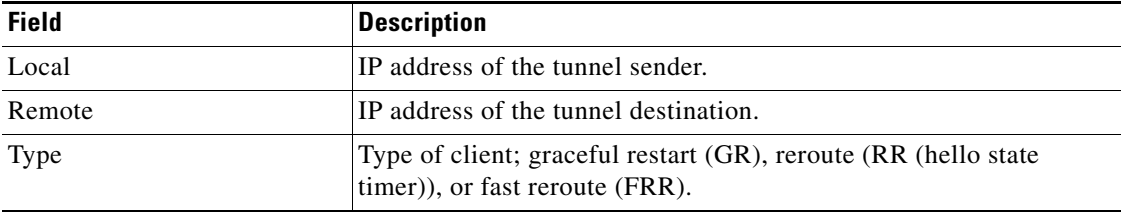

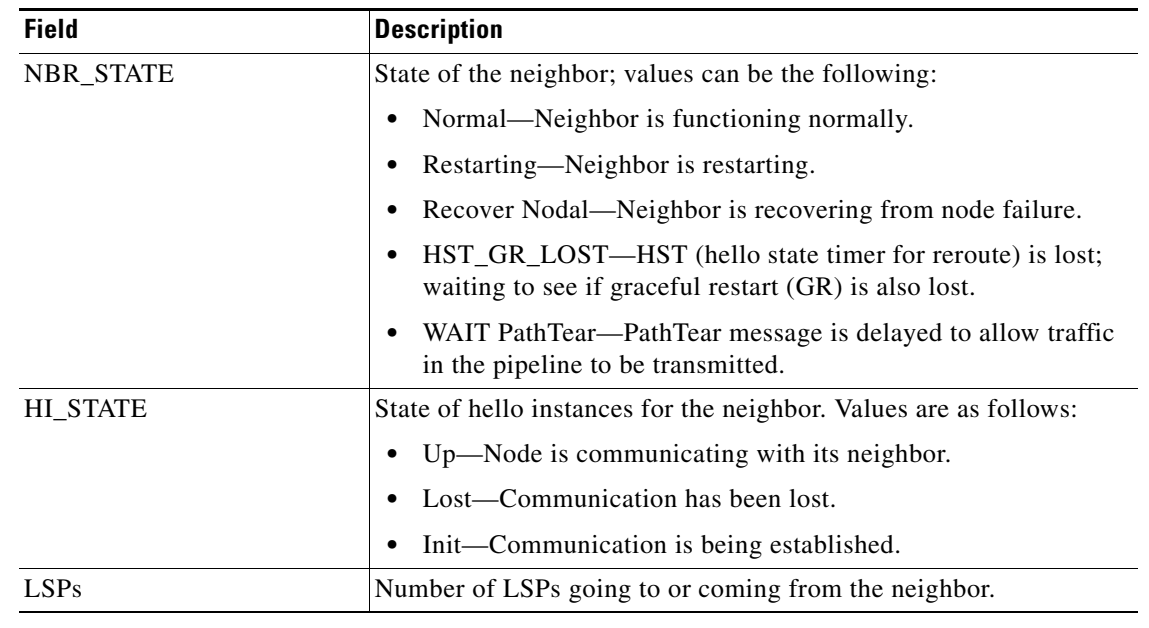

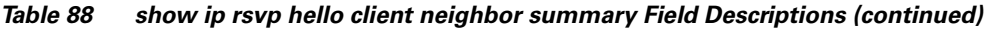

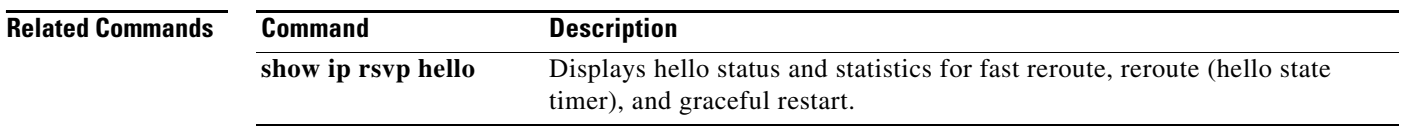

 $\mathcal{L}_{\mathcal{A}}$ 

# **show ip rsvp hello graceful-restart**

To display information about Resource Reservation Protocol (RSVP) traffic engineering (TE) graceful restart hellos, use the **show ip rsvp hello graceful-restart** command in user EXEC or privileged EXEC mode.

**show ip rsvp hello graceful-restart**

- **Syntax Description** This command has no arguments or keywords.
- **Command Modes** User EXEC (>) Privileged EXEC (#)

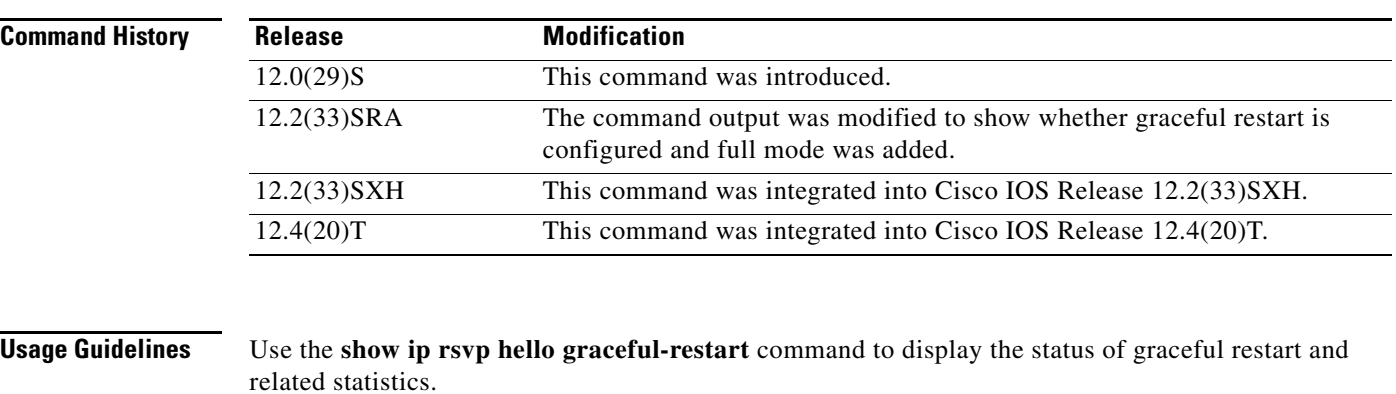

**Examples** The following is sample output from the **show ip rsvp hello graceful-restart** command:

Router# **show ip rsvp hello graceful-restart**

Graceful Restart: Enabled (full mode) Refresh interval: 10000 msecs Refresh misses: 4 DSCP: 0x30 Advertised restart time: 30000 msecs Advertised recovery time: 120000 msecs Maximum wait for recovery: 3600000 msecs

[Table 89](#page-9-0) describes the significant fields shown in the display.

<span id="page-9-0"></span>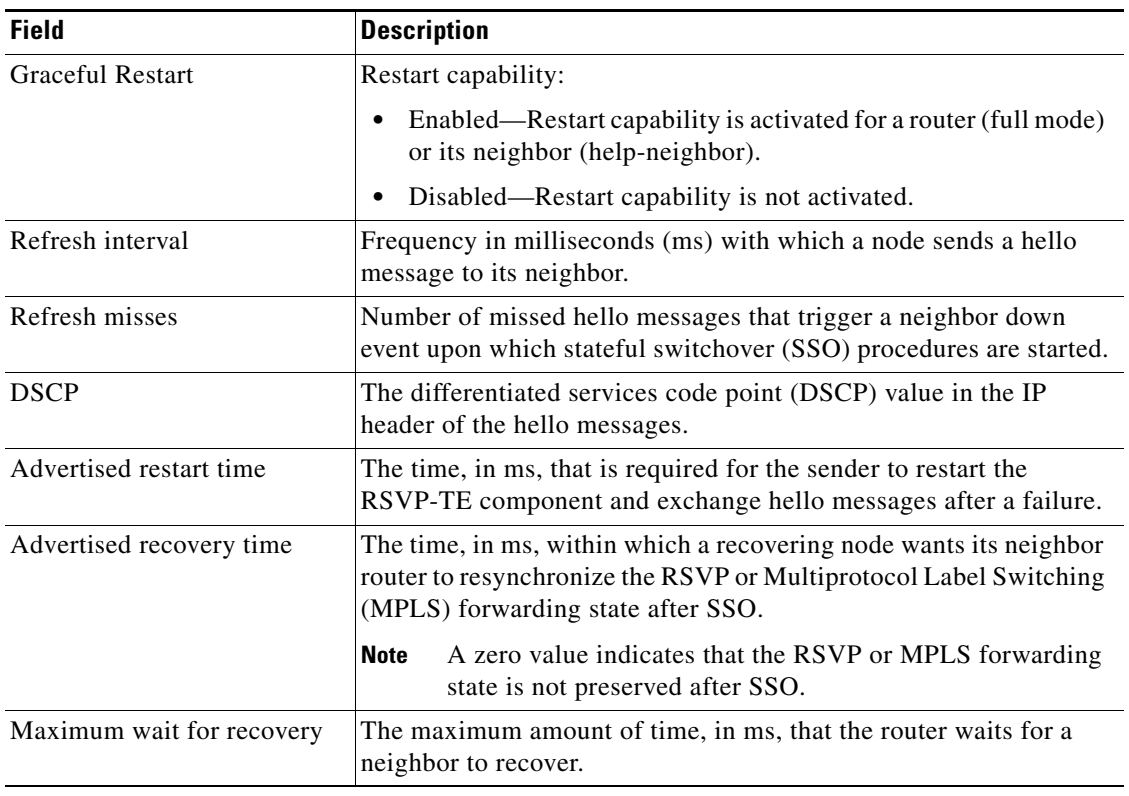

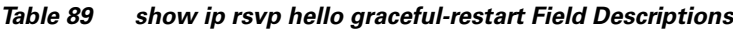

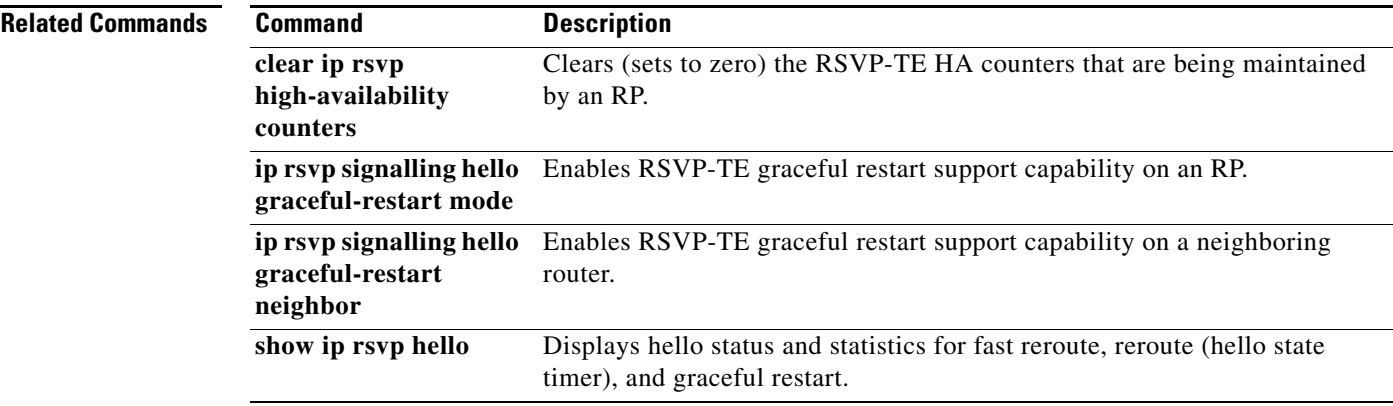

# **show ip rsvp hello instance detail**

To display detailed information about a hello instance, use the **show ip rsvp hello instance detail**  command in user EXEC or privileged EXEC mode.

**show ip rsvp hello instance detail** [**filter destination** *ip-address*]

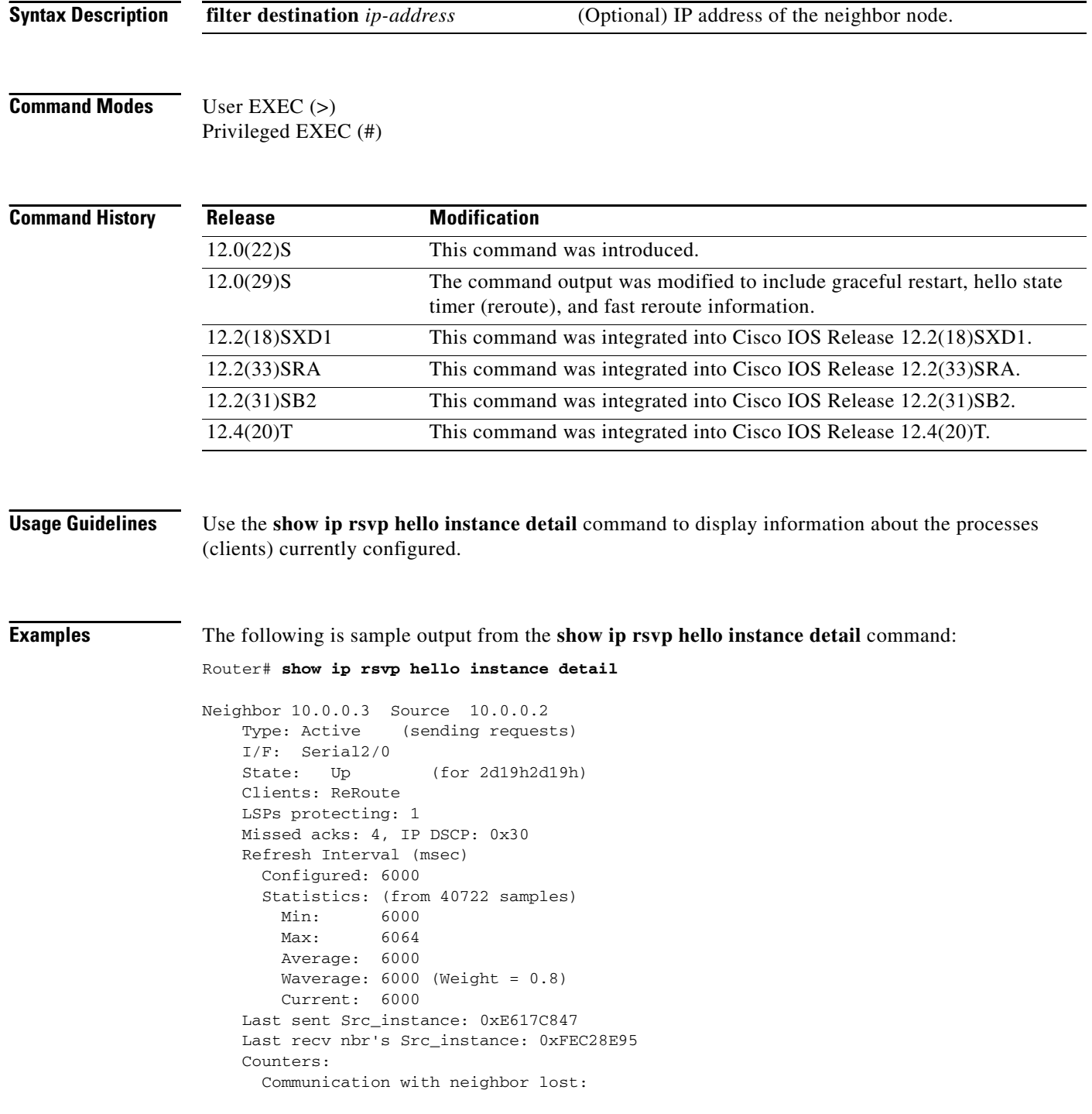

 $\overline{\phantom{a}}$ 

```
 Num times: 0
      Reasons:
       Missed acks: 0
      Bad Src_Inst received: 0
      Bad Dst_Inst received: 0
       I/F went down: 0
       Neighbor disabled Hello: 0
    Msgs Received: 55590
        Sent: 55854
        Suppressed: 521
 Neighbor 10.0.0.8 Source 10.0.0.7
  Type: Passive (responding to requests)
  I/F: Serial2/1
  Last sent Src_instance: 0xF7A80A52
  Last recv nbr's Src_instance: 0xD2F1B7F7
  Counters:
    Msgs Received: 199442
        Sent: 199442
```
[Table 90](#page-11-0) describes the significant fields shown in the display.

| <b>Field</b>            | <b>Description</b>                                                                                                    |
|-------------------------|----------------------------------------------------------------------------------------------------|
| Neighbor                | IP address of the adjacent node.                                                                                                    |
| Source                  | IP address of the node that is sending the hello message.                                                                                                    |
| Type                    | Values are Active (node is sending a request) and Passive (node<br>is responding to a request).                                                                      |
| I/F                     | Interface from which hellos are sent for this instance. Any means<br>that the hellos can be sent out any interface.                                                  |
| <b>State</b>            | Status of communication. Values are as follows:                                                                                                    |
|                         | Up—Node is communicating with its neighbor.<br>$\bullet$                                                                                                    |
|                         | Lost-Communication has been lost.                                                                                                    |
|                         | Init—Communication is being established.                                                                                                    |
| Clients                 | Clients that created this hello instance; they include graceful<br>restart, ReRoute (hello state timer), and Fast Reroute.                                           |
| LSPs protecting         | Number of LSPs that are being protected by this hello instance.                                                                                                    |
| Missed acks             | Number of times that communication was lost due to missed<br>acknowledgments (ACKs).                                                                                 |
| <b>IP DSCP</b>          | IP differentiated services code point (DSCP) value used in the<br>hello IP header.                                                                                   |
| Refresh Interval (msec) | The frequency (in milliseconds) with which a node generates a<br>hello message containing a Hello Request object for each<br>neighbor whose status is being tracked. |
| Configured              | Configured refresh interval.                                                                                                    |
| <b>Statistics</b>       | Refresh interval statistics from a specified number of samples<br>(packets).                                                                                         |
| Min                     | Minimum refresh interval.                                                                                                    |

<span id="page-11-0"></span>*Table 90 show ip rsvp hello instance detail Field Descriptions*

 $\Gamma$ 

| <b>Field</b>                 | <b>Description</b>                                                                     |
|------------------------------|----------------------------------------------------------------------------------------|
| Max                          | Maximum refresh interval.                                                              |
| Average                      | Average refresh interval.                                                              |
| Waverage                     | Weighted average refresh interval.                                                     |
| Current                      | Current refresh interval.                                                              |
| Last sent Src instance       | The last source instance sent to a neighbor.                                           |
| Last recv nbr's Src_instance | The last source instance field value received from a neighbor.                         |
|                              | (0 means none received.)                                                               |
| Counters                     | Incremental information relating to communication with a<br>neighbor.                  |
| Num times                    | Total number of times that communication with a neighbor was<br>lost.                  |
| Reasons                      | Subsequent fields designate why communication with a neighbor<br>was lost.             |
| Missed acks                  | Number of times that communication was lost due to missed<br>ACK <sub>s</sub> .        |
| Bad Src_Inst received        | Number of times that communication was lost due to bad source<br>instance fields.      |
| Bad Dst_Inst received        | Number of times that communication was lost due to bad<br>destination instance fields. |
| I/F went down                | Number of times that the interface became unoperational.                               |
| Neighbor disabled Hello      | Number of times that a neighbor disabled hello messages.                               |
| Msgs Received                | Number of messages that were received.                                                 |
| Sent                         | Number of messages that were sent.                                                     |
| Suppressed                   | Number of messages that were suppressed due to optimization.                           |

*Table 90 show ip rsvp hello instance detail Field Descriptions (continued)*

### **Related Commands**

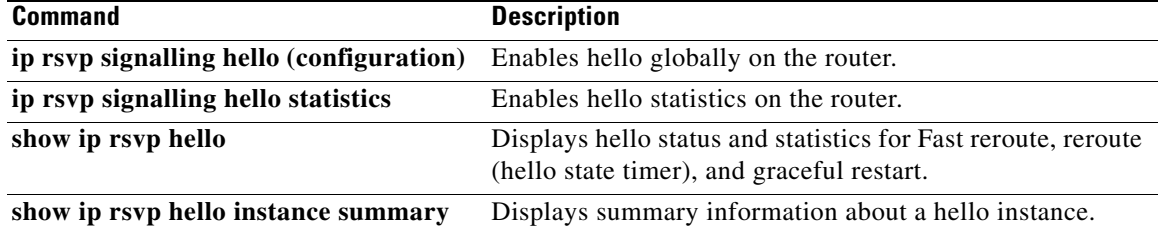

a ka

# **show ip rsvp hello instance summary**

To display summary information about a hello instance, use the **show ip rsvp hello instance summary** command in user EXEC or privileged EXEC mode.

### **show ip rsvp hello instance summary**

**Syntax Description** This command has no arguments or keywords.

**Command Modes** User EXEC Privileged EXEC

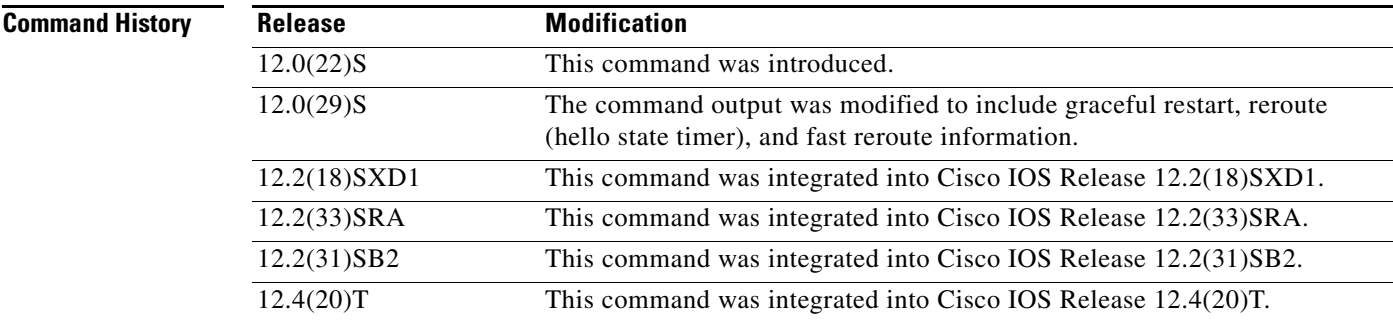

**Examples** The following is sample output from the **show ip rsvp hello instance summary** command:

Router# **show ip rsvp hello instance summary**

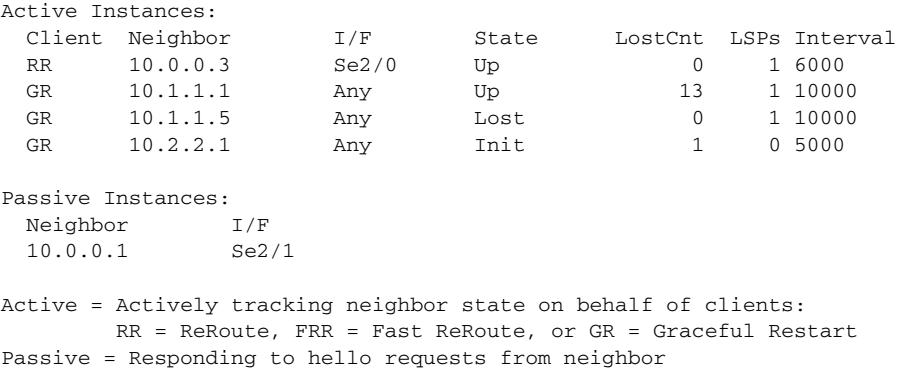

[Table 91](#page-14-0) describes the significant fields shown in the display.

 $\mathbf{r}$ 

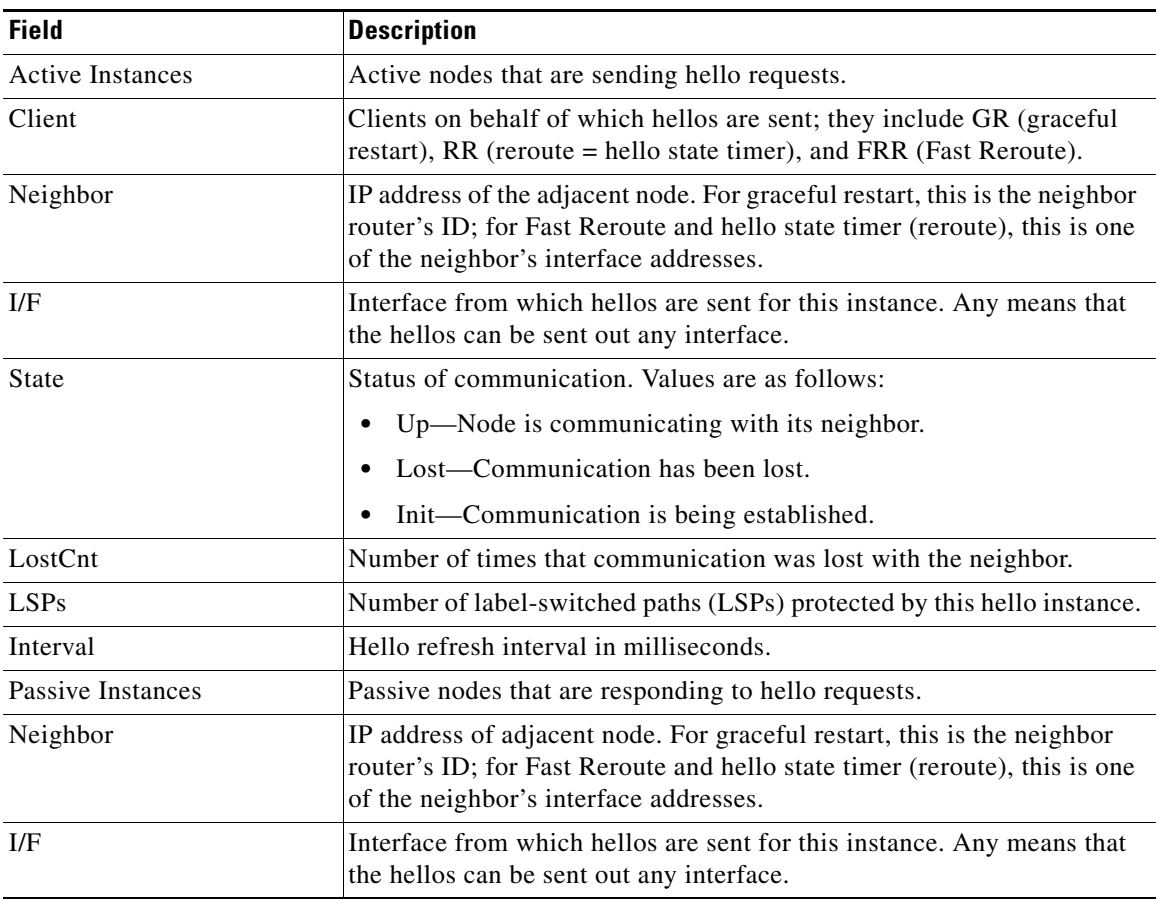

### <span id="page-14-0"></span>*Table 91 show ip rsvp hello instance summary Field Descriptions*

## **Related Commands**

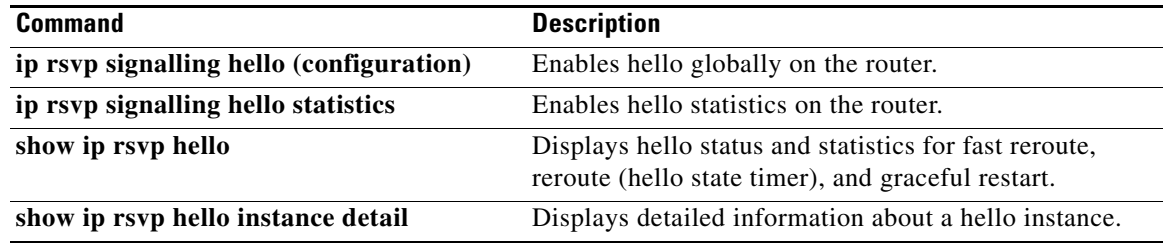

 $\blacksquare$ 

## **show ip rsvp hello statistics**

To display how long hello packets have been in the hello input queue, use the **show ip rsvp hello statistics** command in user EXEC or privileged EXEC mode.

### **show ip rsvp hello statistics**

**Syntax Description** This command has no arguments or keywords.

**Command Default** Information about how long hello packets have been in the hello input queue is not displayed.

**Command Modes** User EXEC (>) Privileged EXEC (#)

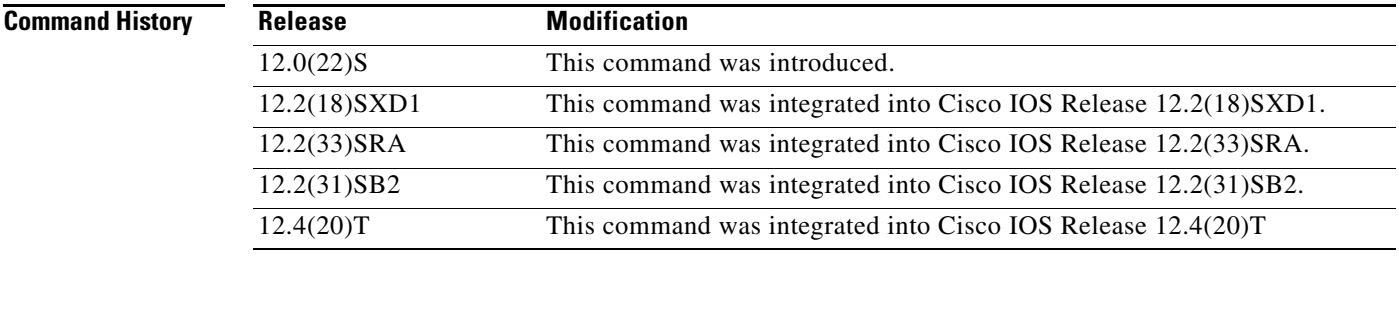

**Usage Guidelines** You can use this command to determine if the hello refresh interval is too small. If the interval is too small, communication may falsely be declared as lost.

**Examples** The following is sample output from the **show ip rsvp hello statistics** command:

Router# **show ip rsvp hello statistics**

```
Status: Enabled
   Packet arrival queue:
     Wait times (msec)
       Current:0
       Average:0
       Weighted Average:0 (weight = 0.8)
       Max:4
     Current length: 0 (max:500)
   Number of samples taken: 2398525
```
[Table 92](#page-16-0) describes the significant fields shown in the display.

 $\mathbf{r}$ 

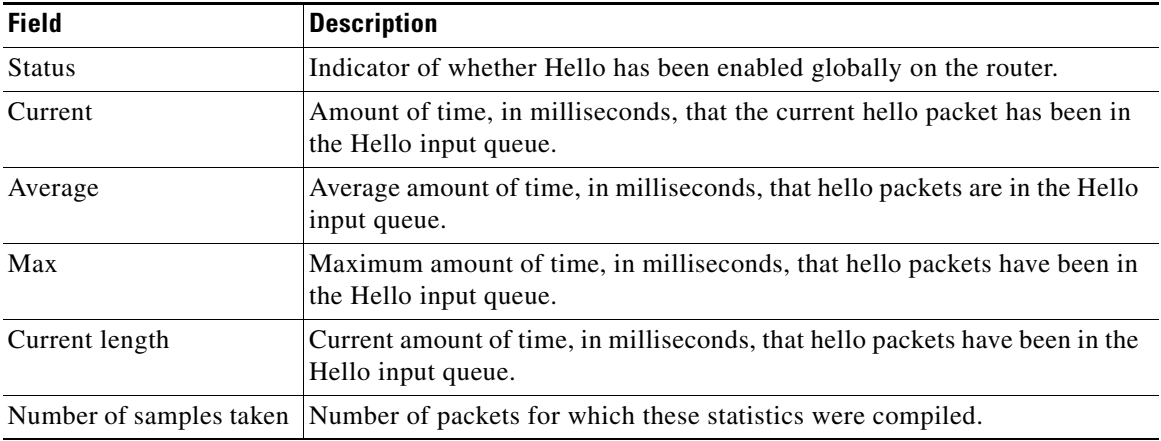

<span id="page-16-0"></span>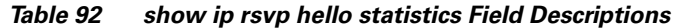

## **Related Commands**

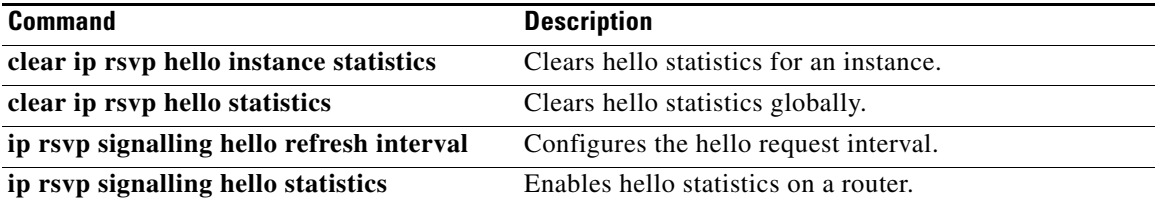

 $\mathbf l$ 

# **show ip rsvp high-availability counters**

To display all Resource Reservation Protocol (RSVP) traffic engineering (TE) high availability (HA) counters that are being maintained by a Route Processor (RP), use the **show ip rsvp high-availability counters** command in user EXEC or privileged EXEC mode.

**show ip rsvp high-availability counters**

**Syntax Description** This command has no arguments or keywords.

**Command Modes** User EXEC (>) Privileged EXEC (#)

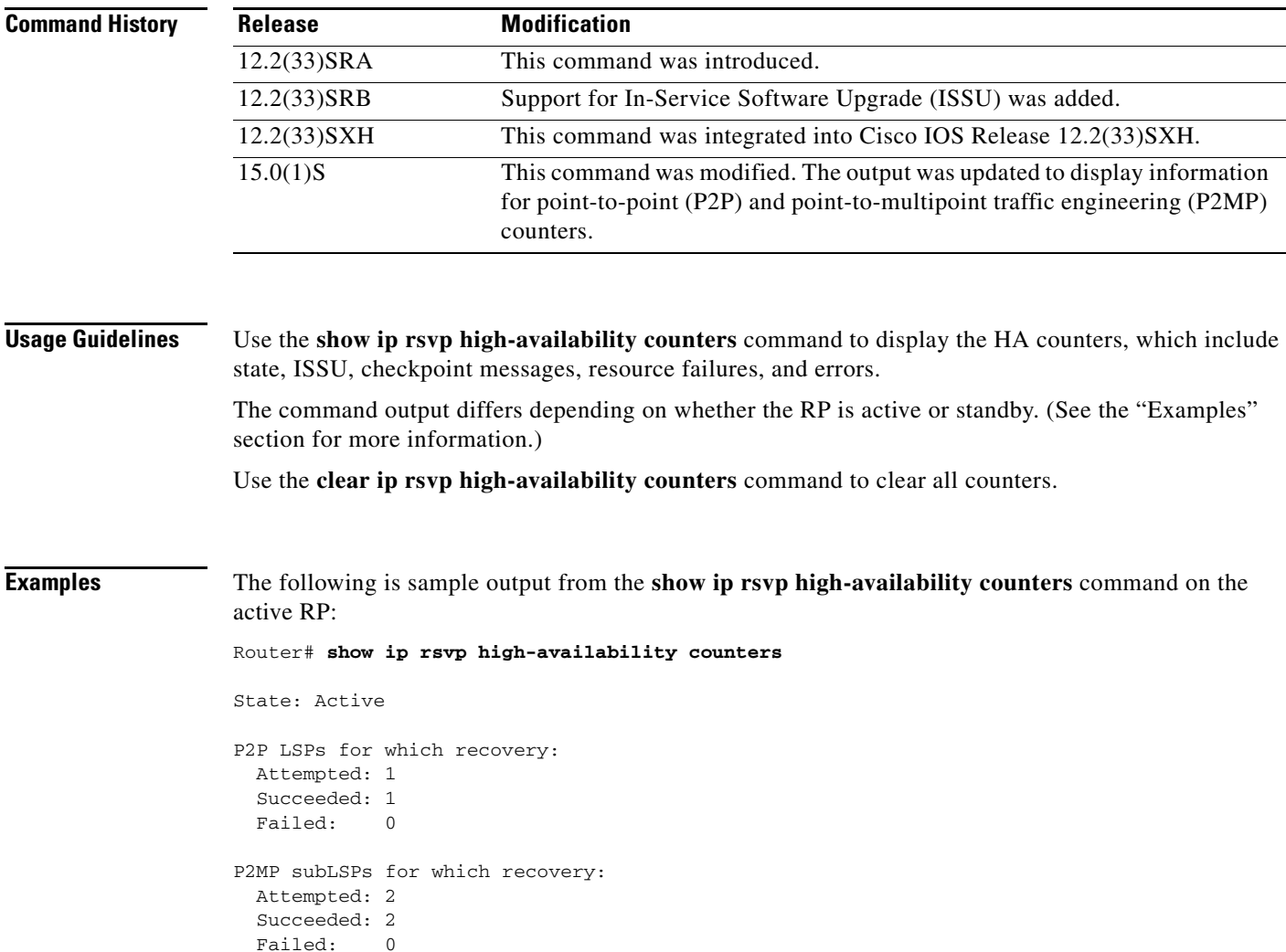

Bulk sync initiated: 1

Г

```
Send timer
  started: 2
Checkpoint Messages (Items) Sent
 Succeeded: 2 (8)
   Acks accepted:2 (8)
 Acks ignored: (0)
 Nacks: 0 (0)
 Failed: 0 (0)
  Buffer alloc: 2
  Buffer freed: 4
ISSU:
  Checkpoint Messages Transformed:
   On Send:
    Succeeded: 2
    Failed: 0
    Transformations: 0
    On Recv:
     Succeeded: 2
    Failed: 0
     Transformations: 0
  Negotiation:
   Started: 2
    Finished: 2
   Failed to Start: 0
   Messages:
     Sent:
      Send succeeded: 14
     Send failed: 0
      Buffer allocated: 14
      Buffer freed: 0
     Buffer alloc failed: 0
     Received:
     Succeeded: 10
       Failed: 0
      Buffer freed: 10
  Init:
  Succeeded: 1
   Failed: 0
  Session Registration:
   Succeeded: 1
   Failed: 0
  Session Unregistration:
   Succeeded: 1
   Failed: 0
Errors:
  None
Historical: (When Active was Standby)
Checkpoint Messages (Items) Received
  Valid: 2 (11)
  Invalid: 0 (0)
Buffer freed: 2
```
 $\overline{\phantom{a}}$ 

[Table 93](#page-19-0) describes the significant fields shown in the display.

<span id="page-19-0"></span>

| <b>Field</b>                           | <b>Description</b>                                                                                                    |
|----------------------------------------|----------------------------------------------------------------------------------------------------|
| State                                  | The RP state:                                                                                                    |
|                                        | Active—Active RP.                                                                                                    |
| Bulk sync                              | The number of requests made by the standby RP to the active<br>RP to resend all write database entries:                                                                           |
|                                        | Initiated—The number of bulk sync operations initiated<br>by the standby RP since reboot.                                                                                         |
| Send timer                             | The write database timer.                                                                                                    |
| Checkpoint Messages (Items) Sent       | The details of the bundle messages or items sent since<br>booting.                                                                                                    |
| Succeeded                              | The number of bundle messages or items sent from the active<br>RP to the standby RP since booting. Values are the following:                                                      |
|                                        | Acks accepted—The number of bundle messages or<br>٠<br>items sent from the active RP to the standby RP.                                                                           |
|                                        | Acks ignored—The number of bundle messages or items<br>sent by the active RP, but rejected by the standby RP.                                                                     |
|                                        | • Nacks—The number of bundle messages or items given<br>to the checkpointing facility (CF) on the active RP for<br>transmitting to the standby RP, but failed to transmit.        |
| Failed                                 | The number of bundle messages or items the active RP<br>attempted to send the standby RP when the send timer<br>updated, but received an error back from CF.                      |
| Buffer alloc                           | Storage space allocated.                                                                                                    |
| Buffer freed                           | Storage space available.                                                                                                    |
| <b>ISSU</b>                            | In-Service Software Upgrade (ISSU) counters.                                                                                                    |
| <b>Checkpoint Messages Transformed</b> | The details of the bundle messages or items transformed<br>(upgraded or downgraded for compatibility) since booting so<br>that the active RP and the standby RP can interoperate. |
| On Send                                | The number of messages sent by the active RP that<br>succeeded, failed, or were transformations.                                                                                  |
| On Recy                                | The number of messages received by the active RP that<br>succeeded, failed, or were transformations.                                                                              |
| Negotiation                            | The number of times that the active RP and the standby RP<br>have negotiated their interoperability parameters.                                                                   |
| Started                                | The number of negotiations started.                                                                                                    |
| Finished                               | The number of negotiations finished.                                                                                                    |
| Failed to Start                        | The number of negotiations that failed to start.                                                                                                    |

*Table 93 show ip rsvp high-availability counters—Active RP Field Descriptions*

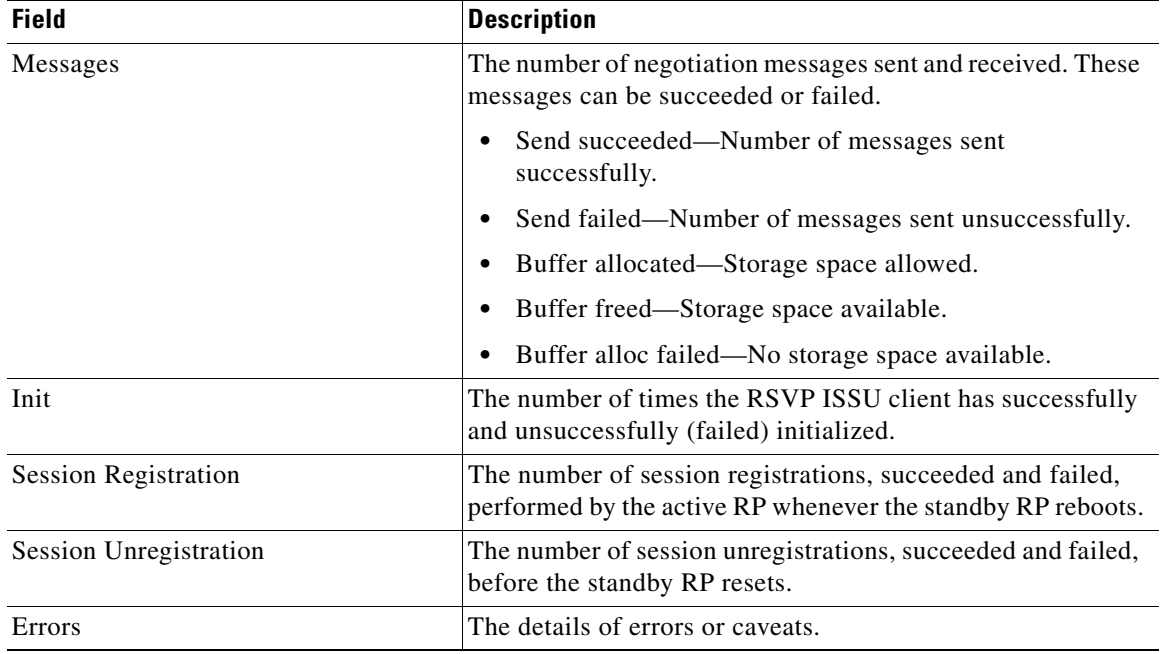

### *Table 93 show ip rsvp high-availability counters—Active RP Field Descriptions (continued)*

The following is sample output from the **show ip rsvp high-availability counters** command on the standby RP:

#### Router# **show ip rsvp high-availability counters**

```
State: Standby
Checkpoint Messages (Items) Received
 Valid: 1 (2)
 Invalid: 0 (0)
  Buffer freed: 1
```
#### ISSU:

```
 Checkpoint Messages Transformed:
  On Send:
   Succeeded: 0
  Failed: 0
    Transformations: 0
  On Recv:
  Succeeded: 1
   Failed: 0
   Transformations: 0
 Negotiation:
 Started: 1
 Finished: 1
 Failed to Start: 0
  Messages:
    Sent:
     Send succeeded: 5
     Send failed: 0
     Buffer allocated: 5
     Buffer freed: 0
    Buffer alloc failed: 0
    Received:
```
Succeeded: 7

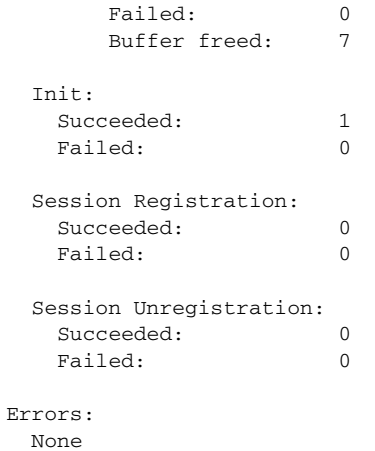

[Table 94](#page-21-0) describes the significant fields shown in the display.

*Table 94 show ip rsvp high-availability counters—Standby RP Field Descriptions*

<span id="page-21-0"></span>

| <b>Field</b>                         | <b>Description</b>                                                                            |
|--------------------------------------|-----------------------------------------------------------------------------------------------|
| <b>State</b>                         | The RP state:                                                                                 |
|                                      | Standby—Standby (backup) RP.                                                                  |
| Checkpoint Messages (Items) Received | The details of the messages or items received by the standby<br>RP. Values are the following: |
|                                      | Valid—The number of valid messages or items received<br>by the standby RP.                    |
|                                      | Invalid—The number of invalid messages or items<br>٠<br>received by the standby RP.           |
|                                      | Buffer freed—Amount of storage space available.                                               |
| <b>ISSU</b>                          | ISSU counters.                                                                                |
|                                      | For descriptions of the ISSU fields, see Table 93.<br><b>Note</b>                             |
| Errors                               | The details of errors or caveats.                                                             |

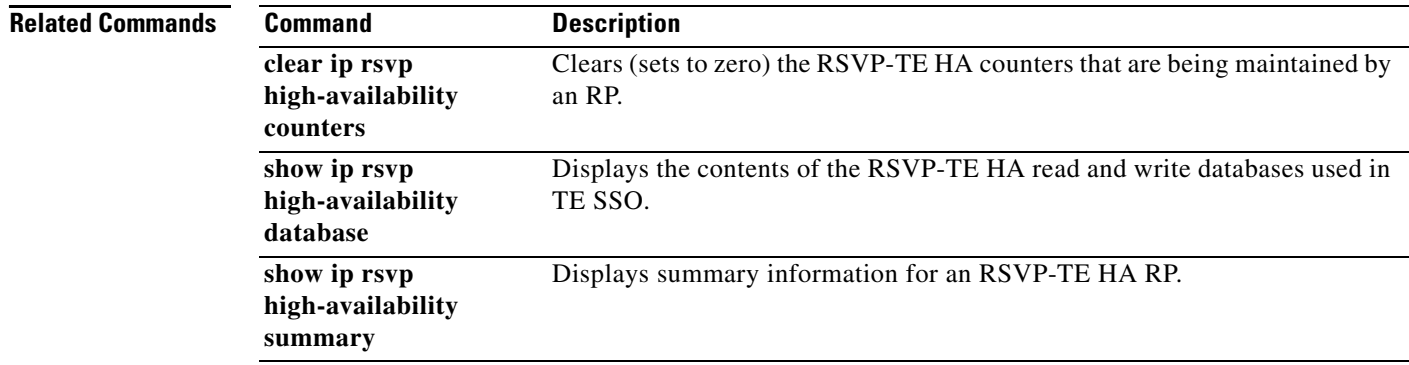

# **show ip rsvp high-availability database**

To display the contents of the Resource Reservation Protocol (RSVP) high availability (HA) read and write databases used in traffic engineering (TE), use the **show ip rsvp high-availability database** command in user EXEC or privileged EXEC mode.

**show ip rsvp high-availability database** {**hello** | **link-management** {**interfaces** [**fixed** | **variable**] | **system**} | **lsp** [**filter destination** *ip-address* | **filter lsp-id** *lsp-id* | **filter source** *ip-address* | **filter tunnel-id** *tunnel-id*] | **lsp-head** [**filter** *number*] | **summary**}

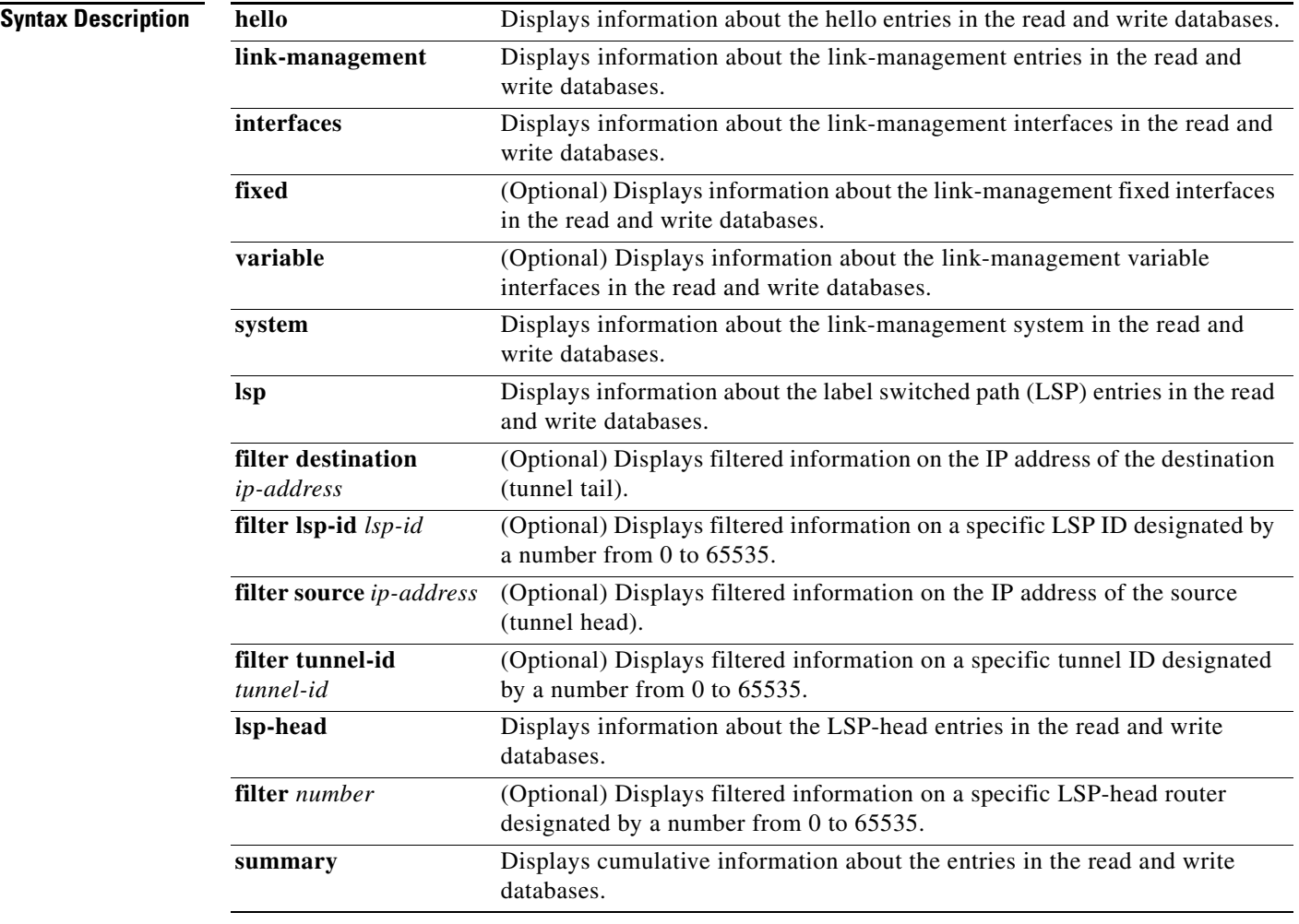

**Command Modes** User EXEC (>) Privileged EXEC (#)

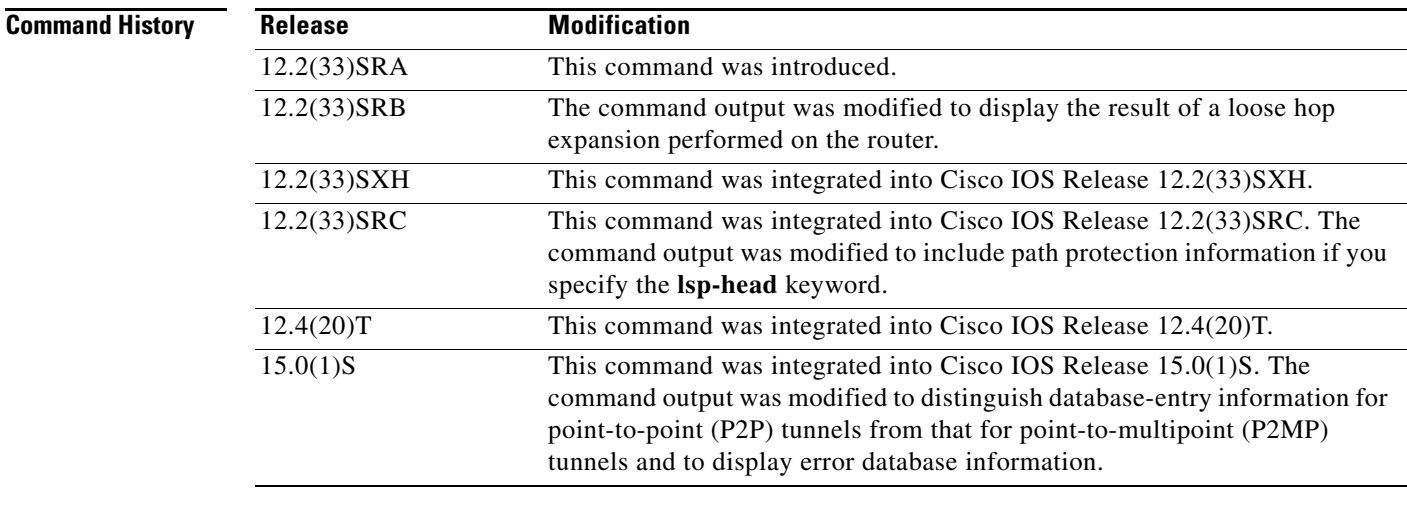

**Usage Guidelines** Use the **show ip rsvp high-availability database** command to display information about the entries in the read and write databases.

> Use the **show ip rsvp high-availability database lsp** command to display loose hop information. A loose hop expansion can be performed on a router when the router processes the explicit router object (ERO) for an incoming path message. After the router removes all local IP addresses from the incoming ERO, it finds the next hop. If the ERO specifies that the next hop is loose instead of strict, the router consults the TE topology database and routing to determine the next hop and output interface to forward the path message. The result of the calculation is a list of hops; that list is placed in the outgoing ERO and checkpointed with the LSP data as the loose hop information.

> In Cisco IOS Release 15.0(1)S and later releases, the **show ip rsvp high-availability database lsp**  command displays sub-LSP information. If any sub-LSP, whether P2MP or P2P, fails to recover after an SSO switchover, the failure is noted in an error database for troubleshooting. You can use the **show ip rsvp high database lsp** command to display the error database entries.

> Use the **show ip rsvp high-availability database lsp-head** command on a headend router only. On other routers, this command gives no information.

#### **Examples Hello Example on Active RP**

The following is sample output from the **show ip rsvp high-availability database hello** command on an active Route Processor (RP):

Router# **show ip rsvp high-availability database hello**

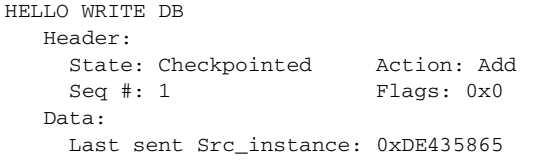

HELLO READ DB

Т

[Table 95](#page-24-0) describes the significant fields shown in the display.

<span id="page-24-0"></span>

| <b>Field</b>           | <b>Description</b>                                                                                                    |
|------------------------|----------------------------------------------------------------------------------------------------|
| <b>HELLO WRITE DB</b>  | Storage area for active RP hello data consisting of<br>checkpointed RSVP-TE information that is sent to the<br>standby RP when it becomes the active RP and needs to<br>recover LSPs. This field is blank on a standby RP. |
| Header                 | Header information.                                                                                                    |
| State                  | Status of an entry. Values are as follows:                                                                                                    |
|                        | Ack-Pending—Entries have been sent, but not<br>٠<br>acknowledged.                                                                                                    |
|                        | Checkpointed-Entries have been sent and<br>٠<br>acknowledged by the standby RP.                                                                                                    |
|                        | Send-Pending-Entries are waiting to be sent.<br>٠                                                                                                    |
| Action                 | Action taken. Values are as follows:                                                                                                    |
|                        | Add—Adding an item to the standby RP.<br>٠                                                                                                    |
|                        | Delete—Deleting an item from the standby RP. This<br>٠<br>action appears temporarily while the active RP awaits an<br>acknowledgment (ack) of the delete operation.                                                        |
|                        | Modify—Modifying an item on the standby RP.<br>٠                                                                                                    |
|                        | Remove—Removing an item from the standby RP.<br>٠                                                                                                    |
| Seq $#$                | Number used by the active and standby RPs to synchronize<br>message acks and negative acknowledgments (nacks) to<br>messages sent.                                                                                         |
| Flags                  | Attribute used to identify or track data.                                                                                                    |
| Data                   | Information about the last transmission.                                                                                                    |
| Last sent Src_instance | Last source instance identifier sent.                                                                                                    |
| <b>HELLO READ DB</b>   | Storage area for standby RP hello data. This field is blank on<br>an active RP except when it is in recovery mode.                                                                                                    |

*Table 95 show ip rsvp high-availability database hello—Active RP Field Descriptions*

### **Hello Example on Standby RP**

The following is sample output from the **show ip rsvp high-availability database hello** command on a standby RP:

Router# **show ip rsvp high-availability database hello**

HELLO WRITE DB

HELLO READ DB Header: State: Checkpointed Action: Add Seq #: 1 Flags: 0x0 Data: Last sent Src\_instance: 0xDE435865

These fields are the same as those for the active RP described in [Table 95](#page-24-0) except they are now in the read database for the standby RP.

#### **Link-Management Interfaces Example on an Active RP**

The following is sample output from the **show ip rsvp high-availability database link-management interfaces** command on an active RP:

Router# **show ip rsvp high-availability database link-management interfaces**

```
TE LINK WRITE DB
Flooding Protocol: ospf IGP Area ID: 0 Link ID: 0 (GigabitEthernet3/2)
   Header:
    State: Checkpointed Action: Add
   Seq #: 4 Flags: 0x0
   Data:
         Ifnumber: 5 Link Valid Flags: 0x193B
         Link Subnet Type: Broadcast
         Local Intfc ID: 0 Neighbor Intf ID: 0
         Link IP Address: 172.16.3.1
         Neighbor IGP System ID: 172.16.3.2 Neighbor IP Address: 10.0.0.0
         IGP Metric: 1 TE Metric: 1
         Physical Bandwidth: 1000000 kbits/sec
         Res. Global BW: 3000 kbits/sec
         Res. Sub BW: 0 kbits/sec
         Upstream::
                                 Global Pool Sub Pool 
                                 ----------- ----------
        Reservable Bandwidth[0]: \begin{array}{ccc} 0 & 0 & 0 \end{array} kbits/sec<br>
Reservable Bandwidth[1]: 0 0 kbits/sec
        Reservable Bandwidth[1]: 0 0 0 kbits/sec
        Reservable Bandwidth[2]: 0 0 kbits/sec
        Reservable Bandwidth[3]: 0 0 kbits/sec
        Reservable Bandwidth[4]: 0 0 kbits/sec
        Reservable Bandwidth[5]: 0 0 kbits/sec
        Reservable Bandwidth[6]: \begin{array}{ccc} 0 & 0 & 0 \end{array} (kbits/sec<br>Reservable Bandwidth[7]: \begin{array}{ccc} 0 & 0 & 0 \end{array} (kbits/sec
        Reservable Bandwidth[7]:
         Downstream::
                                 Global Pool Sub Pool 
                                  ----------- ----------
        Reservable Bandwidth[0]: 3000 0 kbits/sec
        Reservable Bandwidth[1]: 3000 0 kbits/sec
        Reservable Bandwidth[2]: 3000 0 kbits/sec
        Reservable Bandwidth[3]: 3000 0 kbits/sec
        Reservable Bandwidth[4]: 3000 0 kbits/sec<br>Reservable Bandwidth[5]: 3000 0 kbits/sec
        Reservable Bandwidth[5]: 3000 0 kbits/sec<br>Reservable Bandwidth[6]: 3000 0 kbits/sec
        Reservable Bandwidth[6]: 3000 0 kbits/sec
        Reservable Bandwidth[7]: 2900 0 kbits/sec
         Affinity Bits: 0x0
         Protection Type: Capability 0, Working Priority 0
         Number of TLVs: 0
```
 $\mathbf I$ 

[Table 96](#page-26-0) describes the significant fields shown in the display.

| <b>Field</b>              | <b>Description</b>                                                                                                    |
|---------------------------|----------------------------------------------------------------------------------------------------|
| TE LINK WRITE DB          | Storage area for active TE RP link data. This field is blank on<br>a standby RP.                                                              |
| <b>Flooding Protocol</b>  | Protocol that is flooding information for this area. $ospf =$<br>Open Shortest Path First.                                                    |
| <b>IGP</b> Area <b>ID</b> | Interior Gateway Protocol (IGP) identifier for the area being<br>flooded.                                                                     |
| Link ID                   | Link identifier and interface for the area being flooded.                                                                                     |
| Header                    | Header information.                                                                                                    |
| <b>State</b>              | Status of an entry. Values are as follows:                                                                                                    |
|                           | Ack-Pending-Entries have been sent, but not<br>$\bullet$<br>acknowledged.                                                                     |
|                           | Checkpointed-Entries have been sent and<br>acknowledged by the standby RP.                                                                    |
|                           | Send-Pending—Entries are waiting to be sent.                                                                                                  |
| Action                    | Action taken. Values are as follows:                                                                                                    |
|                           | Add—Adding an item to the standby RP.<br>٠                                                                                                    |
|                           | Delete—Deleting an item from the standby RP. This<br>action appears temporarily while the active RP awaits an<br>ack of the delete operation. |
|                           | Modify—Modifying an item on the standby RP.                                                                                                   |
|                           | Remove—Removing an item from the standby RP.                                                                                                  |
| Seq #                     | Number used by the active and standby RPs to synchronize<br>message acks and nacks to messages sent.                                          |
| Flags                     | Attribute used to identify or track data.                                                                                                    |
| Data                      | Information about the last transmission.                                                                                                    |
| Ifnumber                  | Interface number.                                                                                                    |
| Link Valid Flags          | Attributes used to identify or track links.                                                                                                   |

<span id="page-26-0"></span>*Table 96 show ip rsvp high-availability database link-management interfaces—Active RP Field Descriptions*

 $\overline{\phantom{a}}$ 

| <b>Field</b>             | <b>Description</b>                                                                                                    |
|--------------------------|----------------------------------------------------------------------------------------------------|
| Link Subnet Type         | Subnet type of the link. Values are as follows:                                                                                                    |
|                          | Broadcast-Data for multiple recipients.<br>٠                                                                                                    |
|                          | Nonbroadcast Multiaccess-A network in which data is<br>$\bullet$<br>transmitted directly from one computer to another over a<br>virtual circuit or across a switching fabric.     |
|                          | Point-to-Multipoint—Unidirectional connection in<br>which a single source end system (known as a root node)<br>connects to multiple destination end systems (known as<br>leaves). |
|                          | Point-to-Point—Unidirectional or bidirectional<br>$\bullet$<br>connection between two end systems.                                                                                |
|                          | Unknown subnet type—Subnet type not identified.<br>$\bullet$                                                                                                    |
| Local Intfc ID           | Local interface identifier.                                                                                                    |
| Neighbor Intf ID         | Neighbor's interface identifier.                                                                                                    |
| <b>Link IP Address</b>   | IP address of the link.                                                                                                    |
| Neighbor IGP System ID   | Neighbor system identifier configured using IGP.                                                                                                    |
| Neighbor IP Address      | Neighbor's IP address.                                                                                                    |
| <b>IGP</b> Metric        | Metric value for the TE link configured using IGP.                                                                                                    |
| TE Metric                | Metric value for the TE link configured using Multiprotocol<br>Label Switching (MPLS) TE.                                                                                         |
| Physical Bandwidth       | Link bandwidth capacity in kilobits per second (kb/s).                                                                                                    |
| Res. Global BW           | Amount of reservable global pool bandwidth (in kb/s) on this<br>link.                                                                                                    |
| Res. Sub BW              | Amount of reservable subpool bandwidth (in kb/s) on this<br>link.                                                                                                    |
| Upstream                 | Header for the following section of bandwidth values.                                                                                                    |
| Global Pool              | Global pool bandwidth (in kb/s) on this link.                                                                                                    |
| Sub Pool                 | Subpool bandwidth (in kb/s) on this link.                                                                                                    |
| Reservable Bandwidth [1] | Amount of bandwidth (in kb/s) available for reservations in<br>the global TE topology and subpools.                                                                               |
| Downstream               | Header for the following section of bandwidth values.                                                                                                    |
| <b>Affinity Bits</b>     | Link attributes required in tunnels.                                                                                                    |
| Protection Type          | LSPs protected by fast reroute (FRR).                                                                                                    |
|                          | Capability = $LSPs$ capable of using FRR.<br>٠                                                                                                    |
|                          | Working Priority = LSPs actually using FRR.<br>٠                                                                                                    |
| Number of TLVs           | Number of type, length, values (TLVs).                                                                                                    |

*Table 96 show ip rsvp high-availability database link-management interfaces—Active RP Field Descriptions (continued)*

The fields for a standby RP are the same as those described in [Table 96](#page-26-0) except they are now in the TE link read database instead of the TE link write database that is used by an active RP.

 $\Gamma$ 

### **Link-Management System Example on an Active RP**

The following is sample output from the **show ip rsvp high-availability database link-management system** command on an active RP:

```
Router# show ip rsvp high-availability database link-management system
```

```
TE SYSTEM WRITE DB
Flooding Protocol: OSPF IGP Area ID: 0
  Header:
    State: Checkpointed Action: Modify
   Seq #: 4 Flags: 0x0
  Data:
    LM Flood Data::
      LSA Valid flags: 0x0 Node LSA flag: 0x0
      IGP System ID: 172.16.3.1 MPLS TE Router ID: 10.0.0.3
      Flooded links: 1 TLV length: 0 (bytes)
      Fragment id: 0
```
TE SYSTEM READ DB

[Table 97](#page-28-0) describes the significant fields shown in the display.

<span id="page-28-0"></span>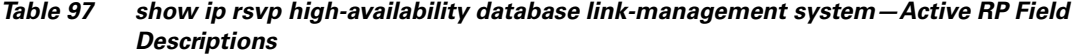

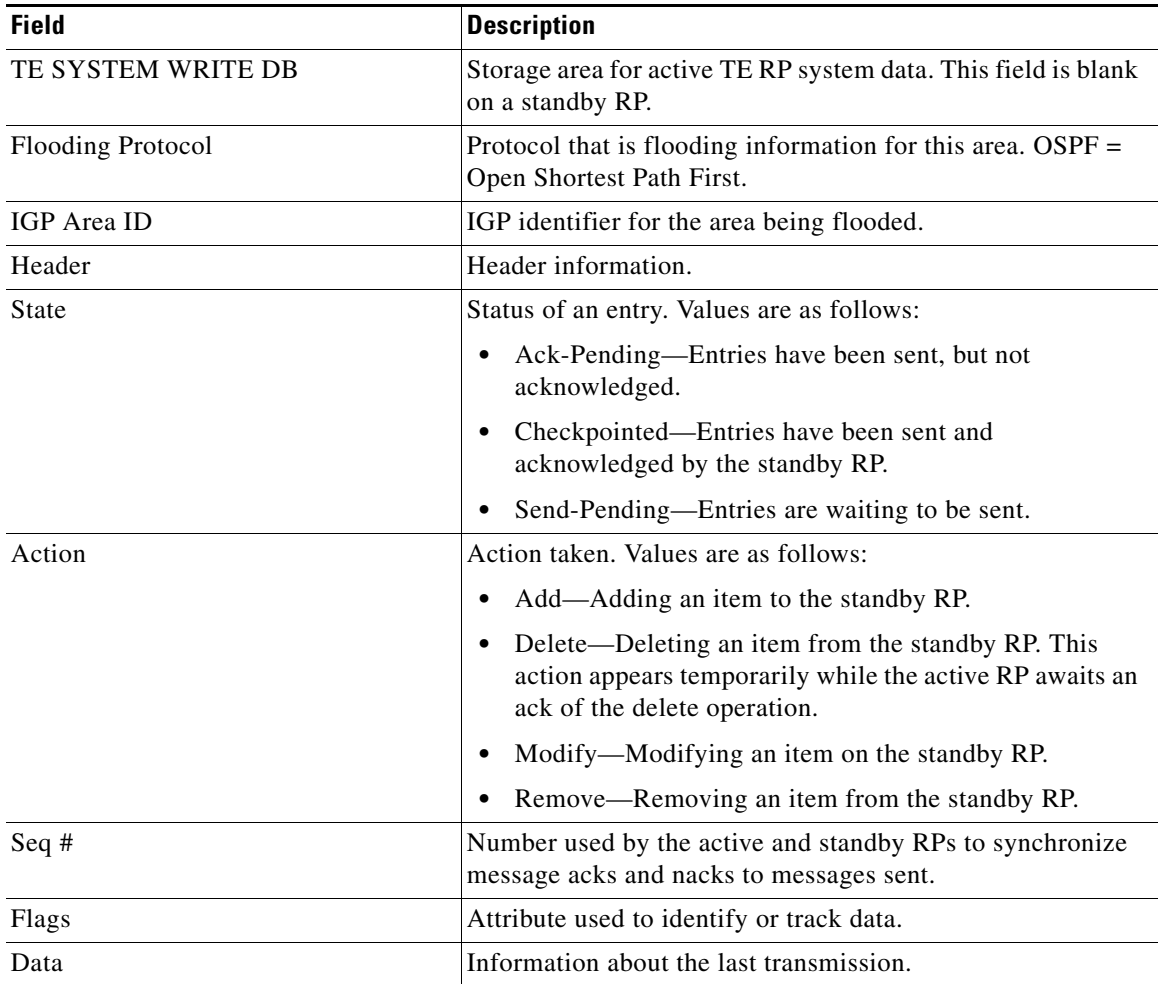

| <b>Field</b>             | <b>Description</b>                                                                        |
|--------------------------|-------------------------------------------------------------------------------------------|
| LM Flood Data            | Link management (LM) flood data.                                                          |
| LSA Valid flags          | Link-state advertisement (LSA) attributes.                                                |
| Node LSA flag            | LSA attributes used by a router.                                                          |
| IGP System ID            | Identification (IP address) that IGP flooding uses in this area<br>to identify this node. |
| <b>MPLS TE Router ID</b> | MPLS TE router identifier (IP address).                                                   |
| Flooded links            | Number of flooded links.                                                                  |
| TLV length               | TLV length in bytes.                                                                      |
| Fragment id              | Fragment identifier for this link.                                                        |
| <b>TE SYSTEM READ DB</b> | Storage area for standby TE RP system data. This field is<br>blank on a standby RP.       |

*Table 97 show ip rsvp high-availability database link-management system—Active RP Field Descriptions (continued)*

The fields for a standby RP are the same as those described in [Table 97](#page-28-0) except they are now in the TE system read database instead of the TE system write database that is used by an active RP.

#### **LSP Example on an Active RP for a P2P Tunnel**

The following is sample output from the **show ip rsvp high-availability database lsp** command on an active RP for a P2P tunnel:

```
Router# show ip rsvp high-availability database lsp
```

```
Tun ID: 0 LSP ID: 10 (P2P)
 SubGrp ID: -
  SubGrp Orig: -
  Dest: 10.3.0.1
  Sender: 10.1.0.1 Ext. Tun ID: 10.1.0.1
  Header:
    State: Checkpointed Action: Add
   Seq #: 2 Flags: 0x0
  Data:
    PathSet ID: -
   Lspvif if num: -
    InLabel: -
    Out I/F: Se2/0
    Next-Hop: 10.1.3.2
    OutLabel: 16
    Loose hop info: None (0)
```
#### **LSP Example on an Active RP for a P2MP Tunnel**

The following is sample output from the **show ip rsvp high-availability database lsp** command on an active RP for a P2MP tunnel:

```
Router# show ip rsvp high-availability database lsp
Tun ID: 1 LSP ID: 127 (P2MP)
  SubGrp ID: 1
  SubGrp Orig: 10.1.0.1
  Dest: 10.2.0.1
```
 $\mathbf{r}$ 

```
 Sender: 10.1.0.1 Ext. Tun ID: 10.1.0.1
 Header:
  State: Checkpointed Action: Add
 Seq #: 30 Flags: 0x0
 Data:
  PathSet ID: 0x1A000003
  Lspvif if_num: 35 (Lspvif0)
  InLabel: 19
  Out I/F: None
  Next-Hop: -
  OutLabel: -
  Loose hop info: None (0)
```
[Table 98](#page-30-0) describes the significant fields shown in the display.

<span id="page-30-0"></span>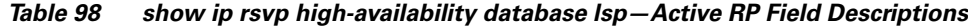

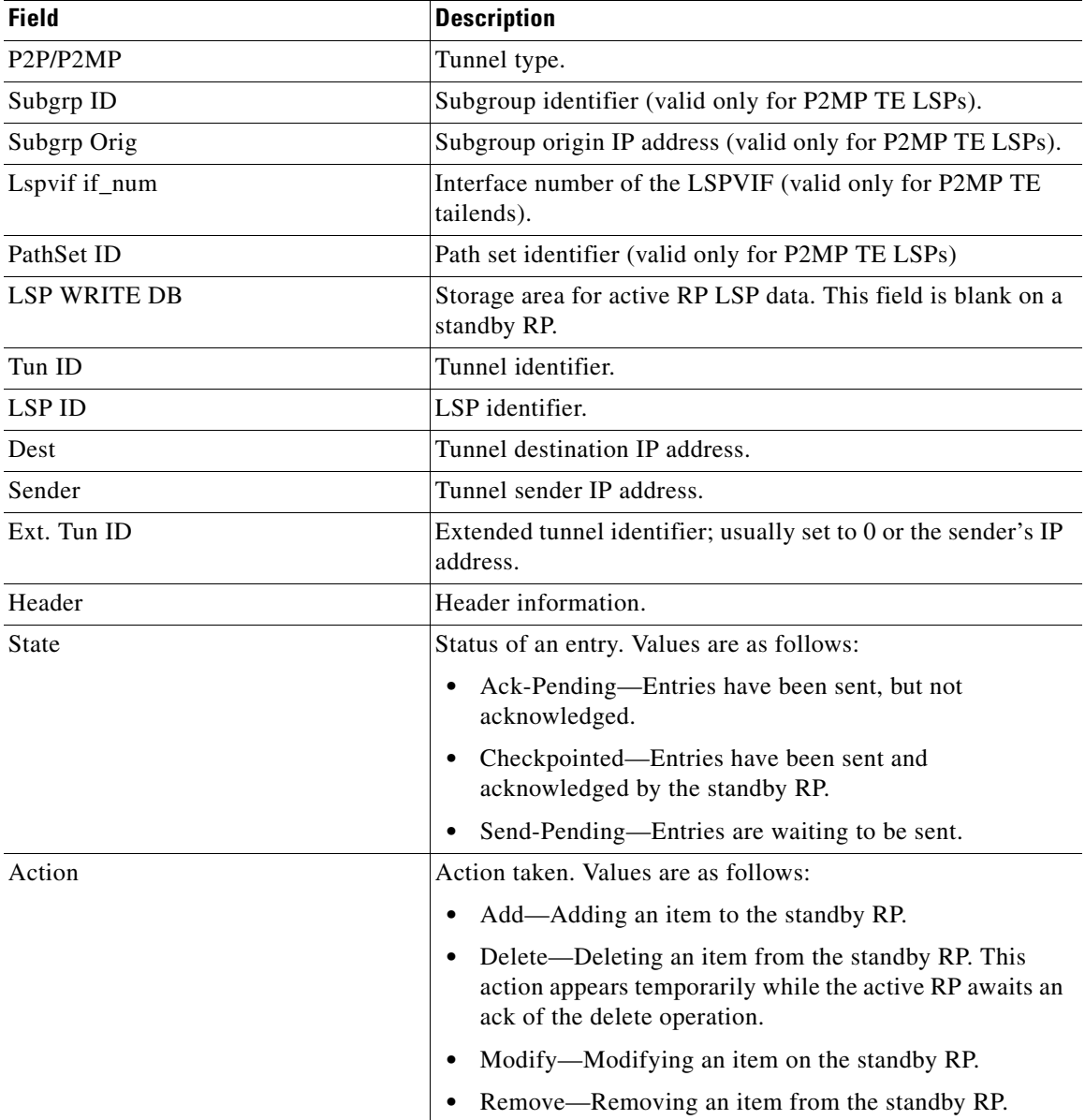

| <b>Field</b>       | <b>Description</b>                                                                                   |
|--------------------|----------------------------------------------------------------------------------------------------|
| Seq $#$            | Number used by the active and standby RPs to synchronize<br>message acks and nacks to messages sent. |
| Flags              | Attribute used to identify or track data.                                                            |
| Data               | Information about the last transmission.                                                             |
| InLabel            | Incoming label identifier.                                                                           |
| Out I/F            | Outgoing interface.                                                                                  |
| Next-Hop           | Next hop IP address.                                                                                 |
| <b>OutLabel</b>    | Outgoing label identifier.                                                                           |
| Loose hop info     | Lists the loose hop expansions performed on the router, or<br>specifies None.                        |
| <b>LSP READ DB</b> | Storage area for standby RP LSP data. This field is blank on<br>an active RP.                        |

*Table 98 show ip rsvp high-availability database lsp—Active RP Field Descriptions (continued)*

The fields for a standby RP are the same as those described in [Table 98](#page-30-0) except they are now in the LSP read database instead of the LSP write database that is used by an active RP.

#### **LSP-Head Example on an Active RP for a P2P Tunnel**

The following is sample output from the **show ip rsvp high-availability database lsp-head** command on an active RP for a P2P tunnel:

#### Router# **show ip rsvp high-availability database lsp-head**

```
LSP_HEAD WRITE DB
  Tun ID: 0 (P2P)
  Header:
    State: Checkpointed Action: Add
   Seq #: 2 Flags: 0x0
   Data:
    lsp_id: 10, bandwidth: 5, thead_flags: 0x1, popt: 1
    feature flags: none
    output_if_num: 11, output_nhop: 10.1.3.2
    RRR path setup info
      Destination: 10.3.0.1, Id: 10.3.0.1 Router Node (ospf) flag:0x0
      IGP: ospf, IGP area: 0, Number of hops: 3, metric: 128
      Hop 0: 10.1.3.2, Id: 10.2.0.1 Router Node (ospf), flag:0x0
      Hop 1: 10.2.3.3, Id: 10.3.0.1 Router Node (ospf), flag:0x0
      Hop 2: 10.3.0.1, Id: 10.3.0.1 Router Node (ospf), flag:0x0
```
#### **LSP-Head Example on an Active RP for a P2MP Tunnel**

The following is sample output from the **show ip rsvp high-availability database lsp-head** command on an active RP for a P2MP tunnel:

Router# **show ip rsvp high-availability database lsp-head**

```
LSP_HEAD WRITE DB
Tun ID: 1 (P2MP)
  Destination: 10.2.0.1
  Header:
    State: Checkpointed Action: Add
   Seq #: 3 Flags: 0x0
```
 $\mathbf{r}$ 

```
 Data:
  lsp_id: 11, bandwidth: 100, thead_flags: 0x1, popt: 1
   Subgrp_id: 1
  feature flags: none
  output_if_num: 3, output_nhop: 10.1.2.2
  RRR path setup info
     Destination: 10.2.0.1, Id: 10.2.0.1 Router Node (ospf) flag:0x0
     IGP: ospf, IGP area: 0, Number of hops: 3, metric: 10
     Hop 0: 10.1.2.1, Id: 10.1.0.1 Router Node (ospf), flag:0x0
     Hop 1: 10.1.2.2, Id: 10.2.0.1 Router Node (ospf), flag:0x0
     Hop 2: 10.2.0.1, Id: 10.2.0.1 Router Node (ospf), flag:0x0
```
[Table 99](#page-32-0) describes the significant fields shown in the display.

<span id="page-32-0"></span>*Table 99 show ip rsvp high-availability database lsp-head—Active RP Field Descriptions*

| <b>Field</b>      | <b>Description</b>                                                                                                    |
|-------------------|----------------------------------------------------------------------------------------------------|
| LSP_HEAD WRITE DB | Storage area for active RP LSP-head data. This field is blank<br>on a standby RP.                                                                          |
| P2P/P2MP          | Tunnel type.                                                                                                    |
| Tun ID            | Tunnel identifier.                                                                                                    |
| Header            | Header information.                                                                                                    |
| <b>State</b>      | Status of an entry. Values are as follows:                                                                                                    |
|                   | Ack-Pending-Entries have been sent, but not<br>٠<br>acknowledged.                                                                                          |
|                   | Checkpointed—Entries have been sent and<br>$\bullet$<br>acknowledged by the standby RP.                                                                    |
|                   | Send-Pending-Entries are waiting to be sent.                                                                                                    |
| Action            | Action taken. Values are as follows:                                                                                                    |
|                   | Add—Adding an item to the standby RP.<br>٠                                                                                                    |
|                   | Delete—Deleting an item from the standby RP. This<br>$\bullet$<br>action appears temporarily while the active RP awaits an<br>ack of the delete operation. |
|                   | Modify—Modifying an item on the standby RP.<br>$\bullet$                                                                                                   |
|                   | Remove—Removing an item from the standby RP.<br>٠                                                                                                    |
| Seq $#$           | Number used by the active and standby RPs to synchronize<br>message acks and nacks to messages sent.                                                       |
| Flags             | Attribute used to identify or track data.                                                                                                    |
| Data              | Information about the last transmission.                                                                                                    |
| $lsp_id$          | LSP identifier.                                                                                                    |
| bandwidth         | Bandwidth on the LSP (in kb/s).                                                                                                    |
| thead_flags       | Tunnel head attribute used to identify or track data.                                                                                                    |
| popt              | Parsing option number.                                                                                                    |

| <b>Field</b>        | <b>Description</b>                                                                                                    |
|---------------------|----------------------------------------------------------------------------------------------------|
| feature_flags       | Indicates whether the LSP being used to forward traffic is the<br>secondary LSP using the path protection path option. Valid<br>values are as follows: |
|                     | none                                                                                                    |
|                     | path protection active                                                                                                    |
| output_if_num       | Output interface number.                                                                                                    |
| output_nhop         | Output next hop IP address.                                                                                                    |
| RRR path setup info | Routing with Resource Reservation (RRR) path information.                                                                                              |
| Destination         | Destination IP address.                                                                                                    |
| Id                  | IP address and protocol of the routing node. Values are as<br>follows:                                                                                 |
|                     | isis = Intermediate System-to-Intermediate System<br>٠                                                                                                 |
|                     | ospf = Open Shortest Path First                                                                                                    |
| flag                | Attribute used to track data.                                                                                                    |
| IGP                 | Interior Gateway Protocol. ospf = Open Shortest Path First.                                                                                            |
| IGP area            | IGP area identifier.                                                                                                    |
| Number of hops      | Number of connections or routers.                                                                                                    |
| metric              | Routing cost.                                                                                                    |
| Hop                 | Hop's number and IP address.                                                                                                    |
| LSP HEAD READ DB    | Storage area for standby RP LSP-head data. This field is<br>blank on an active RP.                                                                     |

*Table 99 show ip rsvp high-availability database lsp-head—Active RP Field Descriptions* 

The fields for a standby RP are the same as those described in [Table 99](#page-32-0) except they are now in the LSP\_head read database instead of the LSP\_head write database that is used by an active RP.

### **Summary Example on an Active RP**

The following is sample output from the **show ip rsvp high-availability database summary** command on an active RP:

```
Router# show ip rsvp high-availability database summary
```
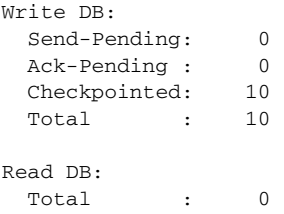

[Table 100](#page-34-0) describes the significant fields shown in the display.

 $\Gamma$ 

<span id="page-34-0"></span>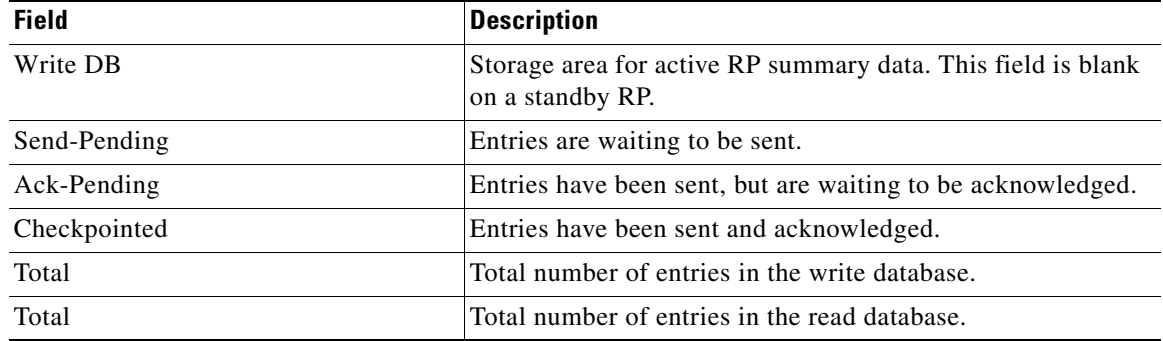

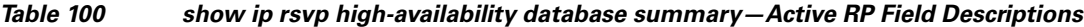

### **Summary Example on a Standby RP**

The following is sample output from the **show ip rsvp high-availability database summary** command on a standby RP:

Router# **show ip rsvp high-availability database summary**

```
Write DB:
 Send-Pending: 0
 Ack-Pending : 0
  Checkpointed: 0
 Total : 0
Read DB:
  Total : 10
```
[Table 101](#page-34-1) describes the significant fields shown in the display.

<span id="page-34-1"></span>*Table 101 show ip rsvp high-availability database summary—Standby RP Field Descriptions*

| <b>Field</b> | <b>Description</b>                                          |
|--------------|-------------------------------------------------------------|
| Write DB     | Storage area for active RP summary data.                    |
| Send-Pending | Entries are waiting to be sent.                             |
| Ack-Pending  | Entries have been sent, but are waiting to be acknowledged. |
| Checkpointed | Entries have been sent and acknowledged.                    |
| Total        | Total number of entries in the write database.              |
| Total        | Total number of entries in the read database.               |

### **Related Commands**

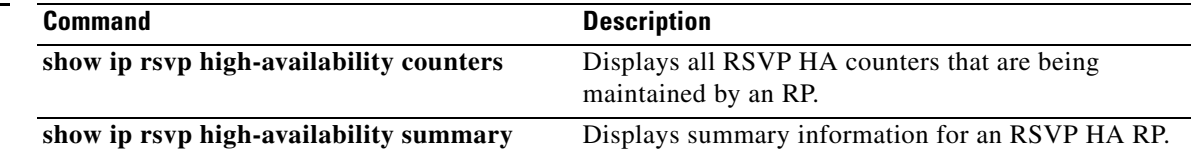

a ka

# **show ip rsvp high-availability summary**

To display summary information for a Resource Reservation Protocol (RSVP) traffic engineering (TE) high availability (HA) Route Processor (RP), use the **show ip rsvp high-availability summary** command in user EXEC or privileged EXEC mode.

**show ip rsvp high-availability summary**

**Syntax Description** This command has no arguments or keywords.

**Command Modes** User EXEC Privileged EXEC

**Command History Release Modification** 12.2(33)SRA This command was introduced. 12.2(33)SXH This command was integrated into Cisco IOS Release 12.2(33)SXH.

**Usage Guidelines** Use the **show ip rsvp high-availability summary** command to display information about the HA parameters currently configured on an RP.

The command output differs depending on whether the RP is active or standby.

**Examples** The following is sample output from the **show ip rsvp high-availability summary** command on an active RP:

Router# **show ip rsvp high-availability summary**

```
State:
   Graceful-Restart: Enabled, mode: full
   HA state: Active
Checkpointing: Allowed
Messages:
   Send timer: not running (Interval: 1000 msec)
   Items sent per Interval: 200
   CF buffer size used: 2000
```
**Note** On a standby RP, only the first three lines of the output are displayed. On an active RP, all lines are displayed.

 $\mathbf{r}$
[Table 102](#page-36-0) describes the significant fields shown in the display.

<span id="page-36-0"></span>

| <b>Field</b>     | <b>Description</b>                                                                                                    |
|------------------|----------------------------------------------------------------------------------------------------|
| State            | Status of graceful restart and HA.                                                                                                    |
| Graceful Restart | Restart capability:                                                                                                    |
|                  | Enabled—Restart capability is activated for a router (full<br>٠<br>mode) or its neighbor (help-neighbor).                                 |
|                  | Disabled—Restart capability is not activated.<br>٠                                                                                        |
| HA state         | The RP state, which is the following:                                                                                                    |
|                  | Active—Active RP.<br>$\bullet$                                                                                                    |
|                  | Standby—Standby (backup) RP.<br>٠                                                                                                    |
|                  | Recovering—The active RP is in recovery period.<br>٠                                                                                      |
| Checkpointing    | The function that copies state information (write database<br>entries) from the active RP to the standby RP. Values are the<br>following: |
|                  | Allowed—Functioning normally.<br>٠                                                                                                    |
|                  | Not Allowed—Checkpointing is not allowed. Reasons<br>$\bullet$<br>may be that the RP is not present or not ready.                         |
| Messages         | The checkpointed messages that the active RP sends to the<br>standby RP during a specified interval.                                      |
| Send timer       | The write database timer. Values are the following:                                                                                       |
|                  | running—Entries are in the write database in the<br>٠<br>send-pending state and checkpointing is allowed.                                 |
|                  | not running—Checkpointing is not allowed or the write<br>$\bullet$<br>database is empty.                                                  |
|                  | <b>Note</b><br>Entries in the write database can be in the following<br>states:                                                           |
|                  | Send-Pending—The entry has not been sent to the<br>٠<br>standby RP yet.                                                                   |
|                  | Ack-Pending—The entry was sent to the standby RP, but<br>$\bullet$<br>no acknowledgment was received from the standby RP<br>yet.          |
|                  | Checkpointed—The checkpointing facility (CF)<br>٠<br>message has been acknowledged by the standby RP,<br>which notifies the active RP.    |
| Interval         | Time, in milliseconds (ms), when the active RP sends<br>messages to the standby RP.                                                       |

*Table 102 show ip rsvp high-availability summary Field Descriptions*

 $\overline{\phantom{a}}$ 

a ka

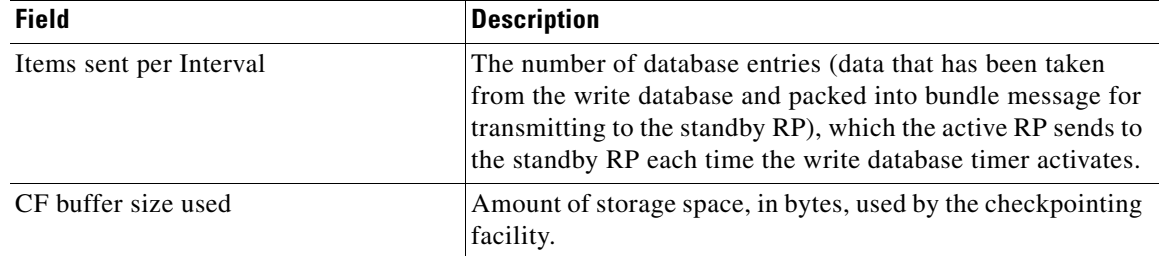

### *Table 102 show ip rsvp high-availability summary Field Descriptions (continued)*

In some cases, the checkpointing field displays Not Allowed. Here is an excerpt from sample output:

Checkpointing: Not Allowed Peer RP Present : No RF Comm. Up : No Flow Control On : No CF Comm. Up : No RF Ready to Recv: No

<span id="page-37-0"></span>**Note** If checkpointing is allowed, the attributes displayed in the sample output do not appear. Refer to the **show ip rsvp high-availability summary** command output on an active RP for more details.

[Table 103](#page-37-0) describes the significant fields shown in the display.

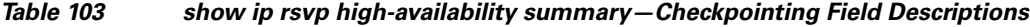

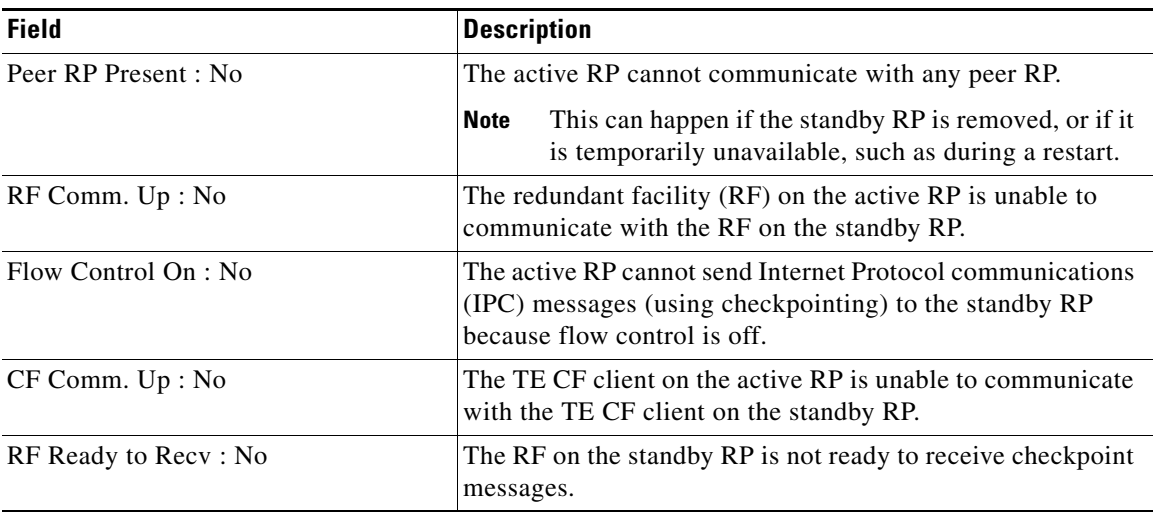

The following is sample output from the **show ip rsvp high-availability summary** command after a stateful switchover (SSO) has occurred.

Router# **show ip rsvp high-availability summary**

```
State:
 Graceful-Restart: Enabled
 HA state: active
Checkpointing: Allowed
```
 $\mathbf{r}$ 

<span id="page-38-0"></span>.

```
Recovery Time (msec)
 Advertised: 120000 msec
 Last recorded: 75012 msec
Messages:
 Send timer: not running (Interval:1000)
 Items sent per Interval: 200
```
[Table 104](#page-38-0) describes the significant fields shown in the display

*Table 104 show ip rsvp high-availability summary—After an SSO Field Descriptions*

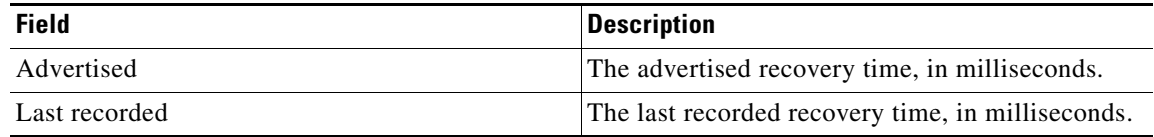

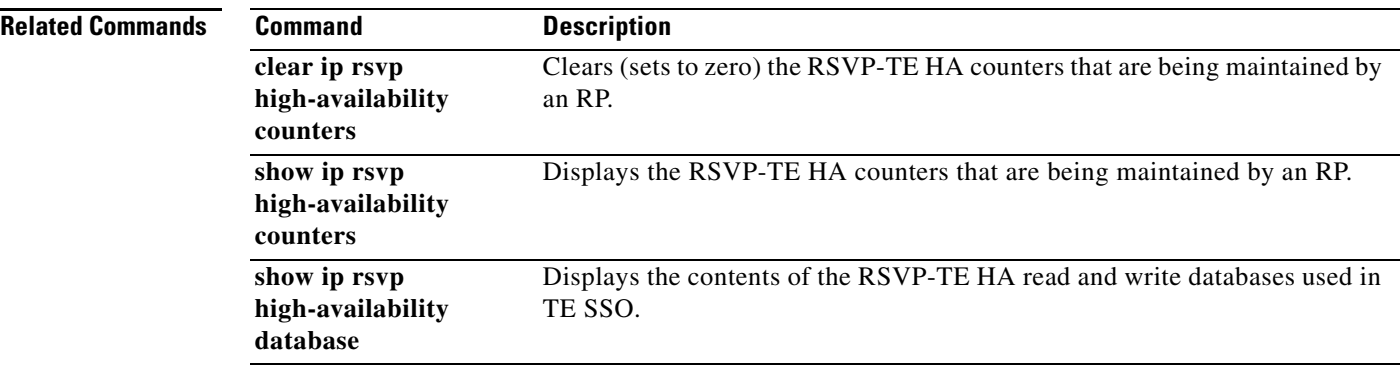

# **show ip rsvp host**

To display specific information for a Resource Reservation Protocol (RSVP) host, use the **show ip rsvp host** command in user EXEC or privileged EXEC mode.

**show ip rsvp host** {**receivers** | **senders**} [*hostname* | *group-address*]

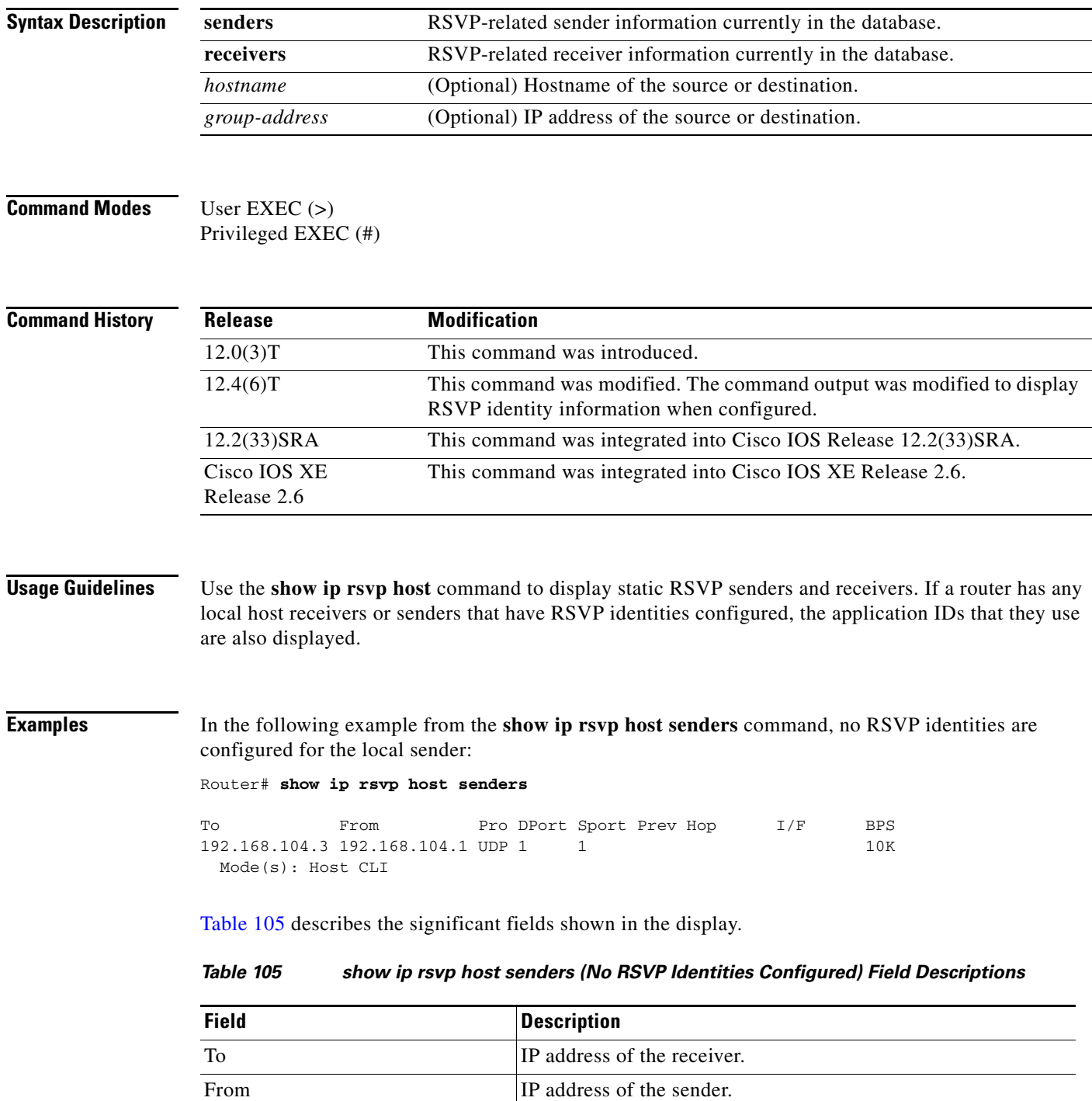

<span id="page-39-0"></span> $\Gamma$ 

| <b>Field</b> | <b>Description</b>                                                                                                    |
|--------------|----------------------------------------------------------------------------------------------------|
| Pro          | Protocol code. IP protocol such as TCP or UDP.                                                                                                    |
| <b>DPort</b> | Destination port number. Code 1 indicates an IP protocol such<br>as TCP or UDP.                                                                                                    |
| Sport        | Source port number. Code 1 indicates an IP protocol such as<br>TCP or UDP.                                                                                                    |
| Prev Hop     | IP address of the previous hop. Blank means no previous hop.                                                                                                    |
| I/F          | Interface of the previous hop.                                                                                                    |
| <b>BPS</b>   | Reservation rate, in bits per second (bps).                                                                                                    |
| Mode(s)      | Any of the following strings:                                                                                                    |
|              | Host—The router is acting as the host system or RSVP<br>endpoint for this reservation.                                                                                                   |
|              | LSP-Tunnel—The reservation is for a traffic engineering<br>٠<br>(TE) tunnel.                                                                                                    |
|              | MIB—The reservation was created via an Simple Network<br>$\bullet$<br>Management Protocol (SNMP) SET directive from a<br>remote management station.                                      |
|              | CLI—The reservation was created via a local RSVP<br>٠<br>command.                                                                                                    |
|              | Host CLI—A combination of the host and command line<br>٠<br>interface (CLI) strings meaning that the static sender being<br>displayed was created by the ip rsvp sender-host<br>command. |

*Table 105 show ip rsvp host senders (No RSVP Identities Configured) Field Descriptions* 

In the following example from the **show ip rsvp host senders** command, an RSVP identity is configured for the local sender:

Router# **show ip rsvp host senders**

To From Pro DPort Sport Prev Hop I/F BPS 192.168.104.3 192.168.104.1 UDP 1 1 1 10K Mode(s): Host CLI Identity: voice100 Locator: GUID=www.cisco.com,APP=voice,VER=100.0 ID Type: Application

[Table 106](#page-40-0) describes the significant fields shown in the display.

<span id="page-40-0"></span>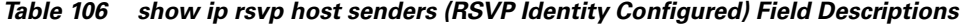

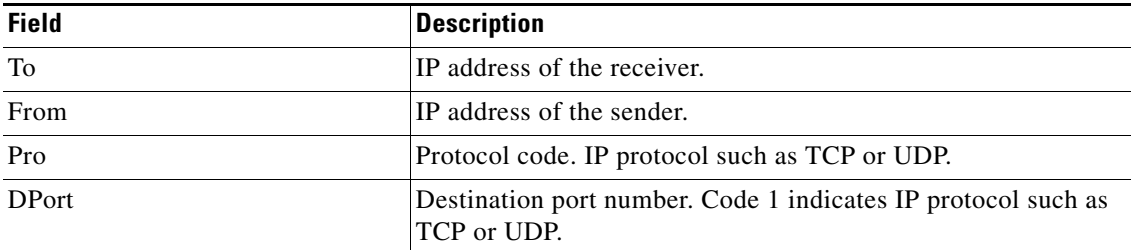

| <b>Field</b> | <b>Description</b>                                                                                                    |
|--------------|----------------------------------------------------------------------------------------------------|
| Sport        | Source port number. Code 1 indicates IP protocol such as TCP<br>or UDP.                                                                                                    |
| Prev Hop     | IP address of the previous hop. Blank means no previous hop.                                                                                                    |
| I/F          | Interface of the previous hop.                                                                                                    |
| <b>BPS</b>   | Reservation rate in bits per second (bps).                                                                                                    |
| Mode(s)      | Any of the following strings:                                                                                                    |
|              | CLI—The reservation was created via a local RSVP<br>command.                                                                                                    |
|              | Host—The router is acting as the host system or RSVP<br>٠<br>endpoint for this reservation.                                                                                      |
|              | Host CLI—A combination of the host and CLI strings<br>$\bullet$<br>meaning that the static sender being displayed was created<br>by the ip rsvp sender-host command.             |
|              | LSP-Tunnel—The reservation is for a Traffic Engineering<br>٠<br>(TE) tunnel.                                                                                                    |
|              | MIB—The reservation was created via an SNMP SET<br>directive from a remote management station.                                                                                   |
| Identity     | The alias string for the RSVP application ID.                                                                                                    |
| Locator      | The application ID that is being signaled in the RSVP PATH<br>message for this statically-configured sender.                                                                     |
| ID Type      | Types of identities. RSVP defines two types: application IDs<br>(Application) and user IDs (User). Cisco IOS software and<br>Cisco IOS XE software support application IDs only. |

*Table 106 show ip rsvp host senders (RSVP Identity Configured) Field Descriptions (continued)*

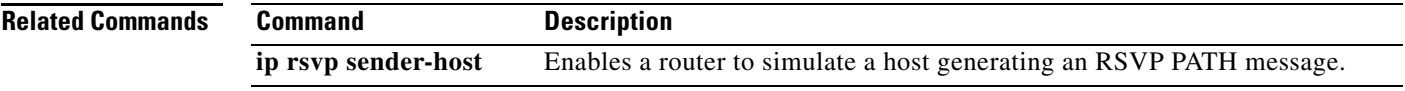

 $\overline{\phantom{a}}$ 

 $\overline{\phantom{a}}$ 

## **show ip rsvp host vrf**

To display specific information for a Resource Reservation Protocol (RSVP) host configured with a virtual routing and forwarding (VRF) instance, use the **show ip rsvp host vrf** command in user EXEC or privileged EXEC mode.

**show ip rsvp host vrf** {**\*** | *vrf-name*} {**receivers** | **senders**} [*group-name* | *group-address*]

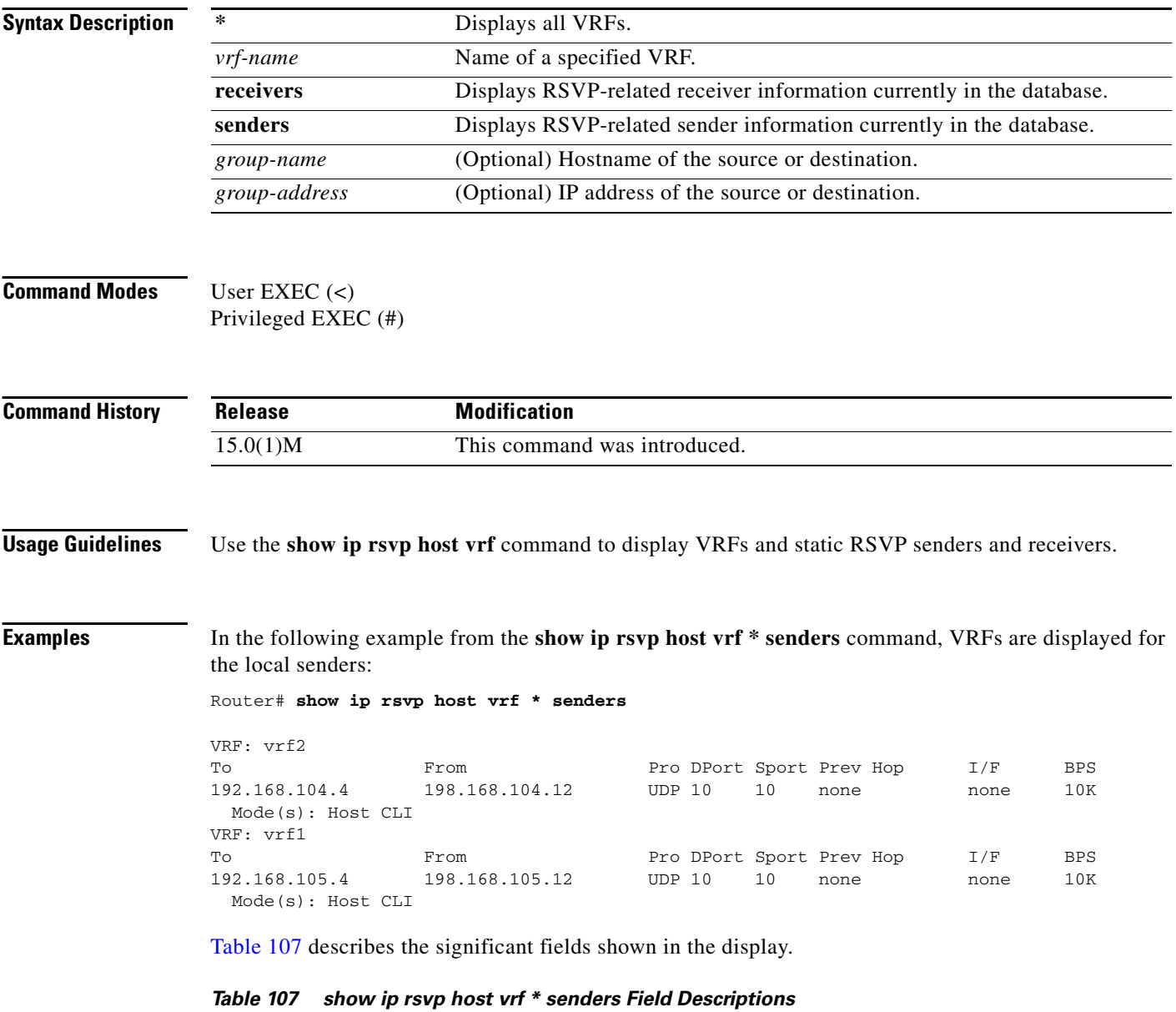

<span id="page-42-0"></span>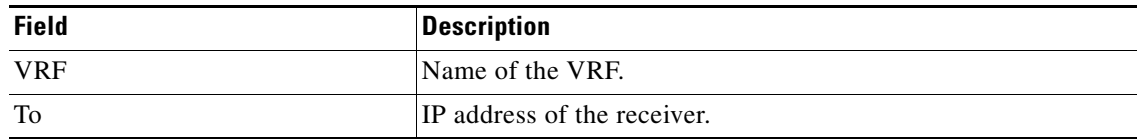

 $\overline{\phantom{a}}$ 

| <b>Field</b> | <b>Description</b>                                                                                                    |
|--------------|----------------------------------------------------------------------------------------------------|
| From         | IP address of the sender.                                                                                                    |
| Pro          | Protocol code. IP protocol such as TCP or UDP.                                                                                                    |
| <b>DPort</b> | Destination port number. Code 1 indicates an IP protocol such<br>as TCP or UDP.                                                                                          |
| Sport        | Source port number. Code 1 indicates an IP protocol such as<br>TCP or UDP.                                                                                               |
| Prev Hop     | IP address of the previous hop. Blank means no previous hop.                                                                                                    |
| I/F          | Interface of the previous hop.                                                                                                    |
| <b>BPS</b>   | Reservation rate in bits per second (bps).                                                                                                    |
| Mode(s)      | Any of the following strings:                                                                                                    |
|              | Host—The router is acting as the host system or RSVP<br>endpoint for this reservation.                                                                                   |
|              | LSP-Tunnel—The reservation is for a Traffic Engineering<br>(TE) tunnel.                                                                                                  |
|              | MIB—The reservation was created via an SNMP SET<br>directive from a remote management station.                                                                           |
|              | CLI-The reservation was created via a local RSVP CLI<br>command.                                                                                                    |
|              | Host CLI—A combination of the host and CLI strings<br>$\bullet$<br>meaning that the static sender being displayed was created<br>by the ip rsvp sender-host CLI command. |

*Table 107 show ip rsvp host vrf \* senders Field Descriptions (continued)*

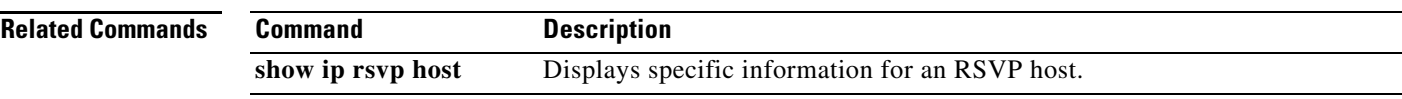

 $\mathcal{L}_{\mathcal{A}}$ 

# **show ip rsvp ingress**

To display information about the Resource Reservation Protocol (RSVP) ingress bandwidth configured on interfaces, use the **show ip rsvp ingress** command in privileged EXEC mode.

**show ip rsvp ingress interface** [**detail**] [*type number*]

<span id="page-44-0"></span>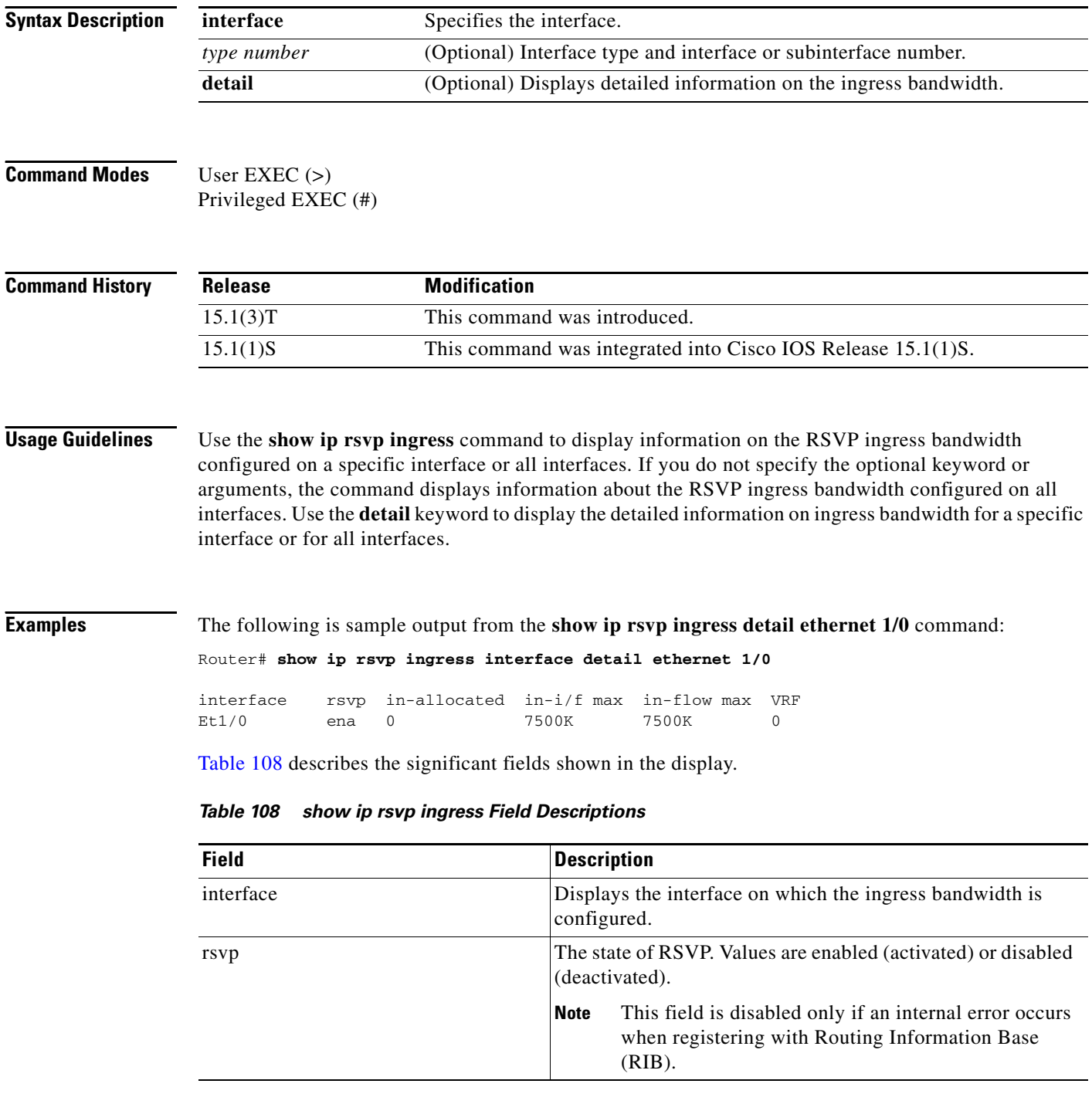

 $\overline{\phantom{a}}$ 

| <b>Field</b> | <b>Description</b>                                                         |
|--------------|----------------------------------------------------------------------------|
| in-allocated | Amount of bandwidth, in bits per second, currently allocated.              |
| $in-i/f$ max | Ingress reservable bandwidth, in Kb/s.                                     |
| in-flow max  | Percentage of interface bandwidth configured as RSVP<br>ingress bandwidth. |
| <b>VRF</b>   | VRF name.                                                                  |

*Table 108 show ip rsvp ingress Field Descriptions (continued)*

### **Related Commands**

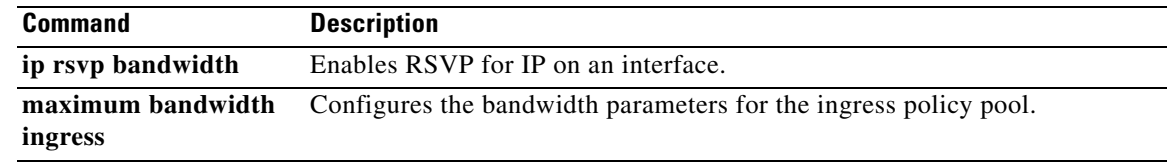

 $\mathcal{L}_{\mathcal{A}}$ 

## **show ip rsvp installed**

To display Resource Reservation Protocol (RSVP)-related installed filters and corresponding bandwidth information, use the **show ip rsvp installed** command in user EXEC or privileged EXEC mode.

**show ip rsvp installed** [**vrf** {**\*** | *vrf-name*}] [*interface-type interface-number*] [**detail**]

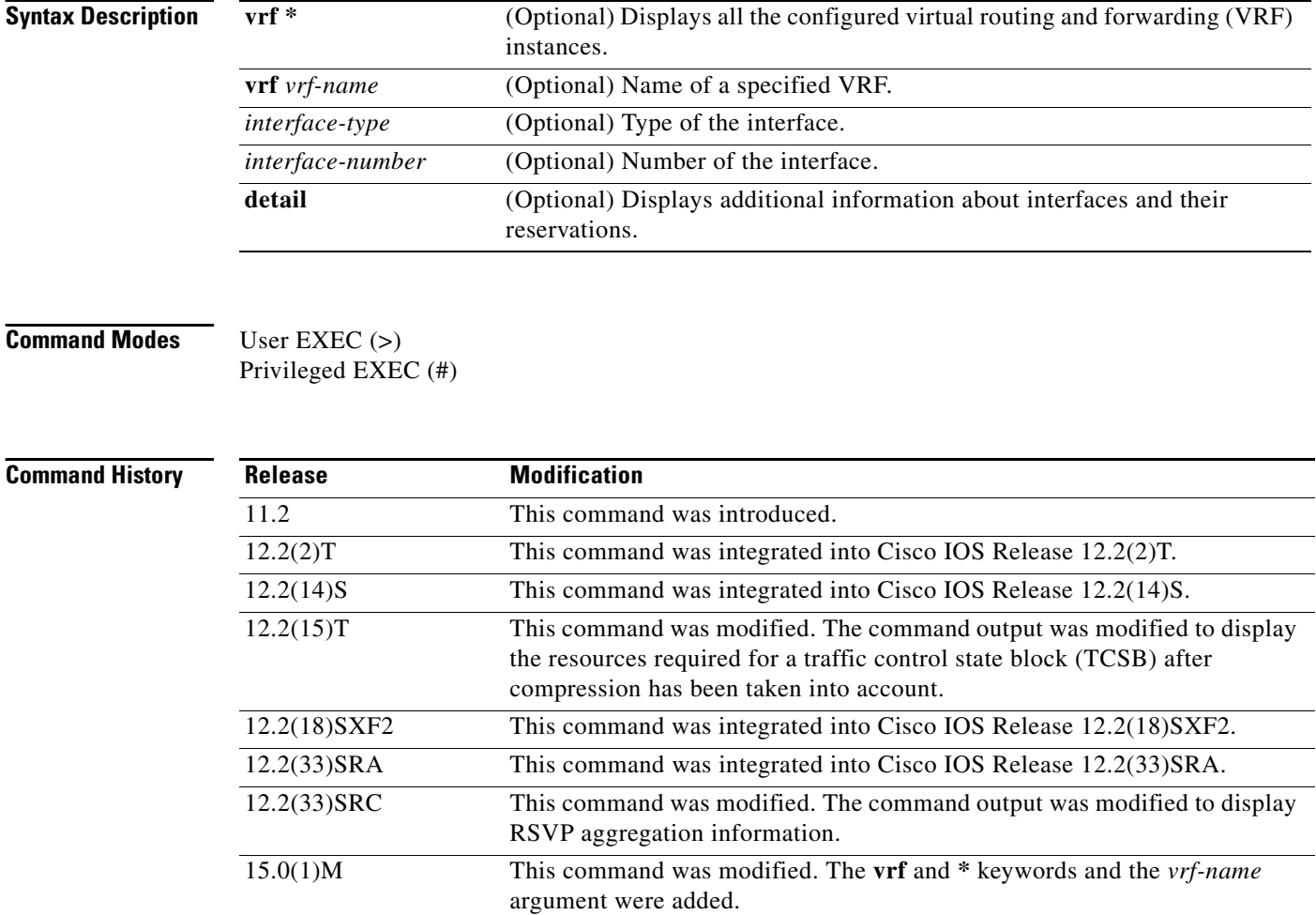

## **Usage Guidelines**

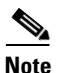

**Note** The syntax of the command depends on your platform and release. The **vrf** *vrf-name* keyword and argument combination is not supported on Cisco ASR 1000 series routers.

This command was integrated into Cisco IOS XE Release 2.6.

Cisco IOS XE Release 2.6

The **show ip rsvp installed** command displays information about interfaces and their reservations. Enter the optional **detail** keyword for additional information, including the reservation's traffic parameters, downstream hop, compression, VRFs, and resources used by RSVP to ensure quality of service (QoS) for this reservation.

**Examples** This section provides sample output from the **show ip rsvp installed** commands. Depending upon the interface or platform in use and the options enabled, the output that you see may vary slightly from the examples shown below:

- **•** [IP RSVP Installed: Example, page 999](#page-47-0)
- **•** [RSVP Compression Method Prediction: Examples, page 1000](#page-48-0)
- **•** [RSVP Aggregation: Example, page 1000](#page-48-1)
- **•** [Detailed RSVP Aggregation: Example, page 1001](#page-49-0)
- **•** [VRF: Example, page 1004](#page-52-0)

### <span id="page-47-0"></span>**IP RSVP Installed: Example**

The following is sample output from the **show ip rsvp installed** command:

Router# **show ip rsvp installed**

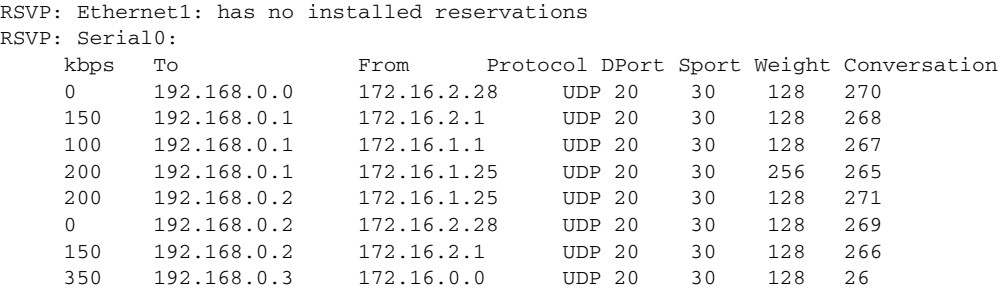

[Table 109](#page-47-1) describes the significant fields shown in the display.

### <span id="page-47-1"></span>*Table 109 show ip rsvp installed Field Descriptions*

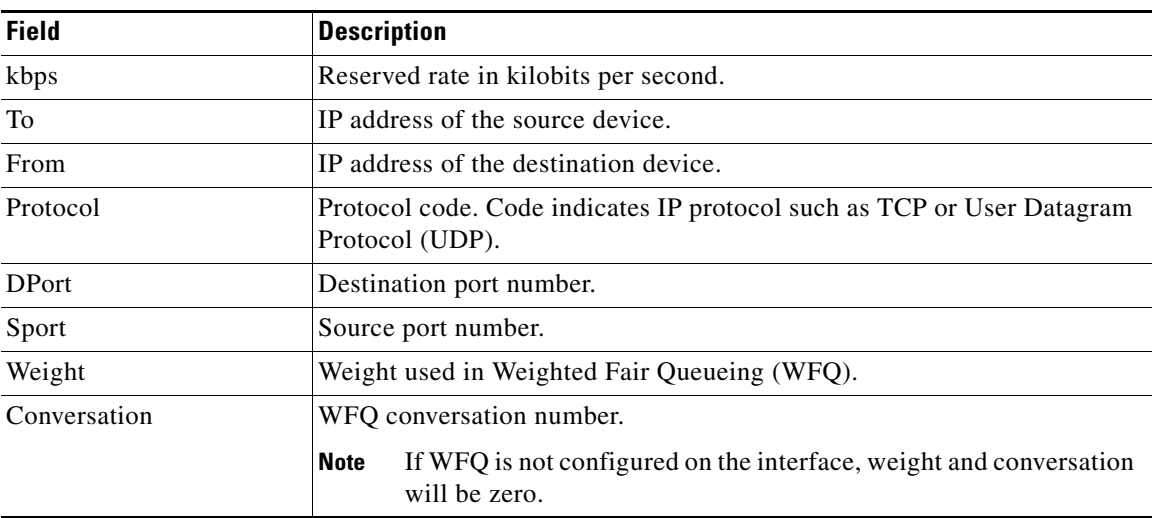

 $\mathbf{r}$ 

### <span id="page-48-0"></span>**RSVP Compression Method Prediction: Examples**

The following sample output from the **show ip rsvp installed detail** command shows the compression parameters, including the compression method, the compression context ID, and the bytes saved per packet, on serial interface 3/0 in effect:

Router# **show ip rsvp installed detail** 

RSVP:Ethernet2/1 has no installed reservations

```
RSVP:Serial3/0 has the following installed reservations
RSVP Reservation. Destination is 10.1.1.2. Source is 10.1.1.1, 
  Protocol is UDP, Destination port is 18054, Source port is 19156
   Compression:(method rtp, context ID = 1, 37.98 bytes-saved/pkt avg)
  Admitted flowspec:
     Reserved bandwidth:65600 bits/sec, Maximum burst:328 bytes, Peak rate:80K bits/sec
     Min Policed Unit:164 bytes, Max Pkt Size:164 bytes
   Admitted flowspec (as required if compression were not applied):
     Reserved bandwidth:80K bits/sec, Maximum burst:400 bytes, Peak rate:80K bits/sec
     Min Policed Unit:200 bytes, Max Pkt Size:200 bytes
   Resource provider for this flow:
     WFQ on FR PVC dlci 101 on Se3/0: PRIORITY queue 24. Weight:0, BW 66 kbps
   Conversation supports 1 reservations [0x1000405]
   Data given reserved service:3963 packets (642085 bytes)
   Data given best-effort service:0 packets (0 bytes)
   Reserved traffic classified for 80 seconds
   Long-term average bitrate (bits/sec):64901 reserved, 0 best-effort
   Policy:INSTALL. Policy source(s):Default
```
The following sample output from the **show ip rsvp installed detail** command shows that compression is not predicted on the serial3/0 interface because no compression context IDs are available:

#### Router# **show ip rsvp installed detail**

```
RSVP:Ethernet2/1 has no installed reservations
RSVP:Serial3/0 has the following installed reservations
RSVP Reservation. Destination is 10.1.1.2. Source is 10.1.1.1, 
   Protocol is UDP, Destination port is 18116, Source port is 16594
   Compression:(rtp compression not predicted:no contexts available)
   Admitted flowspec:
     Reserved bandwidth:80K bits/sec, Maximum burst:400 bytes, Peak rate:80K bits/sec
     Min Policed Unit:200 bytes, Max Pkt Size:200 bytes
   Resource provider for this flow:
     WFQ on FR PVC dlci 101 on Se3/0: PRIORITY queue 24. Weight:0, BW 80 kbps
   Conversation supports 1 reservations [0x2000420]
   Data given reserved service:11306 packets (2261200 bytes)
   Data given best-effort service:0 packets (0 bytes)
   Reserved traffic classified for 226 seconds
   Long-term average bitrate (bits/sec):79951 reserved, 0 best-effort
   Policy:INSTALL. Policy source(s):Default
```
**Note** When no compression context IDs are available, use the **ip rtp compression-connections** *number* command to increase the pool of compression context IDs.

### <span id="page-48-1"></span>**RSVP Aggregation: Example**

The following is sample output from the **show ip rsvp installed** command when RSVP aggregation is configured:

```
Router# show ip rsvp installed
```
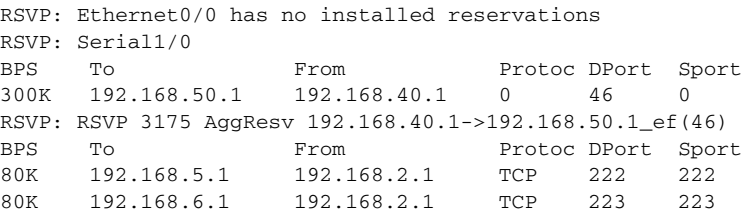

[Table 110](#page-49-1) describes the significant fields shown in the display.

| <b>Field</b> | <b>Description</b>                                                                                           |
|--------------|----------------------------------------------------------------------------------------------------|
| <b>RSVP</b>  | Reservation information for a specified interface.                                                           |
| <b>BPS</b>   | Reserved rate in bits per second (BPS).                                                                      |
| To           | IP address of the source device.                                                                             |
| From         | IP address of the destination device.                                                                        |
| Protoc       | Protocol code.                                                                                               |
|              | Code indicates IP protocol such as TCP or User Datagram Protocol<br>(UDP) for end-to-end (E2E) reservations. |
|              | Code is 0 for aggregate reservations.                                                                        |
| <b>DPort</b> | Destination port number.                                                                                     |
|              | Number indicates protocol destination port for E2E reservations.                                             |
|              | Number indicates differentiated services code point (DSCP) for<br>aggregate reservations.                    |
| Sport        | Source port number.                                                                                          |
|              | Number indicates protocol source port for E2E reservations.<br>٠                                             |
|              | Number is 0 for aggregate reservations.                                                                      |
| <b>RSVP</b>  | Individual E2E reservations mapped onto an aggregate. Information<br>includes the following:                 |
|              | IP address of the aggregate source.                                                                          |
|              | IP address of the aggregate destination.                                                                     |
|              | Differentiated services code point (DSCP) value.                                                             |

<span id="page-49-1"></span>*Table 110 show ip rsvp installed Field Descriptions with RSVP Aggregation*

### <span id="page-49-0"></span>**Detailed RSVP Aggregation: Example**

The following is sample output from the **show ip rsvp installed detail** command when RSVP aggregation is configured and one E2E reservation that is mapped across an aggregate reservation as seen at the aggregator exists:

Router# **show ip rsvp installed detail**

RSVP: Ethernet0/0 has no installed reservations RSVP: Serial1/0 has the following installed reservations RSVP Reservation. Destination is 192.168.50.1. Source is 192.168.40.1, Protocol is 0 , Destination port is 46, Source port is 0 Traffic Control ID handle: 35000403 Created: 20:27:14 EST Thu Nov 29 2007

Г

```
 Admitted flowspec:
     Reserved bandwidth: 300K bits/sec, Maximum burst: 300K bytes, Peak rate: 300K bits/sec
     Min Policed Unit: 20 bytes, Max Pkt Size: 0 bytes
   Resource provider for this flow: None
   Conversation supports 1 reservations [0x3000408]
   Data given reserved service: 0 packets (0 bytes)
   Data given best-effort service: 0 packets (0 bytes)
   Reserved traffic classified for 24558 seconds
   Long-term average bitrate (bits/sec): 0 reserved, 0 best-effort
   Policy: INSTALL. Policy source(s): Default
RSVP: RSVP 3175 AggResv 192.168.40.1->192.168.50.1_ef(46) has the following installed 
reservations
RSVP Reservation. Destination is 192.168.5.1. Source is 192.168.2.1, 
  Protocol is TCP, Destination port is 222, Source port is 222
  Traffic Control ID handle: 0500040B
  Created: 20:27:14 EST Thu Nov 29 2007
  Admitted flowspec:
     Reserved bandwidth: 80K bits/sec, Maximum burst: 5K bytes, Peak rate: 80K bits/sec
    Min Policed Unit: 0 bytes, Max Pkt Size: 0 bytes
  Resource provider for this flow: 
     QBM
   Conversation supports 1 reservations [0x600040A]
   Data given reserved service: 0 packets (0 bytes)
   Data given best-effort service: 0 packets (0 bytes)
   Reserved traffic classified for 24558 seconds
   Long-term average bitrate (bits/sec): 0 reserved, 0 best-effort
   Policy: INSTALL. Policy source(s):
```
[Table 111](#page-51-0) describes the significant fields shown in the display.

<span id="page-51-0"></span>

| <b>Field</b>            | <b>Description</b>                                                                                                    |
|-------------------------|----------------------------------------------------------------------------------------------------|
| <b>RSVP</b>             | Reservation information for a specified interface.                                                                          |
| <b>RSVP</b> Reservation | Reservation information for the serial 1/0 interface that includes the<br>following:                                        |
|                         | Destination IP address.<br>٠                                                                                                |
|                         | - Deaggregator for aggregate reservations.                                                                                  |
|                         | Source IP address.                                                                                                    |
|                         | - Aggregator for aggregate reservations.                                                                                    |
|                         | Protocol used.                                                                                                    |
|                         | - 0 for aggregate reservations.                                                                                             |
|                         | - TCP/UDP or protocol for E2E reservations.                                                                                 |
|                         | • Destination port.                                                                                                    |
|                         | - Differentiated services code (DSCP) for aggregate reservations.                                                           |
|                         | - Protocol port number for E2E reservations.                                                                                |
|                         | Source port.                                                                                                    |
|                         | - 0 for aggregate reservations.                                                                                             |
|                         | - Protocol port number for E2E reservations.                                                                                |
|                         | Traffic control identifier assigned by RSVP for bookkeeping<br>purposes.                                                    |
|                         | Creation date.                                                                                                    |
|                         | Flowspec information that includes bandwidth, maximum burst, peak<br>rate, policed unit size, and maximum packet size.      |
|                         | • Resource provider information.                                                                                            |
|                         | - None for aggregate reservations.                                                                                          |
|                         | - QoS bandwidth manager (BM) for E2E reservations.                                                                          |
|                         | Type of service provided—reserved and best effort (always 0 packets<br>in an RSVP/DiffServ node).                           |
|                         | • Length of time traffic is classified.                                                                                     |
|                         | - Bitrate (always 0 on an RSVP/DiffServ node)                                                                               |
|                         | Policies.                                                                                                    |
| <b>RSVP</b>             | Aggregate information that includes the following:                                                                          |
|                         | IP address of the aggregate source.<br>٠                                                                                    |
|                         | IP address of the aggregate destination.                                                                                    |
|                         | DSCP.                                                                                                    |
|                         | <b>Note</b><br>The remaining fields describe the aggregate's E2E reservations<br>with values explained in preceding fields. |

*Table 111 show ip rsvp installed detail Field Descriptions with RSVP Aggregation*

### <span id="page-52-0"></span>**VRF: Example**

The following is sample output when a specific VRF is configured:

Router# **show ip rsvp installed vrf myvrf detail**

```
RSVP: FastEthernet2/0 has the following installed reservations
RSVP Reservation. Destination is 10.10.10.10. Source is 10.10.10.12, 
  Protocol is UDP, Destination port is 10, Source port is 10
  Traffic Control ID handle: C8000407
  Created: 22:51:26 UTC Sun Feb 17 2008
  Admitted flowspec:
     Reserved bandwidth: 10K bits/sec, Maximum burst: 10K bytes, Peak rate: 10K bits/sec
    Min Policed Unit: 0 bytes, Max Pkt Size: 0 bytes
  Resource provider for this flow: None
  Conversation supports 1 reservations [0xBF000406]
  Data given reserved service: 0 packets (0 bytes)
  Data given best-effort service: 0 packets (0 bytes)
  Reserved traffic classified for 12783 seconds
  Long-term average bitrate (bits/sec): 0 reserved, 0 best-effort
   Policy: INSTALL. Policy source(s): Default
VRF : myvrf
```
[Table 112](#page-53-0) describes the significant fields shown in the display.

<span id="page-53-0"></span>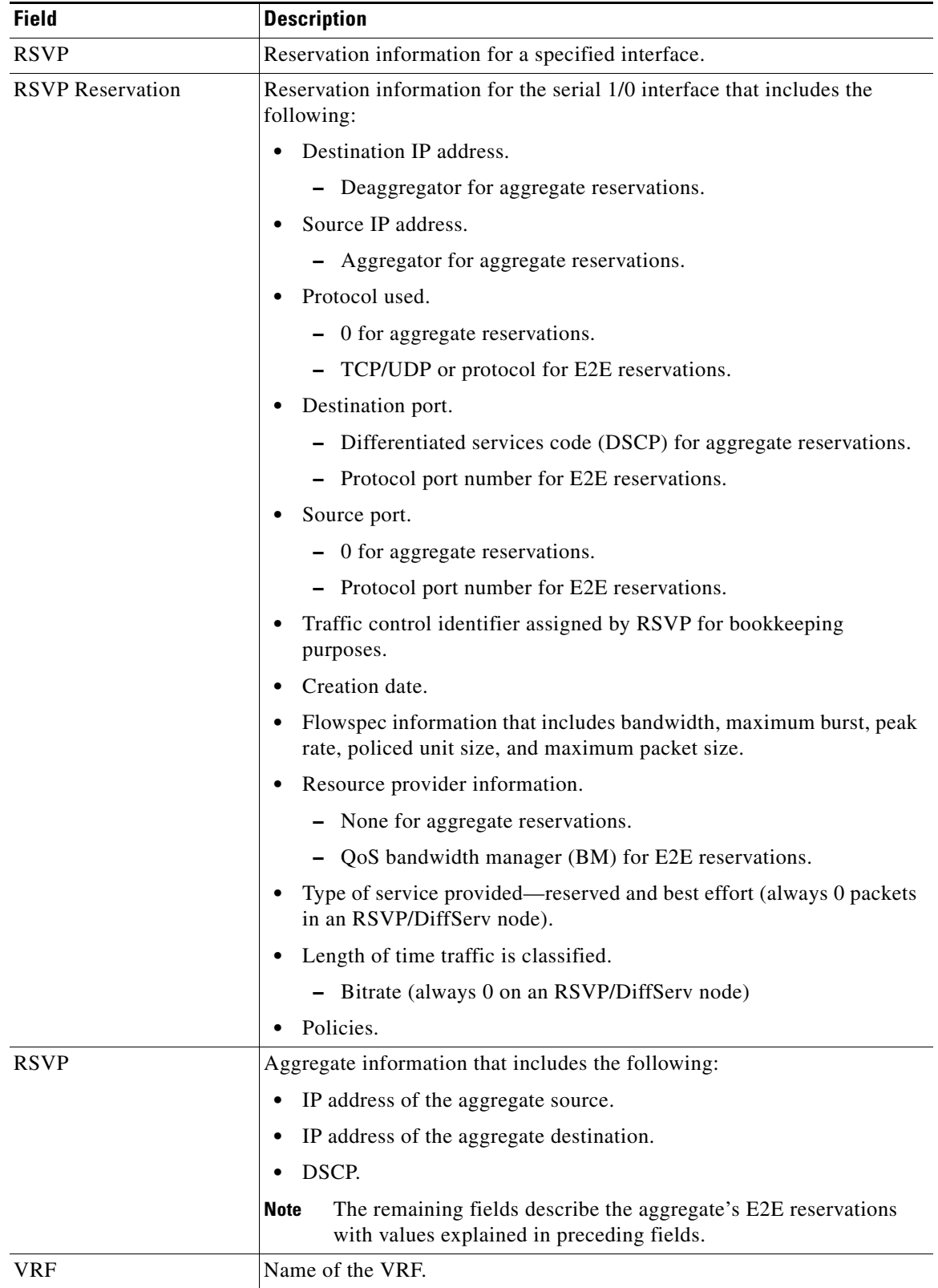

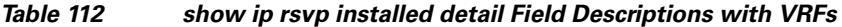

 $\overline{\phantom{a}}$ 

l,

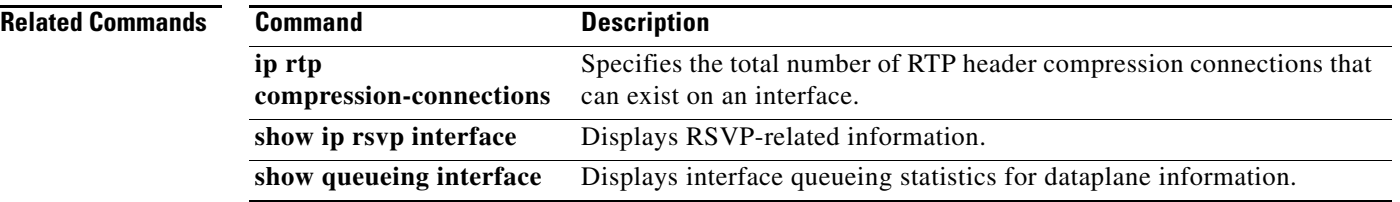

 $\blacksquare$ 

 $\mathbf l$ 

# **show ip rsvp interface**

To display information related to Resource Reservation Protocol (RSVP), use the **show ip rsvp interface** command in user EXEC or privileged EXEC mode.

**show ip rsvp interface** [**vrf** {**\*** | *vrf-name*}] [**detail**] [*interface-type interface-number*]

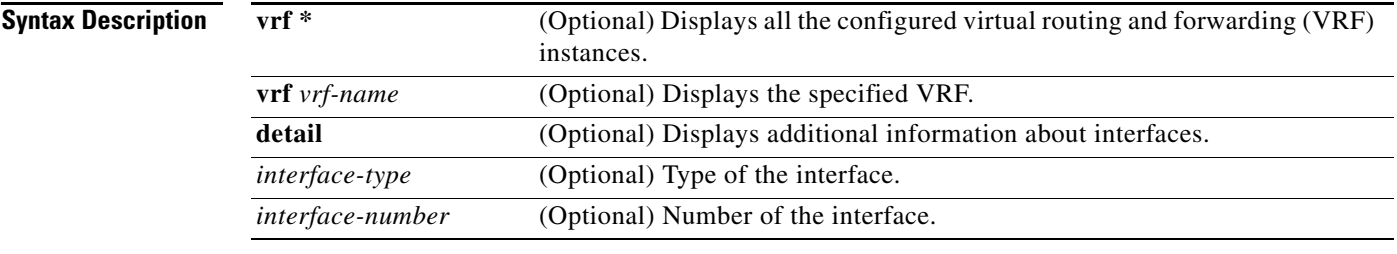

### **Command Modes** User EXEC (>) Privileged EXEC (#)

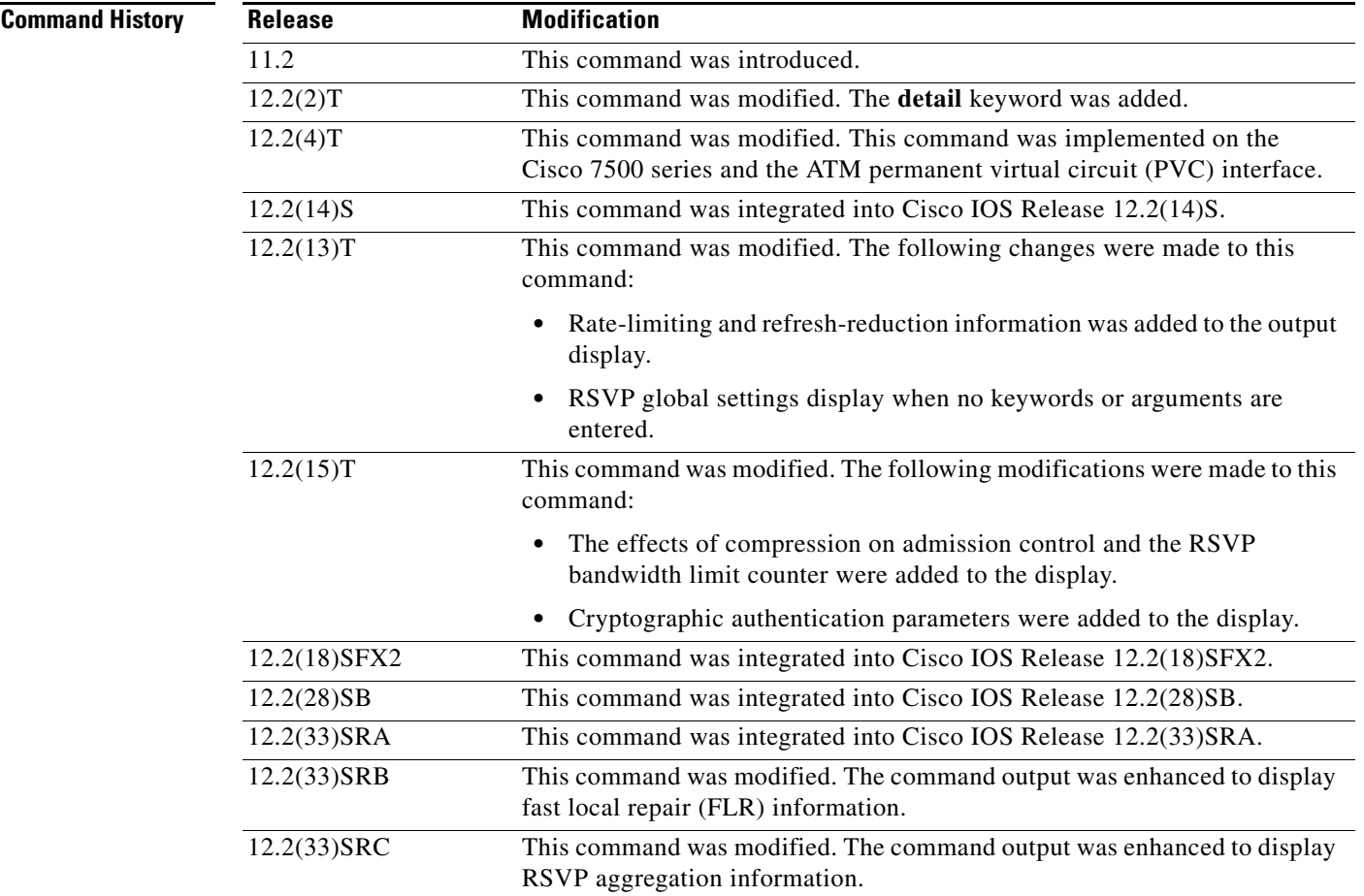

 $\Gamma$ 

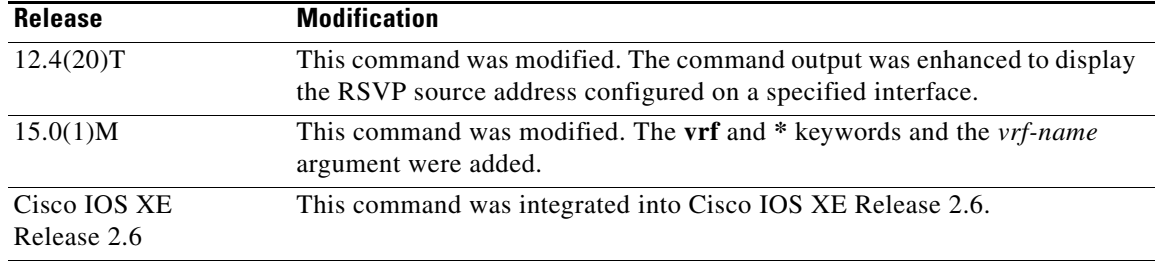

**Usage Guidelines** Use the **show ip rsvp interface** command to display information about interfaces on which RSVP is enabled, including the current allocation budget and maximum available bandwidth. Enter the optional **detail** keyword for additional information, including bandwidth and signaling parameters and blockade state.

> Use the **show ip rsvp interface detail** command to display information about the RSVP parameters associated with an interface. These parameters include the following:

- **•** Total RSVP bandwidth.
- **•** RSVP bandwidth allocated to existing flows.
- **•** Maximum RSVP bandwidth that can be allocated to a single flow.
- **•** The type of admission control supported (header compression methods).
- **•** The compression methods supported by RSVP compression prediction.
- **•** RSVP aggregation.
- The RSVP source address.
- **•** VRFs.

**Examples** This section provides sample output from **show ip rsvp interface** commands. Depending upon the interface or platform in use and the options enabled, the output that you see may vary slightly from the examples shown below.

- **•** [RSVP Interface Information: Example, page 1009](#page-57-0)
- **•** [RSVP Detailed Information: Example, page 1009](#page-57-1)
- **•** [RSVP Compression Method Prediction: Example, page 1011](#page-59-0)
- **•** [RSVP Cryptographic Authentication: Example, page 1013](#page-61-0)
- **•** [RSVP FLR: Example, page 1014](#page-62-0)
- **•** [RSVP Aggregation: Example, page 1016](#page-64-0)
- **•** [RSVP Source Address: Example, page 1018](#page-66-0)
- **•** [RSVP VRF: Example, page 1019](#page-67-0)

### <span id="page-57-0"></span>**RSVP Interface Information: Example**

The following sample output from the **show ip rsvp interface** command shows information for each interface on which RSVP is enabled:

Router# **show ip rsvp interface**

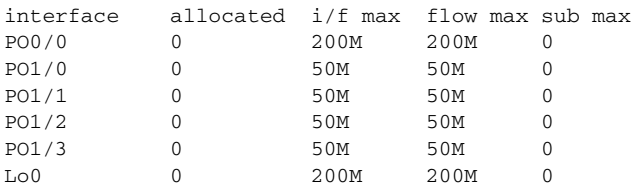

[Table 113](#page-57-2) describes the fields shown in the display.

<span id="page-57-2"></span>*Table 113 show ip rsvp interface Field Descriptions*

| <b>Field</b> | <b>Description</b>                                 |
|--------------|----------------------------------------------------|
| interface    | Interface name.                                    |
| allocated    | Current allocation budget.                         |
| $i/f$ max    | Maximum allocatable bandwidth.                     |
| flow max     | Largest single flow allocatable on this interface. |
| sub max      | Largest subpool value allowed on this interface.   |

### <span id="page-57-1"></span>**RSVP Detailed Information: Example**

The following sample output from the **show ip rsvp interface detail** command shows detailed RSVP information for each interface on which RSVP is enabled:

Router# **show ip rsvp interface detail**

```
PO0/0:
   Bandwidth:
      Curr allocated:0 bits/sec
      Max. allowed (total):200M bits/sec
      Max. allowed (per flow):200M bits/sec
      Max. allowed for LSP tunnels using sub-pools:0 bits/sec
      Set aside by policy (total):0 bits/sec
  Signalling:
      DSCP value used in RSVP msgs:0x3F
      Number of refresh intervals to enforce blockade state:4
      Number of missed refresh messages:4
      Refresh interval:30
  PO1/0:
   Bandwidth:
     Curr allocated:0 bits/sec
     Max. allowed (total):50M bits/sec
     Max. allowed (per flow):50M bits/sec
      Max. allowed for LSP tunnels using sub-pools:0 bits/sec
      Set aside by policy (total):0 bits/sec
    Signalling:
      DSCP value used in RSVP msgs:0x3F
      Number of refresh intervals to enforce blockade state:4
      Number of missed refresh messages:4
      Refresh interval:30
```
 $\mathbf{r}$ 

```
PO1/1:
    Bandwidth:
      Curr allocated:0 bits/sec
      Max. allowed (total):50M bits/sec
      Max. allowed (per flow):50M bits/sec
      Max. allowed for LSP tunnels using sub-pools:0 bits/sec
      Set aside by policy (total):0 bits/sec
    Signalling:
      DSCP value used in RSVP msgs:0x3F
      Number of refresh intervals to enforce blockade state:4
      Number of missed refresh messages:4
      Refresh interval:30
  PO1/2:
    Bandwidth:
      Curr allocated:0 bits/sec
      Max. allowed (total):50M bits/sec
      Max. allowed (per flow):50M bits/secMax. allowed for LSP tunnels using sub-pools:0 
bits/sec
      Set aside by policy (total):0 bits/sec
    Signalling:
      DSCP value used in RSVP msgs:0x3F
      Number of refresh intervals to enforce blockade state:4
      Number of missed refresh messages:4
      Refresh interval:30
  PO1/3:
    Bandwidth:
      Curr allocated:0 bits/sec
      Max. allowed (total):50M bits/sec
      Max. allowed (per flow):50M bits/sec
      Max. allowed for LSP tunnels using sub-pools:0 bits/sec
      Set aside by policy (total):0 bits/sec
    Signalling:
      DSCP value used in RSVP msgs:0x3F
      Number of refresh intervals to enforce blockade state:4
      Number of missed refresh messages:4
      Refresh interval:30
LOO: Bandwidth:
      Curr allocated:0 bits/sec
      Max. allowed (total):200M bits/sec
      Max. allowed (per flow):200M bits/sec
      Max. allowed for LSP tunnels using sub-pools:0 bits/sec
      Set aside by policy (total):0 bits/sec
    Signalling:
      DSCP value used in RSVP msgs:0x3F
      Number of refresh intervals to enforce blockade state:4
      Number of missed refresh messages:4
      Refresh interval:30
```
[Table 114](#page-59-1) describes the significant fields shown in the detailed display for PO interface 0/0. The fields for the other interfaces are similar.

<span id="page-59-1"></span>

| <b>Field</b>       | <b>Description</b>                                                                                                    |
|--------------------|----------------------------------------------------------------------------------------------------|
| PO <sub>0</sub> /0 | Interface name.                                                                                                    |
| Bandwidth          | The RSVP bandwidth parameters in effect are as follows:                                                                                                |
|                    | Curr allocated—Amount of bandwidth currently allocated, in bits per<br>٠<br>second.                                                                    |
|                    | Max. allowed (total)—Maximum amount of bandwidth allowed, in<br>bits per second.                                                                       |
|                    | Max. allowed (per flow)—Maximum amount of bandwidth allowed<br>٠<br>per flow, in bits per second.                                                      |
|                    | Max. allowed for LSP tunnels using sub-pools—Maximum amount of<br>٠<br>bandwidth allowed for label switched path (LSP) tunnels, in bits per<br>second. |
|                    | Set aside by policy (total)—The amount of bandwidth set aside by the<br>٠<br>local policy, in bits per second.                                         |
| Signalling         | The RSVP signalling parameters in effect are as follows:                                                                                               |
|                    | DSCP value used in RSVP msgs—Differentiated services code point<br>٠<br>(DSCP) used in RSVP messages.                                                  |
|                    | Number of refresh intervals to enforce blockade state—How long, in<br>٠<br>milliseconds, before the blockade takes effect.                             |
|                    | Number of missed refresh messages—How many refresh messages<br>٠<br>until the router state expires.                                                    |
|                    | Refresh interval—How long, in milliseconds, until a refresh message<br>٠<br>is sent.                                                                   |

*Table 114 show ip rsvp interface detail Field Descriptions—Detailed RSVP Information Example*

### <span id="page-59-0"></span>**RSVP Compression Method Prediction: Example**

The following sample output from the **show ip rsvp interface detail** command shows the RSVP compression method prediction configuration for each interface on which RSVP is configured:

```
Router# show ip rsvp interface detail
```

```
Et2/1:
  Bandwidth:
    Curr allocated:0 bits/sec
    Max. allowed (total):1158K bits/sec
    Max. allowed (per flow):128K bits/sec
    Max. allowed for LSP tunnels using sub-pools:0 bits/sec
    Set aside by policy (total):0 bits/sec
  Admission Control:
    Header Compression methods supported:
       rtp (36 bytes-saved), udp (20 bytes-saved)
  Neighbors:
    Using IP encap:0. Using UDP encap:0
  Signalling:
    Refresh reduction:disabled
  Authentication:disabled
```
 $\mathbf{r}$ 

```
 Se3/0:
  Bandwidth:
    Curr allocated:0 bits/sec
    Max. allowed (total):1158K bits/sec
    Max. allowed (per flow):128K bits/sec
    Max. allowed for LSP tunnels using sub-pools:0 bits/sec
     Set aside by policy (total):0 bits/sec
  Admission Control:
    Header Compression methods supported:
       rtp (36 bytes-saved), udp (20 bytes-saved)
  Neighbors:
    Using IP encap:1. Using UDP encap:0
  Signalling:
    Refresh reduction:disabled
  Authentication:disabled
```
[Table 115](#page-60-0) describes the significant fields shown in the display for Ethernet interface 2/1. The fields for serial interface 3/0 are similar.

| <b>Field</b>             | <b>Description</b>                                                                                                    |
|--------------------------|----------------------------------------------------------------------------------------------------|
| Et2/1                    | Interface name and number.                                                                                                    |
| Bandwidth                | The RSVP bandwidth parameters in effect are as follows:                                                                              |
|                          | Curr allocated—Amount of bandwidth currently allocated, in bits per<br>second.                                                       |
|                          | Max. allowed (total)—Maximum amount of bandwidth allowed, in<br>bits per second.                                                     |
|                          | Max. allowed (per flow)—Maximum amount of bandwidth allowed<br>per flow, in bits per second.                                         |
|                          | Max. allowed for LSP tunnels using sub-pools—Maximum amount of<br>bandwidth allowed for LSP tunnels, in bits per second.             |
|                          | Set aside by policy (total)—The amount of bandwidth set aside by the<br>٠<br>local policy, in bits per second.                       |
| <b>Admission Control</b> | The type of admission control in effect is as follows:                                                                               |
|                          | Header Compression methods supported:                                                                                                |
|                          | - Real-Time Transport Protocol (RTP) or User Data Protocol<br>(UDP) compression schemes and the number of bytes saved per<br>packet. |
| Neighbors                | The number of neighbors using IP and UDP encapsulation.                                                                              |
| Signalling               | The type of signaling in effect; refresh reduction is either enabled (active)<br>or disabled (inactive).                             |
| Authentication           | Authentication is either enabled (active) or disabled (inactive).                                                                    |

<span id="page-60-0"></span>*Table 115 show ip rsvp interface detail Field Descriptions—RSVP Compression Method Prediction Example*

a ka

### <span id="page-61-0"></span>**RSVP Cryptographic Authentication: Example**

The following sample output from the **show ip rsvp interface detail** command displays detailed information, including the cryptographic authentication parameters, for all RSVP-configured interfaces on the router:

```
Router# show ip rsvp interface detail
```

```
 Et0/0:
  Bandwidth:
   Curr allocated: 0 bits/sec
   Max. allowed (total): 7500K bits/sec
   Max. allowed (per flow): 7500K bits/sec
   Max. allowed for LSP tunnels using sub-pools: 0 bits/sec
   Set aside by policy (total):0 bits/sec
  Neighbors:
   Using IP encap: 0. Using UDP encap: 0
  Signalling:
   Refresh reduction: disabled
  Authentication: enabled
   Key: 11223344
  Type: sha-1
   Window size: 2
   Challenge: enabled
```
[Table 116](#page-61-1) describes the significant fields shown in the display.

<span id="page-61-1"></span>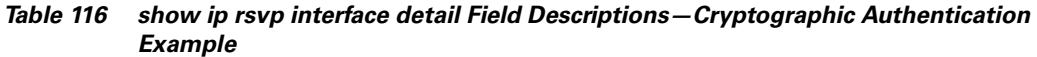

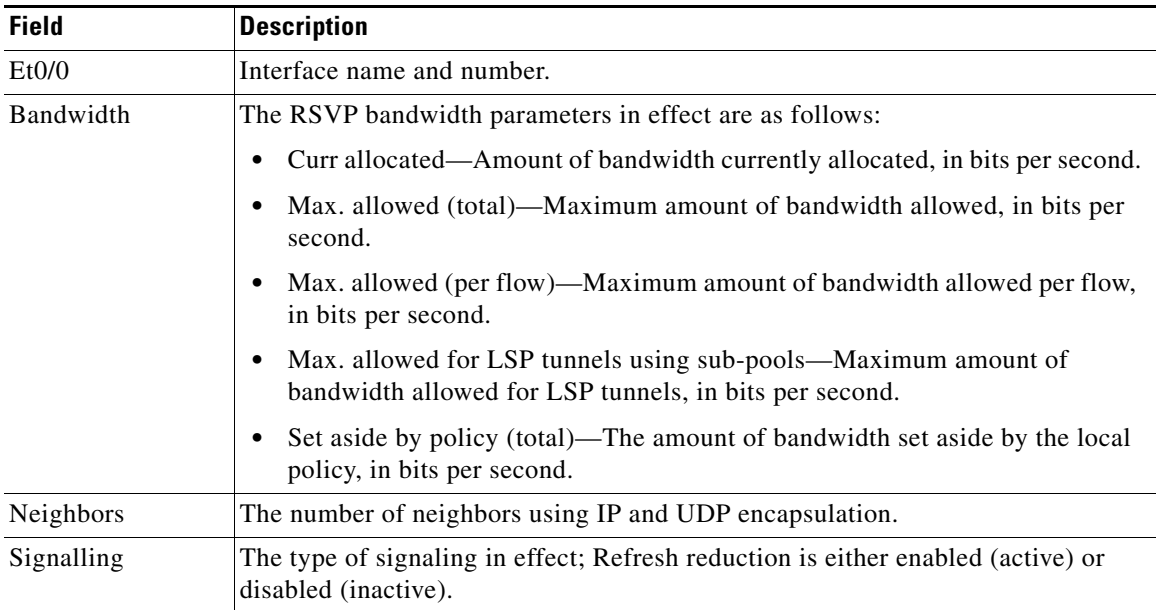

Г

| <b>Field</b>   | <b>Description</b>                                                                                                    |
|----------------|----------------------------------------------------------------------------------------------------|
| Authentication | Authentication is either enabled (active) or disabled (inactive). The parameters<br>are as follows:                                                                                        |
|                | Key—The key (string) for the RSVP authentication algorithm displayed in<br>clear text (for example, 11223344) or <encrypted>.</encrypted>                                                  |
|                | Type—The algorithm to generate cryptographic signatures in RSVP messages;<br>possible values are md5 and sha-1.                                                                            |
|                | Window size—Maximum number of RSVP authenticated messages that can be<br>٠<br>received out of order.                                                                                       |
|                | Challenge—The challenge-response handshake performed with any new RSVP<br>٠<br>neighbors that are discovered on a network; possible values are enabled (active)<br>or disabled (inactive). |

*Table 116 show ip rsvp interface detail Field Descriptions—Cryptographic Authentication Example (continued)*

### <span id="page-62-0"></span>**RSVP FLR: Example**

The following sample output from the **show ip rsvp interface detail** command displays detailed information for the Ethernet 1/0 interface on which FLR is enabled:

Router# **show ip rsvp interface detail ethernet1/0**

```
Et1/0:
  RSVP: Enabled
  Interface State: Up
  Bandwidth:
    Curr allocated: 9K bits/sec
     Max. allowed (total): 300K bits/sec
     Max. allowed (per flow): 300K bits/sec
     Max. allowed for LSP tunnels using sub-pools (pool 1): 0 bits/sec
     Set aside by policy (total): 0 bits/sec
  Traffic Control:
     RSVP Data Packet Classification is ON via CEF callbacks
   Signalling:
     DSCP value used in RSVP msgs: 0x30
    Number of refresh intervals to enforce blockade state: 4
  FLR Wait Time (IPv4 flows):
     Repair is delayed by 500 msec.
   Authentication: disabled
    Key chain: <none>
     Type: md5
     Window size: 1
     Challenge: disabled
   Hello Extension:
     State: Disabled
```
[Table 117](#page-62-1) describes the significant fields shown in the display.

*Table 117 show ip rsvp interface detail Field Descriptions—FLR Example*

<span id="page-62-1"></span>

| <b>Field</b> | Description                                    |
|--------------|------------------------------------------------|
| Et1/0        | Interface name and number.                     |
| <b>RSVP</b>  | Enabled means active; disabled means inactive. |

| <b>Field</b>                  | <b>Description</b>                                                                                                    |
|-------------------------------|----------------------------------------------------------------------------------------------------|
| <b>Interface State</b>        | Up means that the interface is configured; down means that the interface is not<br>configured.                                                                                           |
| Bandwidth                     | The RSVP bandwidth parameters in effect are as follows:                                                                                                    |
|                               | Curr allocated—Amount of bandwidth currently allocated, in bits per second.<br>$\bullet$                                                                                                 |
|                               | Max. allowed (total)—Maximum amount of bandwidth allowed, in bits per<br>٠<br>second.                                                                                                    |
|                               | Max. allowed (per flow)—Maximum amount of bandwidth allowed per flow,<br>in bits per second.                                                                                             |
|                               | Max. allowed for LSP tunnels using sub-pools—Maximum amount of<br>bandwidth allowed for LSP tunnels, in bits per second.                                                                 |
|                               | Set aside by policy (total)—The amount of bandwidth set aside by the local<br>policy, in bits per second.                                                                                |
| <b>Traffic Control</b>        | RSVP Data Packet Classification is ON via CEF callbacks means that RSVP is<br>not processing every packet; therefore, excess overhead is avoided and network<br>performance is improved. |
| Signalling                    | The signaling parameters in effect are as follows:                                                                                                    |
|                               | DSCP value used in RSVP msgs—Differentiated services code point (DSCP)<br>$\bullet$<br>value used in RSVP messages.                                                                      |
|                               | Number of refresh intervals to enforce blockade state—How long, in<br>$\bullet$<br>milliseconds, before the blockade takes effect.                                                       |
| FLR Wait Time<br>(IPv4 flows) | Repair is delayed by 500 msec represents the amount of time, in milliseconds,<br>before the FLR procedure begins on the specified interface.                                             |
| Authentication                | Authentication is either enabled (active) or disabled (inactive). The parameters<br>are as follows:                                                                                      |
|                               | Key chain—The key (string) for the RSVP authentication algorithm displayed<br>$\bullet$<br>in clear text (for example, 11223344) or <encrypted>.</encrypted>                             |
|                               | Type—The algorithm to generate cryptographic signatures in RSVP messages;<br>possible values are md5 and sha-1.                                                                          |
|                               | Window size—Maximum number of RSVP authenticated messages that can be<br>received out of order.                                                                                          |
|                               | Challenge-The challenge-response handshake performed with any new RSVP<br>neighbors that are discovered on a network; possible values are enabled (active)<br>or disabled (inactive).    |
| Hello Extension               | Enables RSVP nodes to detect when a neighboring node is not reachable. The<br>state is either enabled (active) or disabled (inactive).                                                   |

*Table 117 show ip rsvp interface detail Field Descriptions—FLR Example (continued)*

### <span id="page-64-0"></span>**RSVP Aggregation: Example**

The following sample output from the **show ip rsvp interface detail** command displays the aggregation parameters for each interface on which RSVP is configured:

```
Router# show ip rsvp interface detail
```

```
Se1/0:
   RSVP: Enabled
    Interface State: Up
    Bandwidth:
      Curr allocated: 300K bits/sec
      Max. allowed (total): 400K bits/sec
     Max. allowed (per flow): 400K bits/sec
      Max. allowed for LSP tunnels using sub-pools (pool 1): 0 bits/sec
      Set aside by policy (total): 0 bits/sec
    Traffic Control:
      RSVP Data Packet Classification is OFF
      RSVP resource provider is: none
   Signalling:
      DSCP value used in RSVP msgs: 0x3F
      Number of refresh intervals to enforce blockade state: 4
    Authentication: disabled
     Key chain: <none>
      Type: md5
      Window size: 1
      Challenge: disabled 
   FRR Extension:
     Backup Path: Not Configured
    BFD Extension:
      State: Disabled
      Interval: Not Configured
    RSVP Hello Extension:
      State: Disabled
    RFC 3175 Aggregation: Enabled
      Role: interior
```
[Table 118](#page-64-1) describes the significant fields shown in the display.

<span id="page-64-1"></span>*Table 118 show ip rsvp interface detail Field Descriptions—RSVP Aggregation Example*

| <b>Field</b>    | <b>Description</b>                                                                             |
|-----------------|------------------------------------------------------------------------------------------------|
| Se1/0           | Interface name and number.                                                                     |
| <b>RSVP</b>     | Enabled means active; disabled means inactive.                                                 |
| Interface State | Up means that the interface is configured; down means that the interface is not<br>configured. |

| <b>Field</b>                   | <b>Description</b>                                                                                                    |
|--------------------------------|----------------------------------------------------------------------------------------------------|
| Bandwidth                      | The RSVP bandwidth parameters in effect are as follows:                                                                                                    |
|                                | Curr allocated—Amount of bandwidth currently allocated, in bits per second.                                                                                                    |
|                                | Max. allowed (total)—Maximum amount of bandwidth allowed, in bits per<br>second.                                                                                                    |
|                                | Max. allowed (per flow)—Maximum amount of bandwidth allowed per flow,<br>in bits per second.                                                                                                    |
|                                | • Max. allowed for LSP tunnels using sub-pools—Maximum amount of<br>bandwidth allowed for LSP tunnels, in bits per second.                                                                                    |
|                                | Set aside by policy (total)—The amount of bandwidth set aside by the local<br>policy, in bits per second.                                                                                                    |
| <b>Traffic Control</b>         | RSVP Data Packet Classification Is OFF-Disabling data packet classification<br>instructs RSVP not to process every packet, but to perform admission control<br>only.                                          |
|                                | RSVP Resource Provider is None—Setting the resource provider to none<br>instructs RSVP to not associate any resources, such as weighted fair queueing<br>(WFQ) queues or bandwidth, with a reservation.       |
|                                | These settings are necessary because RSVP aggregation uses RSVP Scalability<br>Enhancements for control plane aggregation only. Traffic control is performed by<br>Class-Based Weighted Fair Queuing (CBWFQ). |
| Signalling                     | The signaling parameters in effect are as follows:                                                                                                    |
|                                | DSCP value used in RSVP msgs—Differentiated services code point (DSCP)<br>٠<br>value used in RSVP messages IP headers.                                                                                        |
|                                | Number of refresh intervals to enforce blockade state—How long, in<br>milliseconds, before the blockade takes effect.                                                                                         |
| Authentication                 | Authentication is either enabled (active) or disabled (inactive). The parameters<br>are as follows:                                                                                                    |
|                                | Key chain—The key (string) for the RSVP authentication algorithm displayed<br>in clear text (for example, 11223344) or <encrypted>.</encrypted>                                                               |
|                                | Type-The algorithm to generate cryptographic signatures in RSVP messages;<br>possible values are md5 and sha-1.                                                                                               |
|                                | Window size-Maximum number of RSVP authenticated messages that can be<br>received out of order.                                                                                                    |
|                                | Challenge—The challenge-response handshake performed with any new RSVP<br>neighbors that are discovered on a network; possible values are enabled (active)<br>or disabled (inactive).                         |
| <b>FRR</b> Extension           | Fast Reroute backup path is configured or not configured.                                                                                                    |
| <b>BFD</b> Extension           | Bidirectional Forwarding Detection; values are the following:                                                                                                    |
|                                | State—Enabled (active) or disabled (inactive).<br>٠                                                                                                    |
|                                | Interval—Configured with a value or Not Configured.<br>٠                                                                                                    |
| <b>RSVP</b> Hello<br>Extension | Enables RSVP nodes to detect when a neighboring node is not reachable. The<br>state is either enabled (active) or disabled (inactive).                                                                        |

*Table 118 show ip rsvp interface detail Field Descriptions—RSVP Aggregation Example (continued)*

| <b>Field</b>                   | <b>Description</b>                                                                                                    |
|--------------------------------|----------------------------------------------------------------------------------------------------|
| <b>RFC 3175</b><br>Aggregation | The state of aggregation as defined in RFC 3175, Aggregation of RSVP for IPv4<br><i>and IPv6 Reservations</i> ; values are the following: |
|                                | Enabled—Active.<br>٠                                                                                                    |
|                                | Disabled—Inactive.<br>٠                                                                                                    |
|                                | Role                                                                                                    |
|                                | Interior—Interface is facing an aggregation region.<br>٠                                                                                  |
|                                | Exterior—Interface is facing a classic RSVP region.<br>٠                                                                                  |

*Table 118 show ip rsvp interface detail Field Descriptions—RSVP Aggregation Example (continued)*

### <span id="page-66-0"></span>**RSVP Source Address: Example**

The following sample output from the **show ip rsvp interface detail ethernet1/0** command displays the source address configured for that interface:

Router# **show ip rsvp interface detail ethernet1/0**

```
 Et1/0:
   RSVP: Enabled
   Interface State: Up
   Bandwidth:
     Curr allocated: 0 bits/sec
     Max. allowed (total): 7500K bits/sec
     Max. allowed (per flow): 7500K bits/sec
     Max. allowed for LSP tunnels using sub-pools (pool 1): 0 bits/sec
     Set aside by policy (total): 0 bits/sec
   Traffic Control:
     RSVP Data Packet Classification is ON via CEF callbacks
   Signalling:
    DSCP value used in RSVP msgs: 0x3F
     Number of refresh intervals to enforce blockade state: 4
     Ip address used in RSVP objects: 10.1.3.13 <----------source address for Ethernet 0/1
   Authentication: disabled
    Key chain: <none>
     Type: md5
     Window size: 1
     Challenge: disabled 
   Hello Extension:
     State: Disabled
```
[Table 119](#page-66-1) describes the significant fields shown in the display.

<span id="page-66-1"></span>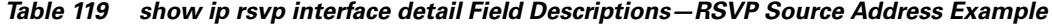

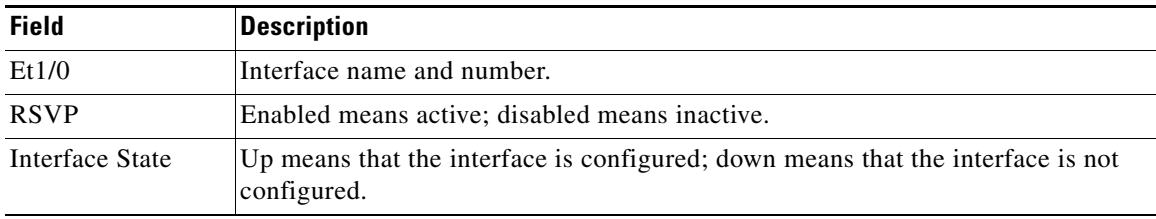

**December 2010** T

| <b>Field</b>           | <b>Description</b>                                                                                                    |
|------------------------|----------------------------------------------------------------------------------------------------|
| Bandwidth              | The RSVP bandwidth parameters in effect are as follows:                                                                                                    |
|                        | Curr allocated—Amount of bandwidth currently allocated, in bits per second.<br>$\bullet$                                                                                                    |
|                        | Max. allowed (total)—Maximum amount of bandwidth allowed, in bits per<br>$\bullet$<br>second.                                                                                                    |
|                        | Max. allowed (per flow)—Maximum amount of bandwidth allowed per flow,<br>$\bullet$<br>in bits per second.                                                                                          |
|                        | Max. allowed for LSP tunnels using sub-pools—Maximum amount of<br>bandwidth allowed for LSP tunnels, in bits per second.                                                                           |
|                        | Set aside by policy (total)—The amount of bandwidth set aside by the local<br>$\bullet$<br>policy, in bits per second.                                                                             |
| <b>Traffic Control</b> | RSVP Data Packet Classification is ON via CEF callbacks means that RSVP is<br>not processing every packet; therefore, excess overhead is avoided and network<br>performance is improved.           |
| Signalling             | The signaling parameters in effect are as follows:                                                                                                    |
|                        | DSCP value used in RSVP msgs-Differentiated services code point (DSCP)<br>value used in IP headers of RSVP messages.                                                                               |
|                        | Number of refresh intervals to enforce blockade state—How long, in<br>$\bullet$<br>milliseconds, before the blockade takes effect.                                                                 |
|                        | IP address used in RSVP objects—The RSVP source address for the specified<br>٠<br>interface.                                                                                                    |
| Authentication         | Authentication is either enabled (active) or disabled (inactive). The parameters<br>are as follows:                                                                                                |
|                        | Key chain—The key (string) for the RSVP authentication algorithm displayed<br>٠<br>in clear text (for example, 11223344) or <encrypted>.</encrypted>                                               |
|                        | Type—The algorithm to generate cryptographic signatures in RSVP messages;<br>$\bullet$<br>possible values are md5 and sha-1.                                                                       |
|                        | Window size—Maximum number of RSVP authenticated messages that can be<br>received out of order.                                                                                                    |
|                        | Challenge—The challenge-response handshake performed with any new RSVP<br>$\bullet$<br>neighbors that are discovered on a network; possible values are enabled (active)<br>or disabled (inactive). |
| Hello Extension        | Enables RSVP nodes to detect when a neighboring node is not reachable. The<br>state is either enabled (active) or disabled (inactive).                                                             |

*Table 119 show ip rsvp interface detail Field Descriptions—RSVP Source Address Example (continued)*

### <span id="page-67-0"></span>**RSVP VRF: Example**

The following sample output from the **show ip rsvp interface vrf myvrf detail** command displays information for all the interfaces associated with the VRF named myvrf:

```
Router# show ip rsvp interface vrf myvrf detail
```

```
Se1/0:
    RSVP: Enabled
    Interface State: Up
```
 $\Gamma$ 

```
 Bandwidth:
  Curr allocated: 300K bits/sec
  Max. allowed (total): 400K bits/sec
  Max. allowed (per flow): 400K bits/sec
  Max. allowed for LSP tunnels using sub-pools (pool 1): 0 bits/sec
  Set aside by policy (total): 0 bits/sec
 Traffic Control:
   RSVP Data Packet Classification is OFF
   RSVP resource provider is: none
 Signalling:
  DSCP value used in RSVP msgs: 0x3F
  Number of refresh intervals to enforce blockade state: 4
 Authentication: disabled
 Key chain: <none>
  Type: md5
  Window size: 1
  Challenge: disabled 
 FRR Extension:
  Backup Path: Not Configured
 BFD Extension:
  State: Disabled
  Interval: Not Configured
 RSVP Hello Extension:
  State: Disabled
 RFC 3175 Aggregation: Enabled
  Role: interior
 VRF: myvrf
```
[Table 118](#page-64-1) describes the significant fields shown in the display.

| <b>Field</b>    | <b>Description</b>                                                                                                    |
|-----------------|----------------------------------------------------------------------------------------------------|
| Se1/0           | Interface name and number.                                                                                                    |
| <b>RSVP</b>     | Enabled means active; disabled means inactive.                                                                                |
| Interface State | Up means that the interface is configured; down means that the interface is not<br>configured.                                |
| Bandwidth       | The RSVP bandwidth parameters in effect are as follows:                                                                       |
|                 | Curr allocated—Amount of bandwidth currently allocated, in bits per second.<br>٠                                              |
|                 | Max. allowed (total)—Maximum amount of bandwidth allowed, in bits per<br>٠<br>second.                                         |
|                 | Max. allowed (per flow)—Maximum amount of bandwidth allowed per flow,<br>$\bullet$<br>in bits per second.                     |
|                 | Max. allowed for LSP tunnels using sub-pools—Maximum amount of<br>٠<br>bandwidth allowed for LSP tunnels, in bits per second. |
|                 | Set aside by policy (total)—The amount of bandwidth set aside by the local<br>٠<br>policy, in bits per second.                |

*Table 120 show ip rsvp interface detail Field Descriptions—RSVP VRF Example*

| <b>Field</b>                   | <b>Description</b>                                                                                                    |
|--------------------------------|----------------------------------------------------------------------------------------------------|
| <b>Traffic Control</b>         | RSVP Data Packet Classification Is OFF-Disabling data packet classification<br>instructs RSVP not to process every packet, but to perform admission control<br>only.                                          |
|                                | RSVP Resource Provider is None-Setting the resource provider to none<br>instructs RSVP to not associate any resources, such as weighted fair queueing<br>(WFQ) queues or bandwidth, with a reservation.       |
|                                | These settings are necessary because RSVP aggregation uses RSVP Scalability<br>Enhancements for control plane aggregation only. Traffic control is performed by<br>Class-Based Weighted Fair Queuing (CBWFQ). |
| Signalling                     | The signaling parameters in effect are as follows:                                                                                                    |
|                                | DSCP value used in RSVP msgs—Differentiated services code point (DSCP)<br>$\bullet$<br>value used in RSVP messages IP headers.                                                                                |
|                                | Number of refresh intervals to enforce blockade state—How long, in<br>milliseconds, before the blockade takes effect.                                                                                         |
| Authentication                 | Authentication is either enabled (active) or disabled (inactive). The parameters<br>are as follows:                                                                                                    |
|                                | Key chain—The key (string) for the RSVP authentication algorithm displayed<br>$\bullet$<br>in clear text (for example, 11223344) or <encrypted>.</encrypted>                                                  |
|                                | Type—The algorithm to generate cryptographic signatures in RSVP messages;<br>possible values are md5 and sha-1.                                                                                               |
|                                | Window size—Maximum number of RSVP authenticated messages that can be<br>received out of order.                                                                                                    |
|                                | Challenge—The challenge-response handshake performed with any new RSVP<br>٠<br>neighbors that are discovered on a network; possible values are enabled (active)<br>or disabled (inactive).                    |
| FRR Extension                  | Fast Reroute backup path is configured or not configured.                                                                                                    |
| <b>BFD</b> Extension           | Bidirectional Forwarding Detection; values are the following:                                                                                                    |
|                                | State—Enabled (active) or disabled (inactive).<br>$\bullet$                                                                                                    |
|                                | Interval—Configured with a value or Not Configured.                                                                                                    |
| <b>RSVP</b> Hello<br>Extension | Enables RSVP nodes to detect when a neighboring node is not reachable. The<br>state is either enabled (active) or disabled (inactive).                                                                        |
| <b>RFC 3175</b><br>Aggregation | The state of aggregation as defined in RFC 3175, Aggregation of RSVP for IPv4<br>and IPv6 Reservations; values are the following:                                                                             |
|                                | Enabled-Active.<br>$\bullet$                                                                                                    |
|                                | Disabled-Inactive.                                                                                                    |
|                                | Role                                                                                                    |
|                                | Interior—Interface is facing an aggregation region.<br>٠                                                                                                    |
|                                | Exterior—Interface is facing a classic RSVP region.                                                                                                    |
| VRF                            | Name of the VRF.                                                                                                    |

*Table 120 show ip rsvp interface detail Field Descriptions—RSVP VRF Example (continued)*

l,

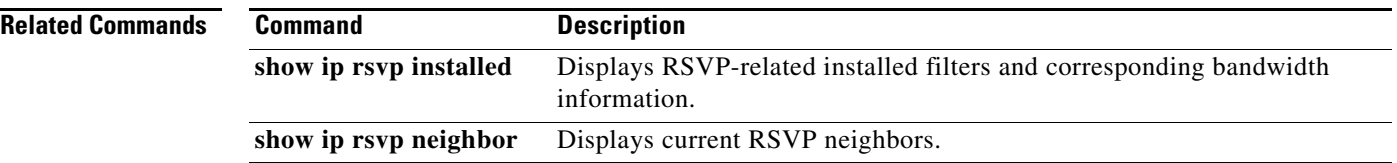

 $\blacksquare$ 

 $\mathbf l$ 

# **show ip rsvp interface detail**

To display the hello configuration for all interface types, use the **show ip rsvp interface detail** command in user EXEC or privileged EXEC mode.

**show ip rsvp interface detail** [*type number*]

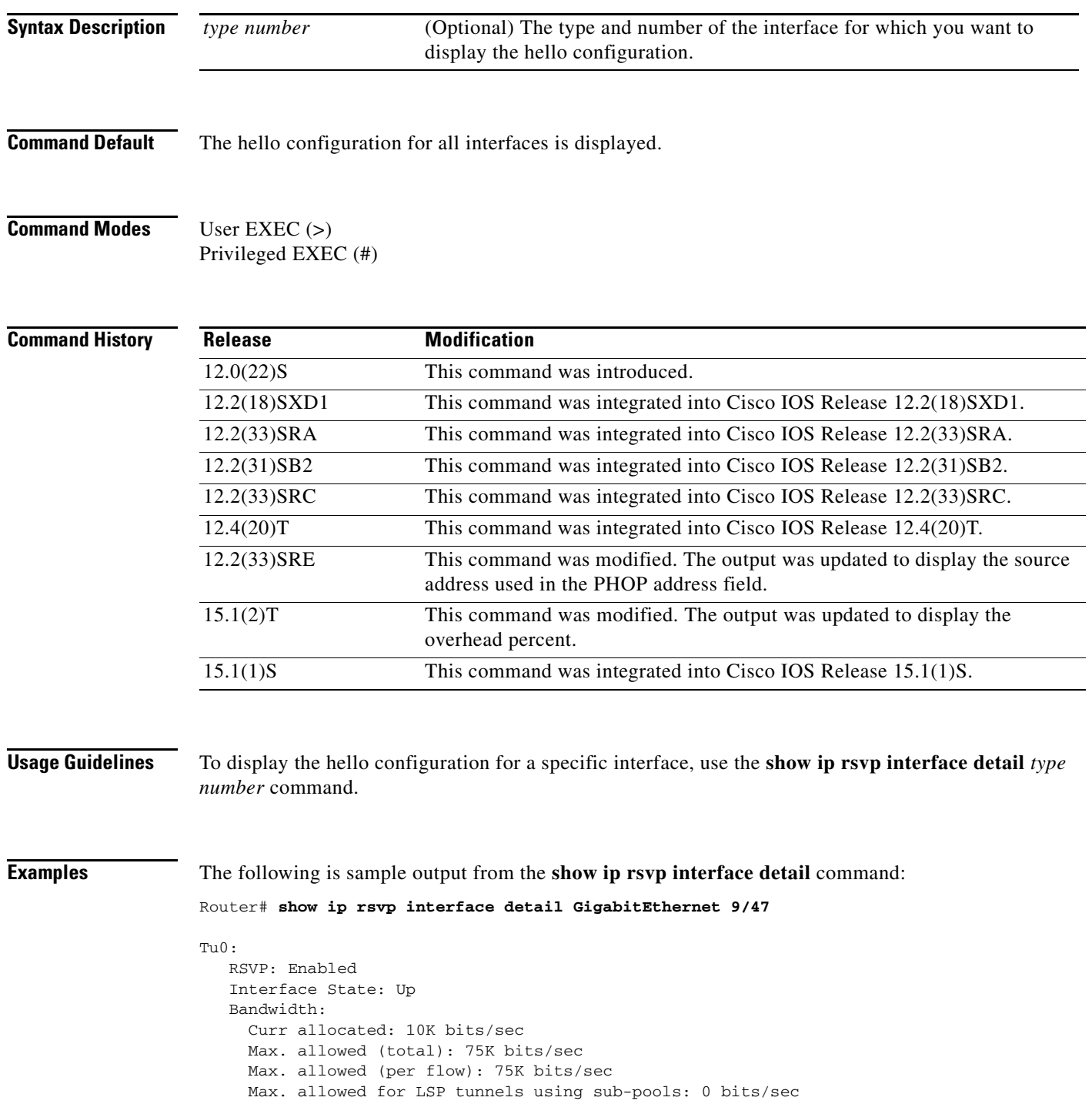

 $\Gamma$
```
 Set aside by policy (total): 0 bits/sec
 Admission Control:
   Header Compression methods supported:
    rtp (36 bytes-saved), udp (20 bytes-saved)
   Tunnel IP Overhead percent:
     4
   Tunnel Bandwidth considered:
     Yes
 Traffic Control:
   RSVP Data Packet Classification is ON via CEF callbacks
 Signalling:
   DSCP value used in RSVP msgs: 0x3F
  Number of refresh intervals to enforce blockade state: 4
 Authentication: disabled
   Key chain: <none>
   Type: md5
  Window size: 1
   Challenge: disabled 
 Hello Extension:
   State: Disabled
```
[Table 121](#page-72-0) describes the significant fields shown in the display.

<span id="page-72-0"></span>*Table 121 show ip rsvp interface detail Field Descriptions*

| <b>Field</b>                                 | <b>Description</b>                                                                                                    |
|----------------------------------------------|----------------------------------------------------------------------------------------------------|
| <b>RSVP</b>                                  | Status of the Resource Reservation Protocol<br>(RSVP) (Enabled or Disabled).                                                     |
| <b>Interface State</b>                       | Status of the interface (Up or Down).                                                                                            |
| Curr allocated                               | Amount of bandwidth (in bits per second [b/s])<br>currently allocated.                                                           |
| Max. allowed (total)                         | Total maximum amount of bandwidth (in b/s)<br>allowed.                                                                           |
| Max. allowed (per flow)                      | Maximum amount of bandwidth (in b/s) allowed<br>per flow.                                                                        |
| Max. allowed for LSP tunnels using sub-pools | Maximum amount of bandwidth permitted for the<br>label switched path (LSP) tunnels that obtain their<br>bandwidth from subpools. |
| Tunnel IP Overhead percent                   | Overhead percent to override the RSVP<br>bandwidth manually.                                                                     |
| Tunnel Bandwidth considered                  | Indicates if the tunnel bandwidth is considered.                                                                                 |
| DSCP value used in RSVP msgs                 | Differentiated services code point (DSCP) value<br>in the RSVP messages.                                                         |

**December 2010**

# **show ip rsvp listeners**

To display the Resource Reservation Protocol (RSVP) listeners for a specified port or protocol, use the **show ip rsvp listeners** command in user EXEC or privileged EXEC mode.

**show ip rsvp listeners** [*ip-address |* **any | vrf** {**\* |** *vrf-name*}] [**udp** | **tcp** | **any** | *protocol*] [*dst-port* | **any**]

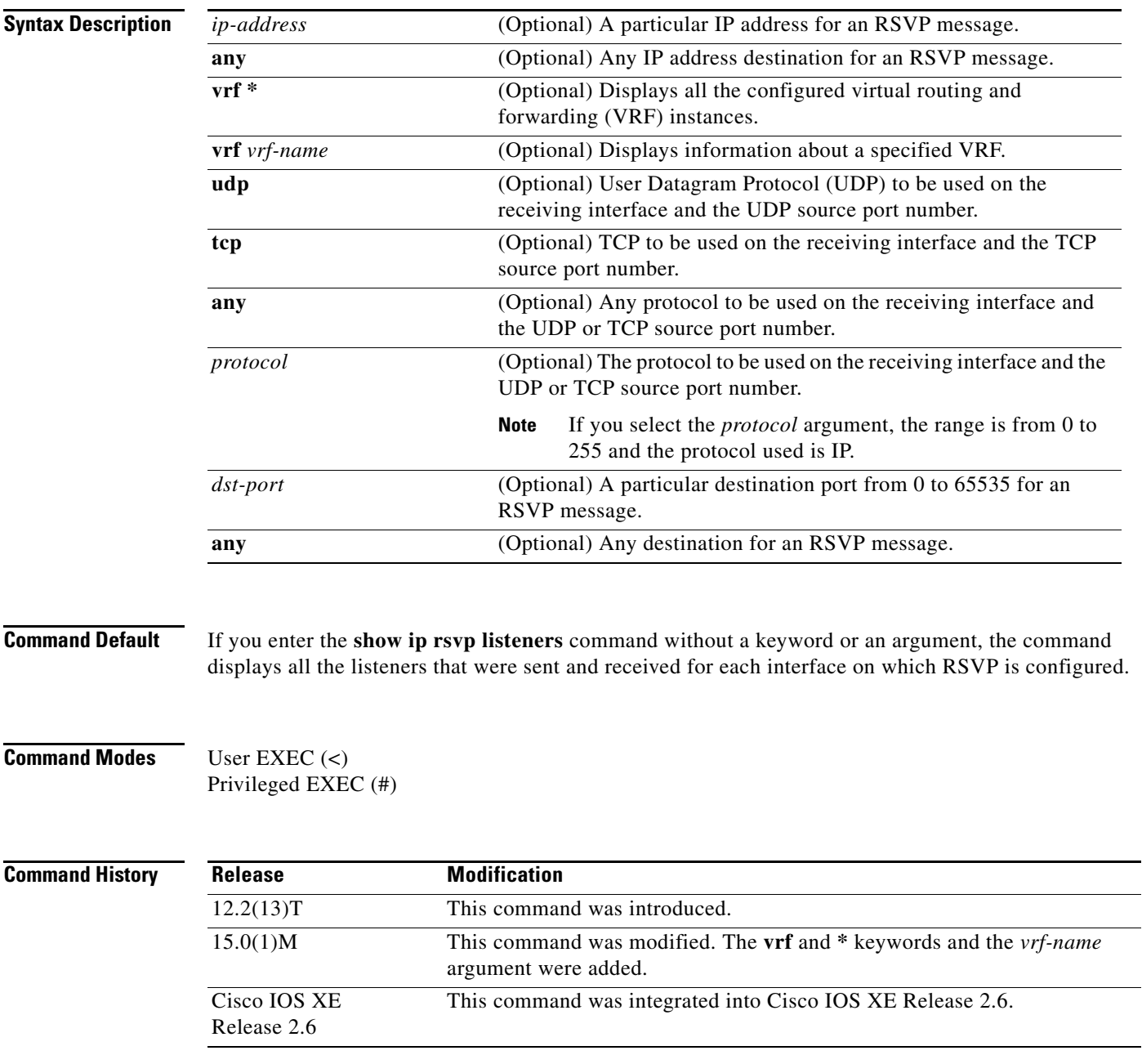

**Usage Guidelines Note** The syntax of the command depends on your platform and release. The **vrf** and **\*** keywords and *vrf-name* argument are not supported on ASR 1000 Series Aggregation Services Routers.

> Use the **show ip rsvp listeners** command to display the number of listeners that were sent and received for each interface on which RSVP is configured.

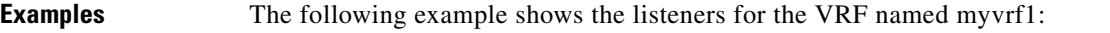

Router# **show ip rsvp listeners vrf myvrf1**

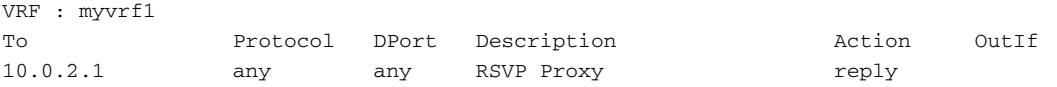

[Table 122](#page-74-0) describes the significant fields shown in the display.

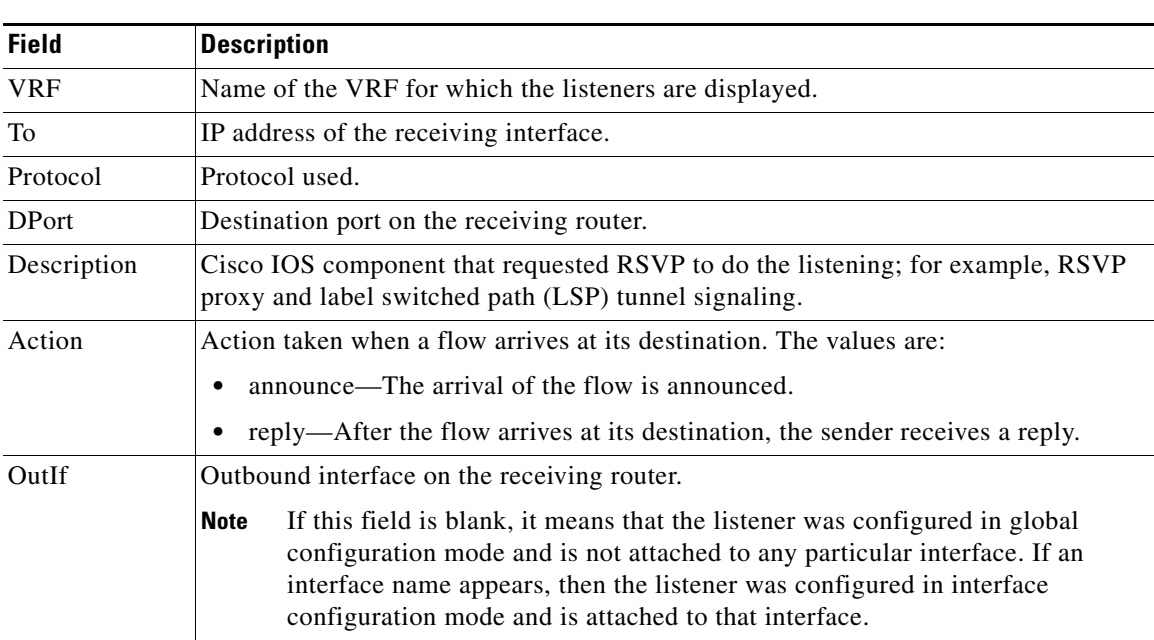

## <span id="page-74-0"></span>*Table 122 show ip rsvp listeners Command Field Descriptions*

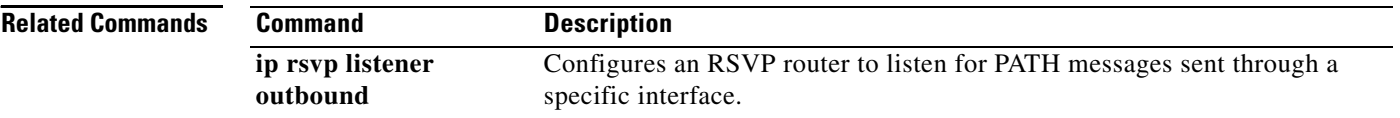

# **show ip rsvp neighbor**

To display current Resource Reservation Protocol (RSVP) neighbors, use the **show ip rsvp neighbor**  command in user EXEC or privileged EXEC mode.

**show ip rsvp neighbor** [**detail | inactive** [**detail**] **| vrf** {**\*** | *vrf-name*}]

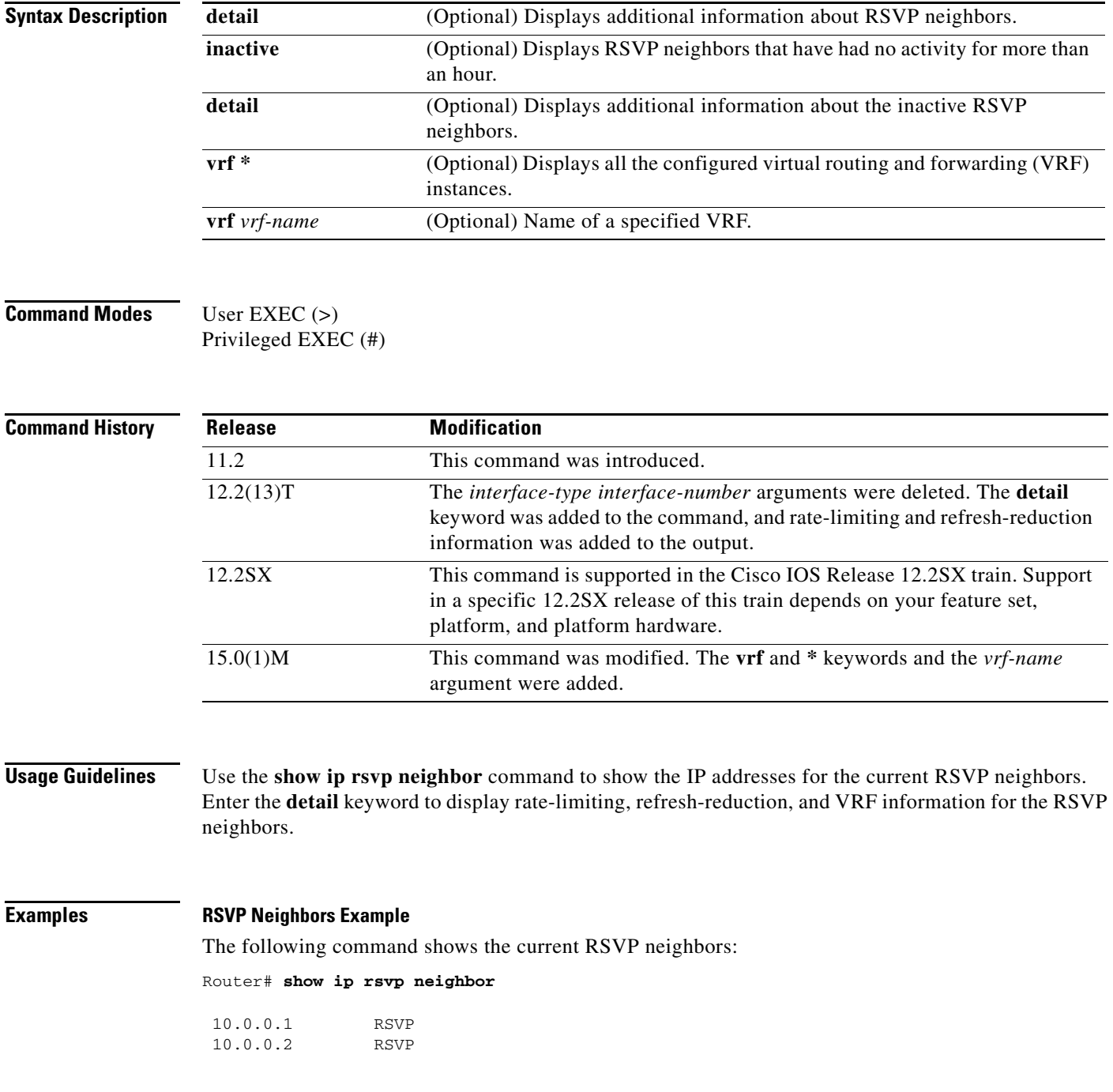

[Table 123](#page-76-0) describes the fields shown in the display.

 $\Gamma$ 

<span id="page-76-0"></span>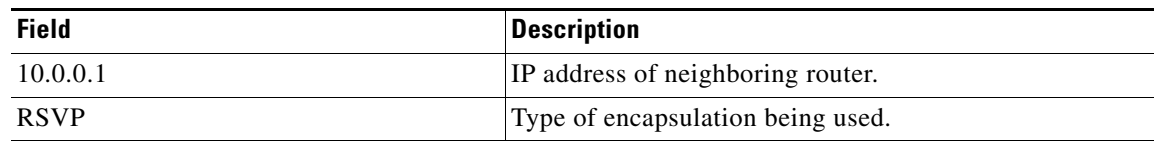

### *Table 123 show ip rsvp neighbor Field Descriptions*

### **Rate-Limiting and Refresh-Reduction Parameters Example**

The following command shows the rate-limiting and refresh-reduction parameters for the current RSVP neighbors:

```
Neighbor:10.0.0.1
     Encapsulation:RSVP
     Rate-Limiting:
       Dropped messages:0
Refresh Reduction:
       Remote epoch:0x1BFEA5
       Out of order messages:0
       Retransmitted messages:0
       Highest rcvd message id:1059
       Last rcvd message:00:00:04
Neighbor:10.0.0.2
     Encapsulation:RSVP
     Rate-Limiting:
      Dropped messages:0
     Refresh Reduction:
       Remote epoch:0xB26B1
       Out of order messages:0
       Retransmitted messages:0
       Highest rcvd message id:945
       Last rcvd message:00:00:05
```
Router# **show ip rsvp neighbor detail**

[Table 124](#page-76-1) describes the fields shown in the display.

### <span id="page-76-1"></span>*Table 124 show ip rsvp neighbor detail Field Descriptions*

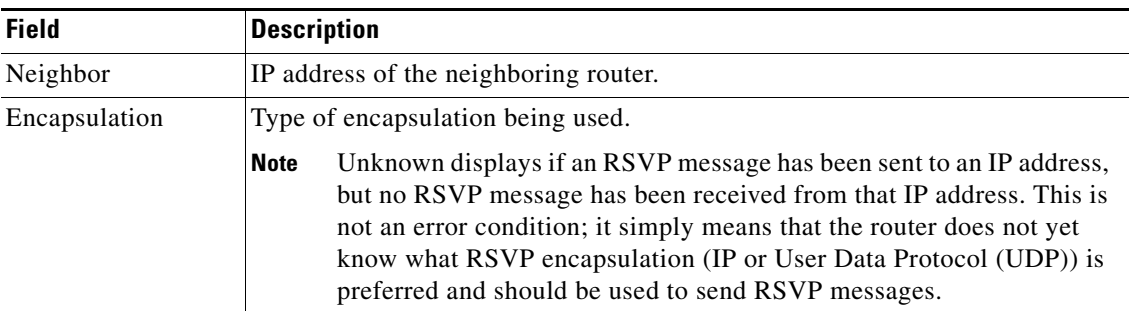

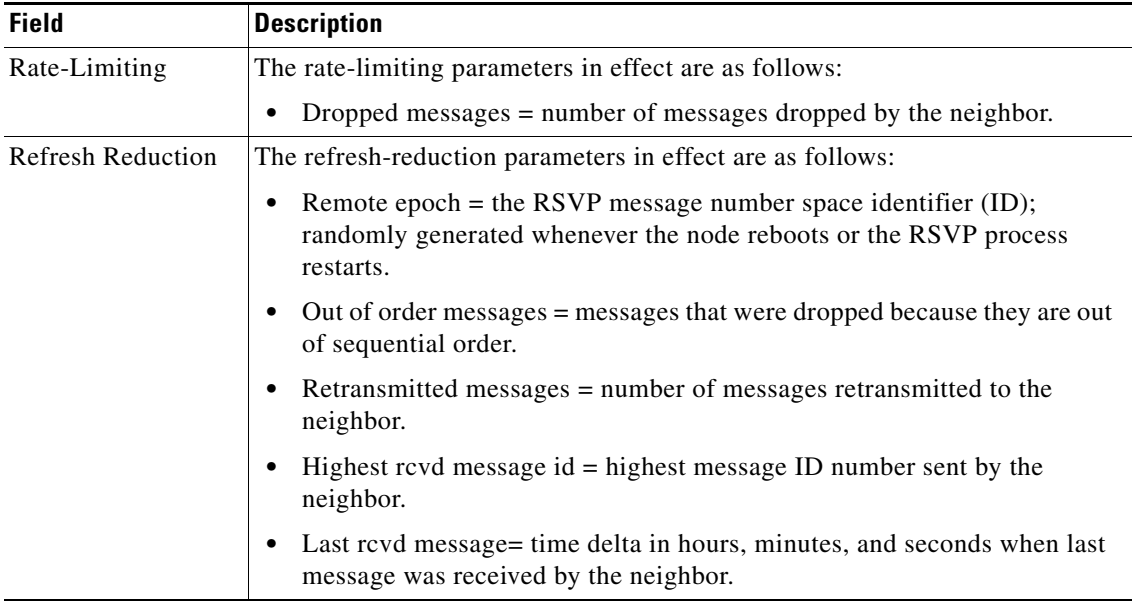

### *Table 124 show ip rsvp neighbor detail Field Descriptions (continued)*

#### **VRF Example**

The following command shows the VRF named myvrf:

Router# **show ip rsvp neighbor vrf myvrf**

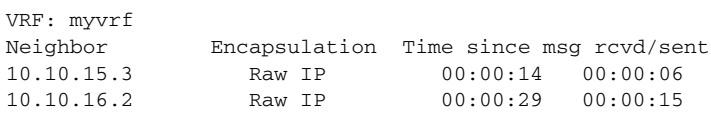

[Table 125](#page-77-0) describes the fields shown in the display.

### <span id="page-77-0"></span>*Table 125 show ip rsvp neighbor vrf Field Descriptions*

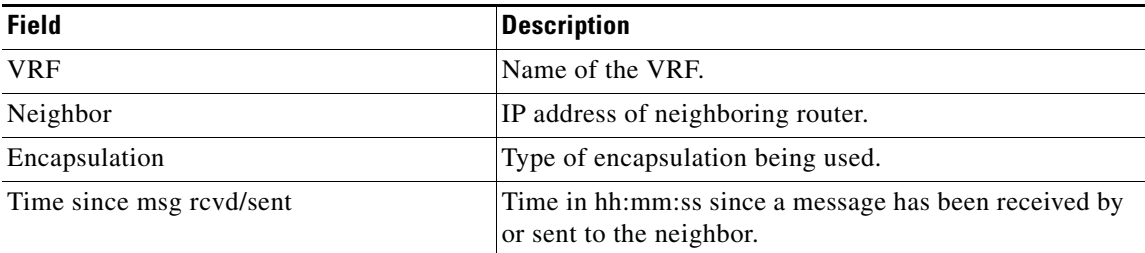

## **Related Commands**

**Command Description show ip rsvp interface** Displays RSVP-related interface information.

 $\Gamma$ 

# **show ip rsvp p2mp counters**

To display any errors associated with the configuration and operation of Multiprotocol Label Switching (MPLS) traffic engineering (TE) point-to-multipoint (P2MP) sublabel switched paths (sub-LSPs), use the **show ip rsvp p2mp counters** command in in user EXEC or privileged EXEC mode.

**show ip rsvp p2mp counters**

**Syntax Description** This command has no arguments or keywords.

**Command Modes** User EXEC (>) Privileged EXEC (#)

**Command History Release Modification** 12.2(33)SRE This command was introduced.

**Examples** The following example shows the error counters for MPLS TE P2MP sub-LSPs:

Router# **show ip rsvp p2mp counters**

RSVP P2MP Error counters

```
Missing S2L_SUB_LSP object: 1
Multiple S2L_SUB_LSP objects: 1
Session's required bits are not zero: 1
Signalling attributes inconsistent: 1
IP header's destination is different from S2L_SUB_LSP destination: 1
Failed to enqueue S2L_SUB_LSP object into tmb: 1
Illegal Resv style: 1
```
[Table 126](#page-78-0) describes the significant fields shown in the display.

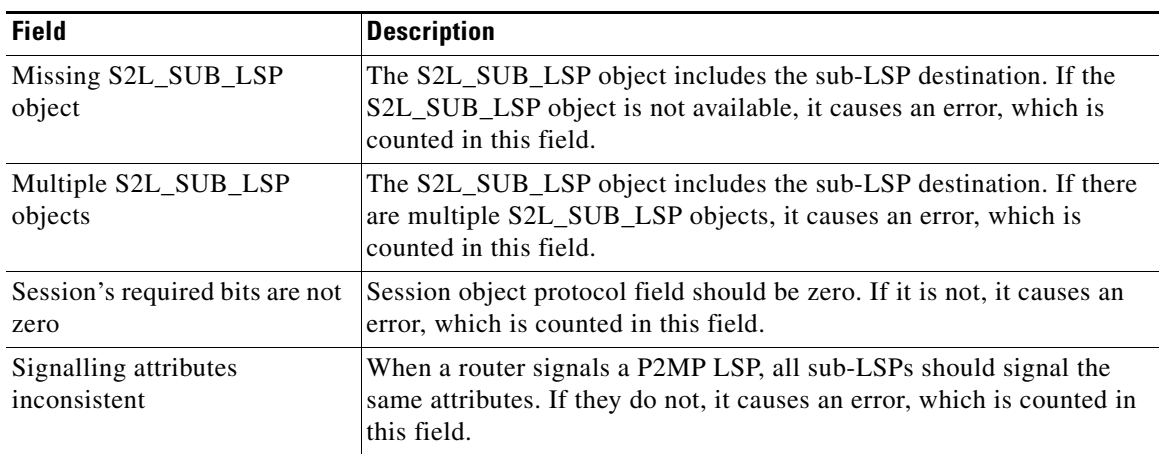

#### <span id="page-78-0"></span>*Table 126 show ip rsvp p2mp counters Field Descriptions*

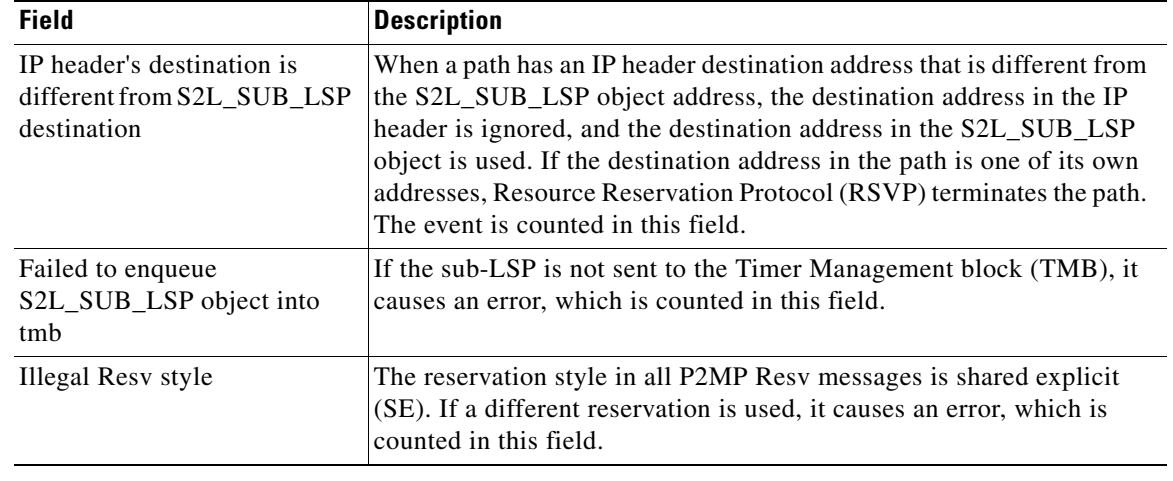

## *Table 126 show ip rsvp p2mp counters Field Descriptions (continued)*

## **Related Commands**

**Command Description**

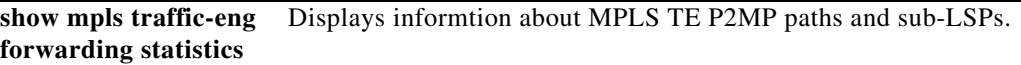

# **show ip rsvp policy**

To display the policies currently configured, use the **show ip rsvp policy** command in user EXEC or privileged mode.

**show ip rsvp policy** [**cops** | **local** [*acl*]]

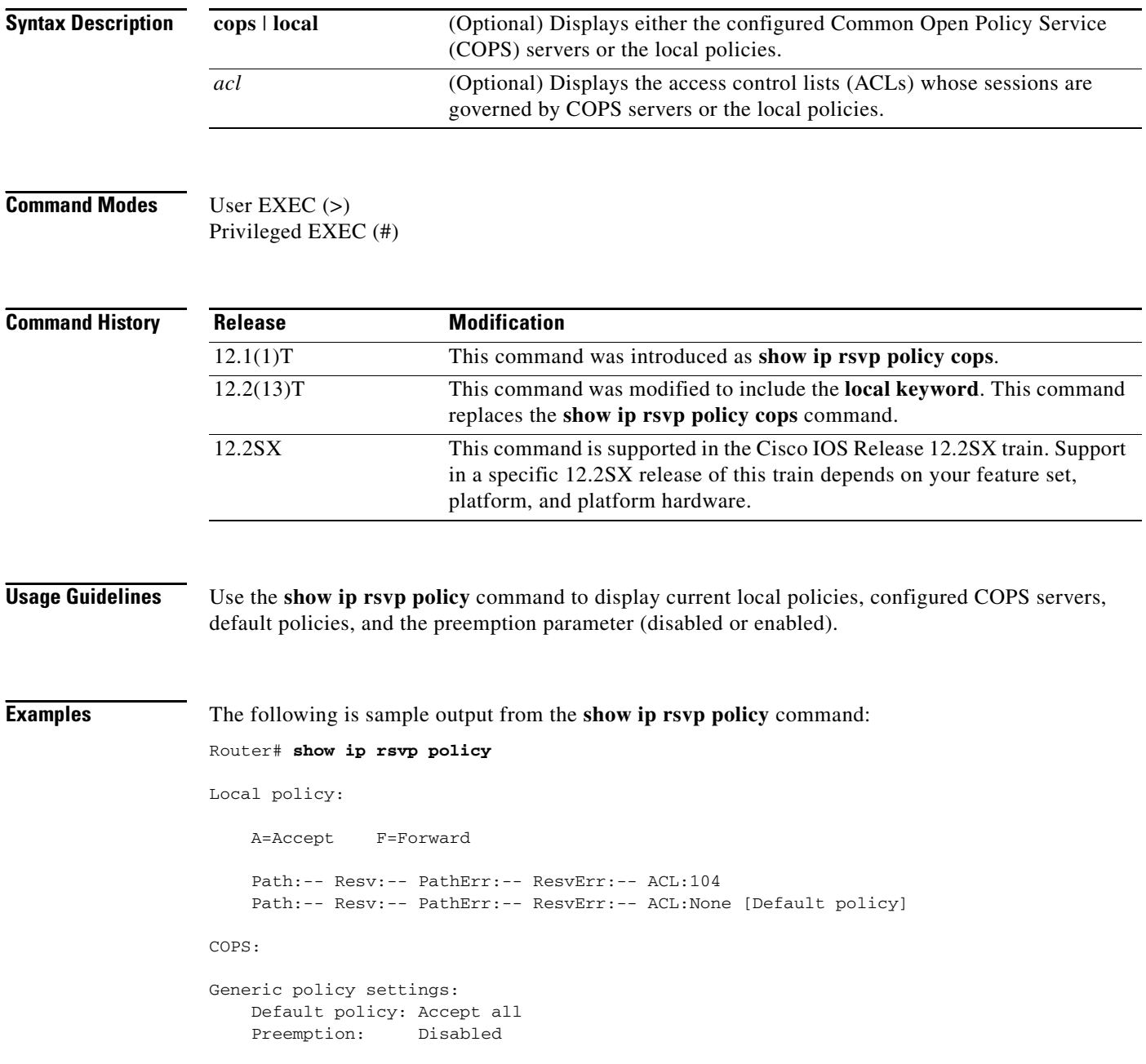

 $\overline{\phantom{a}}$ 

[Table 127](#page-81-0) describes the fields shown in the display.

<span id="page-81-0"></span>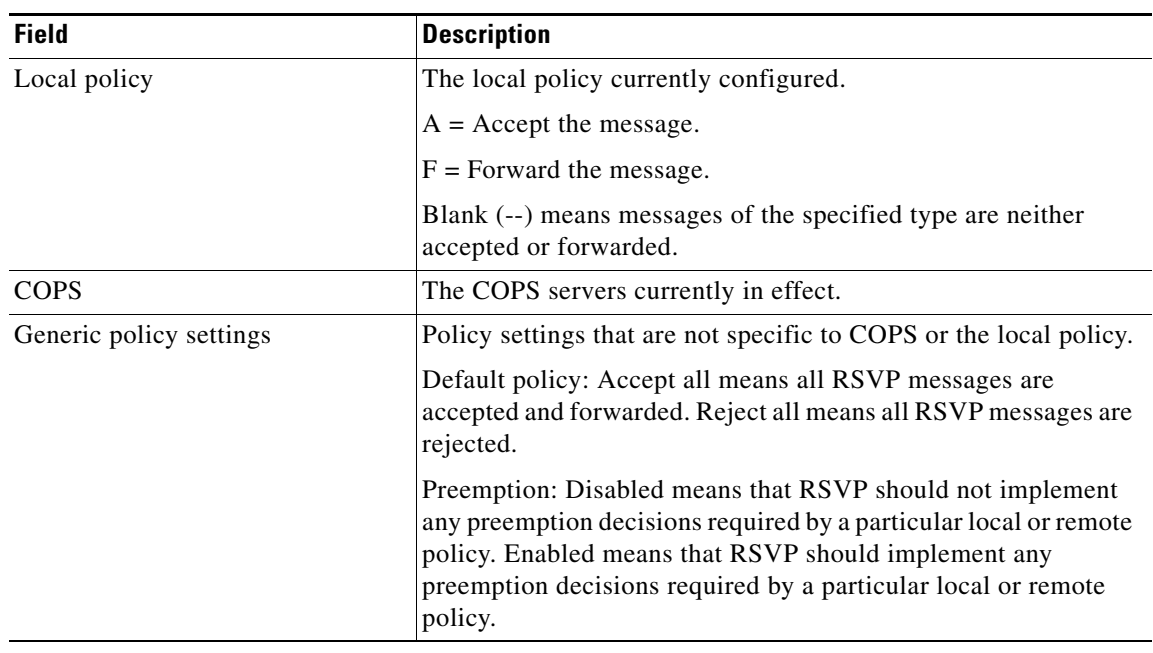

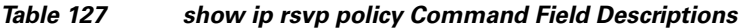

## **Related Commands**

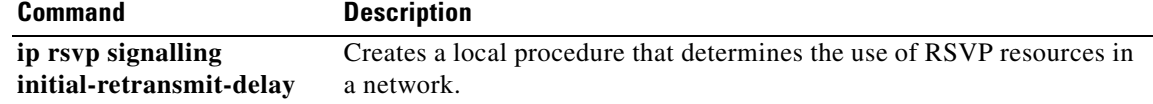

# **show ip rsvp policy cops**

The **show ip rsvp policy cops** command is replaced by the **show ip rsvp policy** command. See the **show ip rsvp policy** command for more information.

# **show ip rsvp policy identity**

To display selected Resource Reservation Protocol (RSVP) identities in a router configuration, use the **show ip rsvp policy identity** command in user EXEC or privileged EXEC mode.

**show ip rsvp policy identity** [*regular-expression*]

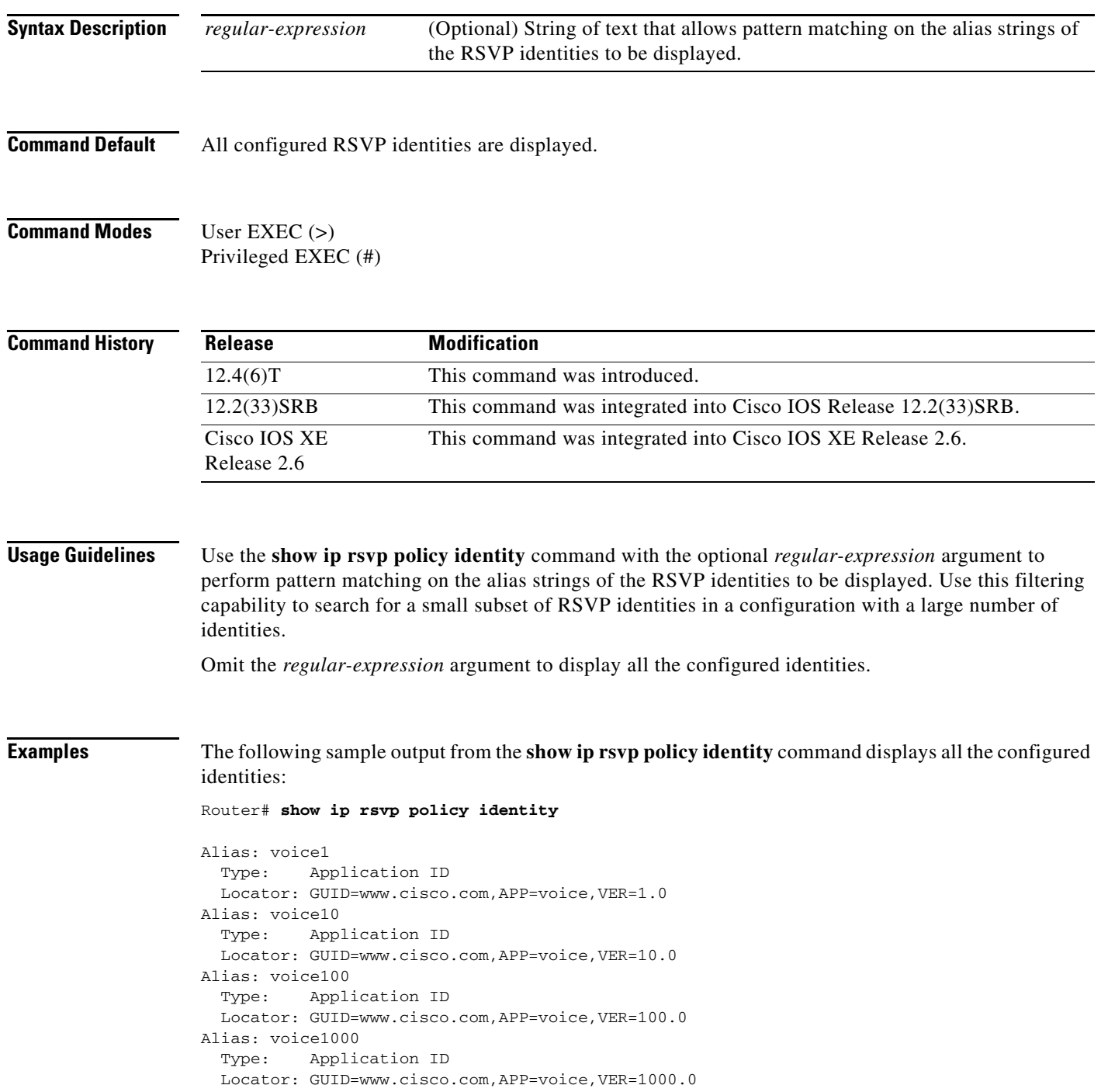

 $\Gamma$ 

[Table 128](#page-84-0) describes the significant fields shown in the display.

| <b>Field</b> | <b>Description</b>                                                                                                    |
|--------------|----------------------------------------------------------------------------------------------------|
| Alias        | Name of the alias string. The string can have as many as 64 printable characters<br>(in the range $0x20$ to $0x7E$ ).                                                                                                    |
|              | The string has no maximum length and must contain printable characters (in<br>the range $0x20$ to $0x7E$ ).                                                                                                    |
|              | If you use the "" or ? character as part of the string itself, you must<br><b>Note</b><br>type the CTRL-V key sequence before entering the embedded "" or ?<br>character. The alias is never transmitted to other routers. |
| Type         | Types of identities. RSVP defines two types: application IDs (Application) and<br>user IDs (User). Cisco IOS software and Cisco IOS XE software support<br>application IDs only.                                           |
| Locator      | Information used by a router to find the correct policy to apply to RSVP<br>messages that contain application IDs.                                                                                                    |

<span id="page-84-0"></span>*Table 128 show ip rsvp policy identity Field Descriptions*

The following sample output from the **show ip rsvp policy identity** command displays all the identities whose aliases contain voice100:

```
Router# show ip rsvp policy identity voice100
```

```
Alias: voice100
  Type: Application ID
  Locator: GUID=www.cisco.com,APP=voice,VER=100.0
Alias: voice1000
  Type: Application ID
  Locator: GUID=www.cisco.com,APP=voice,VER=1000.0
```
The following sample output from the **show ip rsvp policy identity** command displays all the identities whose aliases contain an exact match on voice100:

Router# **show ip rsvp policy identity ^voice100\$**

```
Alias: voice100
  Type: Application ID
  Locator: GUID=www.cisco.com,APP=voice,VER=100.0
```
#### **Related Commands**

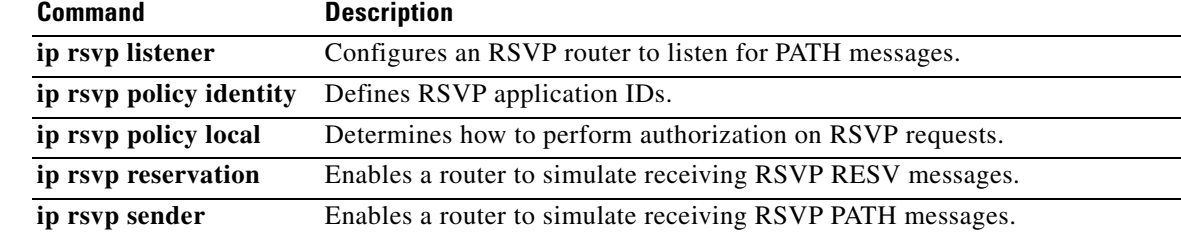

# **show ip rsvp policy local**

To display the local policies that are currently configured, use the **show ip rsvp policy local** command in user EXEC or privileged EXEC mode.

**show ip rsvp policy local** [**detail**] [**interface** *type number*] [**acl** *acl-number |* **dscp-ip** *value |* **default**  *|* **identity** *alias |* **origin-as** *as*]

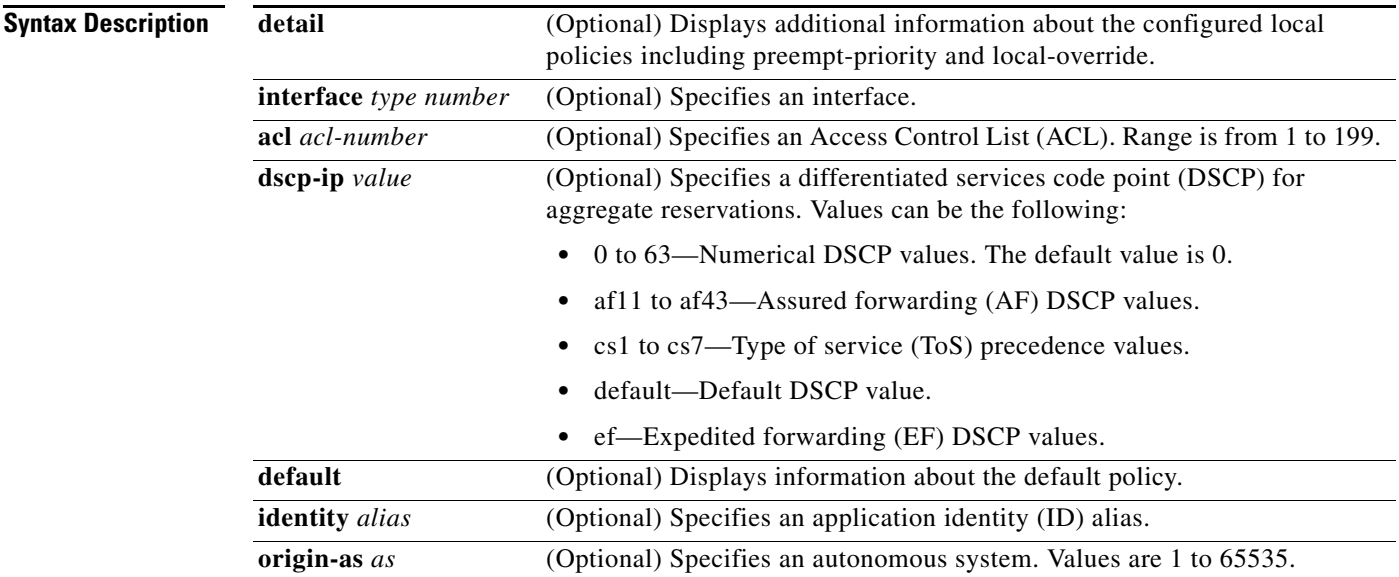

## **Command Modes** User EXEC (>)

Privileged EXEC (#)

# **Command**

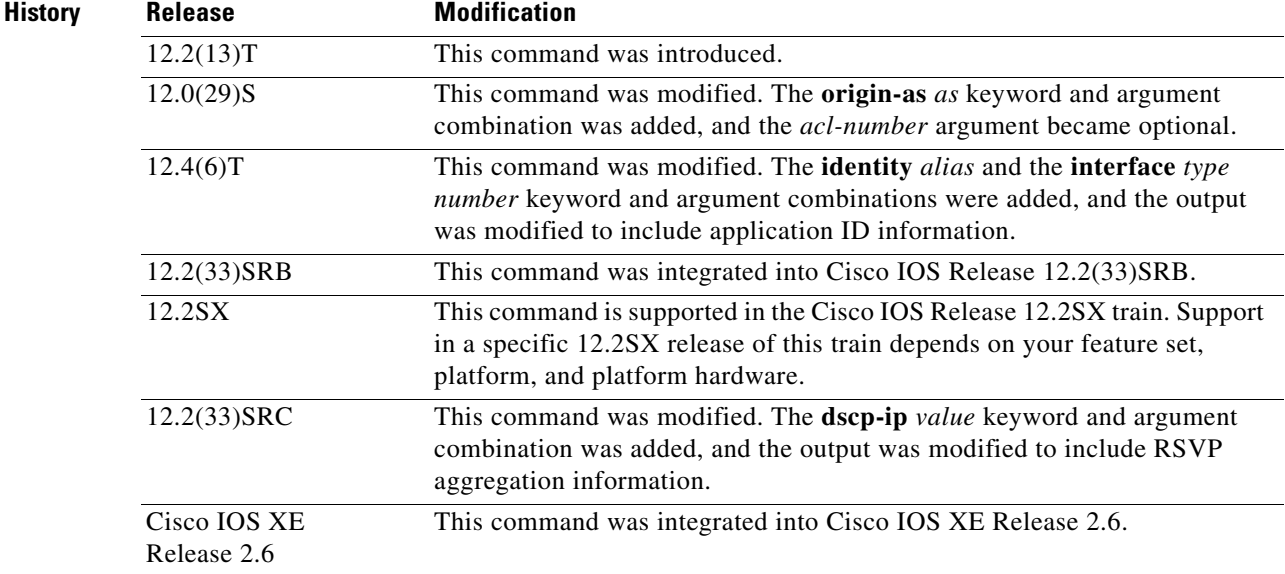

 $\Gamma$ 

**Usage Guidelines** Use the **show ip rsvp policy local** command to display information about the selected local policies that are currently configured. You can use the **default** keyword or the **interface** *type number* keyword and argument combination with one or more of the match criteria.

> If you omit **acl** *acl-number,* the **origin-as** *as,* the **identity** *alias,* or the **dscp-ip** *value* keyword and argument combinations, all local policies currently configured appear.

You can specify only one of the ACL, the autonomous system, the application ID, or the DSCP options as a match criterion. However, that parameter can be any ACL, autonomous system, application ID, or DSCP of any local policy that you have created. If you have multiple local policies with a common match criterion, using that parameter displays all local policies that meet the match criterion. If you have created local policies each with multiple ACLs, autonomous systems, application IDs, or DSCPs as the match criteria, you cannot use that parameter to show only a specific policy. You must omit the match criteria and show all the local policies.

#### **Examples Application IDs Local Policy Example**

The following sample output from the **show ip rsvp policy local** command displays global and per-interface local policies based on RSVP identities (application IDs) that have been configured:

```
Router# show ip rsvp policy local
```

```
 A=Accept F=Forward
  G1obal\cdot Path:AF Resv:AF PathErr:AF ResvErr:AF ACL(s):101
     Path:AF Resv:AF PathErr:AF ResvErr:AF AS(es):3
     Path:AF Resv:AF PathErr:AF ResvErr:AF ID:voice
     Path:AF Resv:AF PathErr:AF ResvErr:AF ID:video
   Serial2/0/0:
     Path:AF Resv:AF PathErr:AF ResvErr:AF ID:voice
     Path:AF Resv:AF PathErr:AF ResvErr:AF ID:video
   Serial2/0/1:
     Path:AF Resv:AF PathErr:AF ResvErr:AF ID:conference
     Path:AF Resv:AF PathErr:AF ResvErr:AF ID:iptv
     Path:-- Resv:-- PathErr:-- ResvErr:-- Default
Generic policy settings:
     Default policy: Accept all
     Preemption: Disabled
```
[Table 129](#page-86-0) describes the significant fields shown in the display.

#### <span id="page-86-0"></span>*Table 129 show ip rsvp policy local Field Descriptions*

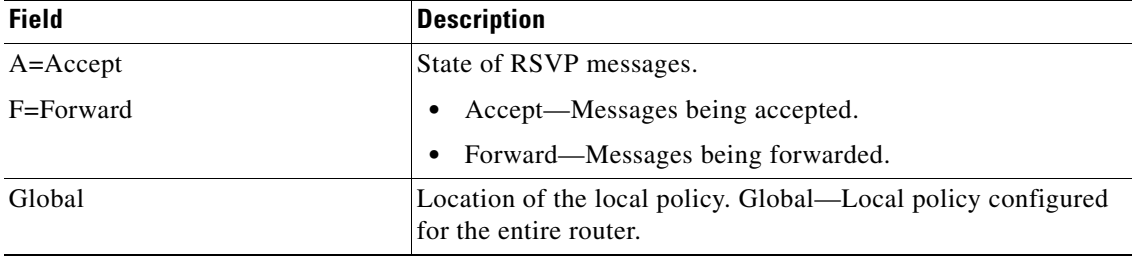

| <b>Field</b>                                                       | <b>Description</b>                                                                                                    |
|--------------------------------------------------------------------|----------------------------------------------------------------------------------------------------|
| Path, Resv, PathErr, ResvErr,<br>$ACL(s)$ , $AS(es)$ , ID, Default | Types of RSVP messages being accepted and forwarded and the<br>match criteria for the local policies configured. Blank (--)<br>means that messages of the specified type are neither accepted<br>nor forwarded.                                                             |
| Serial <sub>2/0/0</sub><br>Serial $2/0/1$                          | Local policy configured for a specific interface on the router.                                                                                                    |
| Path, Resv, PathErr, ResvErr,<br>$ACL(s)$ , $AS(es)$ , ID          | Types of RSVP messages being accepted and forwarded and the<br>types of local policies configured. Blank (--) means that<br>messages of the specified type are neither accepted nor<br>forwarded.                                                                           |
| Generic policy settings                                            | Policy settings that are not specific to any local or remote<br>policy.                                                                                                    |
|                                                                    | Default policy: 'Accept all' means that all RSVP messages<br>٠<br>are accepted and forwarded. 'Reject all' means that all<br>RSVP messages are rejected.                                                                                                    |
|                                                                    | Preemption: 'Disabled' means that RSVP should not<br>٠<br>implement any preemption decisions required by a<br>particular local or remote policy. 'Enabled' means that<br>RSVP should implement any preemption decisions<br>required by a particular local or remote policy. |

*Table 129 show ip rsvp policy local Field Descriptions (continued)*

#### **DSCP-IP Local Policy Example**

The following sample output from the **show ip rsvp policy local** command displays a global local policy based on a DSCP EF that has been configured:

```
Router# show ip rsvp policy local dscp-ip ef
```

```
 A=Accept F=Forward
    Global:
      Path:AF Resv:AF PathErr:AF ResvErr:AF DSCP(s): ef
Generic policy settings:
    Default policy: Accept all
     Preemption: Enabled
```
See [Table 129](#page-86-0) for a description of the fields.

#### **show ip rsvp policy local detail Example**

The following sample output from the **show ip rsvp policy local detail** command shows the location of the local policy (such as whether the policy is configured globally or for a specific interface) and the settings for preemption scope and maximum bandwidth. Preemption priorities and sender and receiver limits also appear even if they are set to their defaults.

```
Router# show ip rsvp policy local detail
```

```
Global:
   Policy for ID: voice 
     Preemption Scope: Unrestricted.
     Local Override: Disabled.
```
 $\mathbf{r}$ 

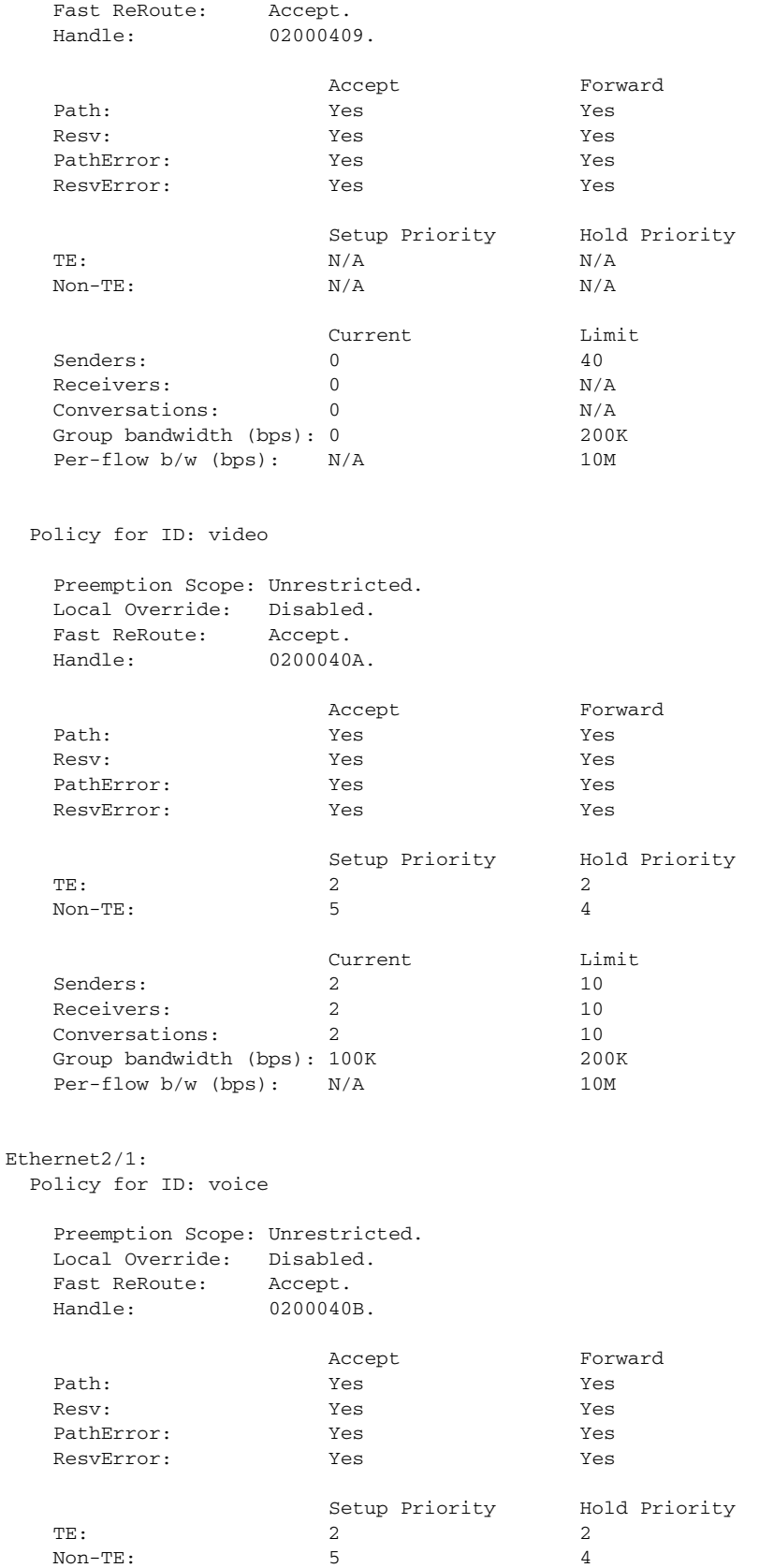

 $\blacksquare$ 

 $\mathbf l$ 

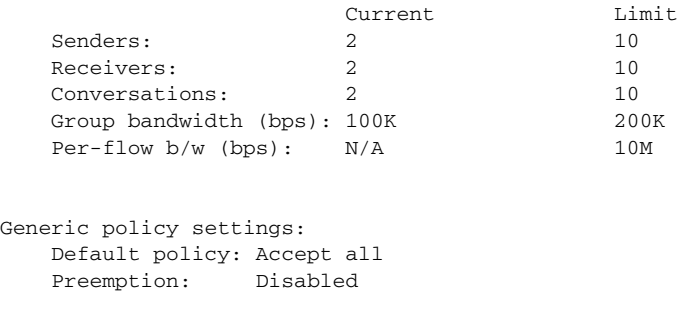

[Table 130](#page-89-0) describes the significant fields shown in the display.

<span id="page-89-0"></span>*Table 130 show ip rsvp policy local detail Field Descriptions*

| <b>Field</b>                     | <b>Description</b>                                                                                                    |
|----------------------------------|----------------------------------------------------------------------------------------------------|
| Global                           | Location of the local policy. Global—Local policy configured<br>for the entire router.                                                                                                    |
| Policy for ID                    | A global local policy defined for an application ID alias named<br>voice.                                                                                                    |
| Preemption Scope                 | Describes which classes of RSVP quality of service (QoS)<br>reservations can be preempted by other classes of RSVP QoS<br>reservations on the same interface.                                                |
|                                  | Unrestricted means that a reservation using an application ID<br>such as voice can preempt any other class of reservation on the<br>same interface as that reservation, even other nonvoice<br>reservations. |
| Local Override                   | Overrides any remote policy by enforcing the local policy in<br>effect.                                                                                                    |
|                                  | Disabled-Not active.                                                                                                    |
|                                  | Enabled—Active.<br>$\bullet$                                                                                                    |
| <b>Fast ReRoute</b>              | State of Fast ReRoute for Multiprotocol Label Switching<br>(MPLS)/traffic engineering (TE) label switched paths (LSPs).                                                                                      |
|                                  | Accept—Messages being accepted.                                                                                                    |
|                                  | Do not accept—Messages requesting Fast Reroute service<br>$\bullet$<br>are not being accepted.                                                                                                    |
| Handle                           | Internal database ID assigned to the security association by RSVP<br>for bookkeeping purposes.                                                                                                    |
| Accept, Forward                  | State of RSVP messages.                                                                                                    |
| Path, Resv, PathError, ResvError | Types of RSVP messages being accepted and forwarded.                                                                                                    |
|                                  | Yes—Messages are being accepted and forwarded.<br>$\bullet$                                                                                                    |
|                                  | No-Messages are not being accepted or forwarded.<br>$\bullet$                                                                                                    |
| Setup Priority, Hold Priority    | Preemption priorities. Setup Priority indicates the priority of a<br>reservation when it is initially installed. Hold Priority indicates<br>the priority of a reservation after it has been installed.       |
|                                  | N/A means preemption priorities are not configured.                                                                                                    |

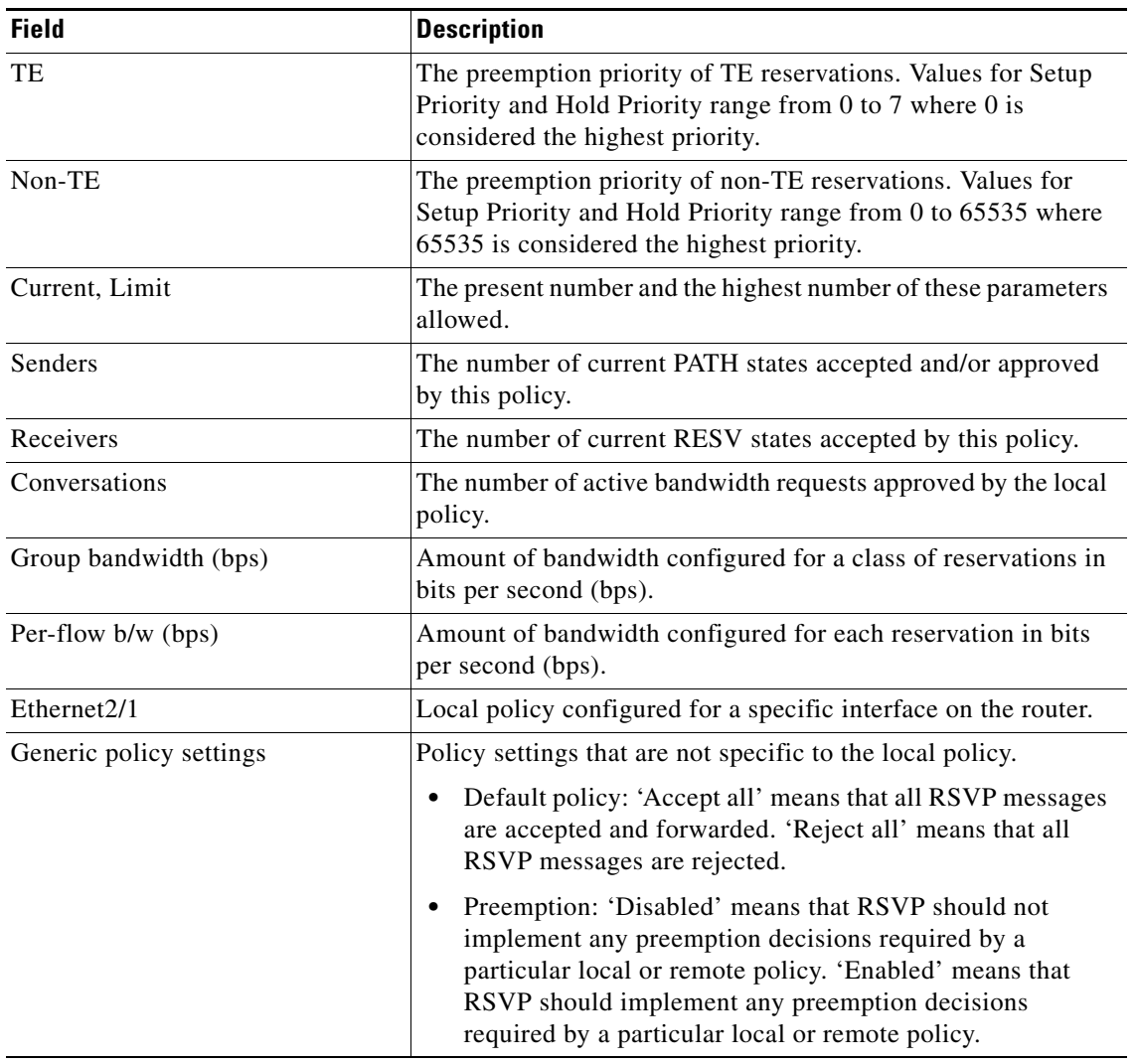

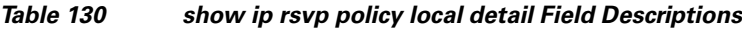

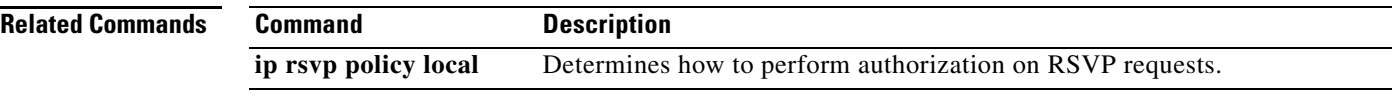

 $\overline{\phantom{a}}$ 

# **show ip rsvp policy vrf**

To display information for a Resource Reservation Protocol (RSVP) policy configured with a virtual routing and forwarding (VRF) instance, use the **show ip rsvp policy vrf** command in user EXEC or privileged EXEC mode.

**show ip rsvp policy vrf** {**\*** | *vrf-name*} [**identity** [*alias*]] | **local** [**acl** *acl* **| default | detail** [**acl** *acl* | **default** | **identity** *alias* | **interface** *interface-type* | **origin-as** *as-number*]]

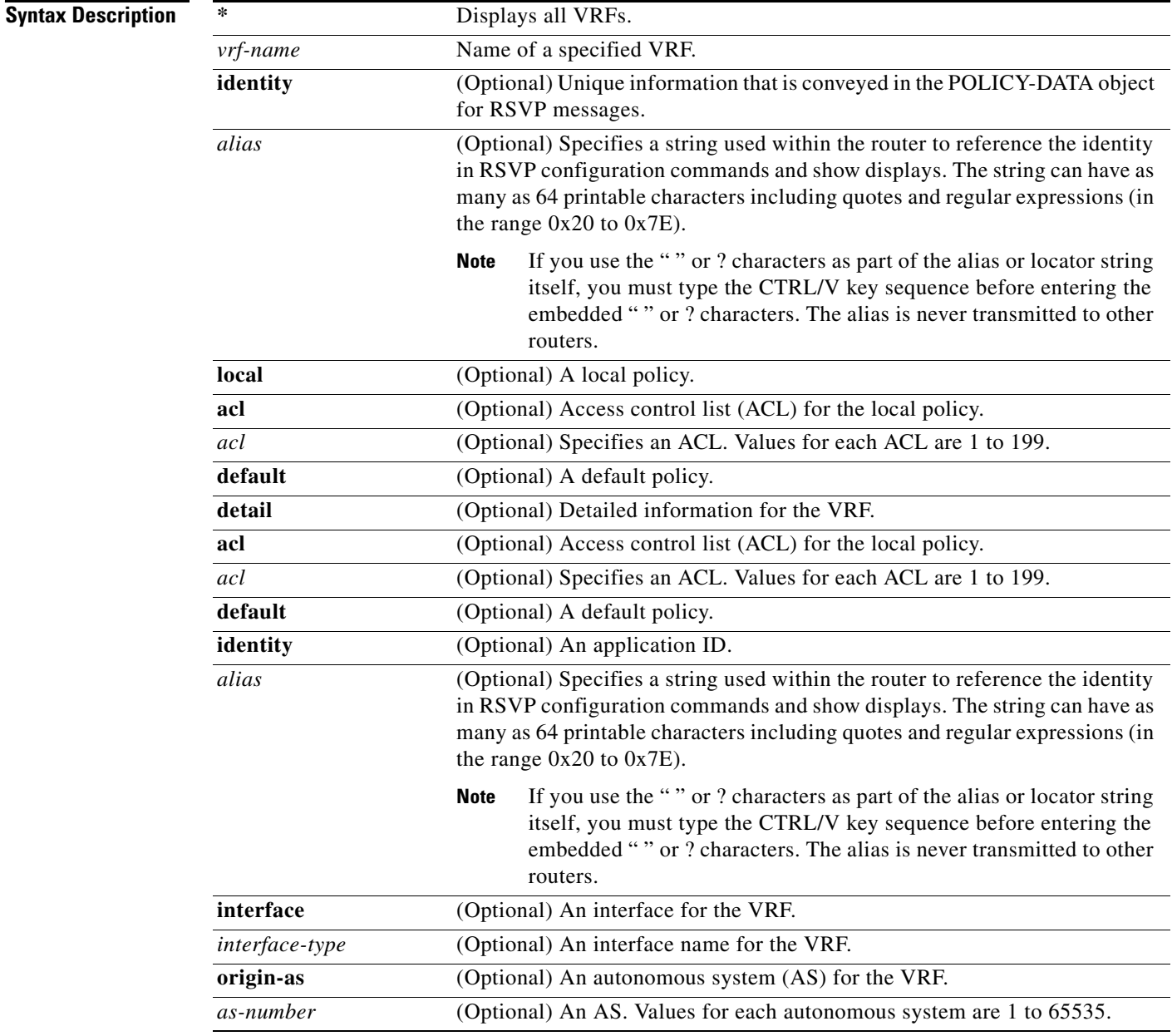

**Command Modes** User EXEC (>) Privileged EXEC (#) **Command History Usage Guidelines** Use the **show ip rsvp policy vrf** command to display the policies configured for VRFs. **Examples** The following example shows an ACL local policy that is configured for a specified VRF: Router# **show ip rsvp policy vrf myVrf1 local acl 101** A=Accept F=Forward VRF: myVrf1 Global: Path:AF Resv:AF PathErr:AF ResvErr:AF ACL(s): 101 Ethernet0/0: Path:AF Resv:AF PathErr:AF ResvErr:AF ACL(s): 101 Generic policy settings: Default policy: Accept all Preemption: Disabled [Table 131](#page-92-0) describes the significant fields shown in the display. **Release Modification** 15.0(1)M This command was introduced.

<span id="page-92-0"></span>*Table 131 show ip rsvp policy vrf Field Descriptions*

| <b>Field</b> | <i><b>Description</b></i> |
|--------------|---------------------------|
| $A = Accept$ | Accept the message.       |
| F=Forward    | Forward the message.      |

| <b>Field</b>            | <b>Description</b>                                                                                                    |
|-------------------------|----------------------------------------------------------------------------------------------------|
| VRF                     | Name of the VRF.                                                                                                    |
|                         | Global: Global policies configured for the VRF.                                                                                                    |
|                         | Path: AF—Accept and forward these messages.                                                                                                    |
|                         | Resv: AF—Accept and forward these messages.                                                                                                    |
|                         | PathErr—Accept and forward these messages.                                                                                                    |
|                         | ResvErr—Accept and forward these messages.                                                                                                    |
|                         | $ACL(s)$ —Access control list number.                                                                                                    |
|                         | Ethernet0/0—The interface configured for the VRF.                                                                                                    |
| Generic policy settings | Policy settings that are not specific to COPS or the local policy.                                                                                                    |
|                         | Default policy: Accept all means all RSVP messages are<br>accepted and forwarded. Reject all means all RSVP messages<br>are rejected.                                                                                                    |
|                         | Preemption: Disabled means that RSVP should not implement<br>any preemption decisions required by a particular local or<br>remote policy. Enabled means that RSVP should implement any<br>preemption decisions required by a particular local or remote<br>policy. |

*Table 131 show ip rsvp policy vrf Field Descriptions (continued)*

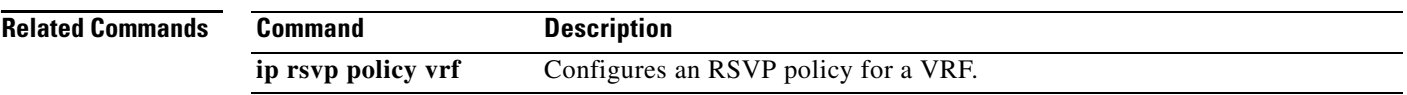

# **show ip rsvp precedence**

To display IP precedence information about Resource Reservation Protocol (RSVP) interfaces, use the **show ip rsvp precedence** command in user EXEC or privileged EXEC mode.

**show ip rsvp precedence** [*type number*]

<span id="page-94-0"></span>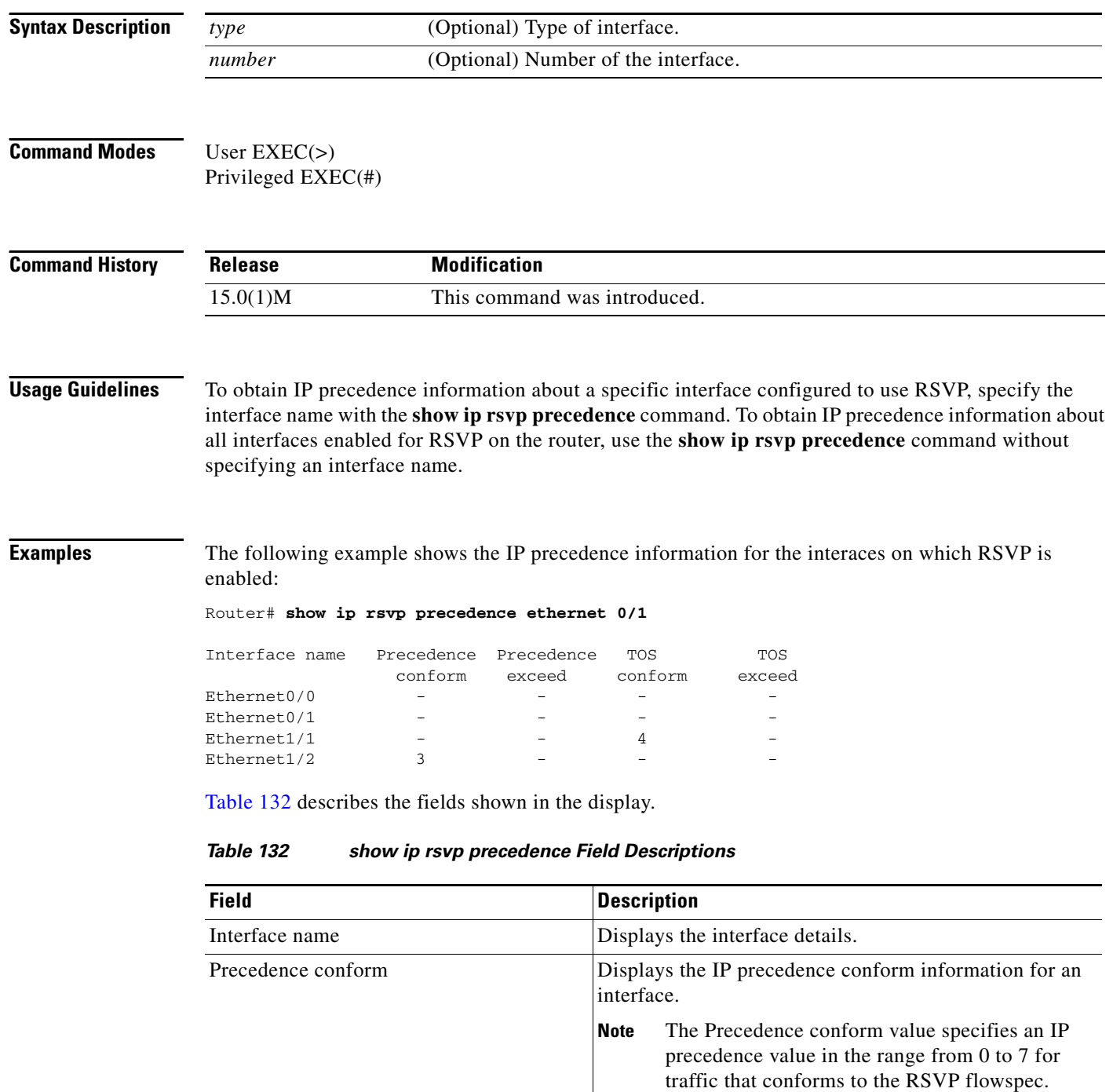

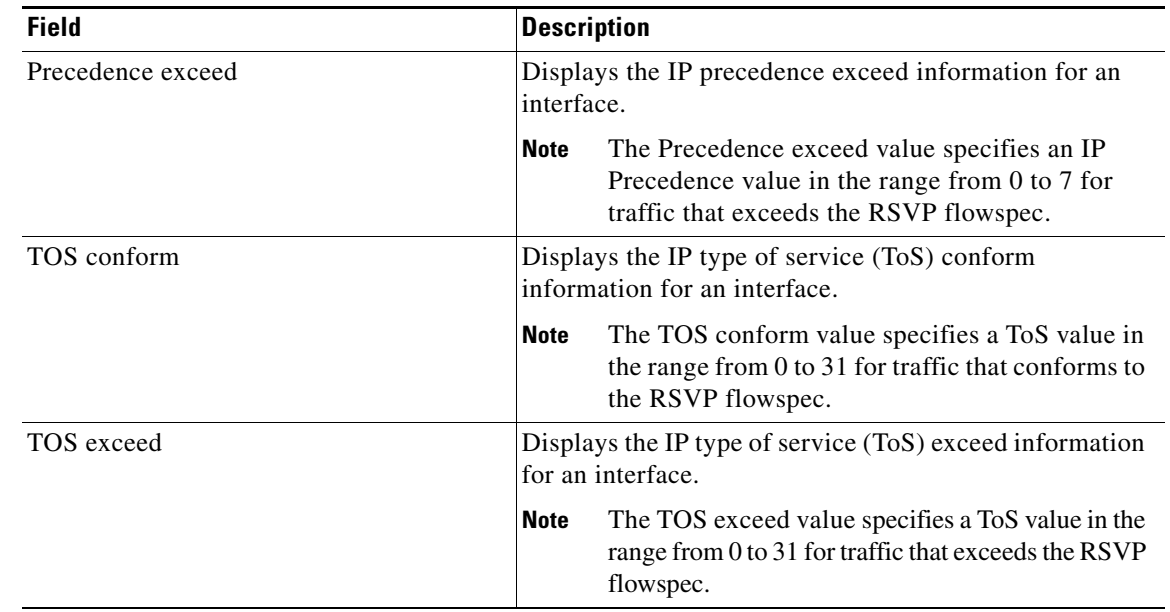

### *Table 132 show ip rsvp precedence Field Descriptions (continued)*

# **Related Commands Command Description show ip rsvp** Displays RSVP-related information. **show ip rsvp interface** Displays RSVP-related interface information. **show ip rsvp tos** Displays IP TOS information for RSVP enabled interfaces.

# **show ip rsvp request**

To display Resource Reservation Protocol (RSVP)-related request information currently in the database, use the **show ip rsvp request** command in user EXEC or privileged EXEC mode.

#### **Syntax for T, 12.2S, 12.2SB, 12.2(33)SRD, and Earlier Releases**

**show ip rsvp request** [**detail**] [**filter** [**destination** *ip-address* | *hostname*] [**dst-port** *port-number*] [**source** *ip-address* | *hostname*] [**src-port** *port-number*]] [**vrf** {**\*** | *vrf-name*}]

#### **Syntax for 12.2(33)SRE with Filtering Session Type all**

**show ip rsvp request** [**detail**] [**filter** [**session-type all**]]

#### **Syntax for 12.2(33)SRE with Filtering Session Type 1**

**show ip rsvp request** [**detail**] [**filter** [**session-type** *session-type-number*]] [**destination** *ip-address* | *hostname*] [**dst-port** *port-number*] [**source** *ip-address* | *hostname*] [**src-port** *port-number*]]

#### **Syntax for 12.2(33)SRE with Filtering Session Type 7 or 13**

**show ip rsvp request** [**detail**] [**filter** [**session-type** *session-type-number*]] [**destination** *ip-address* | *hostname*] [**lsp-id** *lsp-id*] [**sender** *ip-address* | *hostname*] [**tunnel-id** *tunnel-id*]]

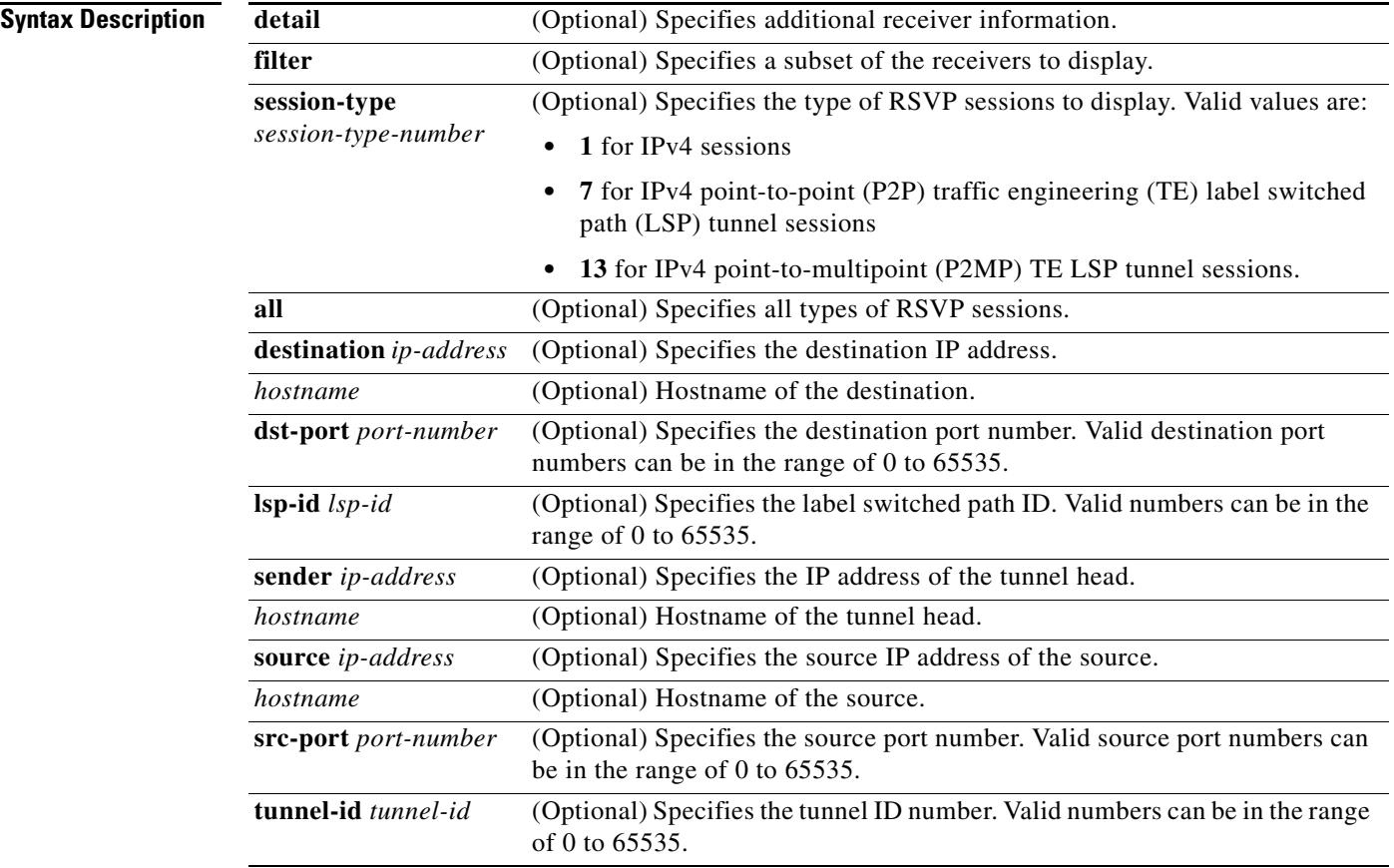

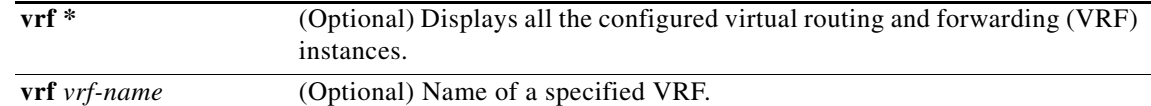

# **Command Modes** User EXEC (>)

Privileged EXEC (#)

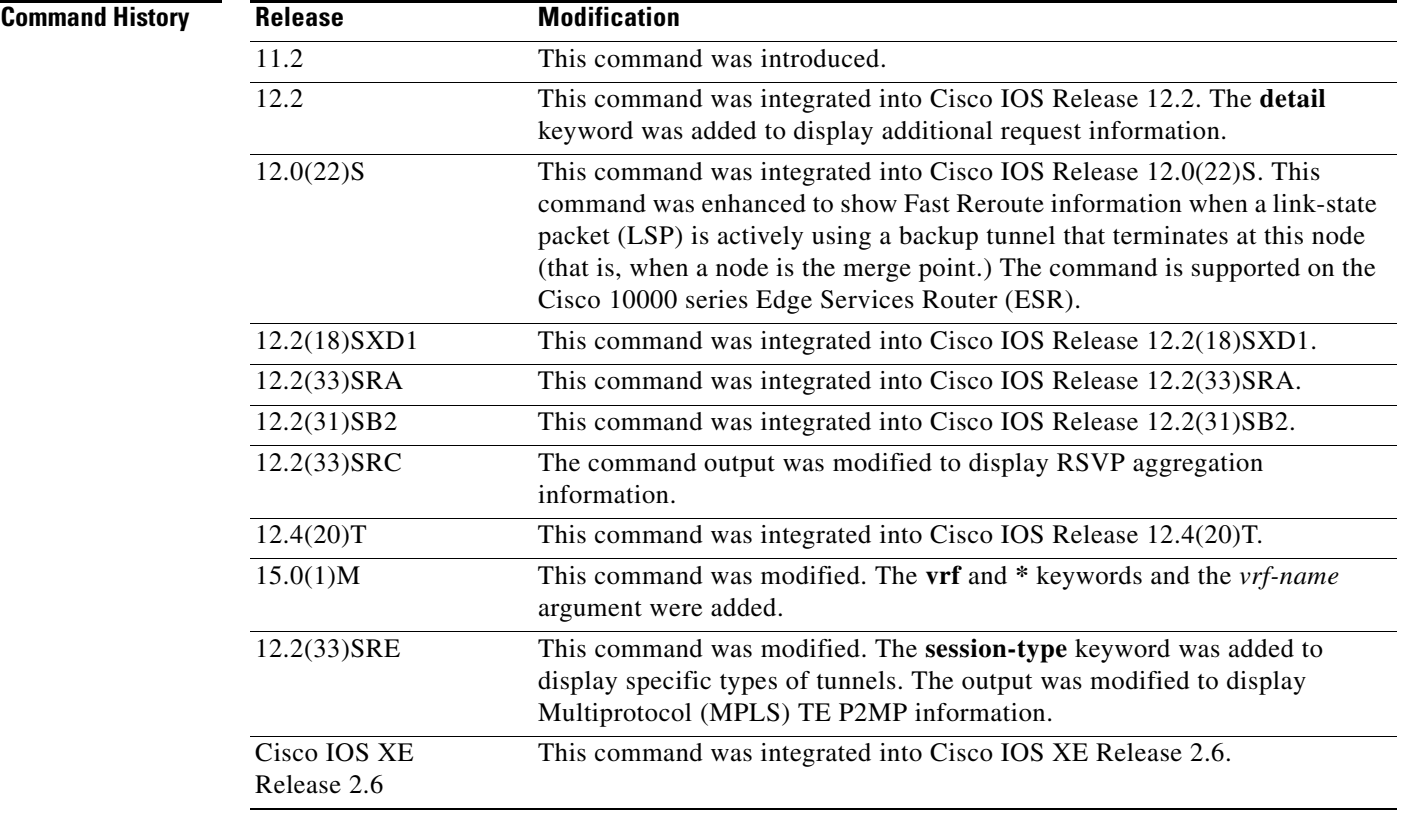

**Usage Guidelines** Use the **show ip rsvp request** command to display the RSVP reservations currently being requested upstream for a specified interface or all interfaces. The received reservations may differ from requests because of aggregated or refused reservations. If desired, information for only a single tunnel or a subset of tunnels can be displayed.

### **Limiting the Display**

When hundreds or thousands of tunnels exist and you are interested in only a few, you can display the output for only a single tunnel or a subset of tunnels. To request a limited display, enter the **show ip rsvp request** command with the appropriate keyword (called an output filter): **destination**, **dst-port**, **source**, and **src-port**. You can enter any or all of the output filters, and you can enter them whether or not you specify the **detail** keyword.

You can also limit the display to a particular VRF by using the **show ip rsvp request vrf** *vrf-name*  command.

 $\mathbf{r}$ 

## **Examples RSVP** Aggregation Example 1

The following is sample output from the **show ip rsvp request** command when RSVP aggregation is configured:

Router# **show ip rsvp request**

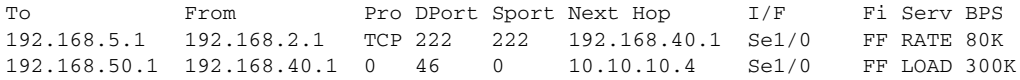

[Table 133](#page-98-0) describes the significant fields shown in the display.

<span id="page-98-0"></span>*Table 133 show ip rsvp request Field Descriptions*

| <b>Field</b>              | <b>Description</b>                                                                                                    |
|---------------------------|----------------------------------------------------------------------------------------------------|
| To                        | IP address of the end-to-end (E2E) receiver or deaggregator.                                                                                |
| From                      | IP address of the E2E sender or aggregator.                                                                                                 |
| Pro                       | Protocol code.                                                                                                    |
|                           | TCP indicates Transmission Control Protocol.                                                                                                |
|                           | Code 0 indicates an aggregate reservation.                                                                                                  |
| <b>DPort</b>              | Destination port number.                                                                                                    |
|                           | DSCP for aggregate reservations.                                                                                                    |
| Sport                     | Source port number.                                                                                                    |
|                           | 0 for aggregate reservations.                                                                                                    |
| Next Hop                  | IP address of the next hop.                                                                                                    |
|                           | Aggregator for E2E reservations mapped onto aggregates.                                                                                     |
|                           | Next hop RSVP node for aggregate or E2E reservations onto an<br>interface.                                                                  |
| $\ensuremath{\text{I/F}}$ | Interface of the next hop.                                                                                                    |
| Fi                        | Filter (Wildcard Filter, Shared Explicit, or Fixed Filter).                                                                                 |
| Serv                      | Service (value can be rate or load).                                                                                                    |
| <b>BPS</b>                | The rate, in bits per second, in the RSVP reservation request for a<br>reservation.                                                         |
|                           | In the example, the top one is the E2E reservation signaled at 80 bps<br><b>Note</b><br>and the corresponding aggregate request at 300 bps. |

### **RSVP Aggregation Example 2**

The following is sample output from the **show ip rsvp request detail** command when RSVP aggregation is configured:

Router# **show ip rsvp request detail**

```
RSVP Reservation. Destination is 192.168.5.1, Source is 192.168.2.1, 
  Protocol is TCP, Destination port is 222, Source port is 222
   Prev Hop: 192.168.40.1 on Serial1/0
  Reservation Style is Fixed-Filter, QoS Service is Guaranteed-Rate
  Average Bitrate is 80K bits/sec, Maximum Burst is 5K bytes
  Request ID handle: 0100040E.
   Policy: Forwarding. Policy source(s): Default
```

```
 Priorities - preempt: 0, defend: 0
   PSB Handle List [1 elements]: [0x19000407]
   RSB Handle List [1 elements]: [0x17000409]
   3175 Aggregation: RSVP 3175 AggResv 192.168.40.1->192.168.50.1_ef(46)
RSVP Reservation. Destination is 192.168.50.1, Source is 192.168.40.1, 
   Protocol is 0 , Destination port is 46, Source port is 0
   Prev Hop: 10.10.10.4 on Serial1/0
   Reservation Style is Fixed-Filter, QoS Service is Controlled-Load
   Average Bitrate is 300K bits/sec, Maximum Burst is 300K bytes
  Request ID handle: 0100040B.
   Policy: Forwarding. Policy source(s): Default
     Priorities - preempt: 0, defend: 0
   PSB Handle List [1 elements]: [0x9000408]
   RSB Handle List [1 elements]: [0x100040A]
```
[Table 134](#page-99-0) describes the significant fields shown in the display.

<span id="page-99-0"></span>

| <b>Field</b>             | <b>Description</b>                                                                                                    |
|--------------------------|----------------------------------------------------------------------------------------------------|
| <b>RSVP</b> Reservation  | Destination—Receiver's IP address of the E2E RESV message.                                                                                    |
|                          | Source—Sender's IP address of the E2E RESV message.                                                                                           |
| Protocol                 | Protocol-IP protocol used; TCP-Transmission Control Protocol.                                                                                 |
|                          | 0 for aggregate reservations.                                                                                                    |
| Destination port         | Receiver's port number.                                                                                                    |
|                          | DSCP for aggregate reservations.                                                                                                    |
| Source port              | Sender's port number.                                                                                                    |
|                          | 0 for aggregate reservations.                                                                                                    |
| Previous Hop             | IP address of the previous hop on the specified interface.                                                                                    |
|                          | This is the aggregator's IP address in the case of an E2E reservation<br><b>Note</b><br>mapped onto an aggregate as seen at the deaggregator. |
| <b>Reservation Style</b> | Multi-reservations sharing of bandwidth; values include Fixed-Filter,<br>Shared-Explicit, and Wildcard-Filter.                                |
| QoS Service              | Type of quality of service (QoS) configured; values include<br>Guaranteed-Rate and Controlled-Load.                                           |
| Average Bitrate          | Average rate requested, in bits per second, for the data.                                                                                     |
| <b>Maximum Burst</b>     | Largest amount of data allowed in kilobytes.                                                                                                  |
| Request ID handle        | Internal database ID assigned to the request by RSVP for bookkeeping<br>purposes.                                                             |
| Policy                   | Policy status: Forwarding-RSVP RESV messages are being accepted and<br>forwarded.                                                             |
| Policy source(s)         | Type of local policy in effect; values include Default, Local, and MPLS/TE.                                                                   |
| Priorities               | RSVP preemption and hold priorities of the reservation; default is 0.                                                                         |
| <b>PSB Handle List</b>   | Path state block (PSB) internal database identifier assigned by RSVP for<br>bookkeeping purposes.                                             |

*Table 134 show ip rsvp request detail—RSVP Aggregation Field Descriptions*

Г

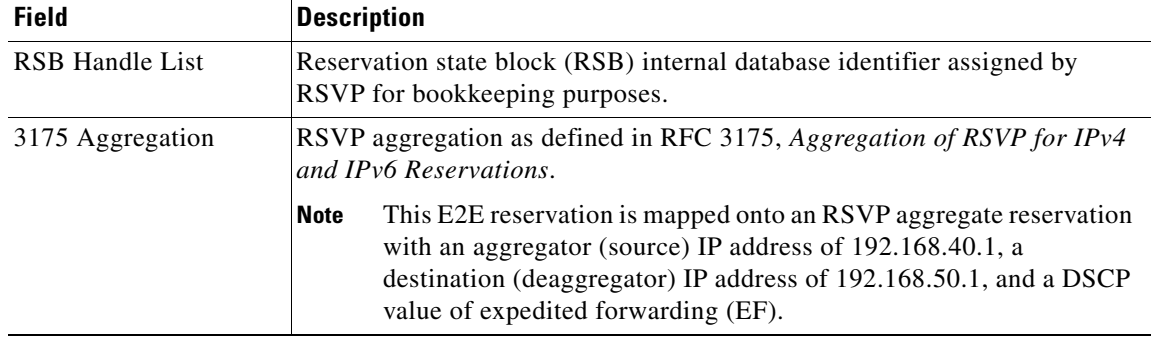

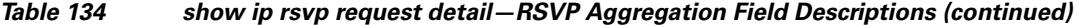

### **Merge Point Examples**

The following is sample output from the **show ip rsvp request detail** command when the command is entered on the merge point before and after a failure.

[Figure 5](#page-100-0) illustrates the network topology for the RSVP configuration example.

#### <span id="page-100-0"></span>*Figure 5 Network Topology for the RSVP Configuration Example*

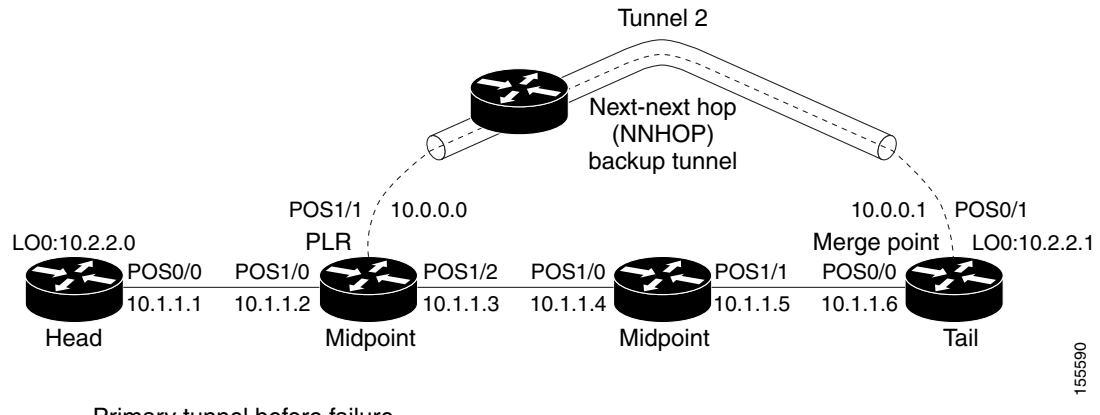

 $=$  Primary tunnel before failure

---- = Section of primary tunnel after failure

#### **Example 1: The command is entered on the merge point before a failure.**

Router# **show ip rsvp request detail**

```
RSVP Reservation. Tun Dest: 10.2.2.1 Tun Sender: 10.2.2.0, 
    Tun ID: 1 LSP ID: 126
    Next Hop is 10.1.1.5 on POS0/1
    Label is 0
    Reservation Style is Shared-Explicit, QoS Service is Controlled-Load
    Average Bitrate is 0G bits/sec, Maximum Burst is 1K bytes
    RRO:
     Empty
```
#### **Example 2: The command is entered on the merge point after a failure.**

```
Router# show ip rsvp request detail
```

```
RSVP Reservation. Tun Dest: 10.2.2.1 Tun Sender: 10.2.2.0, 
   Tun ID: 1 LSP ID: 126
   Next Hop is 10.1.1.5 on POS0/1
   Label is 0
    Reservation Style is Shared-Explicit, QoS Service is Controlled-Load
   Average Bitrate is 0G bits/sec, Maximum Burst is 1K bytes
   RRO:
      Empty
   FRR is in progress (we are Merge Point)
 RSVP Reservation. Tun Dest: 10.2.2.1 Tun Sender: 10.2.2.0, 
   Tun ID: 1 LSP ID: 126
   Next Hop is 10.0.0.0 on POS0/1
   Label is 0
    Reservation Style is Shared-Explicit, QoS Service is Controlled-Load
   Average Bitrate is 0G bits/sec, Maximum Burst is 1K bytes
   RRO:
      Empty
   FRR is in progress (we are Merge Point)
```
Notice that after the failure, there are two entries for the rerouted LSP.

The first entry continues to show the prefailure information (that is, RESV messages are being sent to 10.1.1.5 on POS0/1). This state is for the RESV being sent upstream before the failure, in response to path messages sent before the failure. This state may time out quickly, or it may continue to be refreshed for a few minutes if, for example, an upstream node is unaware of the failure.

The second entry shows the post-failure information (that is, RESV messages are being sent to 10.0.0.0 on POS0/1). This state is for the RESV messages being sent upstream after the failure (to the point of local repair [PLR]), and will remain and be refreshed as long as the LSP is rerouted.

In example 2, the merge point is also the tail of the LSP. There is no record route object (RRO) information because there are no nodes downstream.

#### **MPLS Traffic Engineering Point-to-Multipoint Examples**

The following is sample output from the **show ip rsvp request detail** command, which shows MPLS TE P2MP information:

Router# **show ip rsvp request detail**

```
Request:
  P2MP ID: 22 Tun ID: 22 Ext Tun ID: 10.1.1.201
  Tun Sender: 10.1.1.201 LSP ID: 1 SubGroup Orig: 10.1.1.201
   SubGroup ID: 1
   S2L Destination : 10.1.1.203
  Prev Hop:10.1.1.205 on Ethernet1/1
   Label: 17 (incoming)
  Reservation Style is Shared-Explicit, QoS Service is Controlled-Load
  Average Bitrate is 500K bits/sec, Maximum Burst is 1K bytes
   Request ID handle: 0100042C.
   Policy: Forwarding. Policy source(s): MPLS/TE
   PSB Handle List [1 elements]: [0x1000427]
   RSB Handle List [1 elements]: [0x100042B]
```
П

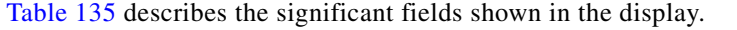

| <b>Field</b>                    | <b>Description</b>                                                                  |
|---------------------------------|-------------------------------------------------------------------------------------|
| P <sub>2</sub> MP <sub>ID</sub> | A 32-bit number that identifies the set of destinations of the P2MP tunnel.         |
| Tun ID                          | Tunnel identification number.                                                       |
| Ext Tun ID                      | Extended tunnel identification number.                                              |
| Tun Sender                      | IP address of the sender.                                                           |
| LSP ID                          | Label switched path identification number.                                          |
| SubGroup Orig                   | LSP headend router ID address.                                                      |
| SubGroup ID                     | An incremental number assigned to each sub-LSP signaled from the<br>headend router. |
| S <sub>2</sub> L Destination    | LSP tailend router ID address.                                                      |

<span id="page-102-0"></span>*Table 135 show ip rsvp request—MPLS TE P2MP Field Descriptions*

The following is sample output from the **show ip rsvp request filter session-type 13** command, which shows RSVP RESV requests for point-to-multipoint traffic:

#### Router# **show ip rsvp request filter session-type 13**

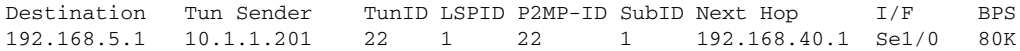

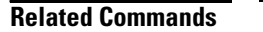

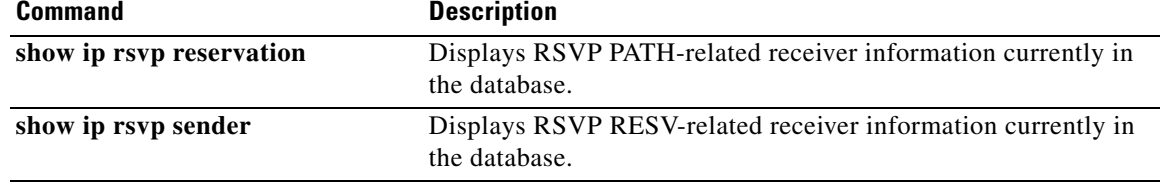

 $\overline{\phantom{a}}$ 

# **show ip rsvp reservation**

To display Resource Reservation Protocol (RSVP)-related receiver information currently in the database, use the **show ip rsvp reservation** command in user EXEC or privileged EXEC mode.

#### **Syntax for Cisco IOS Release T, 12.2S, 12.2SB, 12.2(33)SRD, Cisco IOS XE Release 2.6, and Earlier Releases**

**show ip rsvp reservation** [**detail**] [**filter** [**destination** *address*] [**dst-port** *port-number*] [**source** *address*] [**src-port** *port-number*]] [**vrf** {**\*** | *vrf-nam*e}]

#### **Syntax for Cisco IOS Release 12.2(33)SRE with Filtering Session Type all**

**show ip rsvp reservation** [**detail**] [**filter** [**session-type all**]]

#### **Syntax for Cisco IOS Release 12.2(33)SRE with Filtering Session Type 1**

**show ip rsvp reservation** [**detail**] [**filter** [**session-type** *session-type-number*]] [**destination** *address*] [**dst-port** *port-number*] [**source** *address*] [**src-port** *port-number*]]

#### **Syntax for Cisco IOS Release 12.2(33)SRE with Filtering Session Type 7 or 13**

**show ip rsvp reservation** [**detail**] [**filter** [**session-type** *session-type-number*]] [**destination** *address*] [**lsp-id** *lsp-id*] [**sender** *address*] [**tunnel-id** *tunnel-id*]]

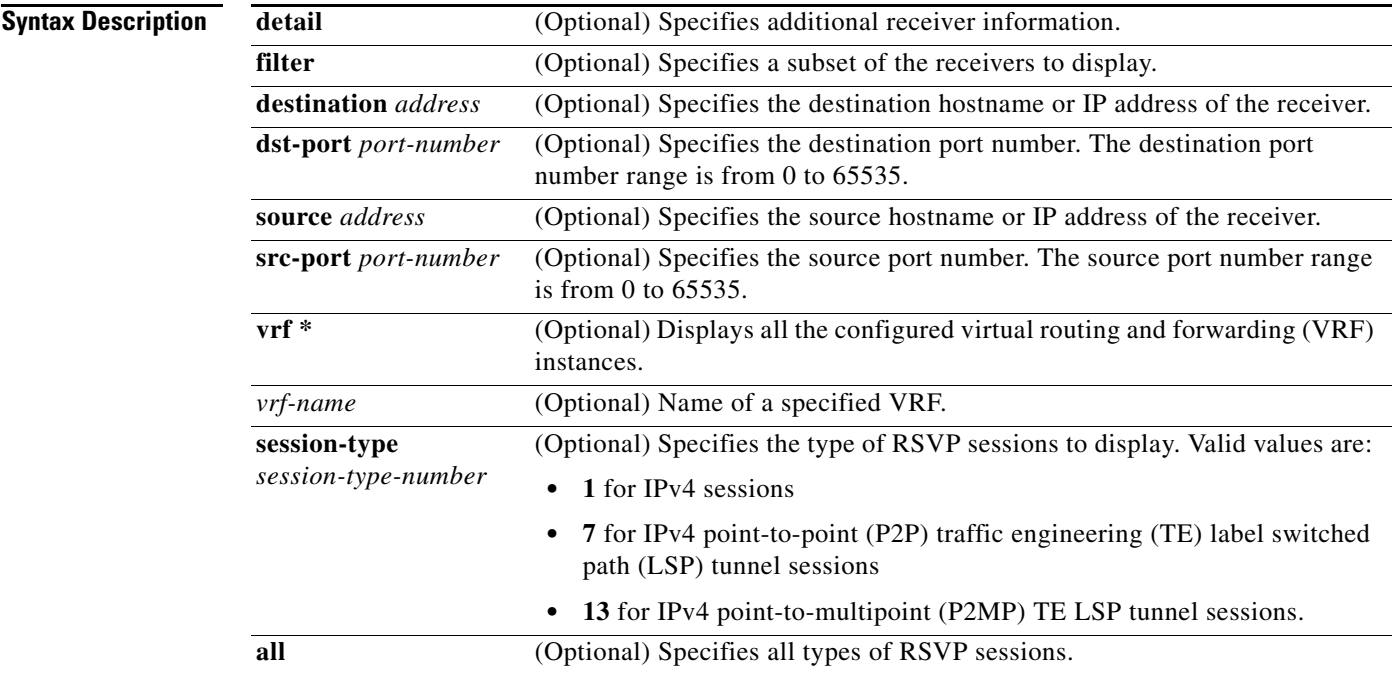

### **Command Modes** User EXEC (>)

Privileged EXEC (#)

 $\mathbf{r}$ 

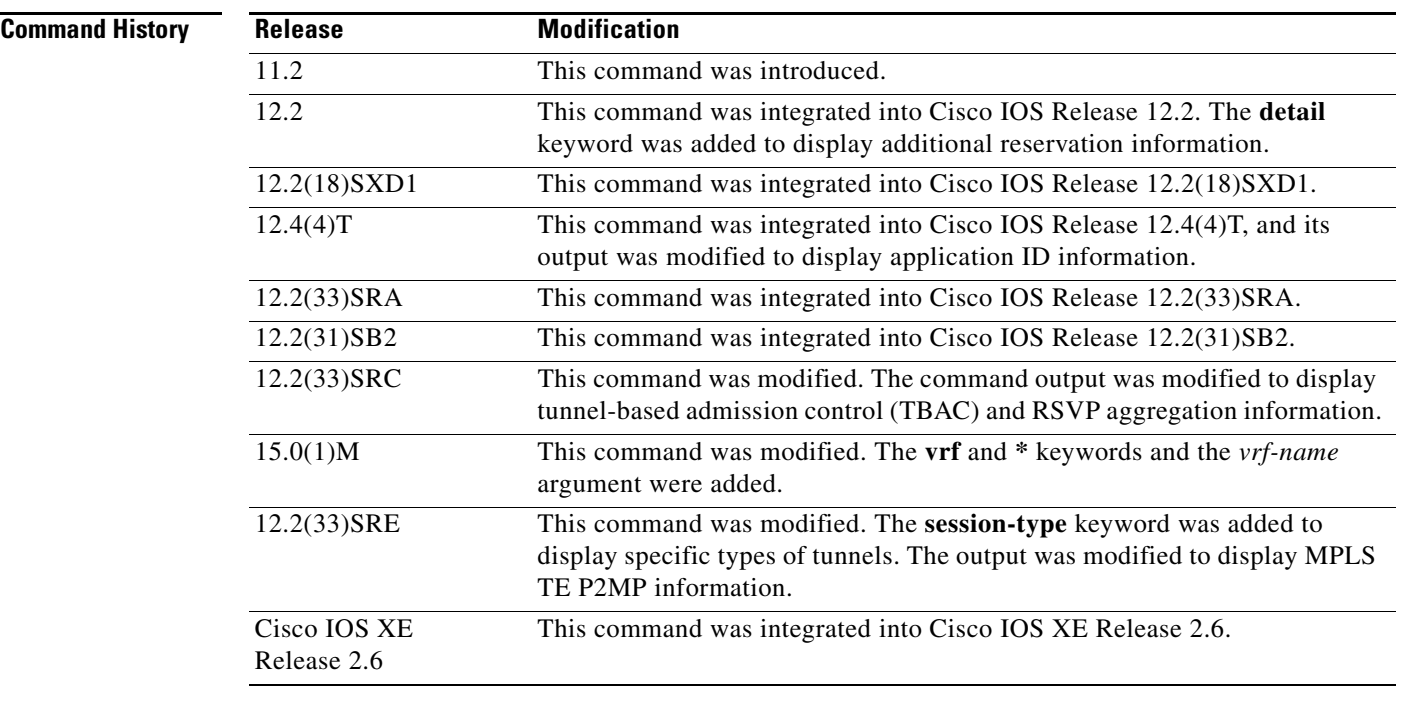

**Usage Guidelines Note** The syntax of the command depends on your platform and release. The **vrf** and **\*** keywords and *vrf-name* argument are not supported on ASR 1000 Series Aggregation Services Routers.

> Use the **show ip rsvp reservation** command to display the current receiver (RESV) information in the database for a specified interface or all interfaces. This information includes reservations aggregated and forwarded from other RSVP routers.

#### **Limiting the Display**

When hundreds or thousands of tunnels exist and you are interested in only a few, you can display the output for only a single tunnel or a subset of tunnels. To request a limited display, enter the **show ip rsvp reservation** command with the appropriate keyword (called an output filter): **destination**, **dst-port**, **source**, and **src-port**. You can enter any or all of the output filters, and you can enter them whether or not you specify the **detail** keyword.

You can also limit the display to a particular VRF by using the **show ip rsvp reservation vrf** *vrf-name*  command.

### **Examples show ip rsvp reservation Example**

The following is sample output from the **show ip rsvp reservation** command:

Router# **show ip rsvp reservation**

To From Pro DPort Sport Next Hop I/F Fi Serv 172.16.1.49 172.16.4.53 1 0 0 172.16.1.49 Se1 FF LOAD

[Table 136](#page-105-0) describes the significant fields shown in the display.

<span id="page-105-0"></span>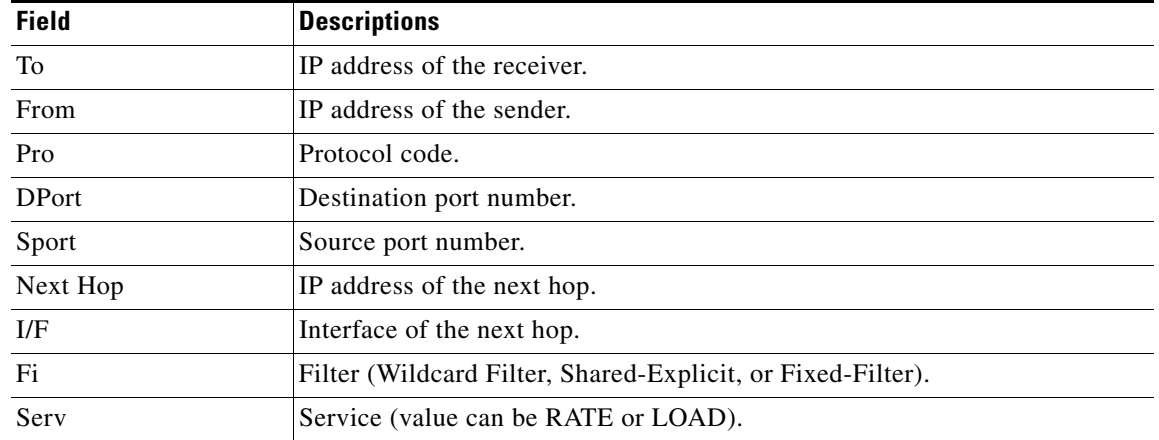

#### *Table 136 show ip rsvp reservation Field Descriptions*

#### **Application ID Example**

The following is sample output from the **show ip rsvp reservation detail** command with application ID information:

```
Router# show ip rsvp reservation detail
```

```
RSVP Reservation. Destination is 192.168.104.3, Source is 192.168.104.1, 
   Protocol is UDP, Destination port is 4444, Source port is 4444
  Next Hop is 192.168.106.2, Interface is ATM1/0.1
  Reservation Style is Fixed-Filter, QoS Service is Guaranteed-Rate
   Resv ID handle: 0A00040B.
   Created: 12:18:32 UTC Sat Dec 4 2004
  Average Bitrate is 5K bits/sec, Maximum Burst is 1K bytes
  Min Policed Unit: 0 bytes, Max Pkt Size: 0 bytes
   Status:
   Policy: Forwarding. Policy source(s): Default
     Priorities - preempt: 5, defend: 2
     Application ID: 'GUID=www.cisco.com, VER=10.1.1.2, APP=voice, SAPP=h323'
                     '/usr/local/bin/CallManager'
```
[Table 137](#page-105-1) describes the significant fields shown in the display.

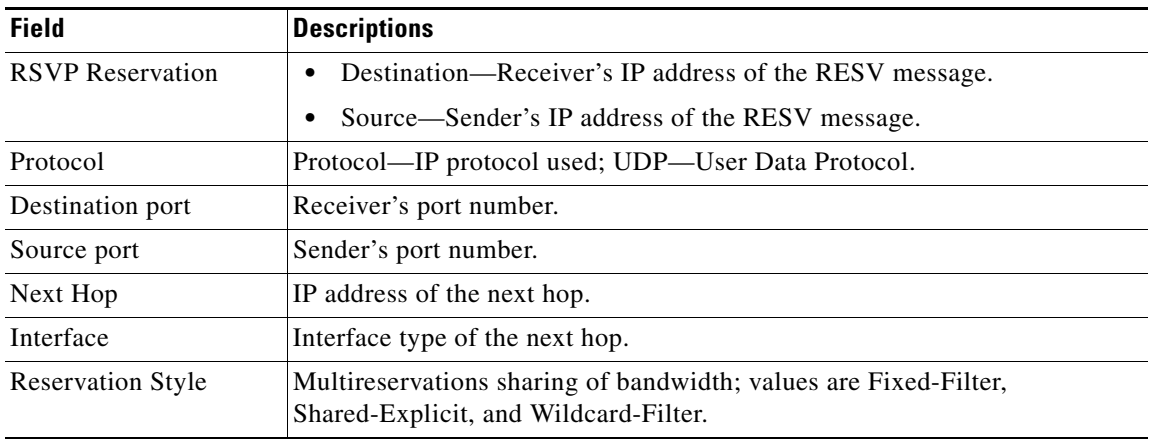

<span id="page-105-1"></span>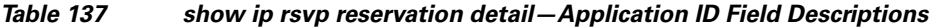

 $\mathbf{r}$ 

| <b>Field</b>        | <b>Descriptions</b>                                                                                                    |
|---------------------|----------------------------------------------------------------------------------------------------|
| OoS Service         | Type of qulaity of service (QoS) configured; values are Guaranteed-Rate<br>and Controlled Load.                                                                                                    |
| Resy ID handle      | Internal database ID assigned to the RESV message by RSVP for bookkeeping<br>purposes.                                                                                                    |
| Created             | Time and date when the reservation was created.                                                                                                    |
| Average Bitrate     | Average rate, in bits per second, for the data.                                                                                                    |
| Maximum Burst       | Largest amount of data allowed, in kilobytes.                                                                                                    |
| Min Policed Unit    | Size of the smallest packet generated by the application, in bytes, including<br>the application data and all protocol headers at or above the IP level.                                                                                               |
| Max Pkt Size        | Largest packet allowed in bytes.                                                                                                    |
| <b>Status</b>       | Status of the local policy; values are Proxied and Proxy-terminated.                                                                                                    |
|                     | A blank status field means you issued the command on a midpoint<br><b>Note</b><br>for that reservation.                                                                                                    |
| Policy              | Policy status: Forwarding-RSVP RESV messages are being accepted and<br>forwarded.                                                                                                    |
| Policy source $(s)$ | Type of local policy in effect; values are Default, Local, and MPLS/TE.                                                                                                    |
| Priorities          | Preemption priorities in effect.                                                                                                    |
|                     | preempt: the startup priority; values are 0 to 7 for traffic engineering<br>(TE) reservations with 0 being the highest. Values are 0 to 65535 for<br>non-TE reservations, with 0 being the lowest.                                                     |
|                     | defend: the hold priority; values are the same as preempt.                                                                                                    |
| Application ID      | A quotable string that identifies the sender application and can be used to<br>match on local policies. The string includes the policy locator in the X.500<br>Distinguished Name format and the application or filename of the sender<br>application. |

*Table 137 show ip rsvp reservation detail—Application ID Field Descriptions (continued)*

#### **TBAC Example**

The following is sample output from the **show ip rsvp reservation detail** command when TBAC is configured:

```
Router# show ip rsvp reservation detail
```
RSVP Reservation. Destination is 10.4.0.1, Source is 10.1.0.1, Protocol is UDP, Destination port is 100, Source port is 100 Next Hop: 10.4.0.1 on Tunnel1, out of band Reservation Style is Fixed-Filter, QoS Service is Guaranteed-Rate Resv ID handle: 0100040D. Created: 11:59:53 IST Tue Mar 20 2007 Average Bitrate is 10K bits/sec, Maximum Burst is 1K bytes Min Policed Unit: 0 bytes, Max Pkt Size: 0 bytes Status: Policy: Forwarding. Policy source(s): Default

[Table 138](#page-107-0) describes the significant fields shown in the display.

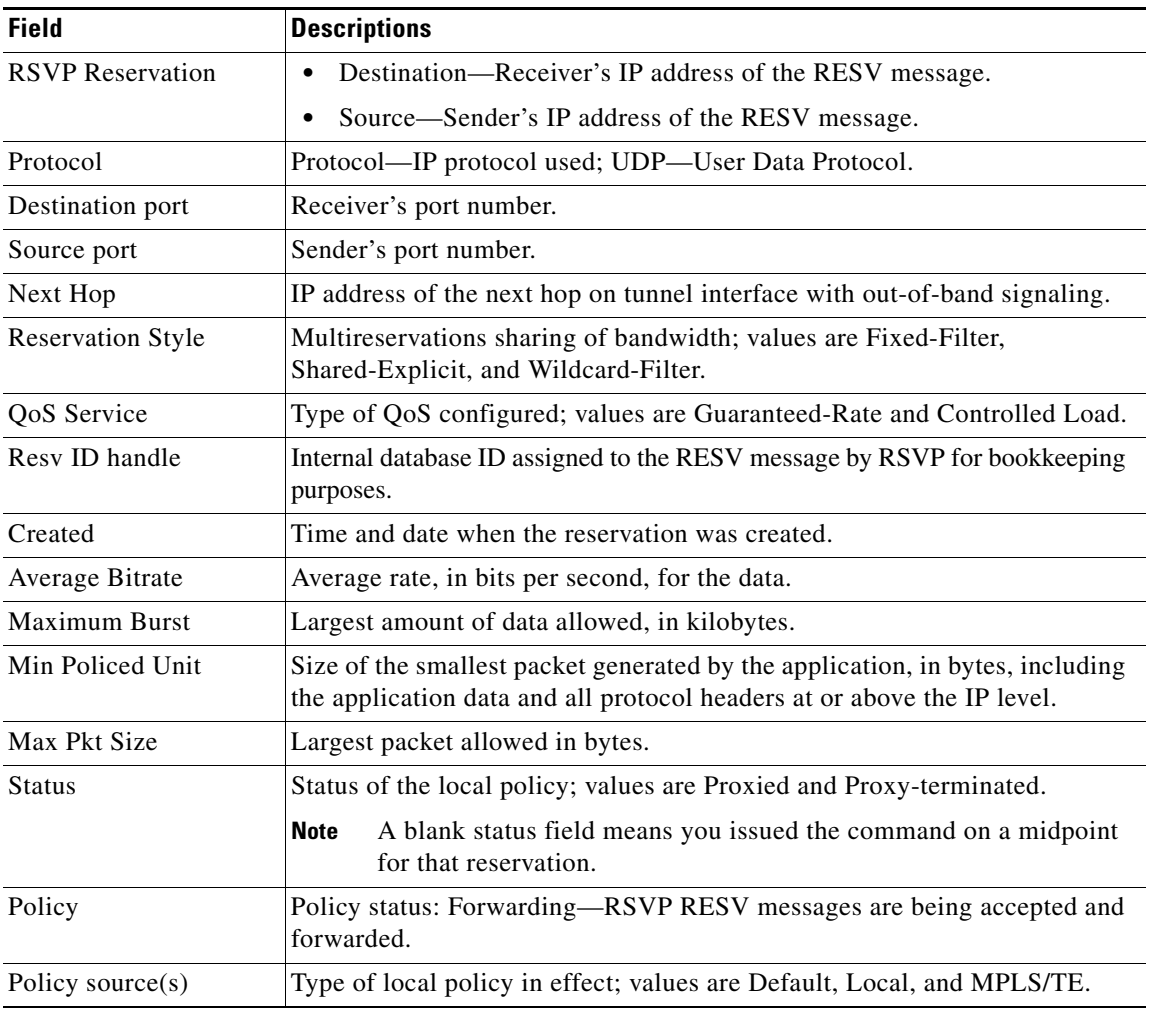

### <span id="page-107-0"></span>*Table 138 show ip rsvp reservation detail—TBAC Field Descriptions*

#### **RSVP Aggregation Example**

The following is sample output from the **show ip rsvp reservation detail** command when RSVP aggregation is configured:

```
Router# show ip rsvp reservation detail
```

```
RSVP Reservation. Destination is 192.168.5.1, Source is 192.168.2.1, 
   Protocol is TCP, Destination port is 222, Source port is 222
   Next Hop: 192.168.50.1 on Serial1/0
   Reservation Style is Fixed-Filter, QoS Service is Guaranteed-Rate
  Resv ID handle: 0600040A.
  Created: 20:27:58 EST Thu Nov 29 2007
  Average Bitrate is 80K bits/sec, Maximum Burst is 5K bytes
   Min Policed Unit: 0 bytes, Max Pkt Size: 0 bytes
  DiffServ Integration: DSCPs: 46 
   Status:
   Policy: Forwarding. Policy source(s): Default
   3175 Aggregation: RSVP 3175 AggResv 192.168.40.1->192.168.50.1_ef(46)
```
 $\mathbf{r}$
```
RSVP Reservation. Destination is 192.168.50.1, Source is 192.168.40.1, 
  Protocol is 0 , Destination port is 46, Source port is 0
  Next Hop: 10.30.1.1 on Serial1/0
  Reservation Style is Fixed-Filter, QoS Service is Controlled-Load
  Resv ID handle: 03000408.
  Created: 20:27:50 EST Thu Nov 29 2007
  Average Bitrate is 300K bits/sec, Maximum Burst is 300K bytes
  Min Policed Unit: 20 bytes, Max Pkt Size: 0 bytes
  Status:
   Policy: Forwarding. Policy source(s): Default
```
[Table 139](#page-108-0) describes the significant fields shown in the display.

<span id="page-108-0"></span>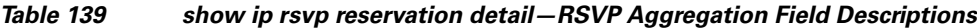

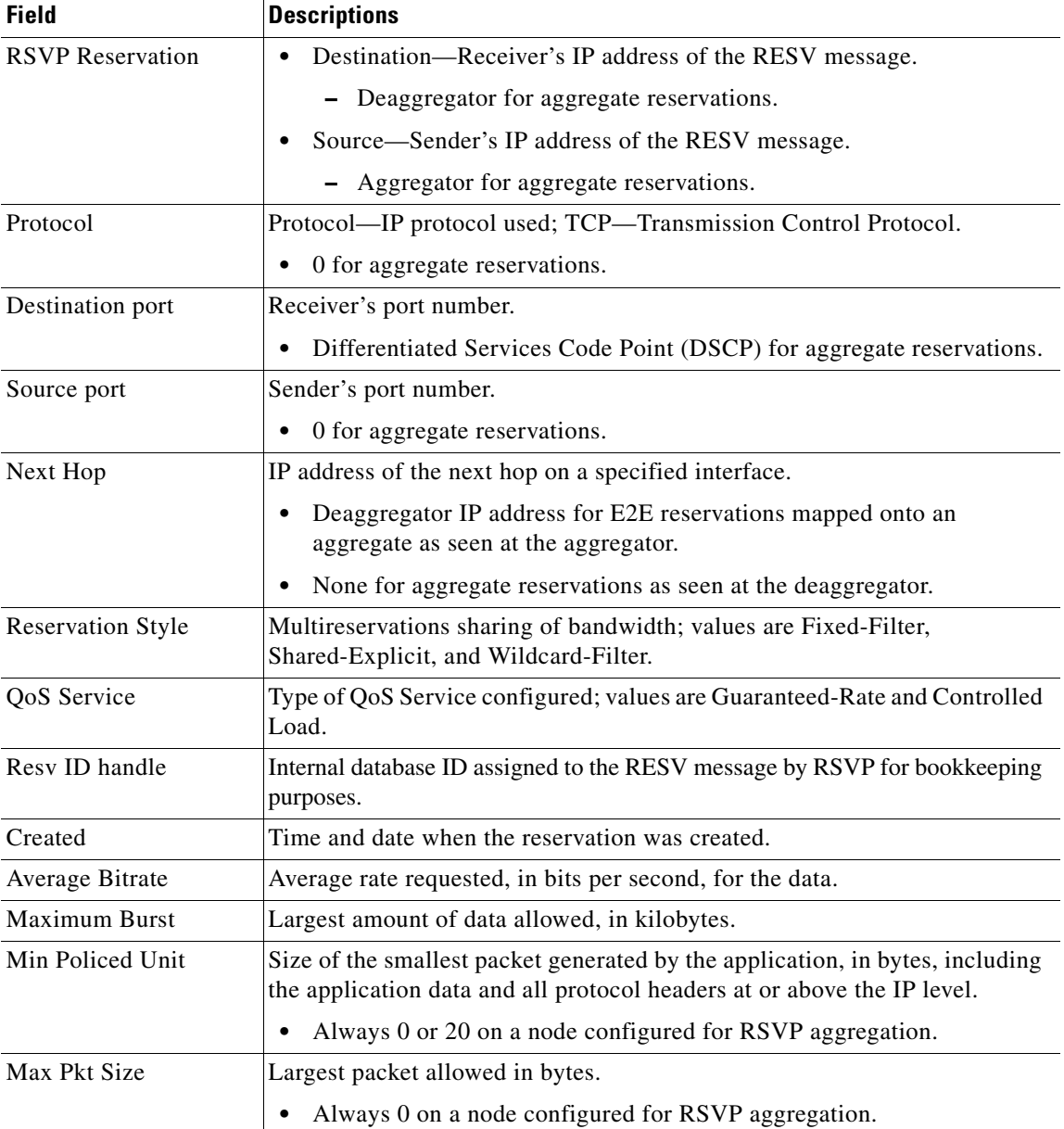

| <b>Field</b>        | <b>Descriptions</b>                                              |                                                                                                    |
|---------------------|------------------------------------------------------------------|----------------------------------------------------------------------------------------------------|
| <b>Status</b>       | Status of the local policy; policy source and preemption values. |                                                                                                    |
|                     | <b>Note</b>                                                      | A blank status field means you issued the command on a midpoint<br>for that reservation.                                                                                              |
|                     | <b>Note</b>                                                      | Preemption values are shown only if RSVP preemption is enabled on<br>the router.                                                                                                    |
| Policy              | forwarded.                                                       | Policy status: Forwarding—RSVP RESV messages are being accepted and                                                                                                    |
| Policy source $(s)$ |                                                                  | Type of local policy in effect; values are default, local, and Multiprotocol<br>Label Switching (MPLS)/traffic engineering (TE).                                                      |
| 3175 Aggregation    |                                                                  | Aggregated reservation on which this E2E reservation is mapped with<br>source (aggregator) and destination (deaggregator) endpoints, IP addresses,<br>and aggregate reservation DSCP. |

*Table 139 show ip rsvp reservation detail—RSVP Aggregation Field Descriptions (continued)*

### **Point of Local Repair (PLR) Examples**

The following is sample output from the **show ip rsvp reservation detail** command when the command is entered on the PLR before and after a failure.

[Figure 5](#page-100-0) illustrates the network topology for the RSVP configuration example.

# *Figure 6 Network Topology for the RSVP Configuration Example*

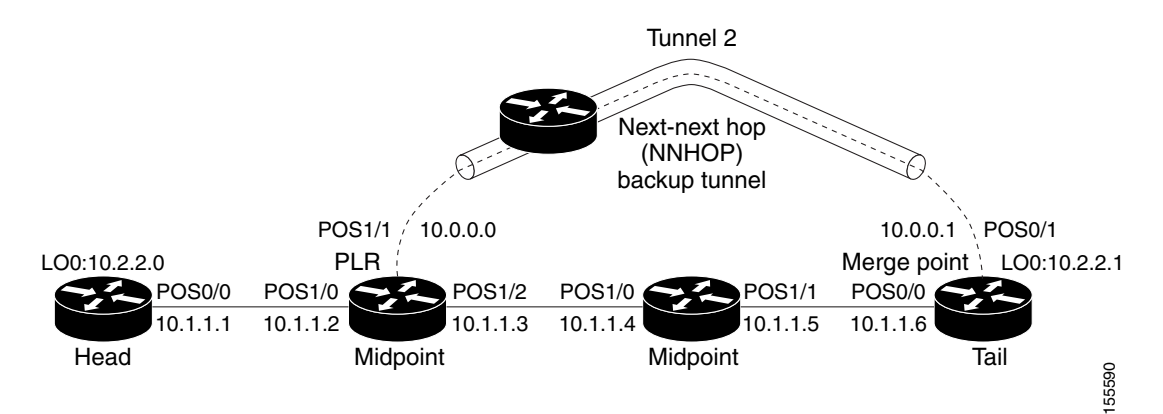

 $=$  Primary tunnel before failure

 $---$  Section of primary tunnel after failure

#### **Example 1: The command is entered on the PLR before a failure**

Router# **show ip rsvp reservation detail**

```
RSVP Reservation. Tun Dest: 10.2.2.1 Tun Sender: 10.2.2.0, 
   Tun ID: 1 LSP ID: 126
   Next Hop is 10.1.1.4 on POS1/2
   Label is 18
   Reservation Style is Shared-Explicit, QoS Service is Controlled-Load
   Average Bitrate is 0G bits/sec, Maximum Burst is 1K bytes
```
 $\mathbf{r}$ 

```
 RRO:
  10.1.1.5/32, Flags:0x0 (No Local Protection)
    Label record: Flags 0x1, ctype 1, incoming label 18
   10.1.1.6/32, Flags:0x0 (No Local Protection)
    Label record: Flags 0x1, ctype 1, incoming label 0
```
#### **Example 2: The command is entered on the PLR after a failure**

Router# **show ip rsvp reservation detail**

```
RSVP Reservation. Tun Dest: 10.2.2.1 Tun Sender: 10.2.2.0, 
    Tun ID: 1 LSP ID: 126
    FRR is in progress: (we are PLR)
    Bkup Next Hop is 10.0.0.1 on POS1/1
         Label is 0
     Orig Next Hop was 10.1.1.4 on POS1/2
        Label was 18
    Reservation Style is Shared-Explicit, QoS Service is Controlled-Load
    Average Bitrate is 0G bits/sec, Maximum Burst is 1K bytes
   RRO:
     10.2.2.1/32, Flags:0x0 (No Local Protection)
       Label record: Flags 0x1, ctype 1, incoming label 0
```
Notice the following (see italicized text) in Examples 1 and 2:

- At the PLR, you see "Fast Reroute (FRR) is in progress (we are PLR)" when an LSP has been rerouted (that is, it is actively using a backup tunnel).
- **•** RESV messages arrive on a different interface and from a different next hop after a failure. The prefailure display shows the original NHOP and arriving interface; the post-failure display shows both the original and the new (Bkup) NHOP and arriving interface. The label is also shown.
- **•** The Record Route Object (RRO) in arriving RESV messages changes after the failure, given that the RESV messages will avoid the failure (that is, it will traverse different links or hops).

#### **MPLS Traffic Engineering Point-to-Multipoint Examples**

The following is sample output from the **show ip rsvp reservation detail** command showing point-to-multipoint information:

Router# **show ip rsvp reservation detail**

```
Reservation:
  P2MP ID: 22 Tun ID: 22 Ext Tun ID: 10.1.1.201
  Tun Sender: 10.1.1.201 LSP ID: 1 SubGroup Orig: 10.1.1.201
  SubGroup ID: 1
  S2L Destination : 10.1.1.203
  Next Hop: 10.0.0.205 on Ethernet0/0
  Label: 20 (outgoing)
  Reservation Style is Shared-Explicit, QoS Service is Controlled-Load
  Resv ID handle: 0100042A.
  Created: 09:13:16 EST Tue Jun 30 2009
  Average Bitrate is 500K bits/sec, Maximum Burst is 1K bytes
  Min Policed Unit: 0 bytes, Max Pkt Size: 1500 bytes
  RRO:
     10.1.1.205/32, Flags:0x20 (No Local Protection, Node-id)
      Label subobject: Flags 0x1, C-Type 1, Label 20
     10.1.1.202/32, Flags:0x20 (No Local Protection, Node-id)
      Label subobject: Flags 0x1, C-Type 1, Label 17
    10.1.1.203/32, Flags:0x20 (No Local Protection, Node-id)
      Label subobject: Flags 0x1, C-Type 1, Label 16
   Status:
   Policy: Accepted. Policy source(s): MPLS/TE
```
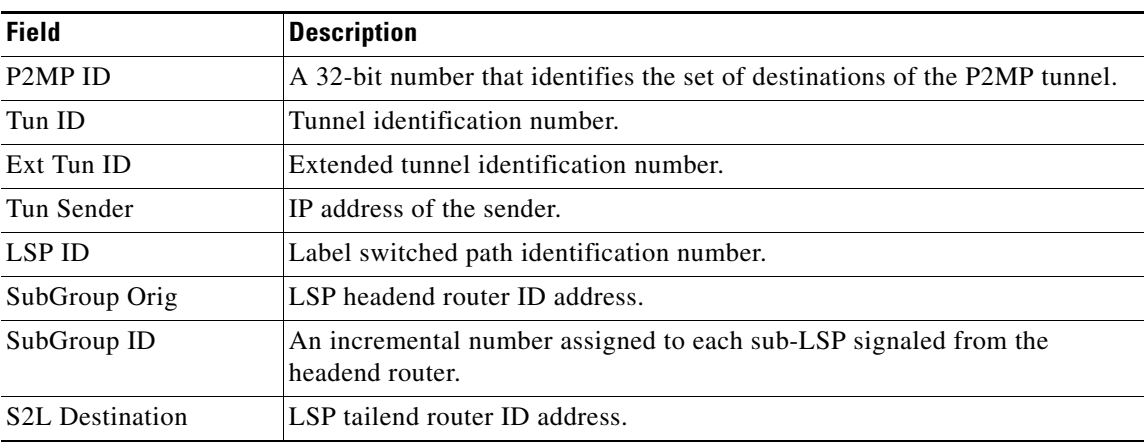

[Table 140](#page-111-0) describes the significant fields shown in the display.

<span id="page-111-0"></span>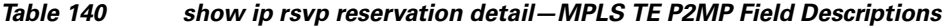

The following is sample output from the **show ip rsvp reserveration filter session-type 13** command, which shows RSVP RESV messages for point-to-multipoint traffic:

# Router# **show ip rsvp reservation filter session-type 13**

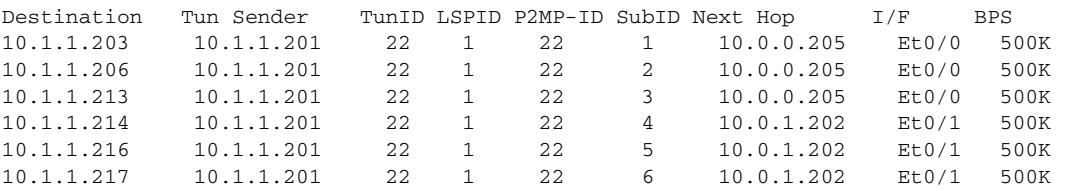

# **Related Commands**

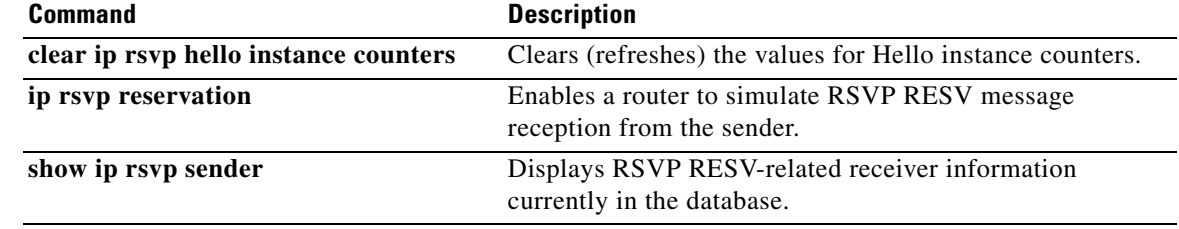

 $\Gamma$ 

# **show ip rsvp sbm**

To display information about a Subnetwork Bandwidth Manager (SBM) configured for a specific Resource Reservation Protocol (RSVP)-enabled interface or for all RSVP-enabled interfaces on the router, use the **show ip rsvp sbm** command in EXEC mode.

**show ip rsvp sbm** [**detail**] [*interface-type interface-number*]

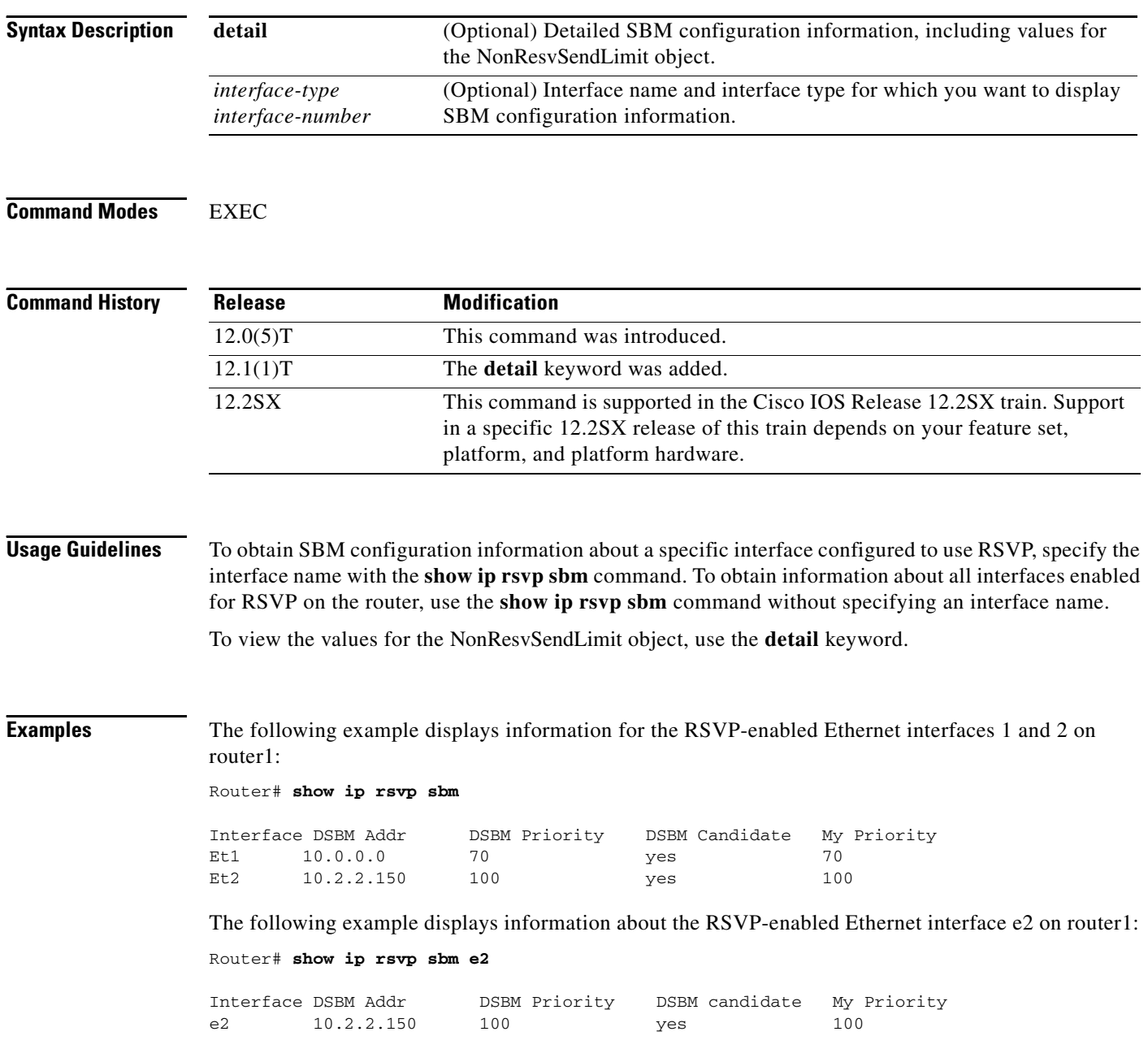

[Table 141](#page-113-0) describes the significant fields shown in the display.

<span id="page-113-0"></span>

| <b>Field</b>          | <b>Description</b>                                                                                                    |
|-----------------------|----------------------------------------------------------------------------------------------------|
| Interface             | Name of the Designated Subnetwork Bandwidth Manager (DSBM)<br>candidate interface on the router.                                             |
| <b>DSBM</b> Addr      | IP address of the DSBM.                                                                                                    |
| <b>DSBM</b> Priority  | Priority of the DSBM.                                                                                                    |
| <b>DSBM</b> Candidate | Yes if the ip rsvp dsbm candidate command was issued for this<br>SBM to configure it as a DSBM candidate. No if it was not so<br>configured. |
| My Priority           | Priority configured for this interface.                                                                                                    |

*Table 141 show ip rsvp sbm Field Descriptions*

The following example displays information about the RSVP-enabled Ethernet interface 2 on router1. In the left column, the local SBM configuration is shown; in the right column, the corresponding information for the current DSBM is shown. In this example, the information is the same because the DSBM won election.

Router# **show ip rsvp sbm detail**

![](_page_113_Picture_162.jpeg)

[Table 142](#page-113-1) describes the significant fields shown in the display.

<span id="page-113-1"></span>*Table 142 show ip rsvp sbm detail Field Descriptions*

| <b>Field</b>          | <b>Description</b>                                                                                                    |
|-----------------------|----------------------------------------------------------------------------------------------------|
| Local Configuration   | The local DSBM candidate configuration.                                                                                                    |
| <b>Current DSBM</b>   | The current DSBM configuration.                                                                                                    |
| Interface             | Name of the DSBM candidate interface on the router.                                                                                          |
| <b>IP</b> Address     | IP address of the local DSBM candidate or the current DSBM.                                                                                  |
| <b>DSBM</b> candidate | Yes if the ip rsvp dsbm candidate command was issued for this<br>SBM to configure it as a DSBM candidate. No if it was not so<br>configured. |
| I am DSBM             | Yes if the local candidate is the DSBM. No if the local candidate is<br>not the DSBM.                                                        |
| Priority              | Priority configured for the local DSBM candidate or the current<br>SBM.                                                                      |
| Rate                  | The average rate, in kbps, for the DSBM candidate.                                                                                           |

 $\Gamma$ 

![](_page_114_Picture_84.jpeg)

# *Table 142 show ip rsvp sbm detail Field Descriptions (continued)*

# **Related Commands**

![](_page_114_Picture_85.jpeg)

# **show ip rsvp sender**

To display Resource Reservation Protocol (RSVP) PATH-related sender information currently in the database, use the **show ip rsvp sender** command in user EXEC or privileged EXEC mode.

#### **Syntax for Cisco IOS Release T, 12.2S, 12.2SB, 12.2(33)SRD, Cisco IOS XE Release 2.6 and, Earlier Releases**

**show ip rsvp sender** [**detail**] [**filter** [**destination** *address*] [**dst-port** *port-number*] [**source** *address*] [**src-port** *port-number*]] [**vrf** {**\*** | *vrf-name*}]

#### **Syntax for Cisco IOS Release 12.2(33)SRE with Filtering Session Type all**

**show ip rsvp sender** [**detail**] [**filter** [**session-type all**]]

#### **Syntax for Cisco IOS Release 12.2(33)SRE with Filtering Session Type 1**

**show ip rsvp sender** [**detail**] [**filter** [**session-type** *session-type-number*]] [**destination** *address*] [**dst-port** *port-number*] [**source** *address*] [**src-port** *port-number*]]

#### **Syntax for Cisco IOS Release 12.2(33)SRE with Filtering Session Type 7 or 13**

**show ip rsvp sender** [**detail**] [**filter** [**session-type** *session-type-number*]] [**destination** *address*] [**lsp-id** *lsp-id*] [**sender** *address*] [**tunnel-id** *tunnel-id*]]

![](_page_115_Picture_270.jpeg)

**Command Modes** User EXEC (>)

Privileged EXEC (#)

 $\mathbf{r}$ 

![](_page_116_Picture_188.jpeg)

# **Usage Guidelines**

**Note** The syntax of the command depends on your platform and release. The **vrf** and **\*** keywords and *vrf-name*  argument are not supported on ASR 1000 Series Aggregaton Services Routers.

Use the **show ip rsvp sender** command to display the RSVP sender (PATH) information currently in the database for a specified interface or for all interfaces.

The **show ip rsvp sender** command is useful for determining the state of RSVP signaling both before and after a label switched path (LSP) has been fast rerouted. The **show ip rsvp sender** command is especially useful when used at the point of local repair (PLR) or at the merge point (MP).

# **Limiting the Display**

When hundreds or thousands of tunnels exist and you are interested in only a few, you can display the output for only a single tunnel or a subset of tunnels. To request a limited display, enter the **show ip rsvp sender** command with the appropriate keyword (called an output filter): **destination**, **dst-port**, **source**, and **src-port**. You can enter any or all of the output filters, and you can enter them whether or not you specify the **detail** keyword.

# **FLR Statistics**

Use the **show ip rsvp sender detail** command to display FLR statistics before, during, and after an FLR procedure. This command shows when a path state block (PSB) was repaired and can be used to determine when the cleanup began after the FLR procedure has finished. However, this command does not display old PLR or MP segments.

a ka

# **Examples show ip rsvp sender Example**

The following is sample output from the **show ip rsvp sender** command:

Router# **show ip rsvp sender**

![](_page_117_Picture_183.jpeg)

[Table 143](#page-117-0) describes the significant fields shown in the display.

<span id="page-117-0"></span>*Table 143 show ip rsvp sender Field Descriptions*

| <b>Field</b> | <b>Description</b>                                                                                                  |
|--------------|----------------------------------------------------------------------------------------------------|
| To           | IP address of the receiver.                                                                                         |
| From         | IP address of the sender.                                                                                           |
| Pro          | Protocol code.                                                                                                    |
|              | Code 1 indicates an IP protocol such as TCP or User Datagram Protocol<br>(UDP).                                     |
|              | Code 0 indicates an aggregate reservation.                                                                          |
| <b>DPort</b> | Destination port number.                                                                                            |
|              | The Differentiated Services Code Point (DSCP) for an aggregate<br>reservation.                                      |
| Sport        | Source port number.                                                                                                 |
|              | 0 for an aggregate reservation.<br>٠                                                                                |
| Prev Hop     | IP address of the previous hop.                                                                                     |
|              | None if the node is an aggregator for this reservation.                                                             |
| I/F          | Interface of the previous hop.                                                                                      |
|              | None if the node is an aggregator for this reservation.                                                             |
| <b>BPS</b>   | As specified in the sender_tspec characteristics of the sender data<br>flow-specified bit rate, in bits per second. |
|              | Always 17179868160 for an aggregate reservation.                                                                    |

#### **Application ID Example**

The following is sample output from the **show ip rsvp sender detail** command with application IDs configured:

Router# **show ip rsvp sender detail**

```
PATH Session address: 192.168.104.3, port: 4444. Protocol: UDP
   Sender address: 192.168.104.1, port: 4444
      Inbound from: 192.168.104.1 on interface: 
   Traffic params - Rate: 5K bits/sec, Max. burst: 1K bytes
                    Min Policed Unit: 0 bytes, Max Pkt Size 4294967295 bytes
   Path ID handle: 09000408.
   Incoming policy: Accepted. Policy source(s): Default
     Priorities - preempt: 5, defend: 2
     Application ID: 'GUID=www.cisco.com, VER=10.1.1.2, APP=voice, SAPP=h323'
                     '/usr/local/bin/CallManager'
```
 $\mathbf{r}$ 

 Status: Proxied Output on ATM1/0.1. Policy status: Forwarding. Handle: 04000409 Policy source(s): Default

[Table 144](#page-118-0) describes the significant fields shown in the display.

<span id="page-118-0"></span>*Table 144 show ip rsvp sender detail Field Descriptions*

| <b>Field</b>                | <b>Descriptions</b>                                                                                                    |
|-----------------------------|----------------------------------------------------------------------------------------------------|
| <b>PATH Session address</b> | Destination IP address of the PATH message.                                                                                                    |
|                             | port—Number of the destination port.<br>$\bullet$                                                                                                    |
|                             | Protocol—IP protocol used.                                                                                                    |
| Sender address              | Source IP address of the PATH message.                                                                                                    |
|                             | port—Number of the source port.                                                                                                    |
| Inbound from                | IP address of the sender and the interface name.                                                                                                    |
|                             | <b>Note</b><br>A blank interface field means that the PATH message originated at<br>the router on which the show command is being executed (the<br>headend router). A specified interface means that the PATH message<br>originated at an upstream router. |
| Traffic params              | Traffic parameters in effect:                                                                                                    |
|                             | Rate—Speed, in kilobits per second.                                                                                                    |
|                             | Max. burst—Largest amount of data allowed, in kilobytes.<br>٠                                                                                                    |
|                             | Min Policed Unit—Size, in bytes, of the smallest packet generated by<br>$\bullet$<br>the application, including the application data and all protocol headers<br>at or above the IP level.                                                                 |
|                             | Max Pkt Size-Largest packet allowed in bytes.                                                                                                    |
| PATH ID handle              | Internal database ID assigned to the PATH message by RSVP for bookkeeping<br>purposes.                                                                                                    |
| Incoming policy             | State of the incoming policy:                                                                                                    |
|                             | Accepted—RSVP PATH messages are being accepted, but not<br>$\bullet$<br>forwarded.                                                                                                    |
|                             | Not Accepted—RSVP PATH messages are being rejected.                                                                                                    |
| Policy source(s)            | Type of local policy in effect; values include Default, Local, and MPLS/TE.                                                                                                    |
| Priorities                  | Preemption priorities in effect:                                                                                                    |
|                             | preempt—The startup priority; values are 0 to 7 for traffic engineering<br>$\bullet$<br>(TE) reservations with 0 being the highest. Values are 0 to 65535 for<br>non-TE reservations with 0 being the lowest.                                              |
|                             | defend—The hold priority; values are the same as for preempt.                                                                                                    |
| Application ID              | A quotable string that identifies the sender application and can be used to<br>match on local policies. The string includes the policy locator in the X.500<br>Distinguished Name format and the application or filename of the sender<br>application.     |

 $\overline{\phantom{a}}$ 

| <b>Field</b>        | <b>Descriptions</b>                                                                                                    |  |
|---------------------|----------------------------------------------------------------------------------------------------|--|
| <b>Status</b>       | Status of the local policy:                                                                                                    |  |
|                     | Proxied—Head.                                                                                                    |  |
|                     | Proxy-terminated—Tail.                                                                                                    |  |
|                     | Blockaded—Tail or midpoint and an RESVERROR message has<br>recently been received; therefore, the PSB enters the blockaded state. |  |
| Output on ATM1/0/1  | Policy status (on the outbound interface):                                                                                        |  |
|                     | Forwarding—Inbound PATH messages are being forwarded.                                                                             |  |
|                     | Not Forwarding—Outbound PATH messages are being rejected.<br>٠                                                                    |  |
|                     | Handle—Internal database ID assigned to the PATH message by RSVP for<br>bookkeeping purposes.                                     |  |
| Policy source $(s)$ | Type of local policy in effect; values are Default, Local, and MPLS/TE.                                                           |  |

*Table 144 show ip rsvp sender detail Field Descriptions (continued)*

# **Before FLR Example**

The following is sample output from the **show ip rsvp sender detail** command before FLR has occurred:

Router# **show ip rsvp sender detail**

```
PATH:
```

```
 Destination 192.168.101.21, Protocol_Id 17, Don't Police , DstPort 1
 Sender address: 10.10.10.10, port: 1
 Path refreshes:
  arriving: from PHOP 172.16.31.34 on Et0/0 every 30000 msecs
 Traffic params - Rate: 9K bits/sec, Max. burst: 9K bytes
  Min Policed Unit: 0 bytes, Max Pkt Size 2147483647 bytes
 Path ID handle: 01000401.
 Incoming policy: Accepted. Policy source(s): Default
 Status:
 Output on Ethernet1/0. Policy status: Forwarding. Handle: 02000400
   Policy source(s): Default
 Path FLR: Never repaired
```
[Table 145](#page-119-0) describes the significant fields shown in the display.

<span id="page-119-0"></span>

| <b>Field</b>   | <b>Descriptions</b>                    |
|----------------|----------------------------------------|
| <b>PATH</b>    | PATH message information:              |
|                | Destination IP address.<br>٠           |
|                | Protocol ID number.                    |
|                | Policing.<br>٠                         |
|                | Destination port number.<br>$\bullet$  |
| Sender address | Source IP address of the PATH message. |
|                | port—Number of the source port.<br>٠   |

*Table 145 show ip rsvp sender detail Field Descriptions—Before FLR*

Г

| <b>Field</b>               | <b>Descriptions</b>                                                                                                    |
|----------------------------|----------------------------------------------------------------------------------------------------|
| Path refreshes             | Refresh information:                                                                                                    |
|                            | IP address of the source (previous hop [PHOP]).                                                                                                    |
|                            | Interface name and number.                                                                                                    |
|                            | Frequency, in milliseconds (ms).                                                                                                    |
| Traffic params             | Traffic parameters in effect:                                                                                                    |
|                            | Rate—Speed, in kilobits per second.<br>٠                                                                                                    |
|                            | Max. burst—Largest amount of data allowed, in kilobytes.                                                                                                    |
|                            | Min Policed Unit—Size, in bytes, of the smallest packet generated by<br>the application, including the application data and all protocol headers<br>at or above the IP level. |
|                            | Max Pkt Size—Largest packet allowed, in bytes.<br>$\bullet$                                                                                                    |
| PATH ID handle             | Internal database ID assigned to the PATH message by RSVP for bookkeeping<br>purposes.                                                                                        |
| Incoming policy            | State of the incoming policy:                                                                                                    |
|                            | Accepted—RSVP PATH messages are being accepted, but not<br>forwarded.                                                                                                    |
|                            | Not Accepted—RSVP PATH messages are being rejected.                                                                                                    |
| Policy source(s)           | Type of local policy in effect; values are Default, Local, and MPLS/TE.                                                                                                    |
| <b>Status</b>              | Status of the local policy:                                                                                                    |
|                            | Proxied-Head.                                                                                                    |
|                            | Proxy-terminated-Tail.                                                                                                    |
|                            | Blockaded—Tail or midpoint and an RESVERROR message have<br>recently been received; therefore, the path state block (PSB) enters the<br>blockaded state.                      |
|                            | A blank field means none of the above.<br><b>Note</b>                                                                                                    |
| Output on <i>interface</i> | Policy status (on the outbound interface):                                                                                                    |
|                            | Forwarding—Inbound PATH messages are being forwarded.<br>٠                                                                                                    |
|                            | Not Forwarding-Outbound PATH messages are being rejected.                                                                                                    |
|                            | Handle—Internal database ID assigned to the PATH message by RSVP for<br>bookkeeping purposes.                                                                                 |
| Policy source(s)           | Type of local policy in effect; values are Default, Local, and MPLS/TE.                                                                                                    |
| Path FLR                   | Never repaired—Indicates that the node has never been a point of local<br>repair (PLR) and, therefore, has never repaired the PSB.                                            |

*Table 145 show ip rsvp sender detail Field Descriptions—Before FLR (continued)*

# **At the PLR During FLR Example**

![](_page_120_Picture_4.jpeg)

**Note** A node that initiates an FLR procedure is the point of local repair or PLR.

 $\overline{\phantom{a}}$ 

The following is sample output from the **show ip rsvp sender detail** command at the PLR during an FLR procedure:

Router# **show ip rsvp sender detail**

```
PATH:
    Destination 192.168.101.21, Protocol_Id 17, Don't Police , DstPort 1
    Sender address: 10.10.10.10, port: 1
    Path refreshes:
      arriving: from PHOP 172.16.31.34 on Et0/0 every 30000 msecs
    Traffic params - Rate: 9K bits/sec, Max. burst: 9K bytes
     Min Policed Unit: 0 bytes, Max Pkt Size 2147483647 bytes
    Path ID handle: 01000401.
    Incoming policy: Accepted. Policy source(s): Default
    Status:
    Path FLR: PSB is currently being repaired...try later
    PLR - Old Segments: 1
     Output on Ethernet1/0, nhop 172.16.36.34
     Time before expiry: 2 refreshes
     Policy status: Forwarding. Handle: 02000400
        Policy source(s): Default
```
[Table 146](#page-121-0) describes the significant fields shown in the display.

<span id="page-121-0"></span>

| Table 146 | show ip rsvp sender detail Field Descriptions—at the PLR During FLR |
|-----------|---------------------------------------------------------------------|
|           |                                                                     |

![](_page_121_Picture_179.jpeg)

Г

![](_page_122_Picture_180.jpeg)

#### *Table 146 show ip rsvp sender detail Field Descriptions—at the PLR During FLR (continued)*

#### **At the MP During an FLR Example**

 $\mathscr{P}$ 

**Note** The node where the old and new paths (also called segments or interfaces) meet is the merge point (MP).

The following is sample output from the **show ip rsvp sender detail** command at the MP during an FLR procedure:

Router# **show ip rsvp sender detail** PATH: Destination 192.168.101.21, Protocol\_Id 17, Don't Police , DstPort 1 Sender address: 10.10.10.10, port: 1 Path refreshes: arriving: from PHOP 172.16.37.35 on Et1/0 every 30000 msecs Traffic params - Rate: 9K bits/sec, Max. burst: 9K bytes Min Policed Unit: 0 bytes, Max Pkt Size 2147483647 bytes Path ID handle: 09000406. Incoming policy: Accepted. Policy source(s): Default

```
 Status: Proxy-terminated
 Path FLR: Never repaired
 MP - Old Segments: 1
 Input on Serial2/0, phop 172.16.36.35
 Time before expiry: 9 refreshes
```
[Table 147](#page-123-0) describes the significant fields shown in the display.

<span id="page-123-0"></span>*Table 147 show ip rsvp sender detail Field Descriptions—at the MP During FLR*

| <b>Field</b>     | <b>Descriptions</b>                                                                                                    |
|------------------|----------------------------------------------------------------------------------------------------|
| <b>PATH</b>      | PATH message information:                                                                                                    |
|                  | Destination IP address.                                                                                                    |
|                  | Protocol ID number.                                                                                                    |
|                  | Policing.                                                                                                    |
|                  | Destination port number.                                                                                                    |
| Sender address   | Source IP address of the PATH message.                                                                                                    |
|                  | port—Number of the source port.                                                                                                    |
| Path refreshes   | Refresh information:                                                                                                    |
|                  | IP address of the source (previous hop [PHOP]).                                                                                                    |
|                  | Interface name and number.                                                                                                    |
|                  | Frequency, in milliseconds (ms).                                                                                                    |
| Traffic params   | Traffic parameters in effect:                                                                                                    |
|                  | Rate-Speed, in kilobits per second.                                                                                                    |
|                  | Max. burst—Largest amount of data allowed, in kilobytes.                                                                                                    |
|                  | Min Policed Unit—Size, in bytes, of the smallest packet generated by<br>the application, including the application data and all protocol headers<br>at or above the IP level. |
|                  | Max Pkt Size-Largest packet allowed, in bytes.                                                                                                    |
| PATH ID handle   | Internal database ID assigned to the PATH message by RSVP for bookkeeping<br>purposes.                                                                                        |
| Incoming policy  | State of the incoming policy:                                                                                                    |
|                  | Accepted—RSVP PATH messages are being accepted, but not<br>forwarded.                                                                                                    |
|                  | Not Accepted—RSVP PATH messages are being rejected.                                                                                                    |
| Policy source(s) | Type of local policy in effect; values are Default, Local, and MPLS/TE.                                                                                                    |
| <b>Status</b>    | Status of the local policy:                                                                                                    |
|                  | Proxied—Head.                                                                                                    |
|                  | Proxy-terminated-Tail.                                                                                                    |
|                  | Blockaded-Tail or midpoint and an RESVERROR message have<br>recently been received; therefore, the PSB enters the blockaded state.                                            |
|                  | <b>Note</b><br>A blank field means none of the above.                                                                                                    |

![](_page_124_Picture_180.jpeg)

![](_page_124_Picture_181.jpeg)

### **At the PLR After an FLR Example**

The following is sample output from the **show ip rsvp sender detail** command at the PLR after an FLR procedure:

Router# **show ip rsvp sender detail**

```
PATH:
```

```
 Destination 192.168.101.21, Protocol_Id 17, Don't Police , DstPort 1
 Sender address: 10.10.10.10, port: 1
 Path refreshes:
  arriving: from PHOP 172.16.31.34 on Et0/0 every 30000 msecs
 Traffic params - Rate: 9K bits/sec, Max. burst: 9K bytes
  Min Policed Unit: 0 bytes, Max Pkt Size 2147483647 bytes
 Path ID handle: 05000401.
 Incoming policy: Accepted. Policy source(s): Default
 Status:
 Output on Serial3/0. Policy status: Forwarding. Handle: 3B000406
  Policy source(s): Default
 Path FLR: Started 12:56:16 EST Thu Nov 16 2006, PSB repaired 532(ms) after.
         Resv/Perr: Received 992(ms) after.
```
[Table 148](#page-124-0) describes the significant fields shown in the display.

<span id="page-124-0"></span>*Table 148 show ip rsvp sender detail Field Descriptions—At the PLR After FLR*

| <b>Field</b>   | <b>Descriptions</b>                               |
|----------------|---------------------------------------------------|
| <b>PATH</b>    | PATH message information including the following: |
|                | Destination IP address.                           |
|                | Protocol ID number.                               |
|                | Policing.                                         |
|                | Destination port number.                          |
| Sender address | Source IP address of the PATH message.            |
|                | port—Number of the source port.                   |
| Path refreshes | Refresh information including the following:      |
|                | • IP address of the source (previous hop [PHOP]). |
|                | Interface name and number.                        |
|                | Frequency, in milliseconds (ms).                  |

![](_page_125_Picture_153.jpeg)

*Table 148 show ip rsvp sender detail Field Descriptions—At the PLR After FLR (continued)*

**QOS-1077**

#### **TBAC Example**

The following is sample output from the **show ip rsvp sender detail** command when TBAC is configured:

```
Router# show ip rsvp sender detail
```

```
PATH:
  Destination 10.0.0.3, Protocol_Id 17, Don't Police , DstPort 2
  Sender address: 10.0.0.1, port: 2
  Path refreshes:
    arriving: from PHOP 10.1.1.1 on Et0/0 every 30000 msecs. Timeout in 189 sec
  Traffic params - Rate: 10K bits/sec, Max. burst: 10K bytes
    Min Policed Unit: 0 bytes, Max Pkt Size 2147483647 bytes
   Path ID handle: 02000412.
   Incoming policy: Accepted. Policy source(s): Default
   Status:
   Output on Tunnel1, out of band. Policy status: Forwarding. Handle: 0800040E
    Policy source(s): Default
   Path FLR: Never repaired
```
[Table 149](#page-126-0) describes the significant fields shown in the display.

| <b>Field</b>   | <b>Descriptions</b>                                                                                                    |
|----------------|----------------------------------------------------------------------------------------------------|
| <b>PATH</b>    | PATH message information:                                                                                                    |
|                | Destination IP address.                                                                                                    |
|                | Protocol ID number.                                                                                                    |
|                | Policing.                                                                                                    |
|                | Destination port number.                                                                                                    |
| Sender address | Source IP address of the PATH message.                                                                                                    |
|                | port—Number of the source port.<br>٠                                                                                                    |
| Path refreshes | Refresh information:                                                                                                    |
|                | IP address of the source (previous hop [PHOP]).                                                                                                    |
|                | Interface name and number.                                                                                                    |
|                | Frequency, in milliseconds (ms).                                                                                                    |
|                | A blank field means no refreshes have occurred.<br><b>Note</b>                                                                                                    |
| Traffic params | Traffic parameters in effect:                                                                                                    |
|                | Rate—Speed, in kilobits per second.                                                                                                    |
|                | Max. burst—Largest amount of data allowed, in kilobytes.                                                                                                    |
|                | Min Policed Unit—Size, in bytes, of the smallest packet generated by<br>the application, including the application data and all protocol headers<br>at or above the IP level. |
|                | Max Pkt Size—Largest packet allowed, in bytes.<br>٠                                                                                                    |
| PATH ID handle | Internal database ID assigned to the PATH message by RSVP for bookkeeping<br>purposes.                                                                                        |

<span id="page-126-0"></span>*Table 149 show ip rsvp sender detail Field Descriptions—With TBAC*

| <b>Field</b>        | <b>Descriptions</b>                                                                                                    |
|---------------------|----------------------------------------------------------------------------------------------------|
| Incoming policy     | State of the incoming policy:                                                                                                    |
|                     | Accepted—RSVP PATH messages are being accepted, but not<br>forwarded.                                                                   |
|                     | Not Accepted—RSVP PATH messages are being rejected.<br>٠                                                                                |
| Policy source $(s)$ | Type of local policy in effect; values are Default, Local, and MPLS/TE.                                                                 |
| <b>Status</b>       | Status of the local policy:                                                                                                    |
|                     | Proxied—Head.<br>٠                                                                                                    |
|                     | Proxy-terminated-Tail.<br>٠                                                                                                    |
|                     | Blockaded—Tail or midpoint and an RESVERROR message have<br>٠<br>recently been received; therefore, the PSB enters the blockaded state. |
|                     | A blank field means none of the above.<br><b>Note</b>                                                                                   |
| Output on Tunnel1   | Policy status (on the outbound tunnel with out-of-band signaling):                                                                      |
|                     | Forwarding-Inbound PATH messages are being forwarded.                                                                                   |
|                     | Not Forwarding—Outbound PATH messages are being rejected.                                                                               |
|                     | Handle—Internal database ID assigned to the PATH message by RSVP for<br>bookkeeping purposes.                                           |
| Policy source(s)    | Type of local policy in effect; values are Default, Local, and MPLS/TE.                                                                 |
| Path FLR            | Never repaired—Indicates that the node has never been a point of local<br>repair (PLR) and, therefore, has never repaired the PSB.      |

*Table 149 show ip rsvp sender detail Field Descriptions—With TBAC (continued)*

#### **RSVP Aggregation Example**

The following is sample output from the **show ip rsvp sender detail** command when RSVP aggregation is configured:

Router# **show ip rsvp sender detail**

#### PATH:

```
 Destination 10.10.10.21, Protocol_Id 17, Don't Police , DstPort 1
  Sender address: 10.10.10.11, port: 1
  Path refreshes:
     arriving: from PHOP 10.10.10.34 on Et1/0 every 30000 msecs
   Traffic params - Rate: 10K bits/sec, Max. burst: 10K bytes
    Min Policed Unit: 0 bytes, Max Pkt Size 2147483647 bytes
   Path ID handle: 0F000406.
   Incoming policy: Accepted. Policy source(s): Default
   Status:
   3175 Aggregation: agg_info : AggResv 10.10.10.34->10.10.10.2_46
   Output on Serial2/0. Policy status: Forwarding. Handle: 09000405
    Policy source(s): Default
   Path FLR: Never repaired
PATH:
   Deaggregator 10.10.10.2, DSCP 46, Don't Police
   Aggregator address: 10.10.10.34
   Path refreshes:
     arriving: from PHOP 192.168.34.36 on Et1/0 every 30000 msecs
   Traffic params - Rate: 17179868160 bits/sec, Max. burst: 536870784 bytes
     Min Policed Unit: 1 bytes, Max Pkt Size 2147483647 bytes
```
Г

 Path ID handle: 1500040A. Incoming policy: Accepted. Policy source(s): Default Status: Proxy-terminated Path FLR: Never repaired

[Table 150](#page-128-0) describes the significant fields shown in the display.

<span id="page-128-0"></span>*Table 150 show ip rsvp sender detail Field Descriptions—With RSVP Aggregation*

| <b>Field</b>     | <b>Descriptions</b>                                                                                                    |
|------------------|----------------------------------------------------------------------------------------------------|
| <b>PATH</b>      | PATH message information for E2E reservations:                                                                                                    |
|                  | Destination IP address.                                                                                                    |
|                  | Protocol ID number.                                                                                                    |
|                  | Policing.<br>$\bullet$                                                                                                    |
|                  | Always Don't Police.                                                                                                    |
|                  | Destination port number.                                                                                                    |
| Sender address   | Source IP address of the PATH message.                                                                                                    |
|                  | port—Number of the source port.<br>٠                                                                                                    |
| Path refreshes   | Refresh information:                                                                                                    |
|                  | IP address of the source (previous hop [PHOP]).                                                                                                    |
|                  | Interface name and number.                                                                                                    |
|                  | Frequency, in milliseconds (ms).<br>$\bullet$                                                                                                    |
|                  | A blank field means no refreshes have occurred.<br>Note                                                                                                    |
| Traffic params   | Traffic parameters in effect:                                                                                                    |
|                  | Rate—Speed, in kilobits per second.                                                                                                    |
|                  | - Always MAX rate possible for aggregate reservations.                                                                                                    |
|                  | Max. burst—Largest amount of data allowed, in kilobytes.                                                                                                    |
|                  | Always MAX burst possible for aggregate reservations.                                                                                                    |
|                  | Min Policed Unit—Size, in bytes, of the smallest packet generated by<br>the application, including the application data and all protocol headers<br>at or above the IP level. |
|                  | Max Pkt Size—Largest packet allowed, in bytes.                                                                                                    |
| PATH ID handle   | Internal database ID assigned to the PATH message by RSVP for bookkeeping<br>purposes.                                                                                        |
| Incoming policy  | State of the incoming policy:                                                                                                    |
|                  | Accepted—RSVP PATH messages are being accepted, but not<br>$\bullet$<br>forwarded.                                                                                            |
|                  | Not Accepted—RSVP PATH messages are being rejected.                                                                                                    |
| Policy source(s) | Type of local policy in effect; values are Default, Local, and MPLS/TE.                                                                                                    |

 $\overline{\phantom{a}}$ 

| <b>Field</b>                  | <b>Descriptions</b>                                                                                                    |
|-------------------------------|----------------------------------------------------------------------------------------------------|
| <b>Status</b>                 | Status of the local policy:                                                                                                    |
|                               | Proxied—Head.                                                                                                    |
|                               | Proxy-terminated-Tail.                                                                                                    |
|                               | Blockaded—Tail or midpoint and an RESVERROR message have<br>recently been received; therefore, the PSB enters the blockaded state.                                           |
|                               | A blank field means none of the above.<br><b>Note</b>                                                                                                    |
| 3175 Aggregation:<br>agg_info | IP address of the aggregated reservation on which this E2E reservation is<br>mapped with specified source (aggregator) and destination (deaggregator)<br>endpoints and DSCP. |
| Output on Serial2/0           | Policy status (on the outbound interface):                                                                                                    |
|                               | Forwarding-Inbound PATH messages are being forwarded.                                                                                                    |
|                               | Not Forwarding—Outbound PATH messages are being rejected.                                                                                                    |
|                               | Handle—Internal database ID assigned to the PATH message by RSVP for<br>٠<br>bookkeeping purposes.                                                                           |
| Policy source(s)              | Type of local policy in effect; values are Default, Local, and MPLS/TE.                                                                                                    |
| Path FLR                      | Never repaired—Indicates that the node has never been a point of local<br>repair (PLR) and, therefore, has never repaired the PSB.                                           |
| <b>PATH</b>                   | PATH message information for aggregate reservations:                                                                                                    |
|                               | Deaggregator IP address.<br>٠                                                                                                    |
|                               | Differentiated Services Code Point (DSCP) value.<br>٠                                                                                                    |
|                               | Policing.<br>٠                                                                                                    |
|                               | Always Don't Police.                                                                                                    |
|                               | Aggregator IP address.                                                                                                    |
|                               | Remaining parameters are defined in the preceding fields.<br>Note                                                                                                    |

*Table 150 show ip rsvp sender detail Field Descriptions—With RSVP Aggregation (continued)*

### **PLR and MP Examples**

The following is sample output from the **show ip rsvp sender detail** command under these circumstances:

- **•** The command is entered at the PLR before a failure (Example 1).
- **•** The command is entered at the PLR after a failure (Example 2).
- **•** The command is entered at the MP before a failure (Example 3).
- **•** The command is entered at the MP after a failure (Example 4).
- **•** The command output shows all senders (Example 5).
- The command output shows only senders who have a specific destination (Example 6).
- **•** The command output shows more detail about a sender who has a specific destination (Example 7).

[Figure 7](#page-130-0) illustrates the network topology for the RSVP configuration example.

Г

![](_page_130_Figure_1.jpeg)

<span id="page-130-0"></span>*Figure 7 Network Topology for the RSVP Configuration Example*

- = Primary tunnel before failure

---- = Section of primary tunnel after failure

#### **Example 1: The Command is entered at the PLR before a failure**

The following is sample output from the **show ip rsvp sender detail** command when it is entered at the PLR before a failure:

#### Router# **show ip rsvp sender detail**

#### PATH:

```
 Tun Dest: 10.2.2.1 Tun ID: 1 Ext Tun ID: 10.2.2.0
 Tun Sender: 10.2.2.0, LSP ID: 126
 Path refreshes arriving on POS1/0 from PHOP 10.1.1.1
 Path refreshes being sent to NHOP 10.1.1.4 on POS1/1
 Session Attr::
   Setup Prio: 0, Holding Prio: 0
   Flags: Local Prot desired, Label Recording, SE Style
   Session Name:tagsw4500-23_t1 
 ERO:
   10.1.1.4 (Strict IPv4 Prefix, 8 bytes, /32)
   10.1.1.5 (Strict IPv4 Prefix, 8 bytes, /32)
   10.1.1.6 (Strict IPv4 Prefix, 8 bytes, /32)
   10.2.2.1 (Strict IPv4 Prefix, 8 bytes, /32)
 Traffic params - Rate: 0G bits/sec, Max. burst: 1K bytes
 Fast-Reroute Backup info:
   Inbound FRR: Not active
   Outbound FRR: Ready -- backup tunnel selected
     Backup Tunnel: Tu2 (label 0)
     Bkup Sender Template: 
       Tun Sender: 10.0.0.0, LSP ID: 126
     Bkup FilerSpec: 
       Tun Sender: 10.0.0.0, LSP ID 126
```
[Table 151](#page-131-0) describes the significant fields shown in the display.

![](_page_131_Picture_2.jpeg)

<span id="page-131-0"></span>**Note** The Flags field is important for Fast Reroute. For information about flags that must be set, see the Flags field description in [Table 151](#page-131-0).

*Table 151 show ip rsvp sender detail Field Descriptions—On PLR Before Failure*

| <b>Field</b> | Desc<br>escription<br> |
|--------------|------------------------|
|              |                        |

**The first five fields provide information that uniquely identifies the LSP.** 

**The first three fields identify the LSP's session (that is, the contents of the SESSION object in arriving PATH messages).**

![](_page_131_Picture_156.jpeg)

**The next two fields identify the LSP's sender (SENDER\_TEMPLATE object of arriving PATH messages).**

![](_page_131_Picture_157.jpeg)

# **The remaining fields indented under PATH provide additional information about this LSP.**

**Session Attr**—Session attributes. Refers to information included in the SESSION\_ATTRIBUTE object of arriving PATH messages, such as the Setup and Holding Priorities, Flags, and the Session Name.

![](_page_131_Picture_158.jpeg)

**ERO**—Refers to the EXPLICIT\_ROUTE Object (ERO) of the PATH messages. This field displays the contents of the ERO at this node. As a PATH message travels from the sender (headend) to the receiver (tailend), each node removes its own IP address from the ERO. The displayed value reflects the remainder of hops between this node and the tail.

![](_page_131_Picture_159.jpeg)

 $\mathbf{r}$ 

| <b>Field</b>                | <b>Description</b>                                                                                                    |
|-----------------------------|----------------------------------------------------------------------------------------------------|
| Outbound FRR                | If this node is a PLR for an LSP, there are three possible states:                                                                                                    |
|                             | Active—This LSP is actively using its backup tunnel,<br>$\bullet$<br>presumably because there has been a downstream failure.                                                                                                    |
|                             | No Backup-This LSP does not have local (Fast Reroute)<br>$\bullet$<br>protection. No backup tunnel has been selected for it to use<br>in case of a failure.                                                                                                    |
|                             | Ready-This LSP is ready to use a backup tunnel in case<br>of a downstream link or node failure. A backup tunnel has<br>been selected for it to use.                                                                                                    |
| <b>Backup Tunnel</b>        | If the Outbound FRR state is Ready or Active, this field<br>indicates the following:                                                                                                    |
|                             | Which backup tunnel has been selected for this LSP to use<br>$\bullet$<br>in case of a failure.                                                                                                    |
|                             | The inbound label that will be prepended to the LSP's data<br>$\bullet$<br>packets for acceptance at the backup tunnel tail (the merge<br>point).                                                                                                    |
| <b>Bkup Sender Template</b> | If the Outbound FRR state is Ready or Active,<br>SENDER_TEMPLATE and FILTERSPEC objects are shown.<br>These objects will be used in RSVP messages sent by the<br>backup tunnel if the LSP starts actively using the backup<br>tunnel. They differ from the original (prefailure) objects only in<br>that the node (the PLR) substitutes its own IP address for that<br>of the original sender. For example, PATH and PATHTEAR<br>messages will contain the new SENDER_TEMPLATE. RESV<br>and RESVTEAR messages will contain the new FILTERSPEC<br>object. If this LSP begins actively using the backup tunnel, the<br>display changes.                       |
| <b>Bkup FilerSpec</b>       | If the Outbound FRR state is Ready or Active,<br>SENDER_TEMPLATE and FILTERSPEC objects are shown.<br>These objects will be used in RSVP messages sent by the<br>backup tunnel if the LSP starts actively using the backup<br>tunnel. They differ from the original (prefailure) objects only in<br>that the node (the PLR) substitutes its own IP address for that<br>of the original sender. For example, PATH and PATHTEAR<br>messages will contain the new SENDER_TEMPLATE. RESV<br>and RESVTEAR messages will contain the new FILTERSPEC<br>object. If this LSP begins actively using the backup tunnel, the<br>display changes as shown in Example 2. |

*Table 151 show ip rsvp sender detail Field Descriptions—On PLR Before Failure (continued)*

#### **Example 2: The command is entered at the PLR after a failure**

If the LSP begins actively using the backup tunnel and the command is entered at the PLR after a failure, the display changes as shown in the following output.

```
Router# show ip rsvp sender detail
```

```
PATH:
   Tun Dest: 10.2.2.1 Tun ID: 1 Ext Tun ID: 10.2.2.0
   Tun Sender: 10.2.2.0, LSP ID: 126
   Path refreshes arriving on POS1/0 from PHOP 10.1.1.1
   Path refreshes being sent to NHOP 10.2.2.1 on Tunnel2
   Session Attr::
     Setup Prio: 0, Holding Prio: 0
     Flags: Local Prot desired, Label Recording, SE Style
     Session Name:tagsw4500-23_t1 
   ERO:
     10.2.2.1 (Strict IPv4 Prefix, 8 bytes, /32)
     10.2.2.1 (Strict IPv4 Prefix, 8 bytes, /32)
   Traffic params - Rate: 0G bits/sec, Max. burst: 1K bytes
   Fast-Reroute Backup info:
     Inbound FRR: Not active
     Outbound FRR: Active -- using backup tunnel
       Backup Tunnel: Tu2 (label 0)
       Bkup Sender Template: 
         Tun Sender: 10.0.0.0, LSP ID: 126
       Bkup FilerSpec: 
         Tun Sender: 10.0.0.0, LSP ID 126
       Orig Output I/F: Et2
       Orig Output ERO:
         10.1.1.4 (Strict IPv4 Prefix, 8 bytes, /32)
         10.1.1.5 (Strict IPv4 Prefix, 8 bytes, /32)
         10.1.1.6 (Strict IPv4 Prefix, 8 bytes, /32)
          10.2.2.1 (Strict IPv4 Prefix, 8 bytes, /32)
```
Once an LSP is actively using a backup tunnel, the following changes occur:

- PATH refreshes are no longer sent to the original NHOP out the original interface. They are sent through the backup tunnel to the node that is the tail of the backup tunnel (NHOP or NNHOP).
- **•** The ERO is modified so that it will be acceptable upon arrival at the NHOP or NNHOP.
- The display shows both the original ERO and the new one that is now being used.
- **•** The display shows the original output interface (that is, the interface from which PATH messages were sent for this LSP before the failure).

#### **Example 3: The command is entered at the MP before a failure**

If the same **show ip rsvp sender** command is entered at the merge point (the backup tunnel tail), the display changes from before to after the failure. The following is sample output before a failure:

```
Router# show ip rsvp sender detail
```

```
PATH:
   Tun Dest: 10.2.2.1 Tun ID: 1 Ext Tun ID: 10.2.2.0
   Tun Sender: 10.2.2.0, LSP ID: 126
   Path refreshes arriving on POS0/0 from PHOP 10.1.1.5
   Session Attr::
     Setup Prio: 0, Holding Prio: 0
     Flags: Local Prot desired, Label Recording, SE Style
     Session Name:tagsw4500-23_t1 
   Traffic params - Rate: 0G bits/sec, Max. burst: 1K bytes
```
 $\mathbf I$ 

```
 Fast-Reroute Backup info:
  Inbound FRR: Not active
   Outbound FRR: No backup tunnel selected
```
**Example 4: The command is entered at the MP after a failure**

After a failure, the following changes occur:

- The interface and previous hop (PHOP) from which PATH messages are received will change.
- **•** The inbound FRR becomes Active.
- **•** The original PHOP and the original input interface are displayed as shown in the following output.

The following is sample output after a failure:

#### Router# **show ip rsvp sender detail**

```
PATH:
```

```
 Tun Dest: 10.2.2.1 Tun ID: 1 Ext Tun ID: 10.2.2.0
 Tun Sender: 10.2.2.0, LSP ID: 126
 Path refreshes arriving on POS0/1 from PHOP 10.0.0.0 on Loopback0
 Session Attr::
  Setup Prio: 0, Holding Prio: 0
  Flags: Local Prot desired, Label Recording, SE Style
   Session Name:tagsw4500-23_t1 
 Traffic params - Rate: 0G bits/sec, Max. burst: 1K bytes
 Fast-Reroute Backup info:
  Inbound FRR: Active
     Orig Input I/F: POS0/0
     Orig PHOP: 10.1.1.5
     Now using Bkup Filterspec w/ sender: 10.0.0.0 LSP ID: 126
   Outbound FRR: No backup tunnel selected
```
Notice the following changes:

- **•** After a failure, PATH refreshes arrive on a different interface and from a different PHOP.
- **•** The original PHOP and input interface are shown under Fast-Reroute Backup information, along with the FILTERSPEC object that will now be used when sending messages (such as RESV and RESVTEAR).

#### **Example 5: The command output shows all senders**

In the following example, information about all senders is displayed:

Router# **show ip rsvp sender**

![](_page_134_Picture_175.jpeg)

[Table 152](#page-135-0) describes the significant fields shown in the display.

| <b>Field</b> | <b>Description</b>                                                                             |
|--------------|------------------------------------------------------------------------------------------------|
| To           | IP address of the receiver.                                                                    |
| From         | IP address of the sender.                                                                      |
| Pro          | Protocol code. Code 1 indicates Internet Control Message Protocol<br>(ICMP).                   |
| <b>DPort</b> | Destination port number.                                                                       |
| Sport        | Source port number.                                                                            |
| Prev Hop     | IP address of the previous hop.                                                                |
| I/F          | Interface of the previous hop.                                                                 |
| <b>BPS</b>   | Reservation rate, in bits per second, that the application is advertising it<br>might achieve. |
| <b>Bytes</b> | Bytes of burst size that the application is advertising it might achieve.                      |

<span id="page-135-0"></span>*Table 152 show ip rsvp sender Field Descriptions*

#### **Example 6: The command output shows only senders having a specific destination**

To show only information about senders having a specific destination, specify the destination filter as shown in the following output. In this example, the destination is 172.16.0.0.

Router# **show ip rsvp sender filter destination 172.16.0.0**

![](_page_135_Picture_151.jpeg)

#### **Example 7: Show more detail about a sender having a specific destination**

To show more detail about the sender whose destination port is 1000 (as shown in Example 6), specify the command with the destination port filter:

```
Router# show ip rsvp sender filter detail dst-port 1000
```

```
PATH:
  Tun Dest 172.16.0.0 Tun ID 1000 Ext Tun ID 172.31.255.255
  Tun Sender: 172.31.255.255, LSP ID: 22
  Path refreshes being sent to NHOP 10.1.1.4 on Ethernet2
  Session Attr::
    Setup Prio: 7, Holding Prio: 7
    Flags: SE Style
    Session Name:tagsw4500-25_t1000 
  ERO:
    10.1.1.4 (Strict IPv4 Prefix, 8 bytes, /32)
     172.16.0.0 (Strict IPv4 Prefix, 8 bytes, /32)
  Traffic params - Rate: 0G bits/sec, Max. burst: 1K bytes
   Fast-Reroute Backup info:
    Inbound FRR: Not active
    Outbound FRR: No backup tunnel selected
```
 $\mathbf{r}$ 

#### **VRF Example**

The following is sample output from the **show ip rsvp sender vrf myvrf detail** command showing all the senders associated with the VRF named myvrf:

```
Router# show ip rsvp sender detail vrf myvrf
```

```
PATH:
  Destination 10.10.10.21, Protocol_Id 17, Don't Police , DstPort 1
  Sender address: 10.10.10.11, port: 1
  Path refreshes:
Traffic params - Rate: 10K bits/sec, Max. burst: 10K bytes
    Min Policed Unit: 0 bytes, Max Pkt Size 2147483647 bytes
  Path ID handle: 0F000406.
  Incoming policy: Accepted. Policy source(s): Default
  Status: Proxied
Output on Serial2/0. Policy status: Forwarding. Handle: 09000405
     Policy source(s): Default
   Path FLR: Never repaired
  VRF: myvrf
```
[Table 153](#page-136-0) describes the significant fields shown in the display.

<span id="page-136-0"></span>

| <b>Field</b>   | <b>Descriptions</b>                                                                                                    |
|----------------|----------------------------------------------------------------------------------------------------|
| <b>PATH</b>    | PATH message information for E2E reservations:                                                                                                    |
|                | Destination IP address.                                                                                                    |
|                | Protocol ID number.                                                                                                    |
|                | Policing.<br>٠                                                                                                    |
|                | Always Don't Police.                                                                                                    |
|                | Destination port number.                                                                                                    |
| Sender address | Source IP address of the PATH message.                                                                                                    |
|                | • port—Number of the source port.                                                                                                    |
| Path refreshes | Refresh information:                                                                                                    |
|                | IP address of the source (previous hop [PHOP]).                                                                                                    |
|                | Interface name and number.<br>٠                                                                                                    |
|                | Frequency, in milliseconds (ms).                                                                                                    |
|                | A blank field means no refreshes have occurred.<br><b>Note</b>                                                                                                    |
| Traffic params | Traffic parameters in effect:                                                                                                    |
|                | Rate—Speed, in kilobits per second.<br>٠                                                                                                    |
|                | - Always MAX rate possible for aggregate reservations.                                                                                                    |
|                | Max. burst—Largest amount of data allowed, in kilobytes.<br>٠                                                                                                    |
|                | - Always MAX burst possible for aggregate reservations.                                                                                                    |
|                | Min Policed Unit—Size, in bytes, of the smallest packet generated by the<br>٠<br>application, including the application data and all protocol headers at or<br>above the IP level. |
|                | Max Pkt Size—Largest packet allowed, in bytes.                                                                                                    |

*Table 153 show ip rsvp sender detail Field Descriptions—With VRF*

| <b>Field</b>        | <b>Descriptions</b>                                                                                                    |
|---------------------|----------------------------------------------------------------------------------------------------|
| PATH ID handle      | Internal database ID assigned to the PATH message by RSVP for bookkeeping<br>purposes.                                             |
| Incoming policy     | State of the incoming policy:                                                                                                    |
|                     | Accepted—RSVP PATH messages are being accepted, but not<br>forwarded.                                                              |
|                     | Not Accepted—RSVP PATH messages are being rejected.                                                                                |
| Policy source $(s)$ | Type of local policy in effect; values are Default, Local, and MPLS/TE.                                                            |
| <b>Status</b>       | Status of the local policy:                                                                                                    |
|                     | Proxied-Head.                                                                                                    |
|                     | Proxy-terminated-Tail.                                                                                                    |
|                     | Blockaded—Tail or midpoint and an RESVERROR message have<br>recently been received; therefore, the PSB enters the blockaded state. |
|                     | A blank field means none of the above.<br><b>Note</b>                                                                              |
| Output on Serial2/0 | Policy status (on the outbound interface):                                                                                         |
|                     | Forwarding—Inbound PATH messages are being forwarded.                                                                              |
|                     | Not Forwarding—Outbound PATH messages are being rejected.                                                                          |
|                     | Handle—Internal database ID assigned to the PATH message by RSVP for<br>bookkeeping purposes.                                      |
| Policy source(s)    | Type of local policy in effect; values are Default, Local, and MPLS/TE.                                                            |
| Path FLR            | Never repaired—Indicates that the node has never been a point of local repair<br>(PLR) and, therefore, has never repaired the PSB. |
| <b>VRF</b>          | Name of the VRF for which senders are displayed.                                                                                   |

*Table 153 show ip rsvp sender detail Field Descriptions—With VRF (continued)*

### **MPLS Traffic Engineering Point-to-Multipoint Examples**

The following is sample output from the **show ip rsvp sender detail** command showing point-to-multipoint information:

```
Router# show ip rsvp sender detail
```

```
P2MP ID: 22 Tun ID: 22 Ext Tun ID: 10.1.1.201
  Tun Sender: 10.1.1.201 LSP ID: 1 SubGroup Orig: 10.1.1.201
   SubGroup ID: 1
   S2L Destination : 10.1.1.203
   Path refreshes:
     sent: to NHOP 10.0.0.205 on Ethernet0/0
   Session Attr: 
     Setup Prio: 7, Holding Prio: 7
     Flags: (0xF) Local Prot desired, Label Recording, SE Style, Bandwidth Prot desired
     Session Name: R201_t22 
   ERO: (incoming)
     10.1.1.201 (Strict IPv4 Prefix, 8 bytes, /32)
     10.0.0.201 (Strict IPv4 Prefix, 8 bytes, /32)
     10.0.0.205 (Strict IPv4 Prefix, 8 bytes, /32)
     10.1.1.205 (Strict IPv4 Prefix, 8 bytes, /32)
     10.1.1.202 (Strict IPv4 Prefix, 8 bytes, /32)
     10.1.0.202 (Strict IPv4 Prefix, 8 bytes, /32)
```
Г

 10.1.0.203 (Strict IPv4 Prefix, 8 bytes, /32) 10.1.1.203 (Strict IPv4 Prefix, 8 bytes, /32) ERO: (outgoing) 10.0.0.205 (Strict IPv4 Prefix, 8 bytes, /32) 10.1.1.205 (Strict IPv4 Prefix, 8 bytes, /32) 10.1.1.202 (Strict IPv4 Prefix, 8 bytes, /32) 10.1.0.202 (Strict IPv4 Prefix, 8 bytes, /32) 10.1.0.203 (Strict IPv4 Prefix, 8 bytes, /32) 10.1.1.203 (Strict IPv4 Prefix, 8 bytes, /32) Traffic params - Rate: 500K bits/sec, Max. burst: 1K bytes Min Policed Unit: 1 bytes, Max Pkt Size 2147483647 bytes Fast-Reroute Backup info: Inbound FRR: Not active Outbound FRR: Ready -- backup tunnel selected Backup Tunnel: Tu666 (label 20) Bkup Sender Template: Tun Sender: 10.0.2.201 LSP ID: 1 SubGroup Orig: 10.1.1.201 SubGroup ID: 1 Bkup FilerSpec: Tun Sender: 10.0.2.201, LSP ID: 1, SubGroup Orig: 10.1.1.201 SubGroup ID: 1 Path ID handle: 01000414. Incoming policy: Accepted. Policy source(s): MPLS/TE Status: Proxied Output on Ethernet0/0. Policy status: Forwarding. Handle: 02000413 Policy source(s): MPLS/TE

[Table 154](#page-138-0) describes the significant fields shown in the display.

| <b>Field</b>                    | <b>Description</b>                                                                  |
|---------------------------------|-------------------------------------------------------------------------------------|
| P <sub>2</sub> MP <sub>ID</sub> | A 32-bit number that identifies the set of destinations of the P2MP tunnel.         |
| Tun ID                          | Tunnel identification number.                                                       |
| Ext Tun ID                      | Extended tunnel identification number.                                              |
| Tun Sender                      | IP address of the sender.                                                           |
| LSP ID                          | Label switched path identification number.                                          |
| SubGroup Orig                   | LSP headend router ID address.                                                      |
| SubGroup ID                     | An incremental number assigned to each sub-LSP signaled from the<br>headend router. |
| S <sub>2</sub> L Destination    | LSP tailend router ID address.                                                      |

<span id="page-138-0"></span>*Table 154 show ip rsvp sender—MPLS TE P2MP Field Descriptions*

The following is sample output from the **show ip rsvp sender filter session-type 13** command, which shows RSVP RESV requests for point-to-multipoint traffic:

Router# **show ip rsvp sender filter session-type 13**

![](_page_138_Picture_174.jpeg)

**December 2010**

![](_page_139_Picture_38.jpeg)

 $\overline{\phantom{a}}$ 

# **show ip rsvp signalling**

To display Resource Reservation Protocol (RSVP) signaling information that optionally includes rate-limiting and refresh-reduction parameters for RSVP messages, use the **show ip rsvp signalling**  command in EXEC mode.

**show ip rsvp signalling** [**rate-limit** | **refresh reduction**]

![](_page_140_Picture_164.jpeg)

<span id="page-140-0"></span>**<sup>•</sup>** Max msgs per second = maximum number of messages allowed to be sent per second.

The following command shows refresh-reduction parameters:

```
Router# show ip rsvp signalling refresh reduction
```

```
Refresh Reduction:enabled
  ACK delay (msec):250
  Initial retransmit delay (msec):1000
  Local epoch:0x74D040
  Message IDs:in use 600, total allocated 3732, total freed 3132
```
[Table 156](#page-141-0) describes the fields shown in the display.

*Table 156 show ip rsvp signalling refresh reduction Command Field Descriptions*

<span id="page-141-0"></span>

| <b>Field</b>                                                    | <b>Description</b>                                                                                                    |
|-----------------------------------------------------------------|----------------------------------------------------------------------------------------------------|
| Refresh Reduction: enabled<br>(active) or disabled (not active) | The RSVP refresh-reduction parameters in effect including the<br>following:                                                                                                    |
|                                                                 | $ACK$ delay (msec) = how long in milliseconds before the<br>receiving router sends an acknowledgment (ACK).                                                                                           |
|                                                                 | Initial retransmit delay (msec) = how long in milliseconds before<br>$\bullet$<br>the sending router retransmits a message.                                                                           |
|                                                                 | Local epoch $=$ the RSVP process identifier that defines a local<br>router for refresh reduction and reliable messaging; randomly<br>generated each time a node reboots or the RSVP process restarts. |
|                                                                 | Message IDs = the number of message identifiers (IDs) in use, the<br>total number allocated, and the total number available (freed).                                                                  |

![](_page_141_Picture_161.jpeg)

 $\Gamma$ 

# **show ip rsvp signalling blockade**

To display the Resource Reservation Protocol (RSVP) sessions that are currently blockaded, use the **show ip rsvp signalling blockade** command in EXEC mode.

**show ip rsvp signalling blockade** [**detail**] [*name* | *address*]

![](_page_142_Picture_144.jpeg)

 $\overline{\phantom{a}}$ 

[Table 157](#page-143-0) describes the fields shown in the display.

| <b>Field</b> | <b>Description</b>                                       |
|--------------|----------------------------------------------------------|
| To           | IP address of the receiver.                              |
| From         | IP address of the sender.                                |
| Pro          | Protocol used.                                           |
| <b>DPort</b> | Destination port number.                                 |
| Sport        | Source port number.                                      |
| Time Left    | Amount of time, in seconds, before the blockade expires. |
| Rate         | The average rate, in bits per second, for the data.      |

<span id="page-143-0"></span>*Table 157 show ip rsvp signalling blockade Command Field Descriptions*

The following example shows more detail about the sessions currently blockaded:

Router# **show ip rsvp signalling blockade detail**

```
Session address: 192.168.101.2, port: 1000. Protocol: UDP
Sender address: 192.168.101.1, port: 1000
  Admission control error location: 192.168.101.1
  Flowspec that caused blockade:
    Average bitrate: 5K bits/second
    Maximum burst: 5K bytes
    Peak bitrate: 5K bits/second
    Minimum policed unit: 0 bytes
    Maximum packet size: 0 bytes
    Requested bitrate: 5K bits/second
    Slack: 0 milliseconds
  Blockade ends in: 99 seconds
Session address: 192.168.101.2, port: 1001. Protocol: UDP
Sender address: 192.168.101.1, port: 1001
  Admission control error location: 192.168.101.1
  Flowspec that caused blockade:
    Average bitrate: 5K bits/second
    Maximum burst: 5K bytes
    Peak bitrate: 5K bits/second
    Minimum policed unit: 0 bytes
    Maximum packet size: 0 bytes
    Requested bitrate: 5K bits/second
    Slack: 0 milliseconds
  Blockade ends in: 16 seconds
Session address: 192.168.101.2, port: 1002. Protocol: UDP
Sender address: 192.168.101.1, port: 1002
  Admission control error location: 192.168.101.1
  Flowspec that caused blockade:
    Average bitrate: 5K bits/second
    Maximum burst: 5K bytes
    Peak bitrate: 5K bits/second
    Minimum policed unit: 0 bytes
    Maximum packet size: 0 bytes
    Requested bitrate: 5K bits/second
    Slack: 0 milliseconds
  Blockade ends in: 47 seconds
Session address: 225.1.1.1, port: 2222. Protocol: UDP
Sender address: 192.168.104.1, port: 2222
```
Г
```
 Admission control error location: 192.168.101.1
 Flowspec that caused blockade:
  Average bitrate: 5K bits/second
  Maximum burst: 5K bytes
  Peak bitrate: 5K bits/second
  Minimum policed unit: 0 bytes
 Maximum packet size: 0 bytes<br>Requested bitrate: 5K bits/second
 Requested bitrate:
   Slack: 0 milliseconds
 Blockade ends in: 124 seconds
```
[Table 158](#page-144-0) describes the fields shown in the display.

<span id="page-144-0"></span>*Table 158 show ip rsvp signalling blockade detail Command Field Descriptions*

| <b>Field</b>                        | <b>Description</b>                                                                                                  |
|-------------------------------------|----------------------------------------------------------------------------------------------------|
| Session address                     | Destination IP address of the reservation affected by the blockade.                                                 |
| port                                | Destination port number of the reservation affected by the blockade.                                                |
| Protocol                            | Protocol used by the reservation affected by the blockade; choices include User<br>Datagram Protocol (UDP) and TCP. |
| Sender address                      | Source IP address of the reservation affected by the blockade.                                                      |
| port                                | Source port number of the reservation affected by the blockade.                                                     |
| Admission control<br>error location | IP address of the router where the admission control error occurred.                                                |
| Flowspec that<br>caused blockade    | Parameters for the flowspec that caused the blockade.                                                               |
| Average bitrate                     | The average rate, in bits per second, for the flowspec.                                                             |
| Maximum burst                       | The maximum burst size, in bytes, for the flowspec.                                                                 |
| Peak bitrate                        | The peak rate, in bps, for the flowspec.                                                                            |
| Minimum policed<br>unit             | The minimum policed unit, in bytes, for the flowspec.                                                               |
| Maximum packet<br>size              | The maximum packet size, in bytes, for the flowspec.                                                                |
| Requested bitrate                   | The requested rate, in bits per second, for the flowspec.                                                           |
| Slack                               | Time, in milliseconds, allocated to a router for scheduling delivery of packets.                                    |
| Blockade ends in                    | Time, in seconds, until the blockade expires.                                                                       |

# **show ip rsvp signalling fast-local-repair**

To display fast-local-repair (FLR)-specific information maintained by Resource Reservation Protocol (RSVP), use the **show ip rsvp signalling fast-local-repair** command in user EXEC or privileged EXEC mode.

**show ip rsvp signalling fast-local-repair** [**statistics** [**detail**]]

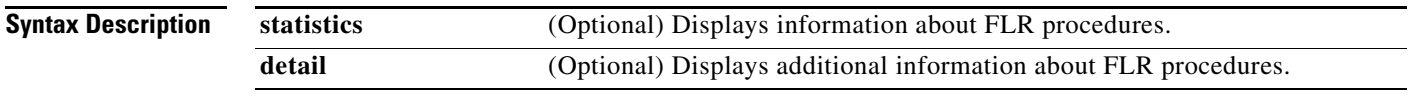

**Command Modes** User EXEC (>) Privileged EXEC (#)

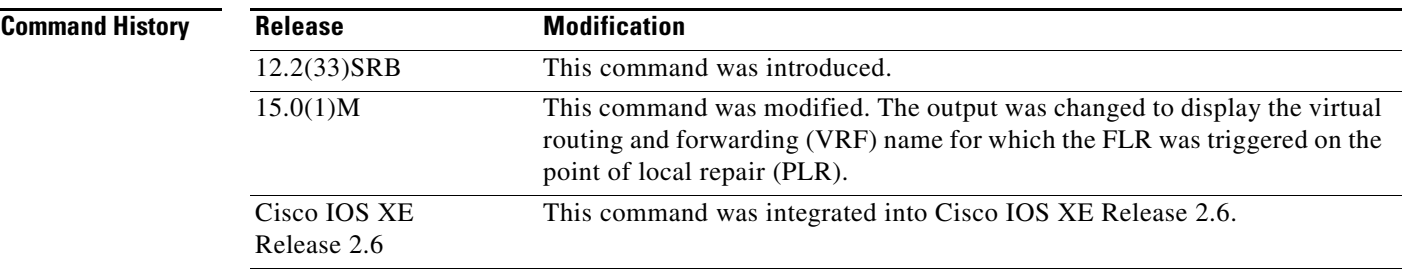

**Usage Guidelines** Use the **show ip rsvp signalling fast-local-repair** command to display the FLR and RSVP message pacing rates that are configured.

> Use the **show ip rsvp signalling fast-local-repair statistics** command to display the FLR procedures and related information including the following:

- **•** The process number
- **•** The state
- **•** The start time
- **•** The number of path state blocks (PSBs) repaired
- **•** The repair rate
- **•** The Routing Information Base (RIB) notification process time
- **•** The repair time of the last PSB

Use the **show ip rsvp signalling fast-local-repair statistics detail** command to display detailed information about FLR procedures including the following:

- **•** The time of the routing notification
- **•** The elapsed time for processing all notifications in the queue
- **•** The rate and pacing unit (the refresh spacing in ms) used

 $\mathbf{r}$ 

- **•** The number of PSBs repaired
- **•** The number of times RSVP has suspended

For each run, the following information appears:

- **•** The time that the run started relative to the start of the procedure
- **•** The time that RSVP suspended again
- **•** The number of notifications processed in this run

For each neighbor, the following information appears:

- **•** The delay of the first PATH message sent to this neighbor
- **•** The delay of the last PATH message sent to this neighbor

### **Examples show ip rsvp signalling fast-local-repair Example**

The following example displays information about the FLR rate:

Router# **show ip rsvp signalling fast-local-repair**

```
Fast Local Repair: enabled
    Max repair rate (paths/sec): 400
    Max processed (paths/run): 1000
```
[Table 159](#page-146-0) describes the significant fields shown in the display.

<span id="page-146-0"></span>*Table 159 show ip rsvp signalling fast-local-repair Field Descriptions*

| <b>Field</b>                | <b>Description</b>                                         |
|-----------------------------|------------------------------------------------------------|
| Fast Local Repair           | FLR state. Values are the following:                       |
|                             | enabled—FLR is configured.                                 |
|                             | disabled—FLR is not configured.                            |
| Max repair rate (paths/sec) | Maximum repair rate, in paths per second.                  |
| Max processed (paths/run)   | Maximum notification elements processed, in paths per run. |

### **show ip rsvp signalling fast-local-repair statistics Example**

The following example displays information about FLR procedures:

Router# **show ip rsvp signalling fast-local-repair statistics**

```
Fast Local Repair: enabled
   Max repair rate (paths/sec): 1000
   Max processed (paths/run): 1000
```
FLR Statistics:

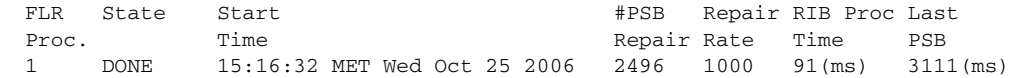

[Table 160](#page-147-0) describes the significant fields shown in the display.

<span id="page-147-0"></span>

| <b>Field</b>                | <b>Description</b>                                                                                                    |
|-----------------------------|----------------------------------------------------------------------------------------------------|
| Fast Local Repair           | FLR state. Values are the following:                                                                                                    |
|                             | enabled—FLR is configured.                                                                                                    |
|                             | disabled—FLR is not configured.                                                                                                    |
| Max repair rate (paths/sec) | Maximum repair rate, in paths per second.                                                                                                    |
| Max processed (paths/run)   | Maximum notification elements processed, in paths per run.                                                                                                    |
| <b>FLR Statistics</b>       | FLR-related information.                                                                                                    |
| FLR Proc.                   | FLR procedure number. The last 32 procedures are listed<br>from the most recent to the oldest; they are numbered from 1<br>to 32.                                      |
| <b>State</b>                | Current state of the FLR procedure. Values are the following:                                                                                                    |
|                             | DONE—The FLR procedure is complete.                                                                                                    |
|                             | IN PROGRESS—The FLR procedure is incomplete.                                                                                                    |
| <b>Start Time</b>           | Time when RSVP received the routing notification.                                                                                                    |
| #PSB Repair                 | Number of PSBs repaired.                                                                                                    |
| Repair Rate                 | Repair rate used, in paths per second.                                                                                                    |
| <b>RIB</b> Proc Time        | Time that RSVP spent to process all RIB notifications and<br>schedule the path refreshes, in microseconds (us),<br>milliseconds (msec or ms), or seconds (sec).        |
|                             | The value is converted to fit the column width;<br><b>Note</b><br>however, seconds are rarely used because RSVP RIB<br>notification processing is very fast.           |
| <b>Last PSB</b>             | Elapsed time, in microseconds (us), milliseconds (msec or<br>ms), or seconds (sec), between the start of an FLR procedure<br>and when RSVP sent the last PATH message. |
|                             | The value is converted to fit the column width;<br><b>Note</b><br>however, seconds are rarely used because RSVP RIB<br>notification processing is very fast.           |

*Table 160 show ip rsvp signalling fast-local-repair statistics Field Descriptions*

### **show ip rsvp signalling fast-local-repair statistics detail Example**

The following example displays detailed information about FLR procedures:

Router# **show ip rsvp signalling fast-local-repair statistics detail**

```
Fast Local Repair: enabled
   Max repair rate (paths/sec): 1000
   Max processed (paths/run): 1000
FLR Statistics:
   FLR 1: DONE
     Start Time: 15:16:32 MET Wed Oct 25 2006
     Number of PSBs repaired: 2496
     Used Repair Rate (msgs/sec): 1000
```
Г

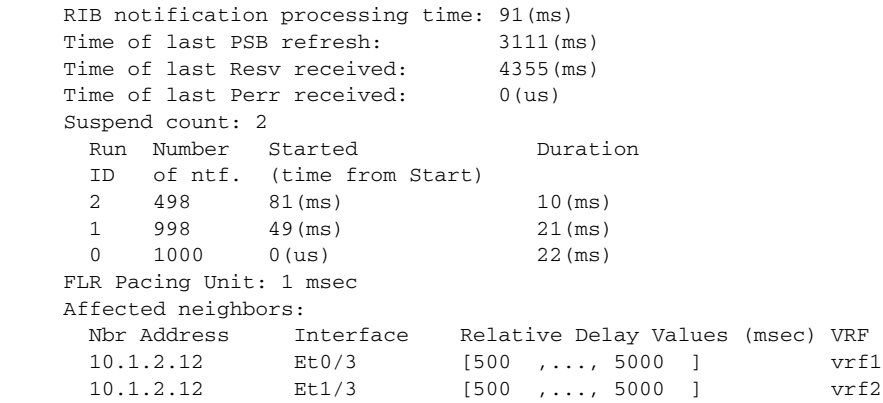

[Table 161](#page-148-0) describes the significant fields shown in the display.

<span id="page-148-0"></span>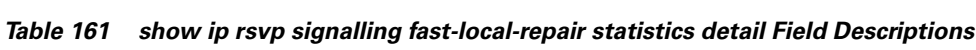

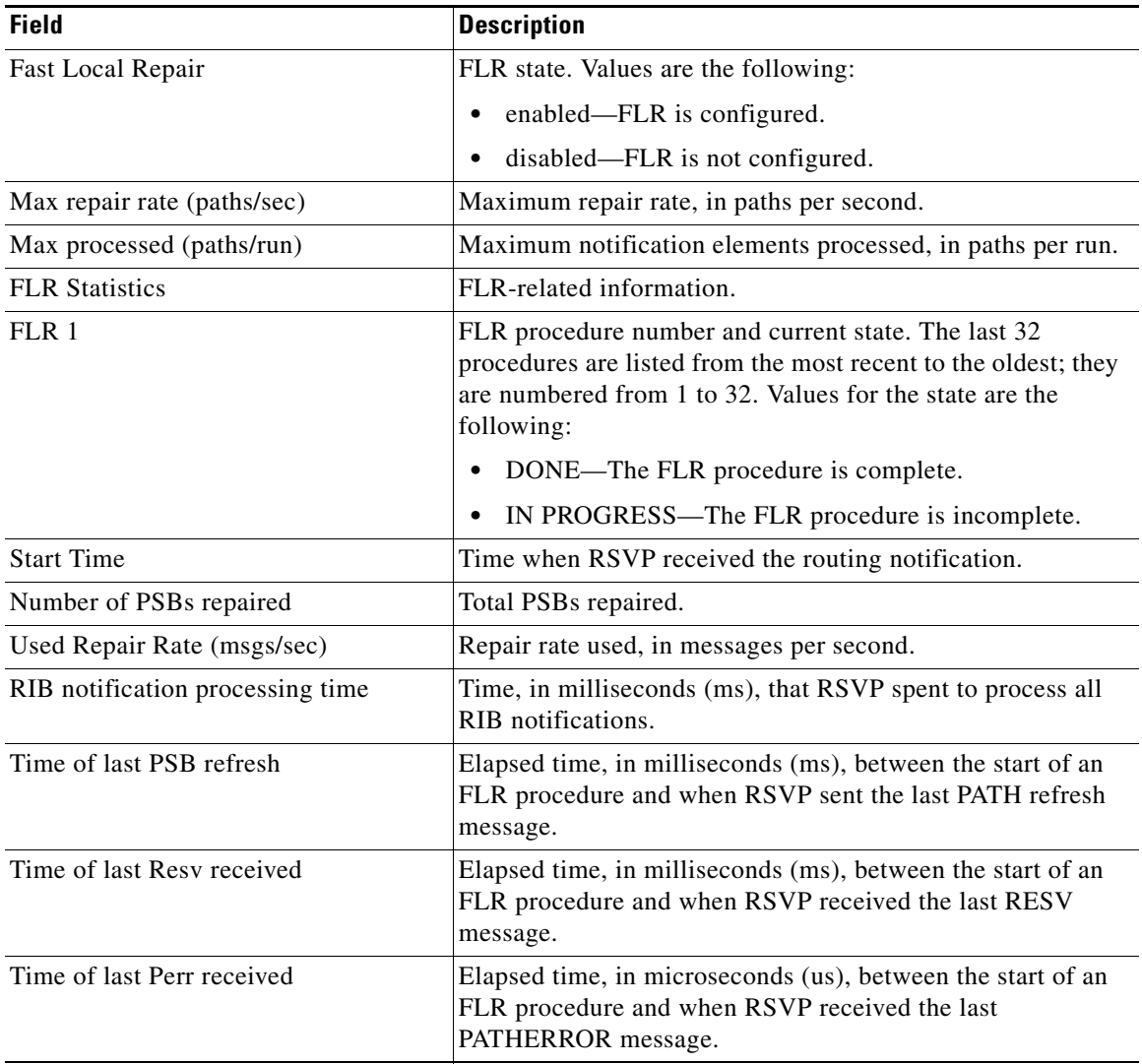

 $\overline{\mathbf{I}}$ 

| <b>Field</b>                 | <b>Description</b>                                                                                                    |
|------------------------------|----------------------------------------------------------------------------------------------------|
| Suspend count                | Number of times that RSVP has suspended during a specific<br>procedure.                                                                                                    |
|                              | If this value is nonzero, details for each run are.<br><b>Note</b><br>shown.                                                                                                    |
| Run ID                       | Identifier (number) for each time that RSVP has run.                                                                                                    |
| Number of ntf.               | Number of notifications (PSBs) processed in a run.                                                                                                    |
| Started (time from Start)    | Time, in milliseconds (ms), that the run began relative to the<br>start of the FLR procedure.                                                                                                    |
| Duration                     | Length of time, in milliseconds (ms), for the run.                                                                                                    |
| FLR Pacing Unit              | Frequency, in milliseconds (msec), for RSVP message<br>pacing; that is, how often a PATH message is sent. The value<br>is rounded down.                                                                                                    |
| Affected neighbors           | Neighbors involved in the FLR procedure.                                                                                                    |
| Nbr Address                  | IP address for each neighbor involved in a procedure.                                                                                                    |
| Interface                    | Interface for the neighbor.                                                                                                    |
| <b>Relative Delay Values</b> | Times, in milliseconds (msec), when the PSB refreshes were<br>sent.                                                                                                    |
|                              | In the sample display, there is a 1-msec pacing unit;<br><b>Note</b><br>therefore, PSBs to 10.1.2.12 have been sent with<br>delays of 1 msec from 500, 501, 502, 503,  2995. If<br>a 5-msec pacing unit were used, the delays would be<br>500, 505, 510, 2990, 2995. |
| <b>VRF</b>                   | VRF name for which the FLR was triggered on the PLR.                                                                                                    |

*Table 161 show ip rsvp signalling fast-local-repair statistics detail Field Descriptions (continued)*

## **Related Con**

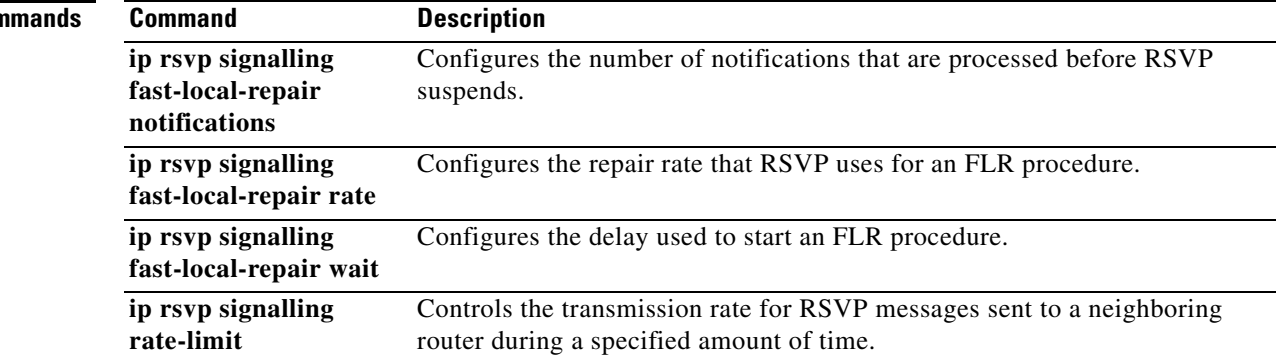

# **show ip rsvp signalling rate-limit**

To display the Resource Reservation Protocol (RSVP) rate-limiting parameters, use the **show ip rsvp signalling rate-limit** command in user EXEC or privileged EXEC mode.

**show ip rsvp signalling rate-limit**

**Syntax Description** This command has no arguments or keywords.

**Command Modes** User EXEC (>) Privileged EXEC (#)

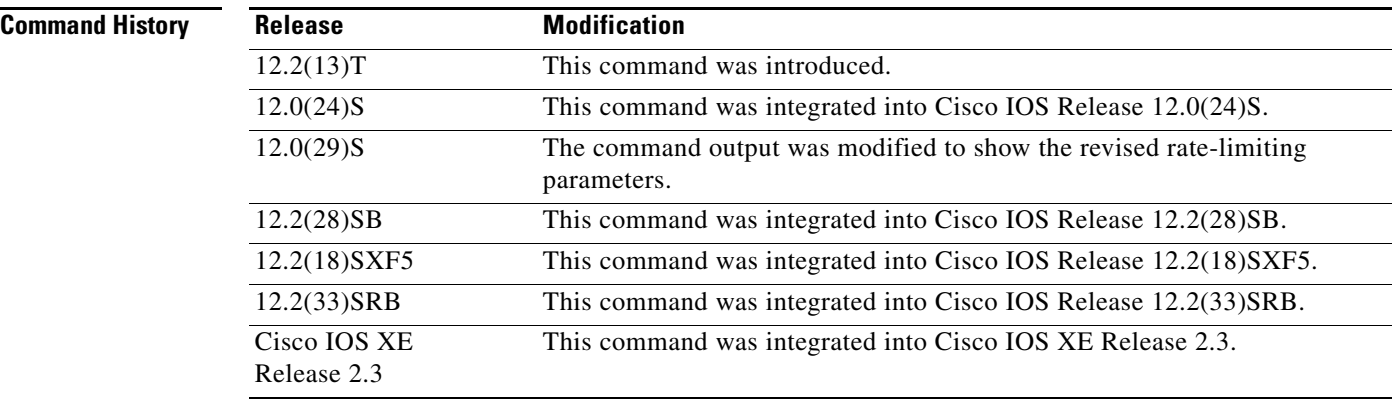

**Examples** The following command shows the rate-limiting parameters:

Router# **show ip rsvp signalling rate-limit**

Rate Limiting: Burst: 1 Limit: 20 Maxsize: 500 Period <msec>: 5 Max rate <msgs/sec>: 2

[Table 162](#page-151-0) describes the fields shown in the display.

<span id="page-151-0"></span>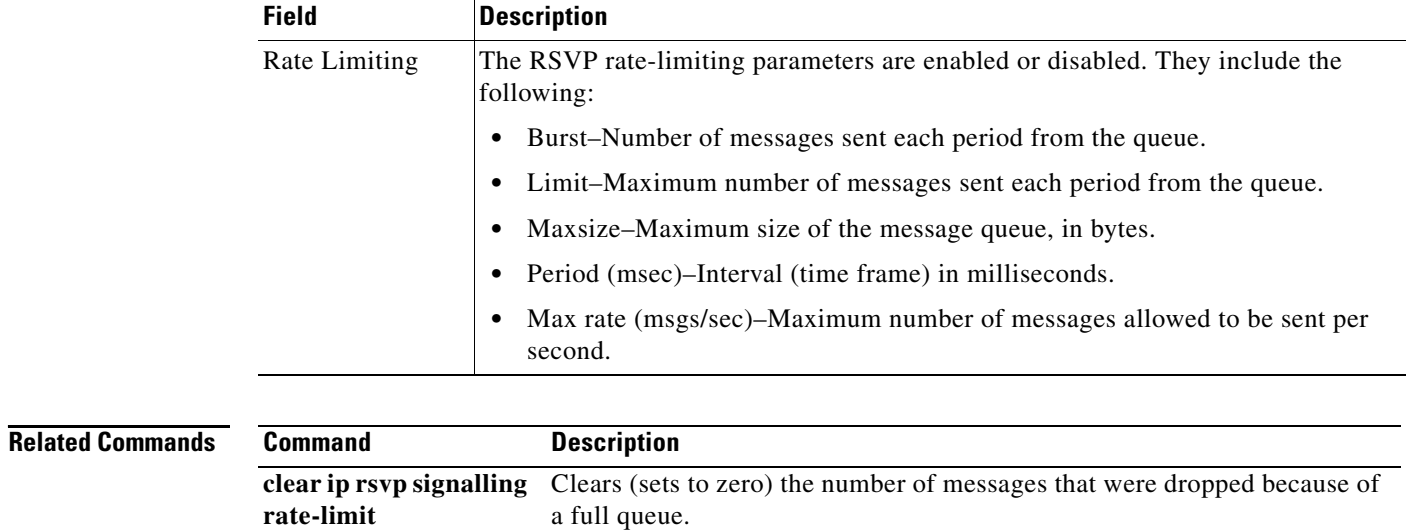

## *Table 162 show ip rsvp signalling rate-limit Field Descriptions*

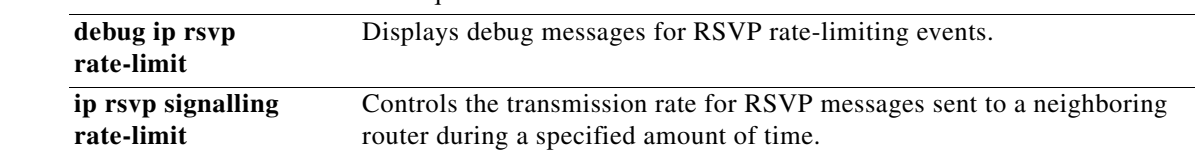

# **show ip rsvp signalling refresh**

To display the Resource Reservation Protocol (RSVP) signaling refresh behavior parameters for RSVP messages, use the **show ip rsvp signalling refresh** command in user EXEC or privileged EXEC mode.

**show ip rsvp signalling refresh** {**interval** *|* **misses | reduction**}

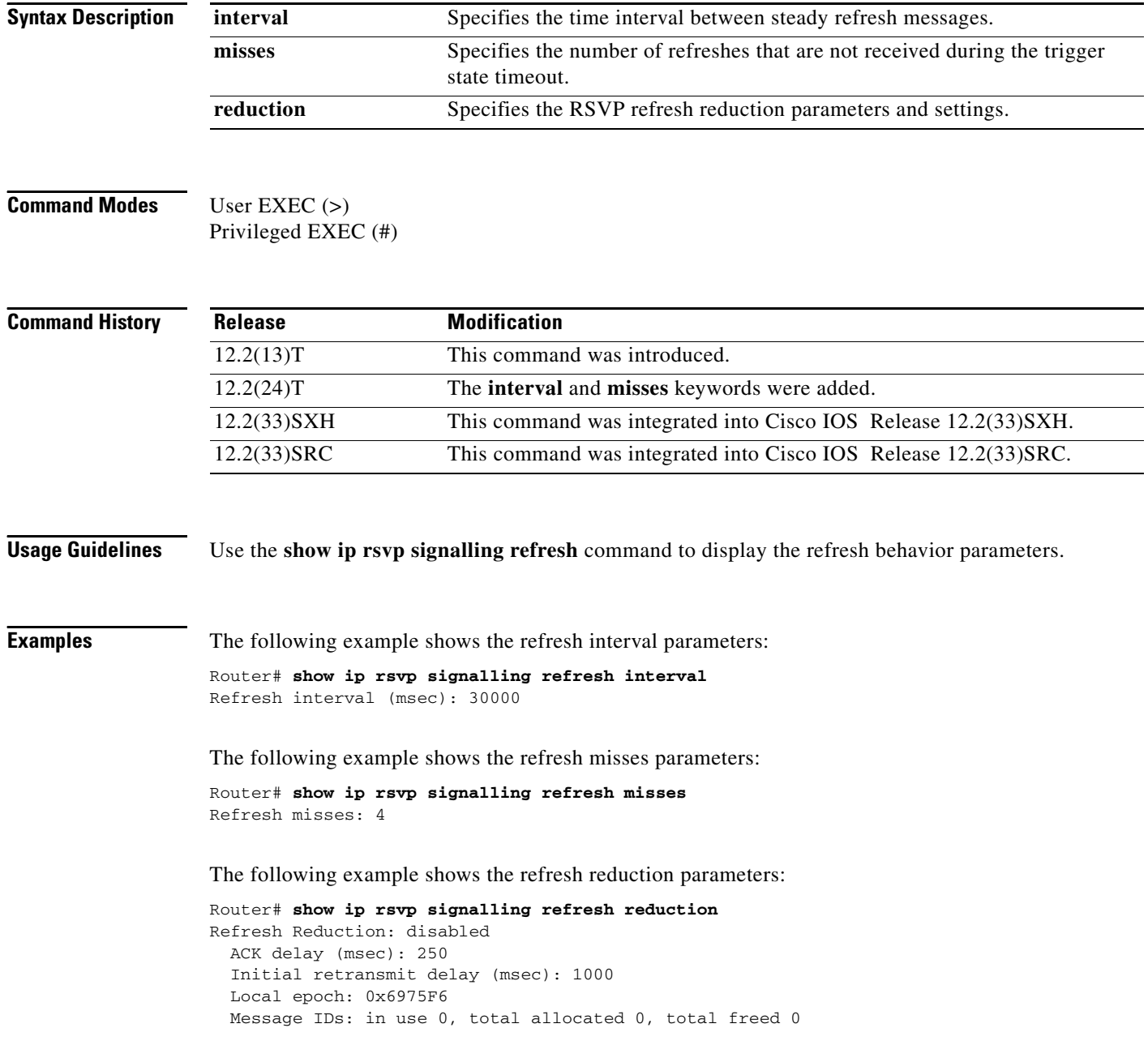

## **Related**

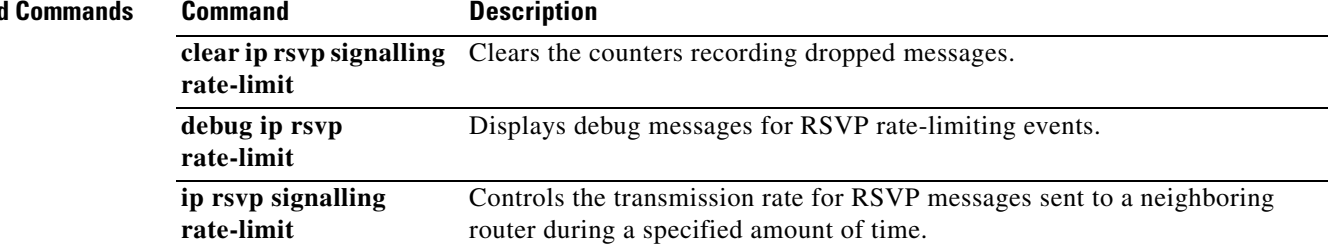

# **show ip rsvp tos**

To display IP type of service (ToS) information about Resource Reservation Protocol (RSVP) interfaces, use the **show ip rsvp tos** command in user EXEC or privileged EXEC mode.

**show ip rsvp tos** [*type number*]

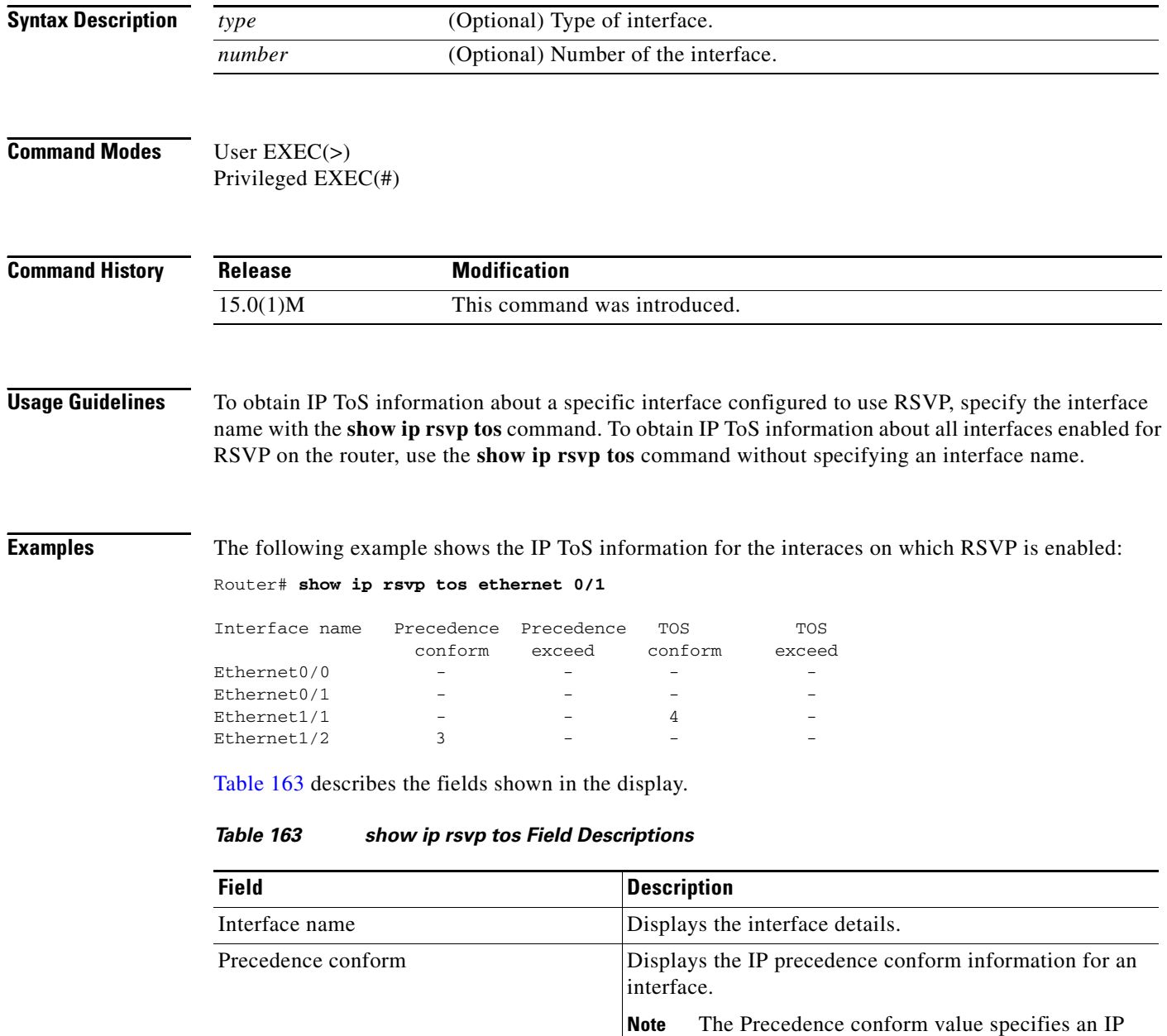

<span id="page-154-0"></span>precedence value in the range from 0 to 7 for traffic that conforms to the RSVP flowspec.

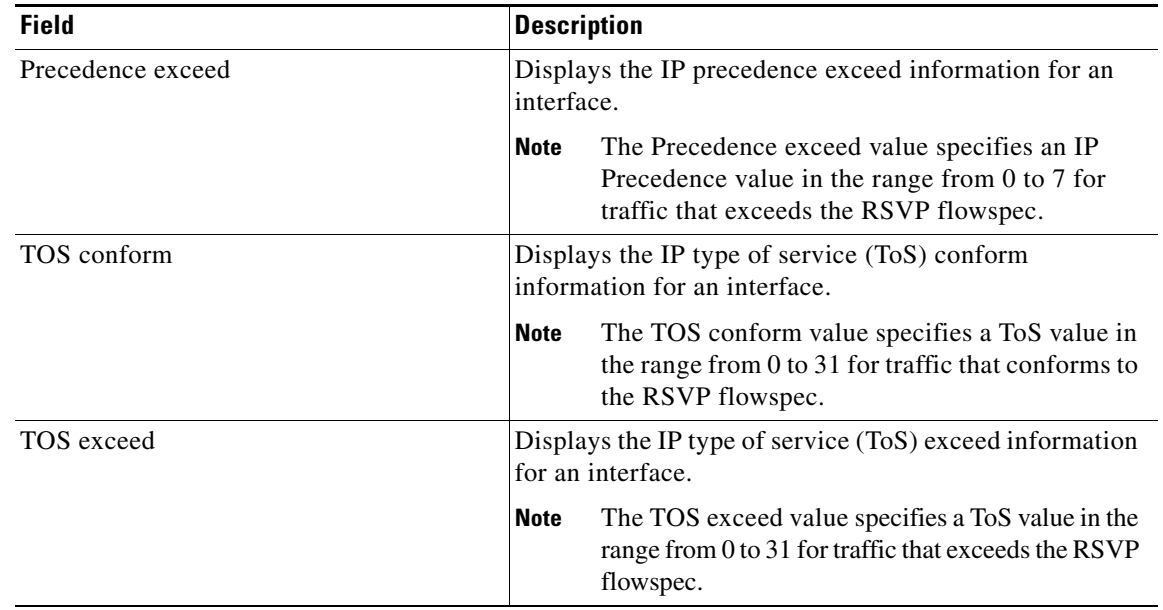

### *Table 163 show ip rsvp tos Field Descriptions (continued)*

## **Related Commands**

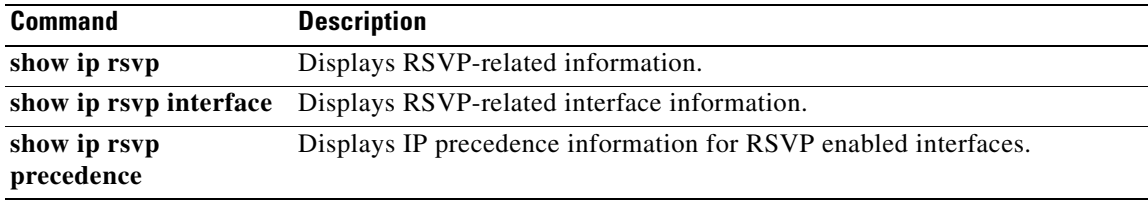

# **show ip rsvp transport**

To display information about Resource Reservation Protocol (RSVP) transport protocol (TP) sessions, use the **show ip rsvp transport** command in user EXEC or privileged EXEC mode.

**show ip rsvp transport** {**clients** | **statistics**}

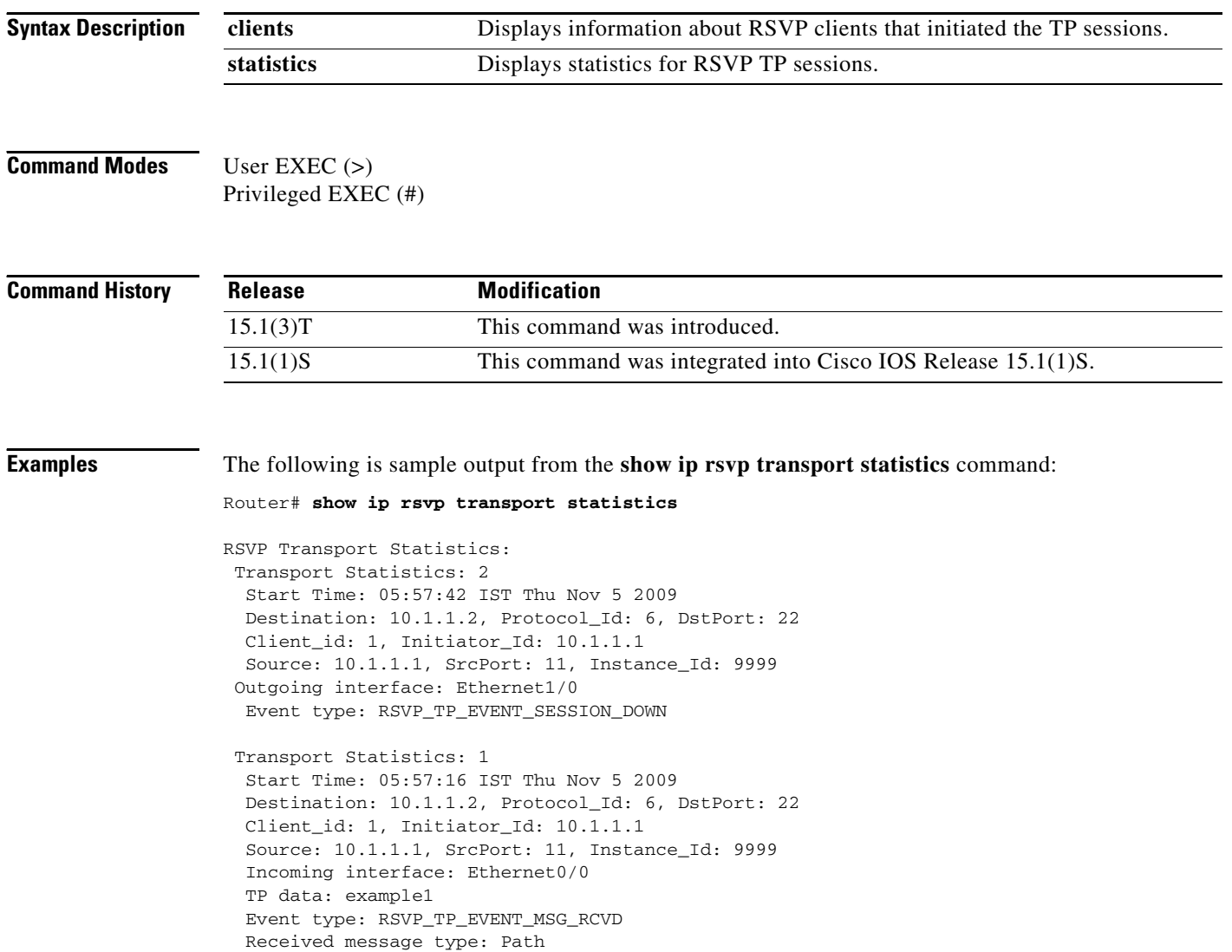

[Table 164](#page-157-0) describes the significant fields shown in the display.

| <b>Field</b>                | <b>Description</b>                                                                                                    |
|-----------------------------|----------------------------------------------------------------------------------------------------|
| <b>Transport Statistics</b> | Displays the buffer size, in megabye (MB), which is used to<br>store information about the RSVP TP statistics.                     |
| <b>Start Time</b>           | Displays the time from when the router started recording<br>RSVP statistics.                                                       |
| Destination                 | Destination address to where the PATH message is sent.                                                                             |
| Protocol Id                 | Identifier that is used to configure RSVP as transport<br>protocol.                                                                |
| <b>D</b> stPort             | Destination port to which the PATH message is sent.                                                                                |
| Client_id                   | Identification number of the client that initiates RSVP as a<br>transport protocol.                                                |
| Initiator Id                | Hostname or IP address that identifies the node initiating the<br>transport service request.                                       |
| Source                      | Source address from where the PATH message is sent.                                                                                |
| <b>SrcPort</b>              | Source port from which the PATH message is sent.                                                                                   |
| Instance_Id                 | Instance ID that identifies the transport service request from<br>a particular client application and from a particular initiator. |
| Incoming interface          | Interface type and number from which the PATH messages<br>are sent.                                                                |
| TP data                     | Transport protocol data.                                                                                                    |
| Event type                  | Type of event that has occurred.                                                                                                   |
| Received message type       | Type of messages being sent.                                                                                                    |

<span id="page-157-0"></span>*Table 164 show ip rsvp transport statistics Field Descriptions*

The following example shows how to display the RSVP client ID and client type information:

Router# **show ip rsvp transport clients**

```
Client-ID Type 
1 CLI
```
### **Related Commands**

# **Command Description**

**show ip rsvp transport**  Displays RSVP PATH state information.**sender-host**

 $\Gamma$ 

# **show ip rsvp transport sender**

To display Resource Reservation Protocol (RSVP) PATH state information, use the **show ip rsvp transport sender** command in user EXEC or privileged EXEC mode.

**show ip rsvp transport sender** [**vrf** {**\*** | *vrf-name*}] [**detail**] [**filter** [**destination** *dest-address* | **dst-port** *dst-port* | **source** *source-addr* | **src-port** *src-port*]]

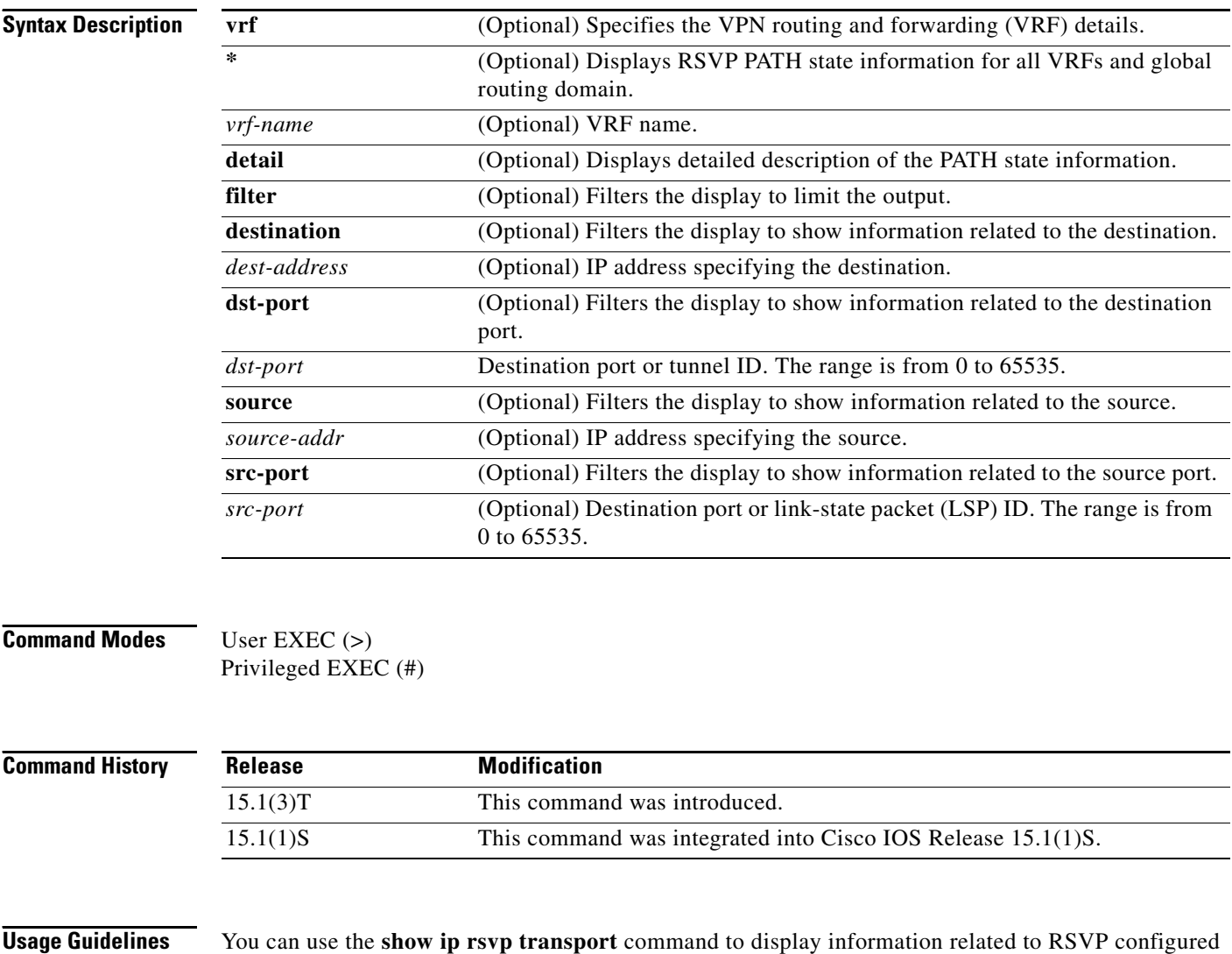

as transport protocol.

a ka

**Examples** The following example shows how to display information about the PATH messages being sent from the sender to the receiver:

Router# **show ip rsvp transport sender**

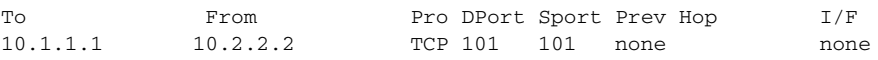

[Table 165](#page-159-0) describes the significant fields shown in the display.

<span id="page-159-0"></span>*Table 165 show ip rsvp transport sender Field Descriptions*

| <b>Field</b><br><b>Description</b> |                                                                                        |
|------------------------------------|----------------------------------------------------------------------------------------|
|                                    |                                                                                        |
| To                                 | IP address of the receiver.                                                            |
| From                               | IP address of the sender or the client.                                                |
| Pro                                | Identifier that is used to configure RSVP as transport<br>protocol.                    |
| <b>DPort</b>                       | Destination port to which the PATH message is sent.                                    |
| Sport                              | Source port from which the PATH message is sent.                                       |
| Prev Hop                           | The hop address used to transport the PATH message from the<br>sender to the receiver. |

The following example shows how to display detailed information about RSVP messages:

```
Router# show ip rsvp transport sender detail
```

```
Transport PATH:
  Destination 10.1.1.1, Protocol_Id 6, DstPort 101
   Sender address: 10.2.2.2, port: 101
   Path refreshes:
      Path ID handle: 01000402.
   Client_id: 251
    Initiator_id: 10.2.2.2
    Instance_id: 3421
```
[Table 166](#page-159-1) describes the significant fields shown in the display.

| <b>Field</b>           | <b>Description</b>                                                                     |
|------------------------|----------------------------------------------------------------------------------------|
| <b>Transport PATH:</b> | Displays information related to the transport path taken to<br>send the PATH messages. |
| Destination            | Destination address to where the PATH message is sent.                                 |
| Protocol Id            | Identifier that is used to configure RSVP as transport<br>protocol.                    |
| <b>D</b> stPort        | Destination port to which the PATH message is sent.                                    |
| Sender address         | Source address from where the PATH message is sent.                                    |
| port                   | Source port from which the PATH message is sent.                                       |
| Path refreshes         | Displays information about the periodic refreshes of PATH<br>and Resy messages.        |

<span id="page-159-1"></span>*Table 166 show ip rsvp transport sender detail Field Descriptions*

 $\Gamma$ 

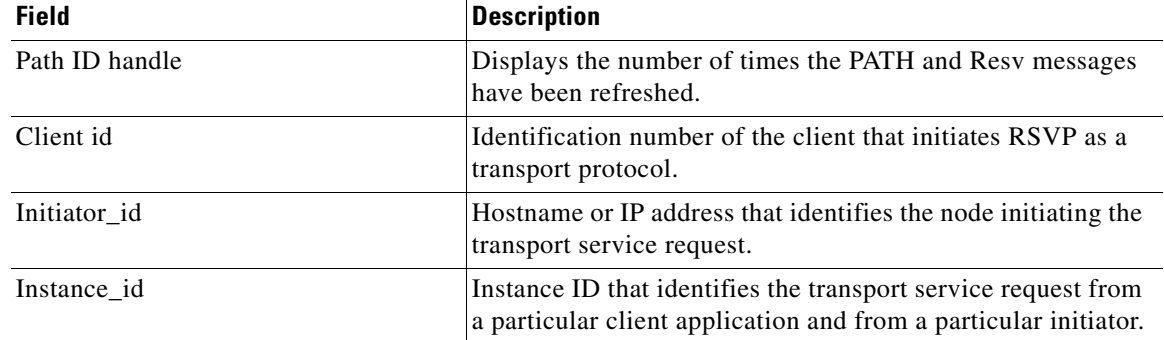

## *Table 166 show ip rsvp transport sender detail Field Descriptions (continued)*

## **Related Commands**

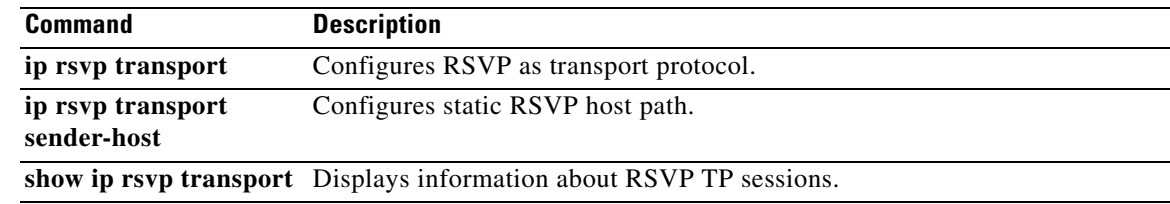

# **show ip rtp header-compression**

To display Real-Time Transport Protocol (RTP) statistics, use the **show ip rtp header-compression** command in privileged EXEC mode.

**show ip rtp header-compression** [*interface-type interface-number*] [**detail**]

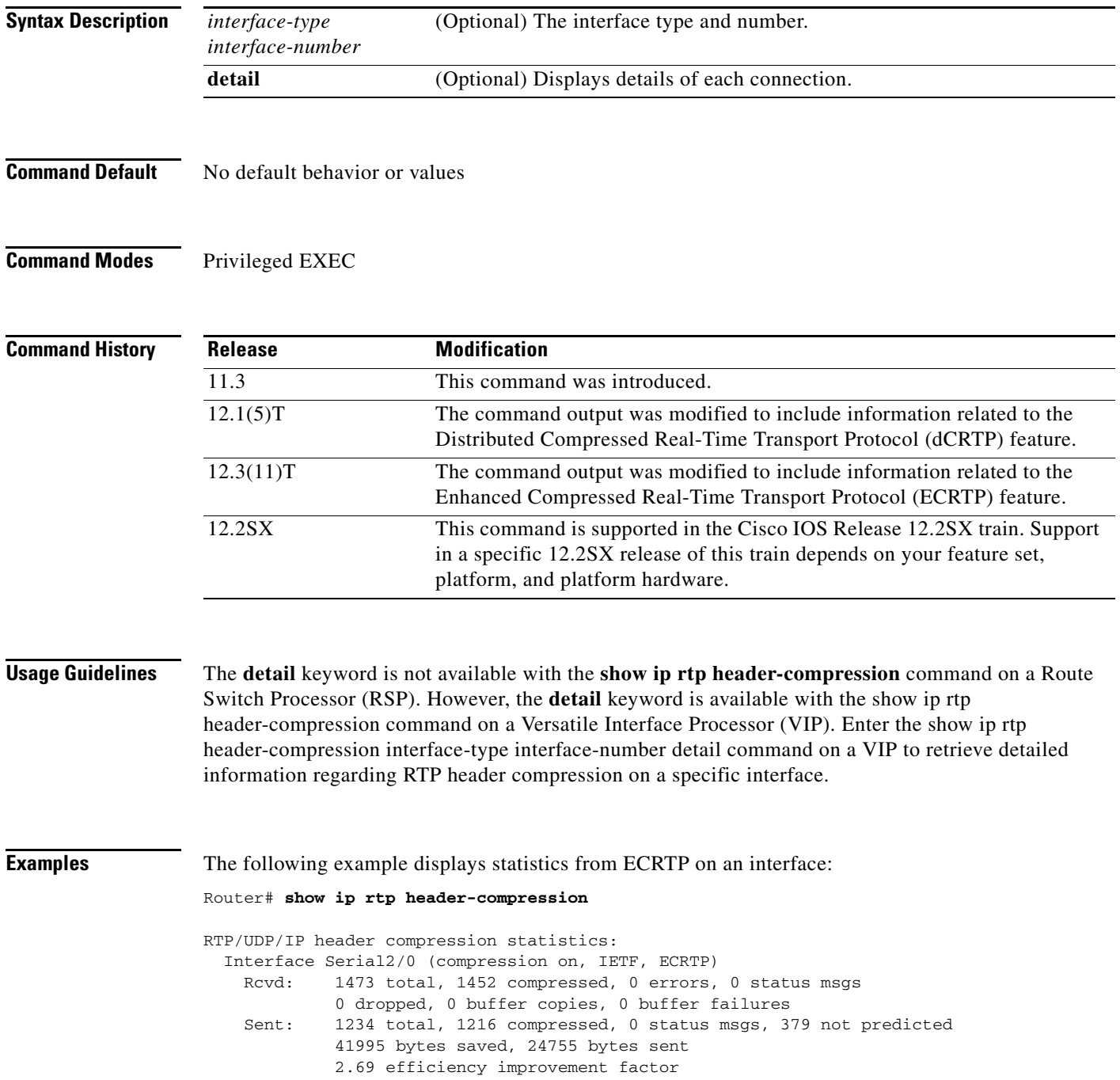

 $\Gamma$ 

```
 Connect: 16 rx slots, 16 tx slots, 
          6 misses, 0 collisions, 0 negative cache hits, 13 free contexts
          99% hit ratio, five minute miss rate 0 misses/sec, 0 max
```
[Table 167](#page-162-0) describes the significant fields shown in the display.

<span id="page-162-0"></span>*Table 167 show ip rtp header-compression Field Descriptions*

| <b>Field</b>                  | <b>Description</b>                                                           |
|-------------------------------|------------------------------------------------------------------------------|
| Interface                     | Type and number of interface.                                                |
| Rcvd                          | Received statistics described in subsequent fields.                          |
| total                         | Number of packets received on the interface.                                 |
| compressed                    | Number of packets received with compressed headers.                          |
| errors                        | Number of errors.                                                            |
| status msgs                   | Number of resynchronization messages received from the<br>peer.              |
| dropped                       | Number of packets dropped.                                                   |
| buffer copies                 | Number of buffers that were copied.                                          |
| buffer failures               | Number of failures in allocating buffers.                                    |
| Sent                          | Sent statistics described in subsequent fields.                              |
| total                         | Number of packets sent on the interface.                                     |
| compressed                    | Number of packets sent with compressed headers.                              |
| status msgs                   | Number of resynchronization messages sent from the peer.                     |
| not predicted                 | Number of packets taking a non-optimal path through the<br>compressor.       |
| bytes saved                   | Total savings in bytes due to compression.                                   |
| bytes sent                    | Total bytes sent after compression.                                          |
| efficiency improvement factor | Compression efficiency.                                                      |
| Connect                       | Connect statistics described in subsequent fields.                           |
| rx slots                      | Total number of receive slots.                                               |
| tx slots                      | Total number of transmit slots.                                              |
| misses                        | Total number of misses.                                                      |
| collisions                    | Total number of collisions.                                                  |
| negative cache hits           | Total number of negative cache hits.                                         |
| free contexts                 | Number of available context resources.                                       |
| hit ratio                     | Percentage of received packets that have an associated<br>context.           |
| five minute miss rate         | Number of new flows found per second averaged over the last<br>five minutes. |
| max                           | Highest average rate of new flows reported.                                  |

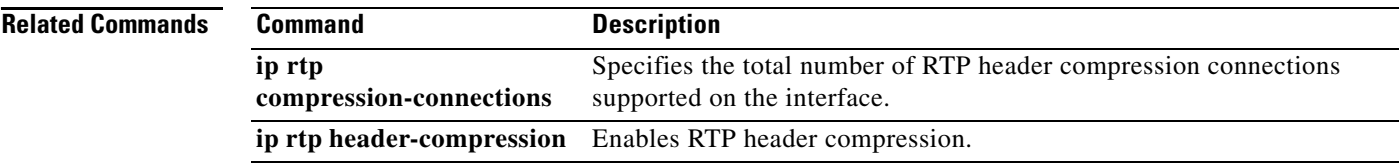

# **show ip tcp header-compression**

To display TCP/IP header compression statistics, use the **show ip tcp header-compression** command in user EXEC or privileged EXEC mode.

**show ip tcp header-compression** [*interface-type interface-number*] [**detail**]

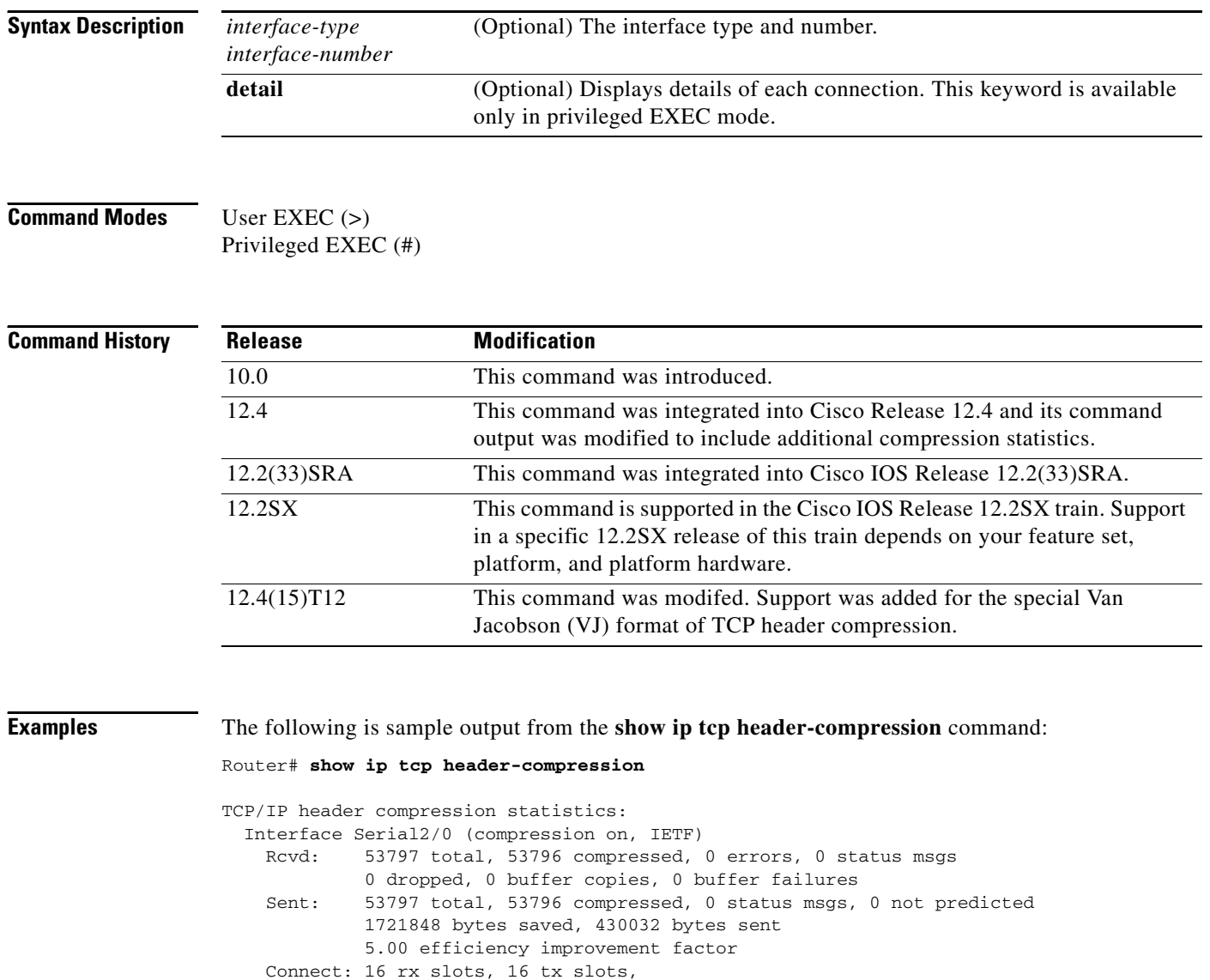

[Table 168](#page-165-0) describes the significant fields shown in the display.

 1 misses, 0 collisions, 0 negative cache hits, 15 free contexts 99% hit ratio, five minute miss rate 0 misses/sec, 0 max

| <b>Field</b>                                  | <b>Description</b>                                                                                                    |  |
|-----------------------------------------------|----------------------------------------------------------------------------------------------------|--|
| Interface Serial2/0<br>(compression on, IETF) | Interface type and number on which compression is enabled.                                                                                                    |  |
| Rcvd:                                         | Received statistics described in subsequent fields.                                                                                                    |  |
| total                                         | Total number of TCP packets received on the interface.                                                                                                    |  |
| compressed                                    | Total number of TCP packets compressed.                                                                                                    |  |
| errors                                        | Number of packets received with errors.                                                                                                    |  |
| status msgs                                   | Number of resynchronization messages received from the peer.                                                                                                    |  |
| dropped                                       | Number of packets dropped due to invalid compression.                                                                                                    |  |
| buffer copies                                 | Number of packets that needed to be copied into bigger buffers for<br>decompression.                                                                                                    |  |
| buffer failures                               | Number of packets dropped due to a lack of buffers.                                                                                                    |  |
| Sent:                                         | Sent statistics described in subsequent fields.                                                                                                    |  |
| total                                         | Total number of TCP packets sent on the interface.                                                                                                    |  |
| compressed                                    | Total number of TCP packets compressed.                                                                                                    |  |
| status msgs                                   | Number of resynchronization messages sent from the peer.                                                                                                    |  |
| not predicted                                 | Number of packets taking a nonoptimal path through the<br>compressor.                                                                                                    |  |
| bytes saved                                   | Total savings in bytes due to compression.                                                                                                    |  |
| bytes sent                                    | Total bytes sent after compression.                                                                                                    |  |
| efficiency improvement<br>factor              | Improvement in line efficiency because of TCP header<br>compression, expressed as the ratio of total packet bytes to<br>compressed packet bytes. The ratio should be greater than 1.00.  |  |
| Connect:                                      | Connection statistics described in subsequent fields.                                                                                                    |  |
| rx slots                                      | Total number of receive slots.                                                                                                    |  |
| tx slots                                      | Total number of transmit slots.                                                                                                    |  |
| misses                                        | Indicates the number of times a match could not be made. If your<br>output shows a large miss rate, then the number of allowable<br>simultaneous compression connections may be too low. |  |
| collisions                                    | Total number of collisions.                                                                                                    |  |
| negative cache hits                           | Total number of negative cache hits.                                                                                                    |  |
|                                               | <b>Note</b><br>This field is not relevant for TCP header compression; it<br>is used for Real-Time Transport Protocol (RTP) header<br>compression.                                        |  |
| free contexts                                 | Total number of free contexts.                                                                                                    |  |
|                                               | Free contexts (also known as connections) are an<br>Note<br>indication of the number of resources that are available,<br>but not currently in use, for TCP header compression.           |  |
| hit ratio                                     | Percentage of times the software found a match and was able to<br>compress the header.                                                                                                   |  |

<span id="page-165-0"></span>*Table 168 show ip tcp header-compression Field Descriptions*

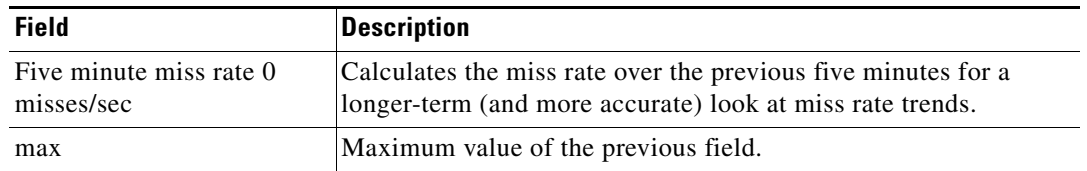

#### *Table 168 show ip tcp header-compression Field Descriptions (continued)*

The following example for Cisco IOS Release 12.4(15)T12 shows that the TCP special VJ format is enabled:

#### Router# **show ip tcp header-compression serial 5/0 detail**

TCP/IP header compression statistics: DLCI 100 Link/Destination info: ip 10.72.72.2 Configured: Max Header 60 Bytes, Max Time 50 Secs, Max Period 32786 Packets, Feedback On, Spl-VJ On Negotiated: Max Header 60 Bytes, Max Time 50 Secs, Max Period 32786 Packets, Feedback On, Spl-VJ On TX contexts:

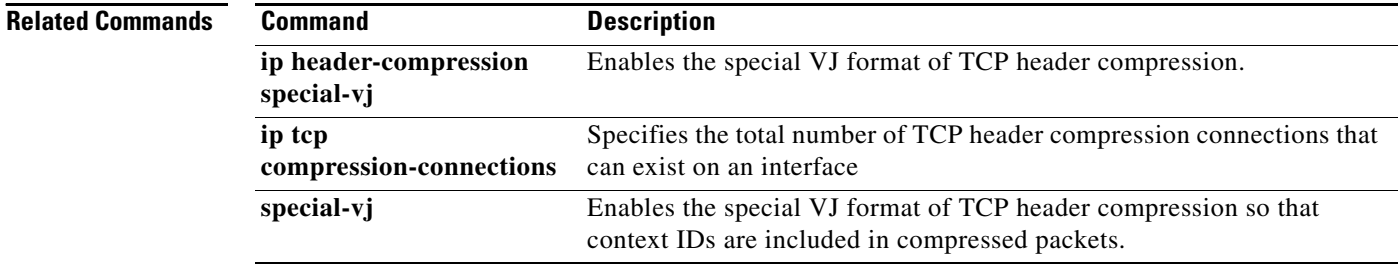

# **show ip vrf**

To display the set of defined Virtual Private Network (VPN) routing and forwarding (VRF) instances and associated interfaces, use the **show ip vrf** command in user EXEC or privileged EXEC mode.

**show ip vrf** [**brief** | **detail** | **interfaces** | **id**] [*vrf-name*]

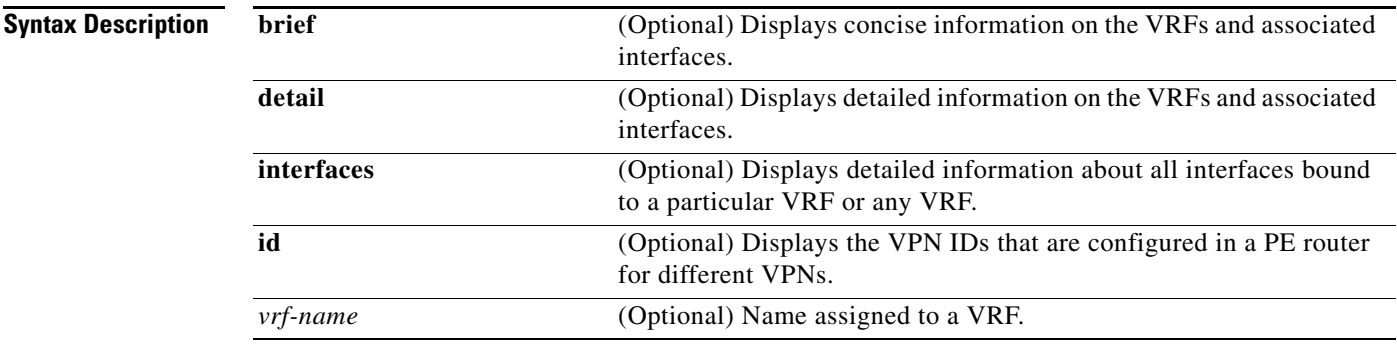

**Command Default** When you do not specify keywords or arguments, the command shows concise information about all configured VRFs.

**Command Modes** User EXEC (>) Privileged EXEC (#)

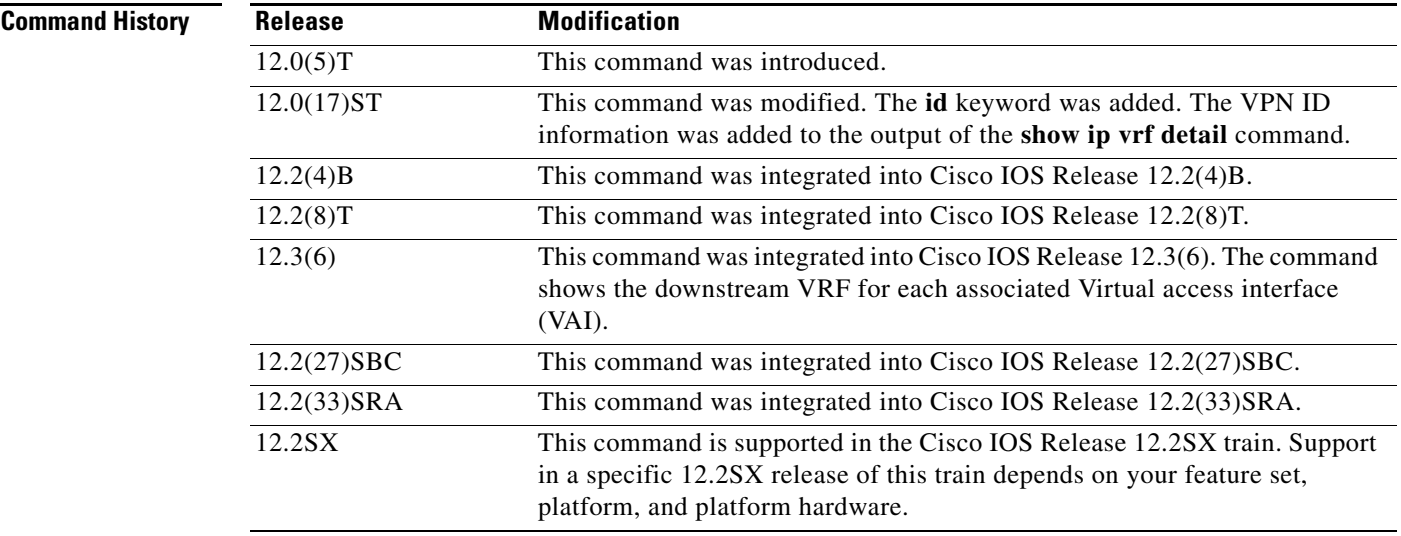

**Usage Guidelines** Use this command to display information about VRFs. Two levels of detail are available:

- **•** The **brief** keyword (or no keyword) displays concise information.
- **•** The **detail** keyword displays all information.

**Cisco IOS Quality of Service Solutions Command Reference**

Г

To display information about all interfaces bound to a particular VRF, or to any VRF, use the **interfaces** keyword. To display information about VPN IDs assigned to a PE router, use the **id** keyword.

When you use the **show ip vrf** command, interface and subinterface names are truncated in the output. For example, GigabitEthernet3/1/0.100 is displayed as Gi3/1/0.100.

### **Examples Cisco IOS T Train, Cisco IOS SB Train, Cisco IOS B Train, and Cisco IOS SX Train**

The following example displays information about all the VRFs configured on the router, including the downstream VRF for each associated VAI. The lines that are highlighted (for documentation purposes only) indicate the downstream VRF.

Router# **show ip vrf** 

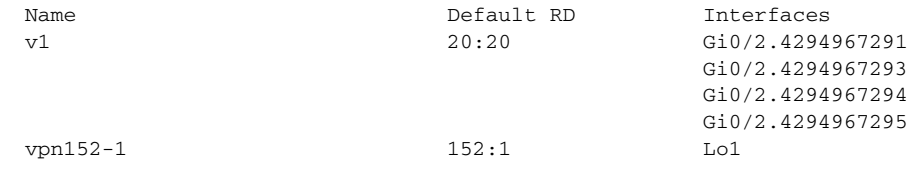

[Table 169](#page-168-0) describes the significant fields shown in the display.

<span id="page-168-0"></span>*Table 169 show ip vrf Field Descriptions*

| <b>Field</b> | Description                                |
|--------------|--------------------------------------------|
| Name         | Specifies the VRF name.                    |
| Default RD   | Specifies the default route distinguisher. |
| Interfaces   | Specifies the network interface.           |

The following example displays detailed information about all of the VRFs configured on the router, including all of the VAIs associated with each VRF:

#### Router# **show ip vrf detail vpn152-1**

```
VRF vpn152-1; default RD 152:1; default VPNID <not set>
VRF Table ID = 2
   Interfaces:
     Lo1 
   Connected addresses are not in global routing table
   Export VPN route-target communities
     RT:152:1 
   Import VPN route-target communities
     RT:152:1 
   No import route-map
  No export route-map
   VRF label distribution protocol: not configured
```
[Table 170](#page-168-1) describes the significant fields shown in the display.

*Table 170 show ip vrf detail Field Descriptions*

<span id="page-168-1"></span>

| <b>Field</b>  | Description                                                                  |
|---------------|------------------------------------------------------------------------------|
| default VPNID | Specifies the VPN ID that uniquely identifies every VPN in the<br>  network. |

| <b>VRF</b> Table ID                    | Uniquely identifies the VRF routing table.                                                                                                    |
|----------------------------------------|----------------------------------------------------------------------------------------------------|
| <b>Interfaces</b>                      | Specifies the network interfaces.                                                                                                    |
| Export VPN route-target<br>communities | Specifies VPN route-target export communities.                                                                                                    |
| Import VPN route-target<br>communities | Specifies VPN route-target import communities.                                                                                                    |
| VRF label distribution<br>protocol     | MPLS label distribution protocol in the VRF context. This is required<br>when VRF is configured for Carrier Supporting Carrier (CSC). This<br>could be LDP (enabled via the mpls ip command on the VRF<br>interface) or BGP (enabled via the <b>send-label</b> command in the router<br>bgp VRF address-family configuration mode). |

*Table 170 show ip vrf detail Field Descriptions (continued)*

The following example shows the interfaces bound to a particular VRF:

#### Router# **show ip vrf interfaces**

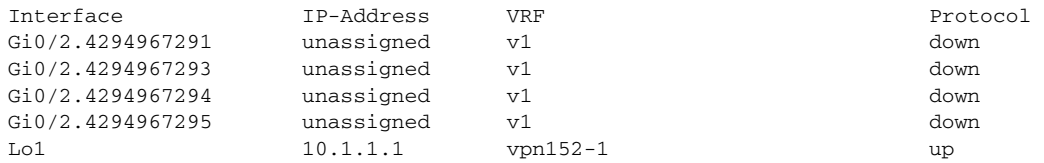

[Table 171](#page-169-0) describes the significant fields shown in the display.

<span id="page-169-0"></span>

| <b>Field</b> | <b>Description</b>                                           |
|--------------|--------------------------------------------------------------|
| Interface    | Specifies the network interfaces for a VRF.                  |
| IP-Address   | Specifies the IP address of a VRF interface.                 |
| <b>VRF</b>   | Specifies the VRF name.                                      |
| Protocol     | Displays the state of the protocol (up or down) for each VRF |

*Table 171 show ip vrf interfaces Field Descriptions* 

### **Cisco IOS SR Train**

The following example displays output from the **show ip vrf** command with the **detail** keyword. The information shown is for a VRF named vpn1.

```
Router# show ip vrf detail vpn1
```

```
VRF vpn1 (VRF Id = 1); default RD 1:1; default VPNID <not set>
Interfaces:
 Lo1 Lo99 Et0/0
VRF Table ID = 1
Export VPN route-target communities
RT:1:1 
Import VPN route-target communities
 RT:1:1 RT:2:1
No import route-map
No export route-map
VRF label distribution protocol: not configured
VRF label allocation mode: per-prefix
```
interface.

 $\mathbf{r}$ 

[Table 171](#page-169-0) and [Table 172](#page-170-0) describe the significant fields shown in the display.

### *Table 172 show ip vrf detail Field Descriptions*

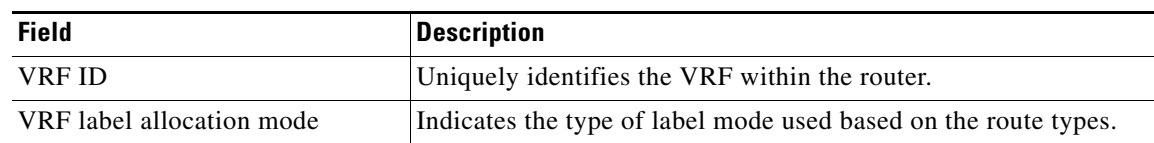

## <span id="page-170-0"></span>**Related Commands**

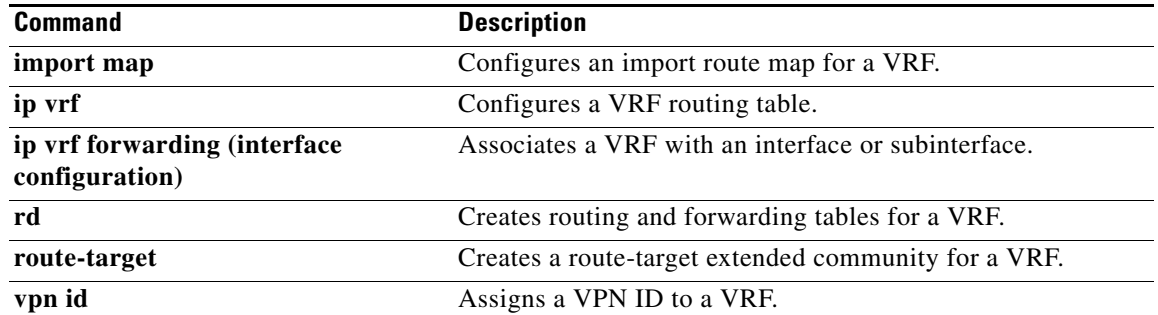

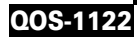

a ka

# **show lane qos database**

 $\frac{\sqrt{2}}{\sqrt{2}}$ 

**Note** Effective with Cisco IOS Release 15.1M, the **show lane qos database** command is not available in Cisco IOS software.

To display the contents of a specific LAN Emulation (LANE) quality of service (QoS) database, use the **show lane qos database** command in privileged EXEC mode.

**show lane qos database** *name*

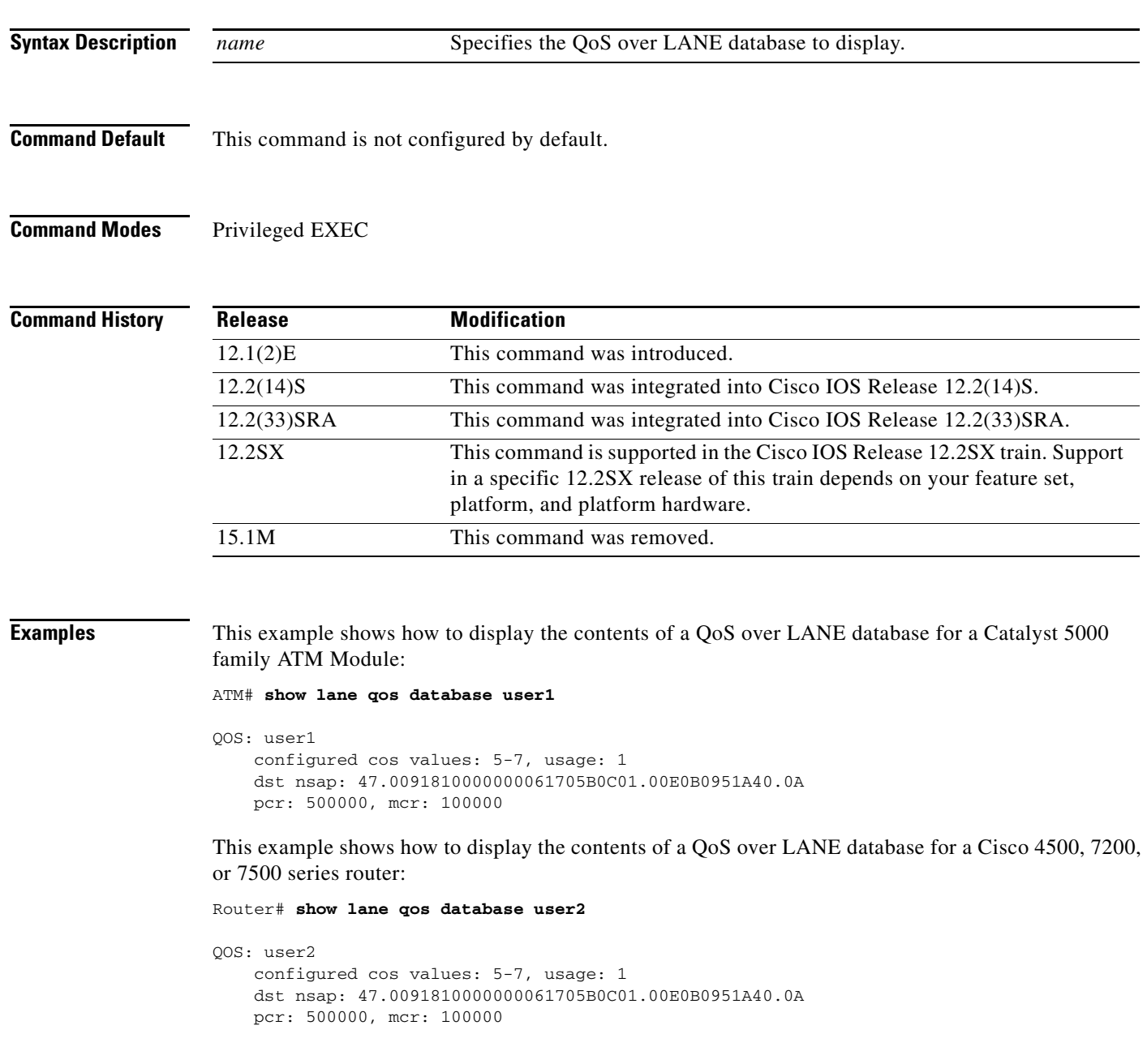

 $\Gamma$ 

### **Related Comma**

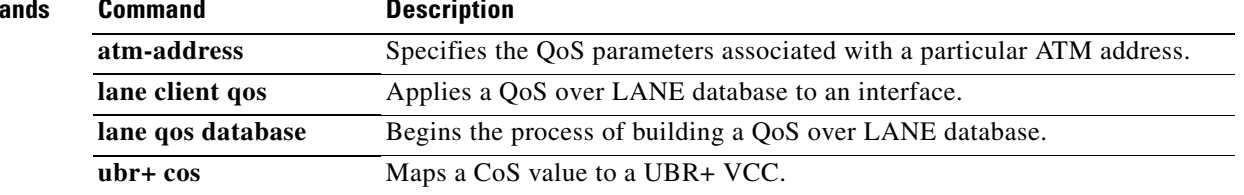

Ξ